# САНКТ-ПЕТЕРБУРГСКИЙ ГОСУДАРСТВЕННЫЙ ЭЛЕКТРОТЕХНИЧЕСКИЙ УНИВЕРСИТЕТ «ЛЭТИ» ИМ. В.И. УЛЬЯНОВА /ЛЕНИНА/

*На правах рукописи*

Ветров Анатолий Николаевич

# **СРЕДА АВТОМАТИЗИРОВАННОГО ОБУЧЕНИЯ СО СВОЙСТВАМИ АДАПТАЦИИ НА ОСНОВЕ КОГНИТИВНЫХ МОДЕЛЕЙ**

Специальность: 05.13.01 – Системный анализ, управление и обработка информации (технические системы) 19.00.03 – Психология труда, инженерная психология, эргономика (технические науки)

> Приложения к диссертации на соискание ученой степени доктора технических наук

> > Санкт-Петербург – 2006

#### Содержание

Приложение 1. Сущность основополагающих теорий дистанционного обучения. 3

- Приложение 2. Техническое описание программного инструментария для реализации автоматизированного индивидуально-ориентированного обучения контингента обучаемых по изучаемым дисциплинам (адаптивный электронный учебник), типовые бланки электронной зачетной книжки для регистрации успеваемости обучаемого и семантические модели хранения и извлечения информации. 12
- Приложение 3. Основные параметры (критерии) оценки электронных учебников. 32
- Приложение 4. Особенности использования средств мультимедиа при создании электронных учебников в основе информационно-образовательной среды. 37
- Приложение 5. Влияние средств информационно-образовательной среды на здоровье потребителей (образовательных услуг). 41
- Приложение 6. Психологические аспекты индивидуальной готовности обучающихся к самостоятельной работе в информационно-образовательной среде обучения на расстоянии (дистанционного обучения). 43
- Приложение 7. Техническое описание программного инструментария для автоматизации исследования параметров физиологического портрета когнитивной модели. 48
- Приложение 8. Специфика процесса понимания текста на естественном языке с точки зрения когнитивной лингвистики. 75
- Приложение 9. Основные подходы и теории к исследованию интеллектуальных способностей субъектов обучения. 97
- Приложение 10. Техническое описание основного диагностического модуля для автоматизации оценки уровня остаточных знаний обучаемых. 105
- Приложение 11. Техническое описание программного инструментария для автоматизации исследования вектора конвергентных интеплектуальных способностей психологического портрета когнитивной модели. 130
- Приложение 12. Результаты статистической обработки апостериорных данных диагностики параметров когнитивной модели субъекта за 2003-2006 г. . 180
- Приложение 13. Акты о практическом использовании научных результатов диссертации. 231
- Приложение 14. Авторские свидетельства и справки о депонировании и регистрации личных научных работ во ВИНИТИ РАН и РАО. 234

#### **Приложение 1**

#### **Сущность основополагающих теорий дистанционного обучения**

Первое упоминание об образовании без отрыва от основной деятельности связано с разработкой метода использования почтовой связи для рассылки обучаемым указаний, информации, контрольных работ, учебных материалов и получения от них вопросов, выполненных заданий. Авторами этого нововведения, появившегося более 130 лет назад, были Чарльз Тусен, преподаватель французского языка Берлинского университета, и Густав Лангеншейдт, член Берлинского общества современных языков.

Эта форма образования на уровне высшей школы впервые приобрела официальный статус в США, где в 1891 г. было создано заочное отделение при Чикагском университете. Несколько позже она распространилась и на другие американские университеты, а в XX веке получила широкое распространение в СССР, странах Центральной и Восточной Европы. В последние десятилетия она становится популярной в развивающихся странах, особенно в странах Океании, в КНР и других. По мере развития и использования достижений коммуникационных технологий, появляются образовательные учреждения нового типа, расширяется терминология. Наряду с термином «заочное обучение» стали употребляться такие понятия, как «обучение на дому», «открытое обучение», «обучение на расстоянии», «независимое (автономное) обучение». В США наиболее широкое распространение получил термин «независимое обучение», а в Европе – термин «образование на расстоянии» («дистанционное образование»). В России использовался термин «заочное образование», а в последние годы внедряется понятие «дистанционное образование» как особая форма образования.

В Европе проблемы дистанционного образования (ДО) обсуждались довольно широко и с разных позиций.

Г.Т. Глисон определяет ДО как систему обучения, которая предоставляет обучаемым возможность постигать важные для них дисциплины независимо, без каких-либо ограничений относительно времени и места, предписаний, действующих при обычном обучении.

Б. Холмберг относит его к различным формам обучения на всех уровнях, когда постоянный и непосредственный контроль со стороны наставника (тьютора) отсутствует. Обучаемые получают помощь от образовательного центра, который планирует и руководит учебным процессом и осуществляет наставничество.

Д. Киган считает, что «обучение на расстоянии» обязательно предполагает:

- отсутствие непосредственного, личного контакта между субъектами, которые находятся в разных местах, что выступает отличительной особенностью обучения на расстоянии от традиционного обучения;
- влияние средств обучения в автоматизированной (виртуальной) образовательной среде на обучаемого. что отличает обучение на расстоянии от самостоятельного обучения;
- использование современных достижений в области информационных технологий для поддержки дистанционного обучения;
- наличие двухсторонней коммуникации между средством обучения (преподавателем) и обучаемым, учитывая его возможность инициировать диалог;
- возможность проведения целевых встреч между субъектами.

Имеется ряд проблем в дистанционном образовании, по которым нет единого мнения специалистов и часто возникают дискуссии, в частности: правомерно ли считать ДО полноценной независимой формой образования, или его следует рассматривать только как способ обмена образовательной информацией на расстоянии.

Правы, видимо, те, кто считает, что дистанционное обучение оправдано при квалифицированном руководстве, когда обучаемые вовлекаются в самостоятельную творческую деятельность, в процессе которой их внимание и усилия концентрируются на интеллектуальном и эмоциональном развитии.

ДО может быть таким же эффективным и высококачественным, как и образование, осуществляемое в стенах классических учебных заведений. Это подтверждается опытом работы таких учебных заведений, как Открытый университет Великобритании и других подобных ему университетов, в которых стандарты подготовки на всех уровнях (образовательные программы подготовки дипломированных специалистов, бакалавров, магистров и докторов наук) не уступают существующим стандартам подготовки в лучших британских университетах, осуществляющих обучение традиционными методами.

 $\overline{4}$ 

Другим важным вопросом выступает мотивация организации и реализации ДО (правительственные органы, образовательные учреждения и частные организации), а также последующее привлечение и отбор контингента обучаемых для обучения на расстоянии ( субъекты, которые по тем или иным причинам не могут пройти образовательную программу с использованием традиционных технологий).

Организаторы ДО ориентируются на принцип открытости и важности данной формы образовательной деятельности для общества, поскольку она позволяет расширить возможности подготовки квалифицированных специалистов без отрыва от их основной деятельности.

К наиболее сильным стимулам, обеспечивающим мотивацию при выборе дистанционной формы обучения, сегодня относят: повышение социального статуса и перспектива карьерного роста, эмансипация лиц с физическими недостатками, расширение кругозора, изучение культурного наследия и прочие.

Расширение сферы использования дистанционной формы обучения во многих странах мира подчеркивает необходимость проведения теоретических и практических исследований ряда проблем, связанных организационным, методическим, техническим, дидактическим и обеспечением. К ним относятся: организация удаленного информационного обмена преподавателей и обучаемых, разработка методических материалов, оценка результативности обучения, управление учебным процессом, экономическое обоснование эффективности ДО и др.

Современная библиография по основным проблемам ДО включает более 2 тыс. избранных работ только на английском и немецком языках. Из них более 240 работ посвящено разработке учебных курсов, их структуре и средствам передачи материала обучаемым. Последние годы значительно возрос поток литературы в России, защищаются диссертации по проблемам ДО и его развития, обобщается зарубежный опыт. Основные теоретические положения, содержащиеся в работах западноевропейских ученых, относятся к теориям автономии и независимости обучения, появившимся в конце 60-х - начале 70-х годов, к теории «индустриализации», к теориям взаимодействия и коммуникации и к теории интегрированных моделей.

#### **Теория автономности и независимости обучения**

Идея автономии обучения четче всего прослеживается у Р. Деллинга (Тюбингенский университет, Германия). Он определяет обучение на расстоянии как планомерную систематическую деятельность преподавателей и обучаемых, включающую формирование и выбор образовательной программы, подготовку и изучение информационных ресурсов, а также контроль и оказание помощи обучаемым в ходе изучения материала посредством различных средств связи, позволяющих учесть территориальную отдаленность субъектов.

Центральное место в теории Р. Деллинга отводится принципам обратной связи и двухсторонней коммуникации.

Он отмечает существенное различие между возможностями обучения в режиме монолога (симплексная передача информации посредством различных информационно-образовательных ресурсов и носителей – книг, методических пособий, газет, журналов, аудио- и видеокассет, радиопередач и кейсов по дисциплинам, обеспечивающих самостоятельное изучение учебных курсов и других материалов) и возможностями диалогового обучения (дуплексный режим, выступающий аналогом традиционного обучения – конференции, семинары, форумы, диалоги, переписка и удаленный доступ к курсам ДО образовательного центра). Очевидно, обучение в режиме монолога базируется на односторонней коммуникации, а д и а л о г о в о е – н а д в у х с т о р о н н е й . Образовательный потенциал технологий обучения, предусматривающих обмен информацией в дуплексном режиме существенно выше, чем при взаимодействии субъектов в режиме монолога.

По мнению Р. Деллинга, информационно-образовательной среде ДО присущи свойства традиционного обучения, участие преподавателя сводится к минимуму, а его функции по оказанию помощи обучаемому в ходе учебного процесса реализуются по каналам связи с использованием различных средств обучения, р а с п о л о ж е н н ы х в о б р а з о в а т е л ь н о м ц е н т р е . Основная идея в теории Р. Деллинга заключается в автономии и независимости обучаемого в среде  $\text{I}0$ , он предлагает вывести «обучение на расстоянии» за рамки традиционных форм обучения.

Концептуально близка этому позиция А. Ведемеера профессора педагогики Университета штата Висконсин (США). Он определяет ДО как «независимое обучение», осуществляющееся в результате деятельности обучаемых в специфической образовательной среде, отличной от традиционной. Хотя процесс обучения курируется преподавателем, обучаемые выступают в нем независимыми субъектами, поскольку имеют определенную степень свободы и ответственности.

При «независимом обучении» преподаватели и обучаемые выполняют свои функции и задачи раздельно друг от друга, поддерживая между собой связь разнообразными способами.

По мнению А. Ведемеера, целью «независимого обучения» является: во-первых, сократить количество аудиторных часов в образовательном учреждении; во-вторых, предоставить возможность изучения материала посредством технологий ДО в удобной для обучаемого среде (по месту жительства, работы и т.д.).

В соответствии с концепцией А. Ведемеера, система ДО должна:

- осуществлять обучение любого обучаемого в любом месте независимо от наличия в этом месте преподавателей;
- возлагать больше ответственности на самого обучаемого при обучении;  $\bullet$
- освободить преподавателей от рутинных операций и постоянного контроля деятельности обучаемого с целью высвобождения времени для выполнения научной работы, позволяющей совершенствовать методическое обеспечение;
- предоставить обучаемым и абитуриентам, желающим пройти обучение,  $\bullet$ более широкий набор учебных курсов, форм и методов их изучения;
- апробировать и оценить эффективность инновационных технологий, методов обучения,  $\bullet$ а также алгоритмов функционирования образовательных средств на практике;
- обеспечить возможность обучаемому самостоятельно выбирать параметры  $\bullet$ образовательной траектории, в частности: скорость и удобное для него время изучения информационных фрагментов по дисциплине.

А. Ведемеер считает, что единственный путь для преодоления «пространственновременного» барьера при обучении на расстоянии - это использование средств связи, позволяющих удаленному обучаемому изучать материал и выполнять отчетные мероприятия в процессе обучения.

Для этого требуется отдельное планирование мероприятий, лежащих в основе процесса обучения и рассмотрение каждого из них в качестве самостоятельных видов деятельности преподавателя и обучаемого.

 $\overline{7}$ 

Отсюда вытекают основные особенности ДО:

- обучаемый и преподаватель территориально разделены;
- · обучение на расстоянии осуществляется посредством коммуникационных технологий: почтовой переписки, электронной почты и доступа к информационным ресурсам посредством средств связи и компьютерных сетей;
- индивидуально-ориентированный характер обучения;
- · обучение ориентировано на самостоятельную деятельность обучаемого;
- · наиболее удобным местом обучения является автоматизированное рабочее место обучаемого (по месту расположения, проживания и т.п.);
- обучаемый несет ответственность за свои успехи и свободен в выборе сроков и темпов работы;
- · возможность внедрения и использования новых методов обучения;
- · планирование мероприятий сопровождающих цикл обучения осуществляется образовательным центром по отношению к контингенту обучаемых.

Заметный вклад в разработку теории ДО внес М. Мур. Его концепция базируется также на двух понятиях – «автономии» и «расстоянии». М. Мур выделяет три элемента: обучаемый, преподаватель, средства обучения и коммуникации, к о т о р ы е п о с в о и м х а р а к т е р и с т и к а м о т л и ч а ю т с я от аналогичных элементов при других формах образования. По его оценке учебные программы относятся к программам ДО, если обеспечивают двустороннюю связь между преподавателем и обучаемым, а также соответствуют их запросам.

В зависимости от субъекта, определяющего цели, технологии обучения и методы оценки достижений обучаемого, М. Мур классифицирует учебные программы по степени автономности обучаемого. Так, он относит к независимому обучению любую учебную программу, в которой обучаемый имеет, по крайней мере, одинаковую возможность влиять на определение целей, технологий обучения и методов оценки результатов.

Анализируя теорию М. Мура, бывший председатель исследовательского комитета Международного совета обучения на расстоянии Д. Киган отмечает, что один полюс теоретической позиции М. Мура, а именно «расстояние», обоснован достаточно хорошо, но что касается второго полюса, т.е. «автономии», то здесь требуются дальнейшие доказательства, поскольку далеко не все обучаемые в состоянии воспользоваться автономией в одинаковой мере. Учебная программа с высокой степенью автономности может нанести такой же ущерб обучаемому, как и программа с недостаточной автономностью. Поэтому задача состоит в том, чтобы обеспечить индивидуализацию учебных программ к особенностям каждого обучаемого. Тогда они будут использовать максимум автономии и продвигаться в изучении материала.

#### Теория индустриализации

Эта теория была разработана О. Петерсом. Он рассматривает ДО как новую форму «индустриализованного и технологизированного образования», а обычное, традиционное образование - как «прединдустриальную» форму. О. Петерс считает исторической закономерностью возникновение различных форм ДО в ходе информатизации общества.

Теория дистанционного образования О. Петерса начинается с дидактического анализа. В его исследованиях ДО рассматривается не как метод, а как определенная область приложения образовательных усилий. В своем анализе дидактической структуры ДО О. Петерс следует концепции двух немецких педагогов - П. Хеймана и В. Шульца, основателей Берлинской дидактической школы, которые утверждают, что все процессы обучения (изучения материала) могут быть проанализированы в рамках шести структурных элементов: целей, содержания, методов, средств, ГУМАНИСТИЧЕСКИХ И СОЦИАЛЬНО-КУЛЬТУРНЫХ ПРЕДПОСЫЛОК. Он приходит к выводу, что по всем этим элементам обычное обучение и ДО значительно отличаются друг от друга.

О. Петерс утверждает, что при анализе дистанционной формы образования традиционные педагогические концепции могут быть использованы лишь частично, и поэтому следует искать для анализа этой формы обучения новые подходы и принципы.

Например, при значительной численности обучаемых в системе ДО, преподаватели, которые разрабатывают учебные курсы, освобождаются от других функций, таких как проверка знаний, консультирование, тьюторство и т.п. Налицо разделение труда, благодаря чему достигается высокая эффективность разрабатываемых программ. Объективные требования ко всей структуре учебного курса доминируют над личными предпочтениями преподавателя.

Теория О. Петерса была разработана в 1960-х годах. В наши дни она подвергается критике со стороны ряда известных педагогов (С. Эйман, К.Х. Ребель, М. Хамман и  $\pi$   $\mathfrak{p}$ .). которые считают, что концепции О. Петерса применимы в наше время в силу существенных изменений, происшедших в обществе за последние десятилетия.

#### Теория взаимодействия и коммуникации

В 70-е годы последовательным сторонником концепции двухсторонней коммуникации в ДО был Дж. Боат. Им сделан важный теоретический и практический вклад в становление этой концепции как определяющего признака современных систем  $\text{IO}.$ Он исследовал применимость моделей обучения известных дидактов (Б. Скинера, Е. Роткопфа, Д. Кигана, Дж. Брунера, С. Роджера и Р. Ганье) в обучении.

Дж. Боат пришел к выводу, что модели с более жестким контролем процесса обучения, направленного на достижение поставленных целей, при ДО имеют тенденцию к концентрации внимания скорее на учебных материалах, нежели на двусторонней коммуникации между обучаемым и учебным заведением (преподавателем и тьютором). Модели с менее жестким контролем процесса обучения, ведущего к достижению поставленных целей, требуют одновременной коммуникации между обучаемым и преподавателем (тьютором) в форме личных контактов или телефонных разговоров.

Личный опыт, теоретические и эмпирические исследования привели Дж. Боата к выводу о центральном месте двусторонней коммуникации в процессе ДО и центральной роли заочного тьюторства в этой концепции. Он писал о наличии доказательств, подтверждающих, ЧТО, приступая к дистанционному обучению, обучаемые вначале нуждаются в специальной помощи, особенно при закреплении их мотивации. По его мнению, тьютор должен выполнять важные педагогические функции, а не только исправлять ошибки и оценивать письменные работы обучаемых. Он может играть существенную роль в процессе увязки учебного материала с предшествовавшей подготовкой каждого обучаемого, накопленными ранее знаниями через установление хороших личных отношений с обучаемым.

Б. Холмберг, профессор Заочного университета в Хагене, разработал теорию управляемого дидактического разговора тьютора с обучаемым.

Дистанционное образование в видении Б. Холмберга это дидактический диалог, направленный на изучение материала. Постоянное взаимодействие между обучаемым и тьютором представляется в форме диалога в письменном виде или по телефону. Кроме реального дидактического разговора, Б. Холмберг отстаивает идею имитированного диалога, возможного благодаря изучению обучаемым учебного материала, подготовленного в определенной  $\phi$  op  $M$  e.

Типичным при организации дидактического разговора является то, что в его процессе дается совет, как подойти к изучению проблемы, чему надо уделить больше внимания, как соединить отдельные части знаний, содержащиеся в различных учебных материалах.

Учебный материал, подготовленный для ДО в соответствии рекомендациями Б. Холмберга, д о л ж е н о т л и ч а т ь с я с л е д у ю щ и м и х а р а к т е р и с т и к а м и :

- · б ы т ь л е г к о д о с т у п н ы м д л я в о с п р и я т и я (текст должен быть легко читаемым и умеренно насыщенным информацией);
- · содержать четкие советы и рекомендации относительно того, что нужно делать и чего избегать, на что следует обратить особое внимание и почему;
- · мотивировать интерес обучаемого к предмету и его проблемам;
- · советы и рекомендации обучаемому должны излагаться в форме личного обращения.

Исследователь Дж. Даниель, имеющий большой опыт организации ДО, использует деятельностный подход к ДО. В его представлении обучаемый может работать один, автономно, а может в процессе учебы вступать в контакт с другими людьми.

В первом случае реализуется «независимая» деятельность обучаемого, во втором – интерактивная. Учение в системах ДO достигается равновесием между учебной деятельностью обучаемого, которая осуществляется независимо, и деятельностью, которая определяется взаимодействием с другими людьми. Найти это разумное равновесие – основная задача организации и управления систем ДО.

Особое место в теоретических работах по ДО занимает и з у ч е н и е и н т е г р и р о в а н н ы х м о д е л е й Д О , по которым сегодня строится работа многих учебных заведений университетского типа или российских ВУЗов, предлагающих обучаемым как очные, так и дистанционные формы образования.

Одним из последовательных сторонников этих моделей является К. Смит. В отличие от О. Петерса с его теорией «индустриализации», К. Смит настаивает на разумном распределении рабочего времени университетских преподавателей между обучаемыми, обучающимися на очных и ДО отделениях. Разработка курсов, проверка заданий, проведение экзаменов и оценка знаний, консультативная помощь и прочее – это функции, выполнение которых требуется от любого преподавателя вне зависимости от той аудитории, на какую ориентирована его деятельность: очной или дистанционной. Все обучаемые получают по завершении обучения одинаковые степени. К. Смит составил типологию существующих учебных заведений ДО и пришел к выводу, что:

- · ДО должно осуществляться университетскими преподавателями, а не тьюторами, работающими по совместительству;
- · обеспечение интеграции ДО как компонента информационной среды традиционного образовательного учреждения;
- обучаемым при ДО необходимо поддерживать контакты с небольшой группой ведущих университетских преподавателей;
- · обучаемые должны стать членами сообщества ученых и преподавателей университета и систематически посещать образовательный центр.

Приложение 2

### Техническое описание программного инструментария для реализации автоматизированного индивидуально-ориентированного обучения контингента обучаемых по изучаемым дисциплинам, типовые бланки электронной зачетной книжки для регистрации успеваемости обучаемого и семантические модели хранения и извлечения информации

В данном описании рассматривается использование адаптивного средства обучения (электронного учебника) разработанного для реализации индивидуальноориентированной модели обучения на основе блока параметрических когнитивных моделей и обеспечивающего автоматизацию репрезентации совокупности информационных фрагментов по циклу изучаемых дисциплин контингенту обучаемых.

Блок параметрических когнитивных моделей (КМ) содержит:

- КМ субъекта обучения параметры, характеризующие индивидуальные особенности личности субъектов обучения;
- КМ средства обучения параметры, отражающие потенциально возможные виды и типы обучающих воздействий, генерируемых средством обучения.

Процессор адаптивной репрезентации средства обучения (электронного учебника) обеспечивает индивидуально-ориентированную генерацию информационных фрагментов на основе значений параметров когнитивных моделей.

Программный модуль в процессе функционирования оперирует базой данных с предметным наполнением и базой данных пользователей системы.

База данных с предметным наполнением основана на семантической модели дисциплины, которая обеспечивает сохранение и извлечение предварительно структурированной информации посредством ряда специальных процедур.

База данных пользователей системы содержит учетные записи различных категорий пользователей, включая регистрационные данные и параметры когнитивной модели.

На рисунках форм интерфейса, сопровождающих описание продукта используются буквенно-цифровые идентификаторы определенной структуры ([буква][цифра].[цифра]), которые однозначно определяют:

- первая часть идентификатора (буква) принадлежность формы интерфейса к определенному режиму функционирования программы (регистрация пользователя, администрирование и адаптивное обучение);
- вторая часть идентификатора (цифра) номер группы элементов интерфейса на форме в определенном режиме функционирования продукта;
- третья часть (цифра) номер элемента интерфейса в составе группы.

## **П2.1. Главная кнопочная форма**

Главная кнопочная форма адаптивного средства обучения

содержит множество групп элементов интерфейса,

выполняющих различные функции (рис.  $\Pi$  2.1).

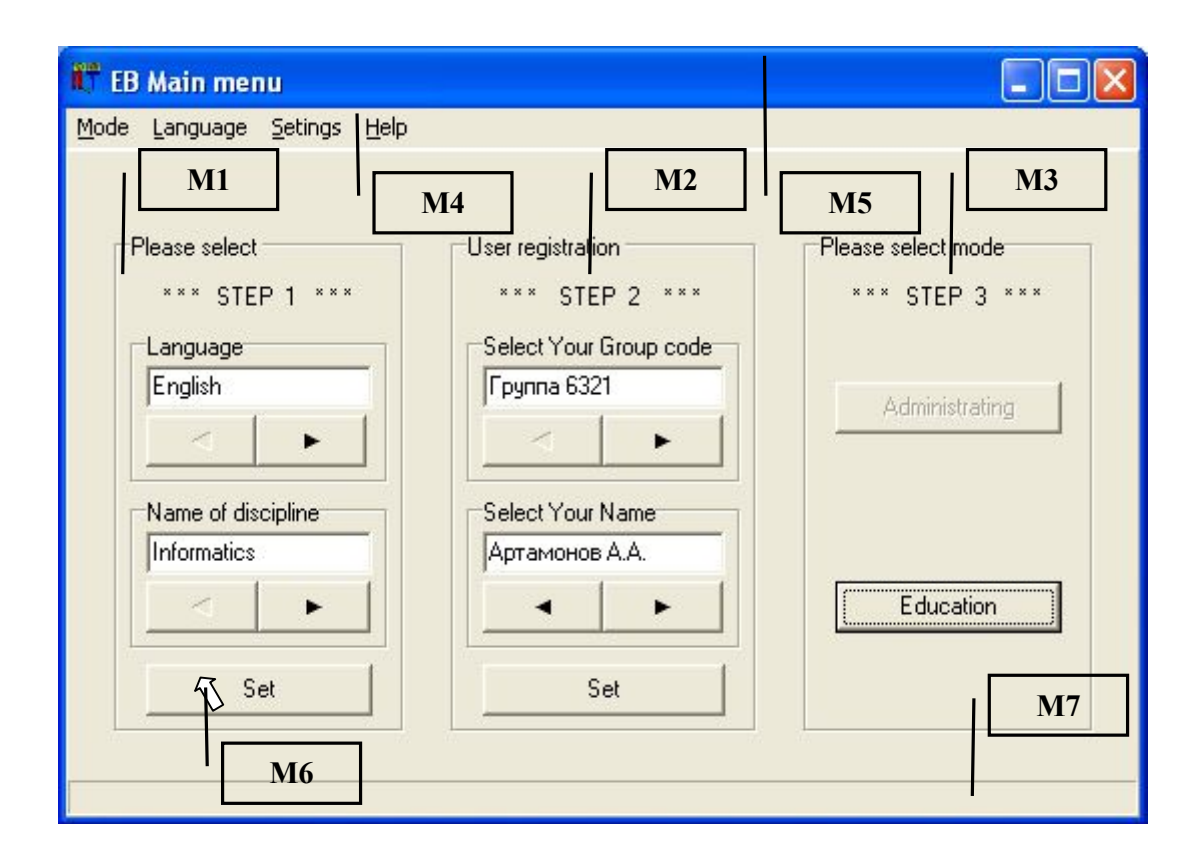

Рис. П2.1. Главная кнопочная форма интерфейса приложения и группы ее элементов

Рис. П2.1 содержит выноски с числовыми идентификаторами (М1–М7), соответствующие различным группам элементов интерфейса программы. Рассматриваемые группы элементов интерфейса реализуют определенные функции адаптивного ЭУ. Назначение элементов интерфейса главной кнопочной формы представлено в табл. П2.1.

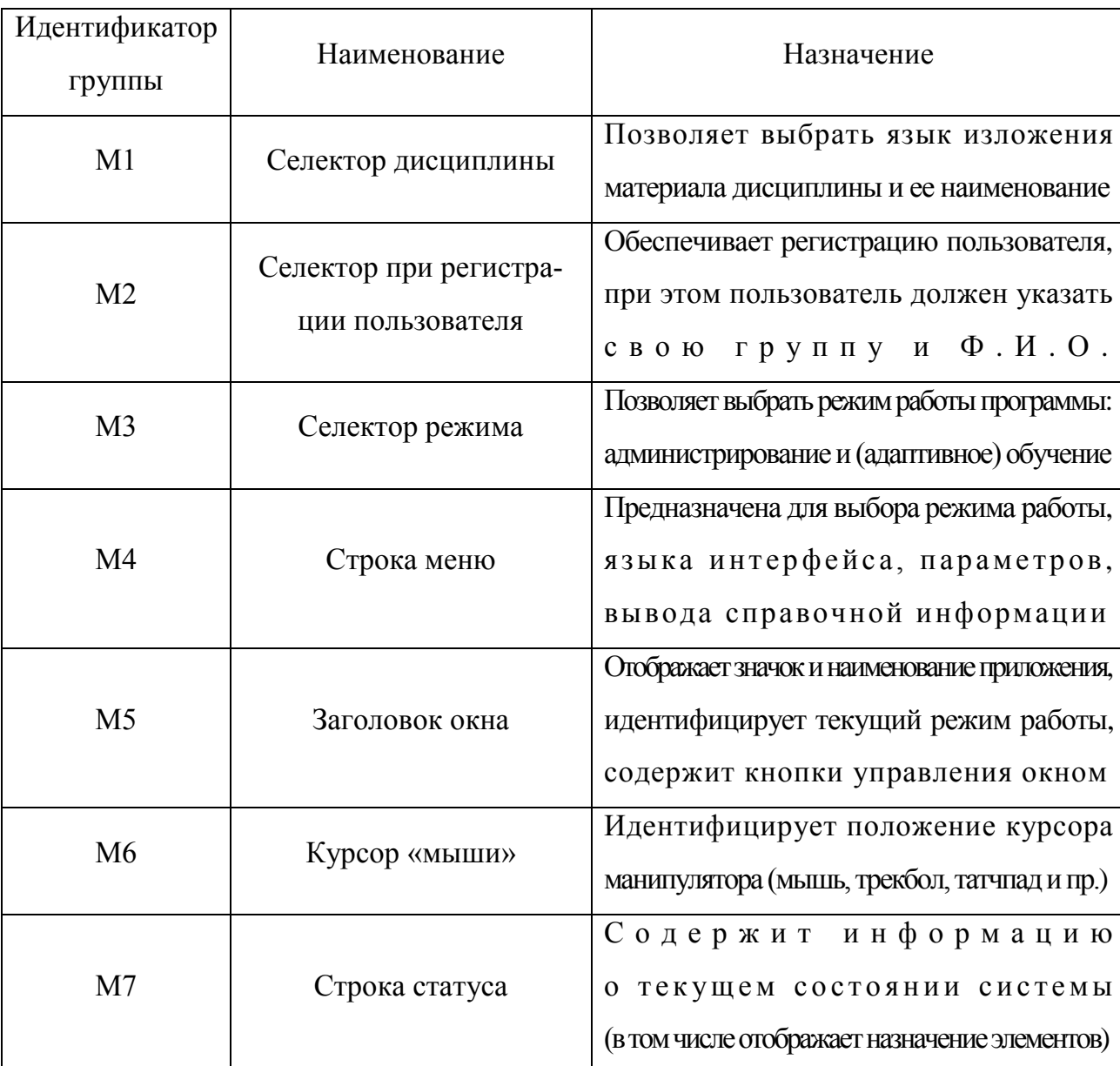

Назначение групп элементов интерфейса главной формы приложения

Главная кнопочная форма интерфейса приложения оперирует в пошаговом режиме (каждый шаг сопровождается мигающими транспарантами):

- на первом шаге (М1) пользователь осуществляет выбор языка изложения информационных фрагментов и наименования дисциплины;
- на втором шаге  $(M2)$  осуществляется аутентификация (при необходимости реализована регистрация) пользователя в системе;
- на третьем шаге (М3) выбирается режим функционирования программы.

На рис. П2.1 представлены одновременно все шаги, но фактически они отображаются пользователю поочередно.

# П2.1.1. Выбор предметной области (базы знаний)

Средство обучения с элементами адаптации на основе когнитивных моделей обеспечивает индивидуально-ориентированную генерацию информационных фрагментов по различным дисциплинам.

Средство обучения позволяет модифицировать перечень дисциплин и содержание семантической модели каждой дисциплины (структурированный материал).

Переключение языка изложения материала и наименования дисциплины обеспечивается группой элементов, обозначенной идентификатором «М1» на рис. П2.1. Рассмотрим группу М1 на уровне элементов интерфейса (рис. П2.2).

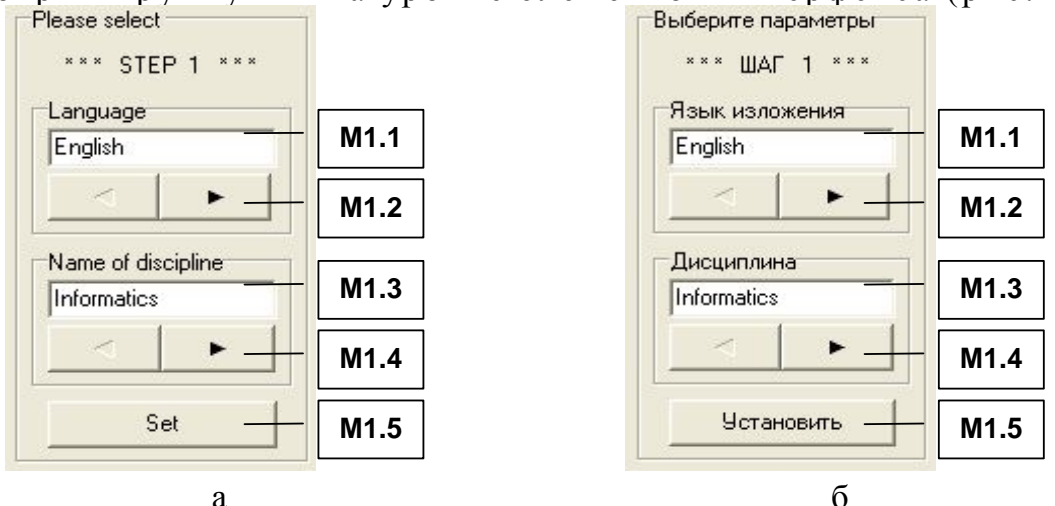

Рис. П2.2 Группа элементов интерфейса М1, обеспечивающая выбор серии методики тестирования (варианта теста в рамках предметной области)

На рис. П2.2 представлены: а - вариант на английском языке; б - вариант идентификаторов элементов интерфейса на русском языке, а табл. П2.2 раскрывает назначение представленных элементов интерфейса. Таблина П2.2

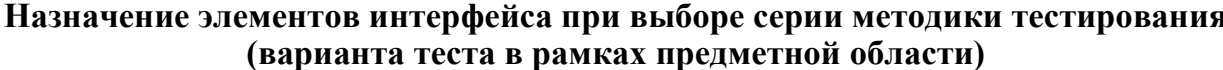

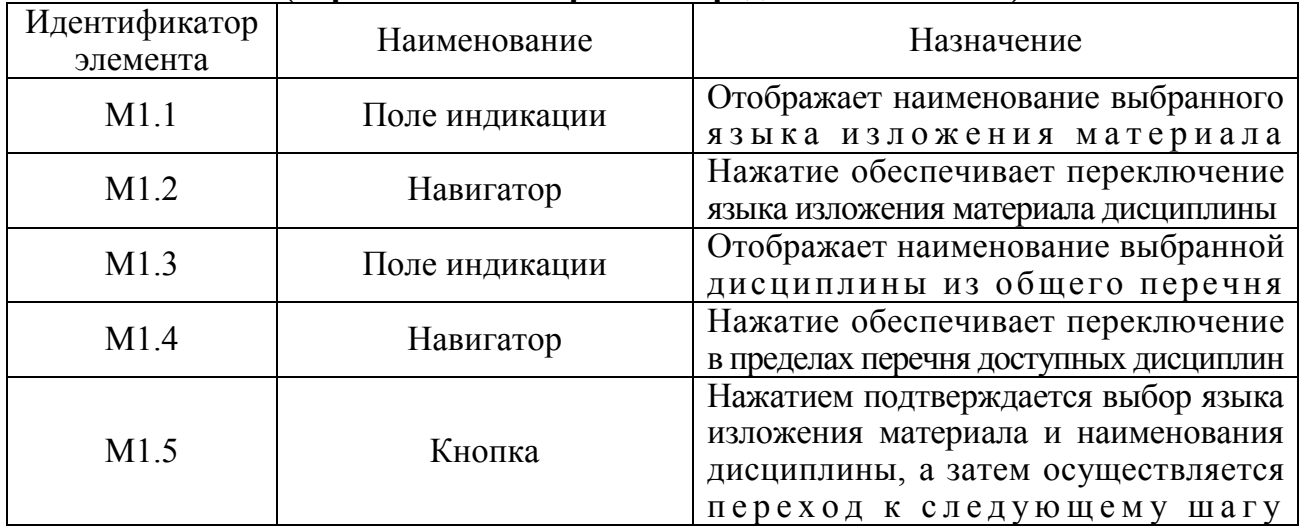

Структурированная информация по дисциплине загружается из базы данных с предметным наполнением непосредственно после выбора языка изложения материала и наименования дисциплины.

Нажатие кнопки М1.5 инициирует переход ко второму шагу аутентификация пользователя (является обязательной процедурой).

### П2.1.2. Процедура аутентификации пользователя

Непосредственно после подтверждения выбора языка изложения материала и наименования лиспиплины на прелыдущем шаге (нажатие кнопки М1.5). пользователю необходимо пройти процедуру аутентификации в системе (если пользователь не был предварительно зарегистрирован, то необходимо пройти процедуру регистрации). Процедура регистрации заключается TOM,  $\mathbf{B}$ что пользователю необходимо указать идентификатор группы и Ф.И.О. Процедура регистрации необходима для разграничения прав доступа информационным  $\mathbf{r}$  $6a3a$  М данных, а также загрузки индивидуальных параметров когнитивной модели субъекта обучения, необходимых для поддержки режима адаптивного обучения.

Для испытуемого процедура регистрации является обязательной и представлена на рис. П2.3.

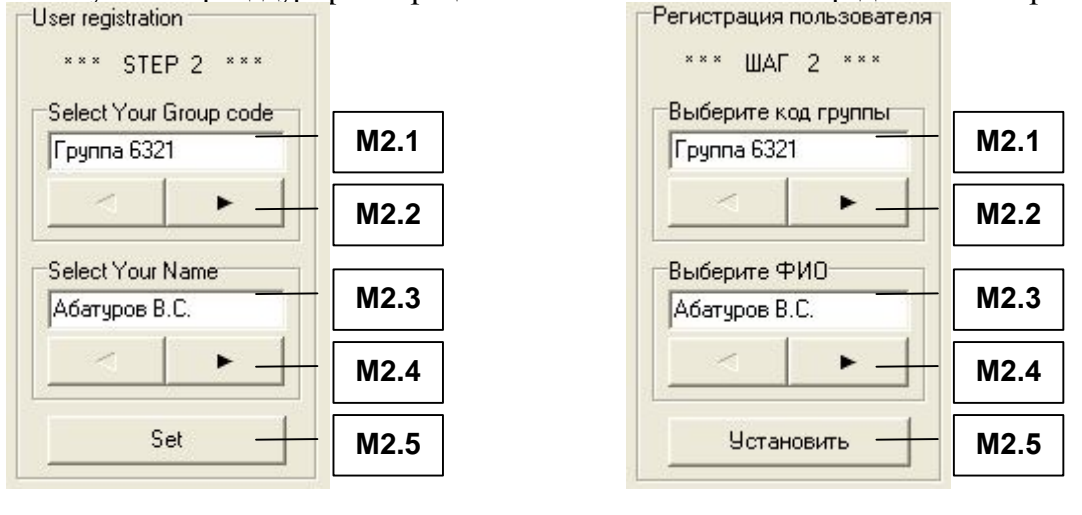

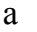

б

Рис. П2.3 Группа элементов интерфейса М2, обеспечивающая регистрацию испытуемого

На рис. П2.3 представлена группа элементов интерфейса М2, надписи (метки) на двух языках: английском (а) и русском (б).

Для регистрации в системе пользователь должен указать группу и Ф.И.О.. при этом необходимо использовать элементы интерфейса представленные в табл. П2.3. Таблина П23

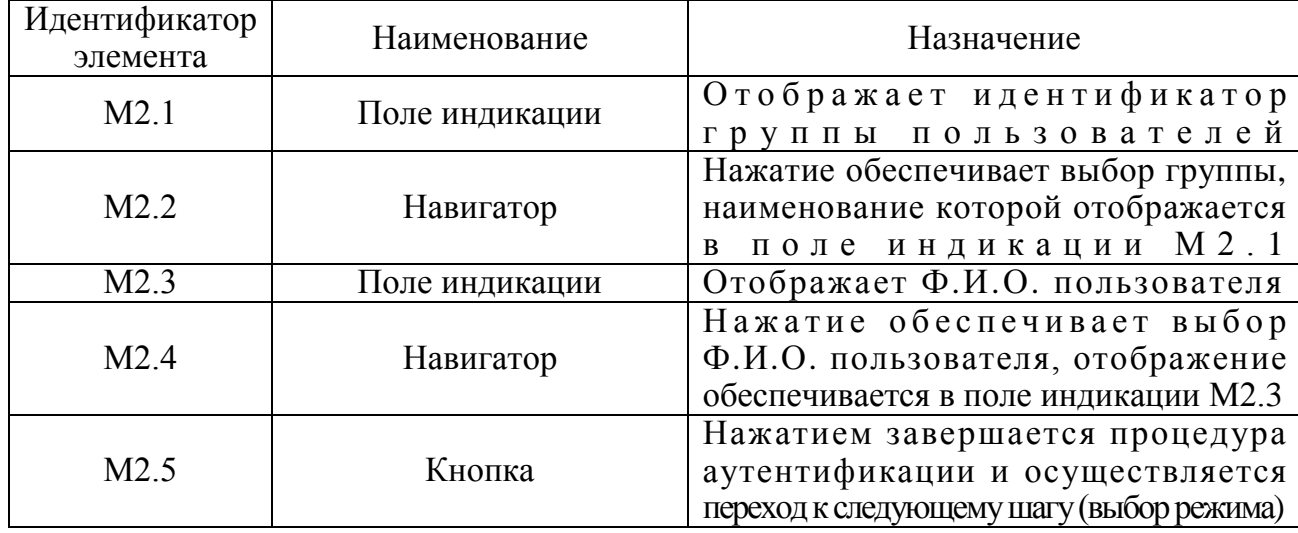

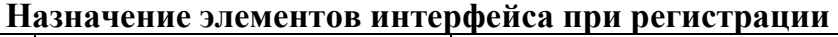

# *П2.1.3. Выбор режима работы системы*

Система имеет возможность работы в нескольких режимах:

- администрирование;
- адаптивное обучение.

Для каждой категории пользователей предназначен определенной режим работы в процессе эксплуатации средства обучения.

В зависимости от принадлежности пользователя к определенной категории можно определить эксплуатационный режим работы программного инструментария исходя из табл. П2.4. Таблица П2.4

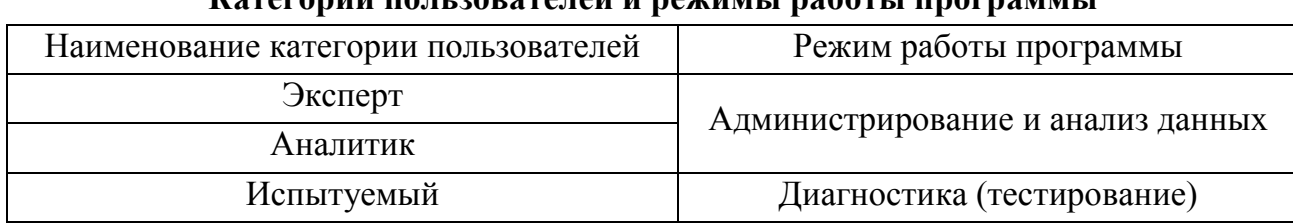

#### **Категории пользователей и режимы работы программы**

Пользователь должен указать режим (в зависимости от своей категории в табл. П2.4), в котором он собирается эксплуатировать программный модуль (рис. П2.4).

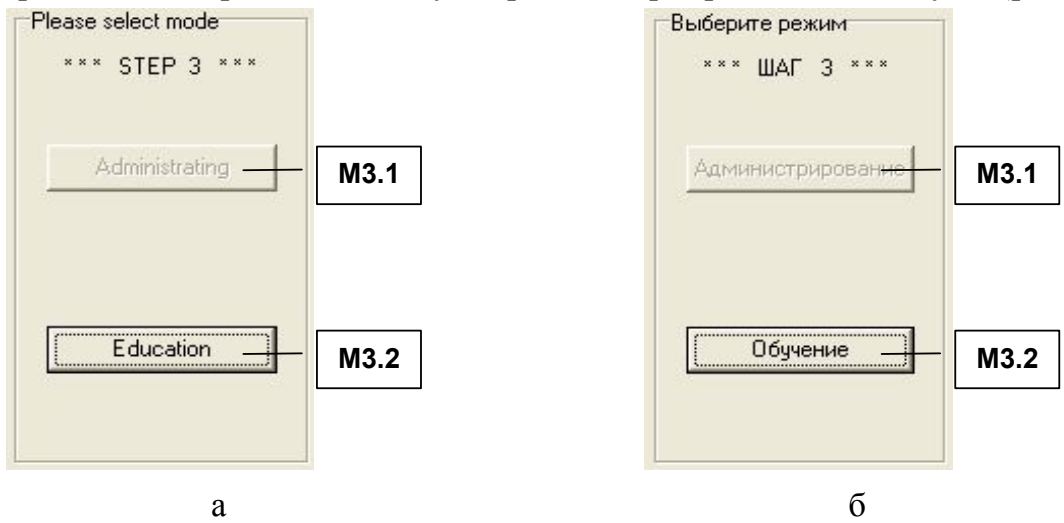

Рис. П2.4 Выбор режима работы программы

Выбор режима работы модуля диагностики осуществляется с помощью группы элементов М3, назначение которых представлено в табл. П2.5. Таблица П2.5

### **Назначение элементов интерфейса при выборе режима работы программы**

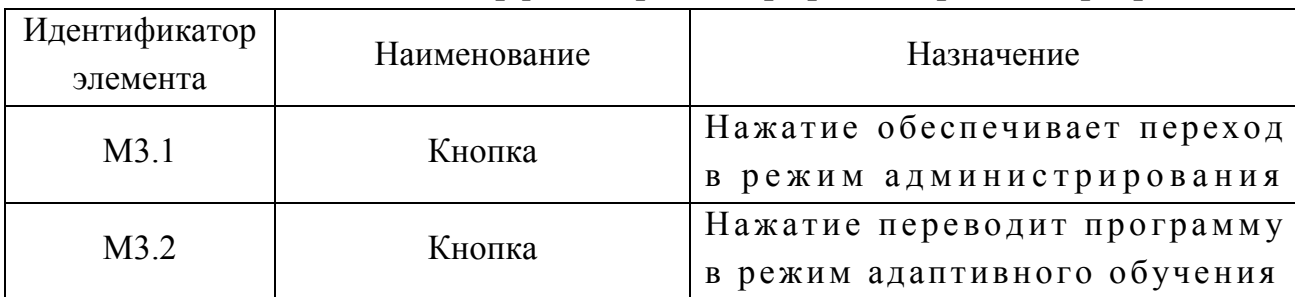

# П2.1.4. Режимы работы диагностического модуля

В процессе эксплуатации программного инструментария решаются различные задачи. которые решаются в различных режимах функционирования. Каждый режим имеет определенные особенности в процессе функционирования программы.

Формы интерфейса в различных режимах имеют существенные отличия и каждый режим предназначен для определенной категории пользователей (см. табл. П2.4).

#### П2.1.4.1. Режим администрирования

Форма интерфейса в режиме алминистрирования насышена различными элементами. которые обеспечивают наполнение базы данных информацией по ряду дисциплин, а также задание параметров когнитивных моделей субъекта и средства обучения для обеспечения последующей работы в режиме (адаптивного) обучения.

На рис. П2.5 отображен интерфейс средства обучения в режиме администрирования содержания дисциплины «Информатика», включающий совокупность групп элементов интерфейса:  $A1$  – инликатор языка.  $A2$  – индикатор дисциплины.  $A3$  – индикатор раздела.

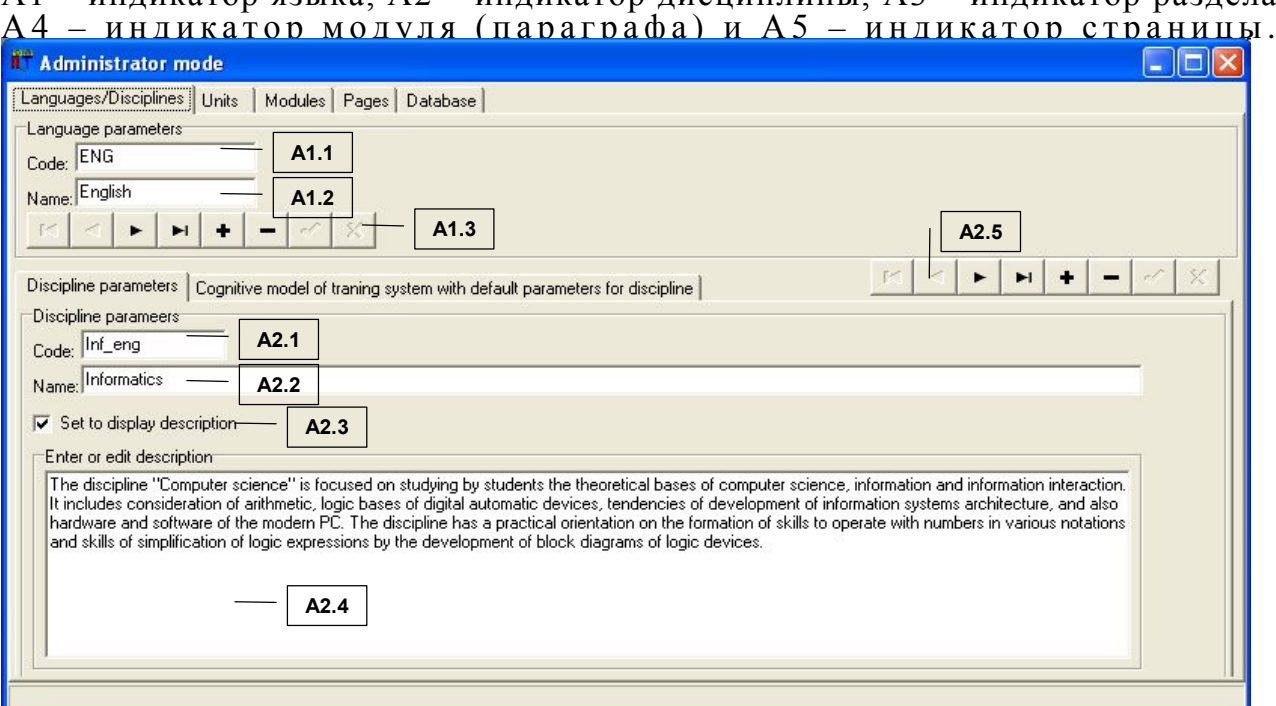

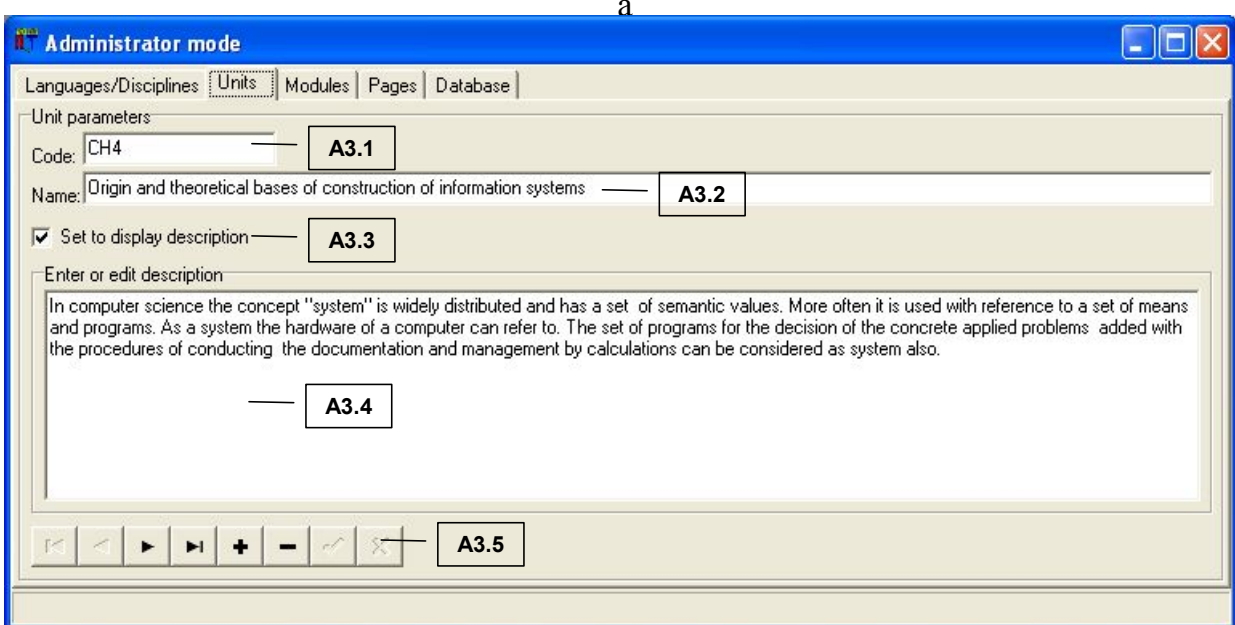

 $\overline{6}$ 

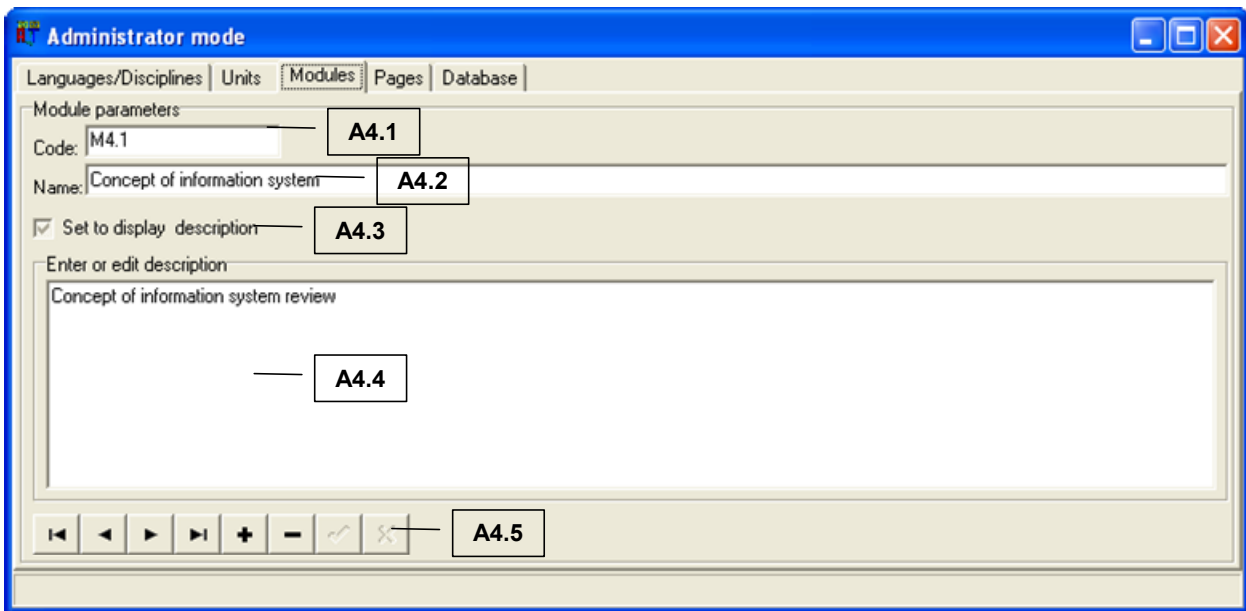

в

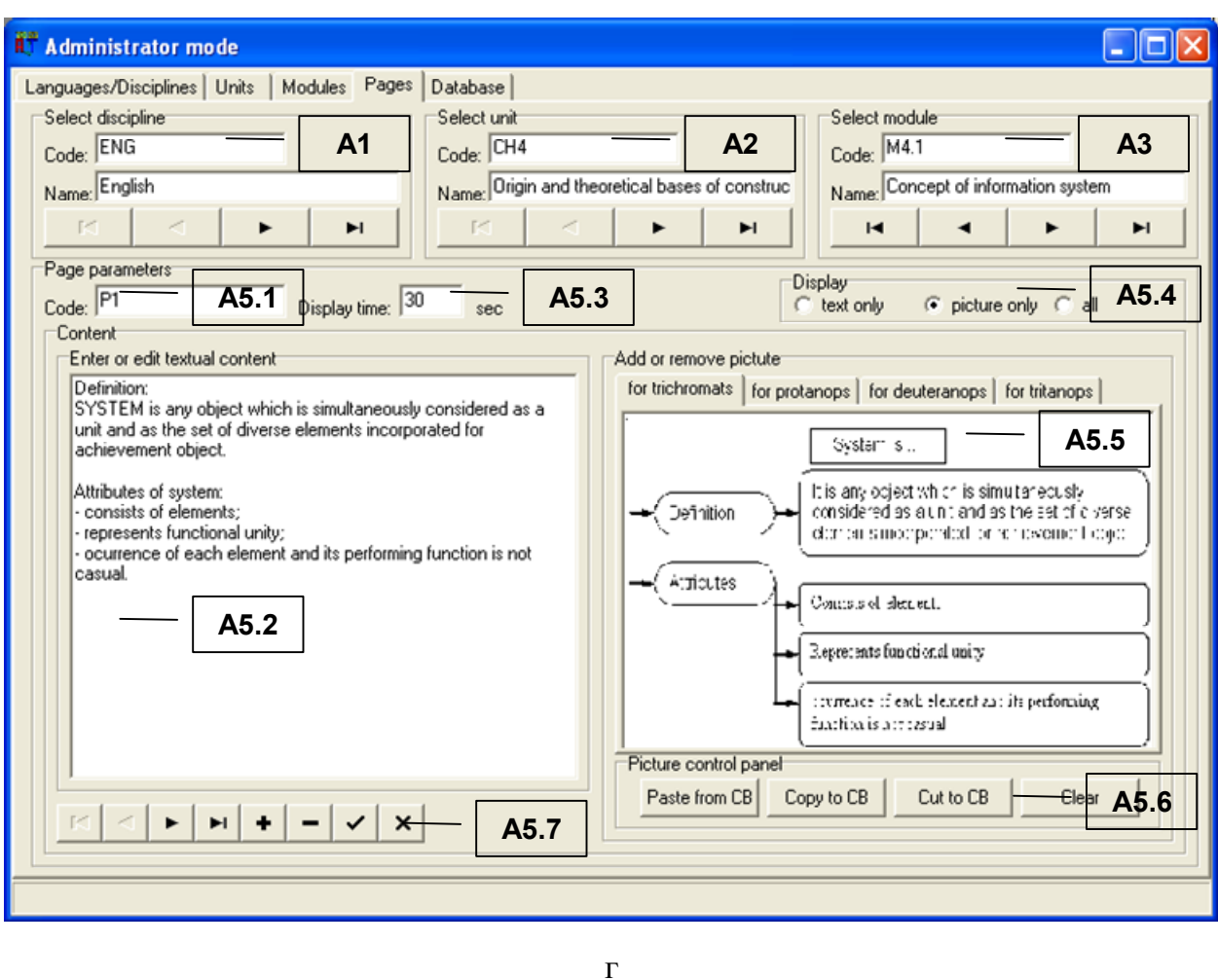

Рис. П2.5. Настройка параметров в режиме администрирования

В рамках принятой последовательности изложения табл. П2.6 отражает назначение основных групп элементов интерфейса А1–А5 в режиме администрирования.

#### Таблина П2.6

#### Назначение групп элементов интерфейса приложения в режиме администрирования

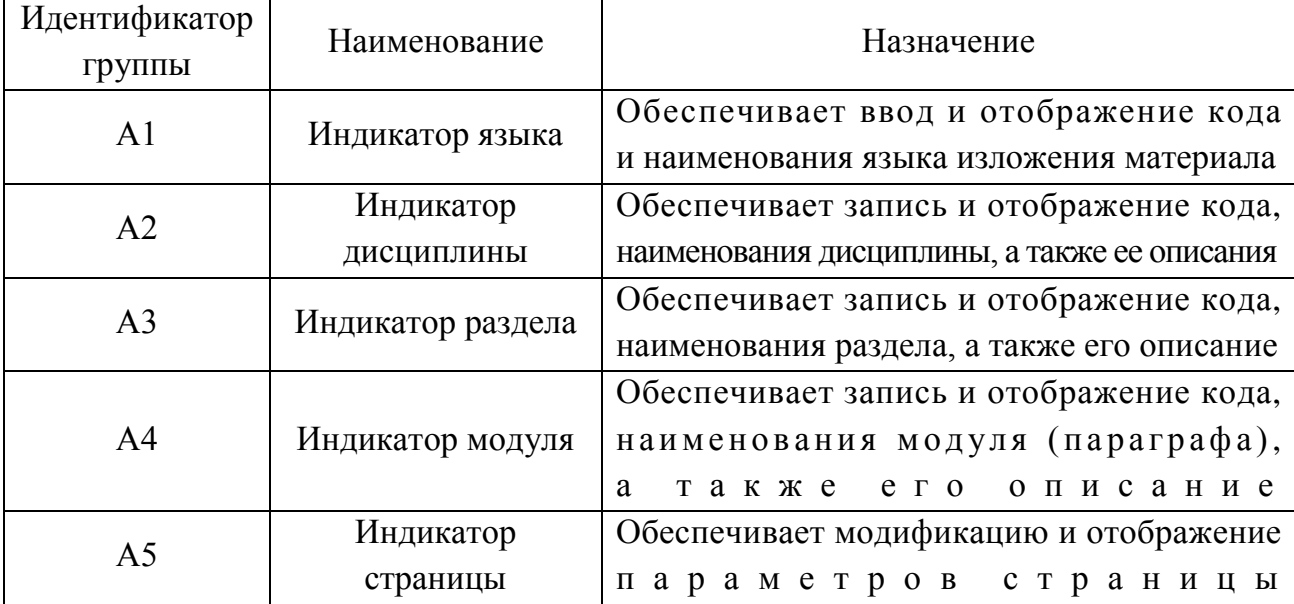

Информация, отражающая содержание каждой дисциплины структурируется на совокупность разделов, модулей (параграфов), страниц.

Наполнение базы данных информационными фрагментами дисциплины осуществляется последовательно: формируется перечень необходимых языков изложения материала (A1), добавляются параметры новой дисциплины или выбирается для модификации существующая (А2), добавляются разделы дисциплины и их параметры или выбирается раздел подлежащий изменению (АЗ), вносятся или изменяются параметры модулей (параграфов) каждого раздела дисциплины (А4) и создаются новые или изменяются существующие страницы в каждом параграфе (А5).

Рассмотрим подробнее группы элементов интерфейса представленные на рис. П2.5. Табл. П2.7-П2.11 отражают наименование и назначение

соответствующих элементов интерфейса в составе групп А1-А5. В случае необходимости изложения материала дисциплины на нескольких языках необходимо воспользоваться группой элементов интерфейса А1 (табл. П2.7). Таблица П2.7

| Идентификатор<br>элемента | Наименование                         | Назначение                                                                                                    |
|---------------------------|--------------------------------------|----------------------------------------------------------------------------------------------------|
| A1.1                      | Поле индикации                       | Предназначено для ввода<br>и отображения кода языка                                                                                                    |
| A1.2                      | Поле индикации                       | Обеспечивает ввод и отображение<br>наименования языка изложения                                                                                                    |
| A1.3                      | Навигатор<br>(элемент<br>управления) | Позволяет осуществлять навигацию в пределах<br>перечня возможных языков изложения материала,<br>а также добавлять, удалять, сохранять<br>И ВОССТАНАВЛИВАТЬ ВВЕДЕННЫЕ ПОЛЬЗОВАТЕЛЕМ ЗНАЧЕНИЯ |

Назначение элементов индикатора языка (A1)

Добавление новой, удаление или модификация параметров существующей дисциплины осуществляется посредством группы элементов интерфейса А2 (табл. П2.8). Таблица П2.8

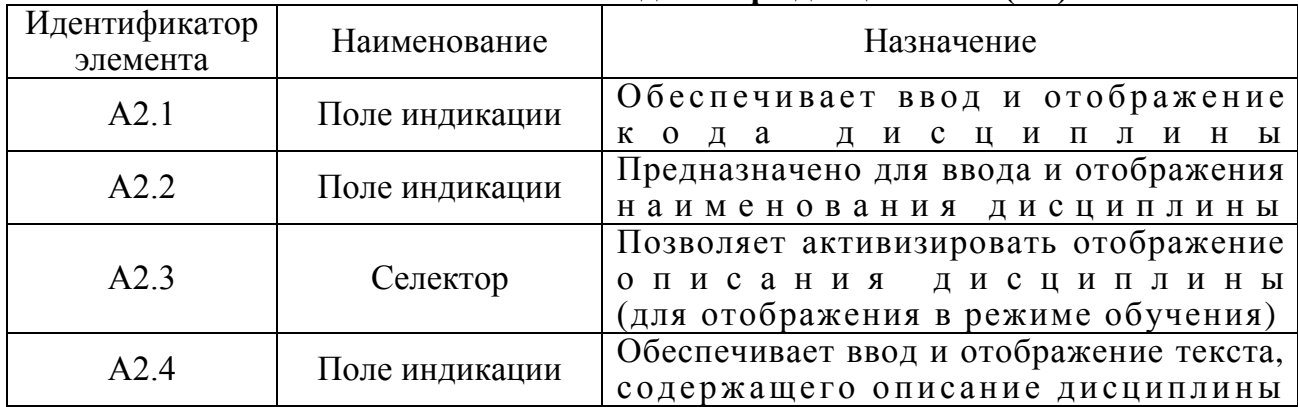

### **Назначение элементов индикатора дисциплины (А2)**

Добавление нового, удаление или модификация параметров существующего раздела дисциплины реализовано посредством группы элементов интерфейса А3 (табл. П2.9). Таблица П2.9

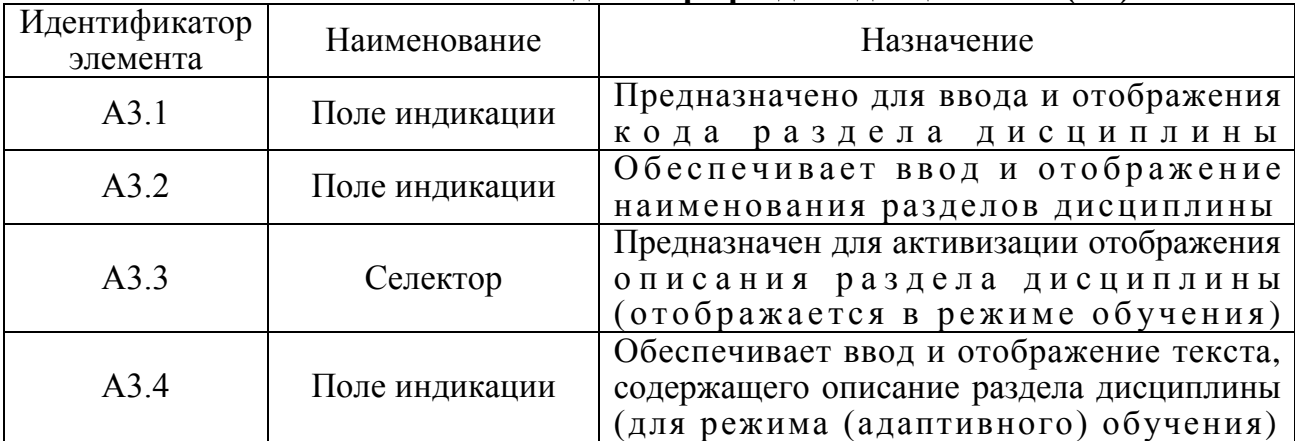

#### **Назначение элементов индикатора раздела дисциплины (А3)**

В случае необходимости добавления нового, удаления или изменения параметров существующего модуля (параграфа) дисциплины необходимо воспользоваться группой элементов интерфейса А4 (табл. П2.10). Таблица П2.10

### **Назначение элементов индикатора модуля (параграфа) дисциплины (А4)**

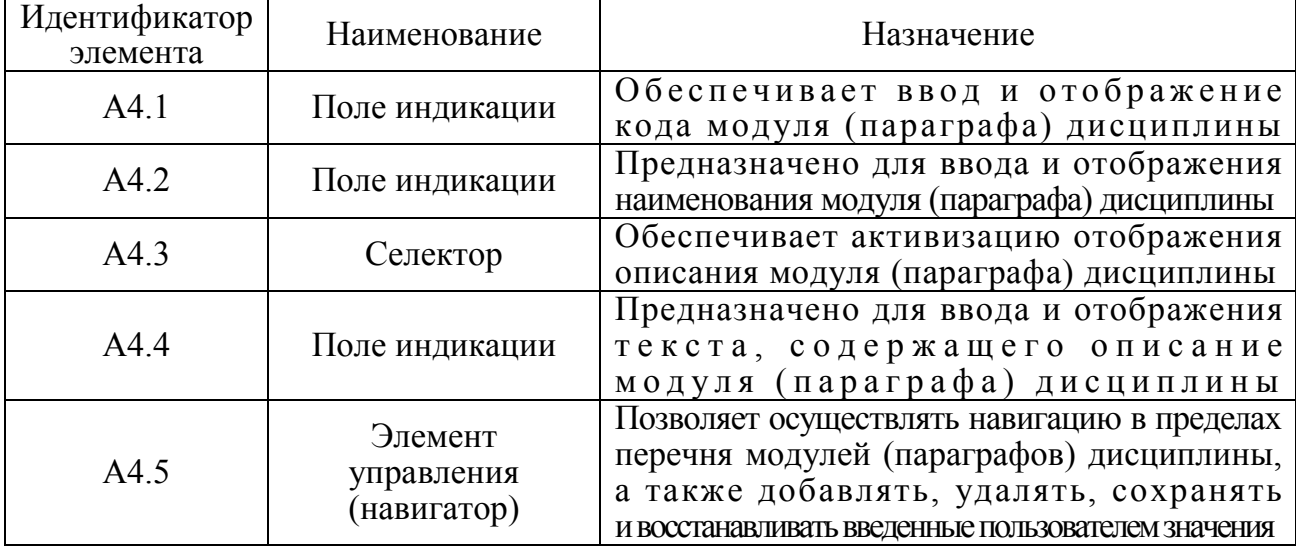

Для добавления новых страниц, удаления или изменения параметров существующих страниц в пределах параграфов и разделов дисциплины необходимо использовать группу элементов интерфейса А5 (табл. П2.11). Таблица П2.11

| Идентификатор<br>элемента | Наименование                                  | Назначение                                                                                                    |  |  |  |  |  |  |  |  |
|---------------------------|-----------------------------------------------|----------------------------------------------------------------------------------------------------|--|--|--|--|--|--|--|--|
| A5.1                      | Поле индикации                                | Предназначено для ввода и отображения<br>кода страницы в процессе редактирования                                                                                                    |  |  |  |  |  |  |  |  |
| A5.2                      | Поле индикации                                | Обеспечивает ввод и отображение<br>вербального содержания (текста) страницы                                                                                                    |  |  |  |  |  |  |  |  |
| A5.3                      | Поле индикации                                | Предназначено для ввода и отображения<br>интервала времени, ограничивающего<br>время изучения страницы                                                                                    |  |  |  |  |  |  |  |  |
| A5.4                      | Селектор                                      | Позволяет принудительно выбрать<br>тип отображаемого содержимого<br>(текст, графика, все), игнорируя процессор<br>адаптивной репрезентации информационных<br>фрагментов средства обучения |  |  |  |  |  |  |  |  |
| A5.5                      | Поле индикации<br>графического<br>изображения | Обеспечивает сохранение и отображение<br>графического изображения для нормальных<br>трихроматов и дихроматов<br>(протанопов, дейтеранопов и тританопов)                                   |  |  |  |  |  |  |  |  |
| A5.6                      | Кнопка                                        | Обеспечивает вставку из буфера обмена,<br>вырезание и копирование в буфер обмена,<br>а также очистку поля с графическим объектом                                                          |  |  |  |  |  |  |  |  |
| A5.7                      | Элемент<br>управления<br>(навигатор)          | Позволяет осуществлять навигацию в пределах<br>перечня страниц с содержанием дисциплины,<br>а также добавлять, удалять, сохранять<br>И ВОССТАНАВЛИВАТЬ ВВЕДЕННЫЕ ПОЛЬЗОВАТЕЛЕМ ЗНАЧЕНИЯ   |  |  |  |  |  |  |  |  |

Назначение элементов индикатора страниц (А5)

Алгоритм адаптивной репрезентации информационных фрагментов (представлен в рукописи) автоматизированного средства обучения формирует индивидуально-ориентированные образовательные воздействия на основе параметров КМ субъекта обучения (предварительно диагностируются посредством прикладного диагностического модуля) и КМ средства обучения (добавляются и модифицируются в течение жизненного цикла программной реализации средства обучения).

Параметры обоих КМ содержатся в базе данных апостериорных результатов исследования, их значения загружаются автоматически и позволяют реализовать адаптивное обучение.

В режиме администрирования все поля индикации имеют возможность редактирования. В процессе процедуры диагностики у испытуемого нет возможности вносить изменения в поля форм интерфейса.

### П2.1.4.2. Режим адаптивного обучения

Предназначен для обеспечения автоматизированного формирования знаний обучаемого за счет индивидуально-ориентированной генерации образовательных воздействий с элементами адаптации на основе блока параметрических КМ.

Перед запуском режима адаптивного обучения в режиме администрирования необходимо предварительно записать информационные фрагменты, отражающие содержание дисциплины, а также удостовериться в наличии сформированных КМ.

Вход в режим адаптивного обучения осуществляется из основного окна приложения представленного на рис. П2.1. При этом обязательна процедура регистрации пользователя (рис. П2.3).

Непосредственно после запуска режима адаптивного обучения обеспечивается отображение наименования и описания дисциплины в окне интерфейса автоматизированного средства обучения (рис.  $\Pi 2.6$ ).

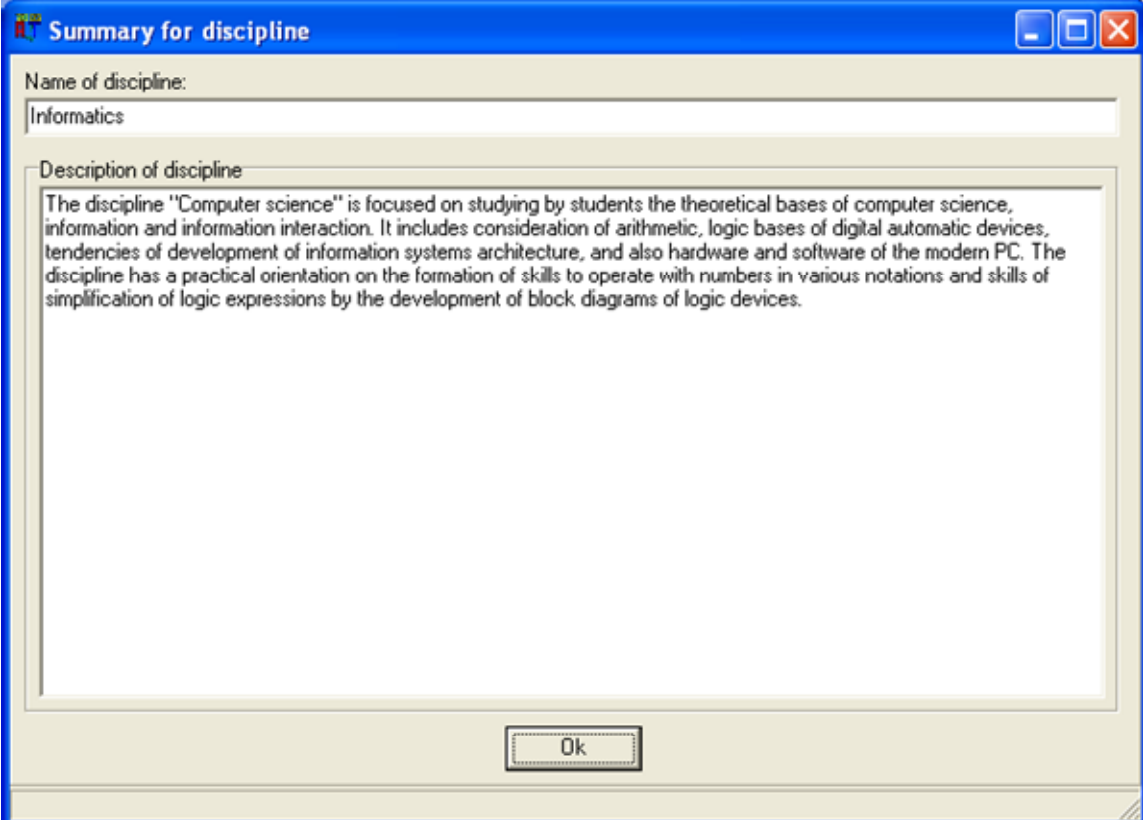

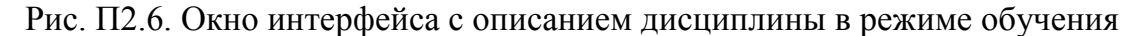

После ознакомления пользователя с описанием дисциплины в окне интерфейса обеспечивается отображение следующего окна с наименованием и описанием раздела дисциплины (рис. П2.7).

На рис. П2.8 представлено окно интерфейса в режиме (адаптивного) обучения с демонстрацией материала а - в виде плоской схемы и б - в вербальном виде (текст).

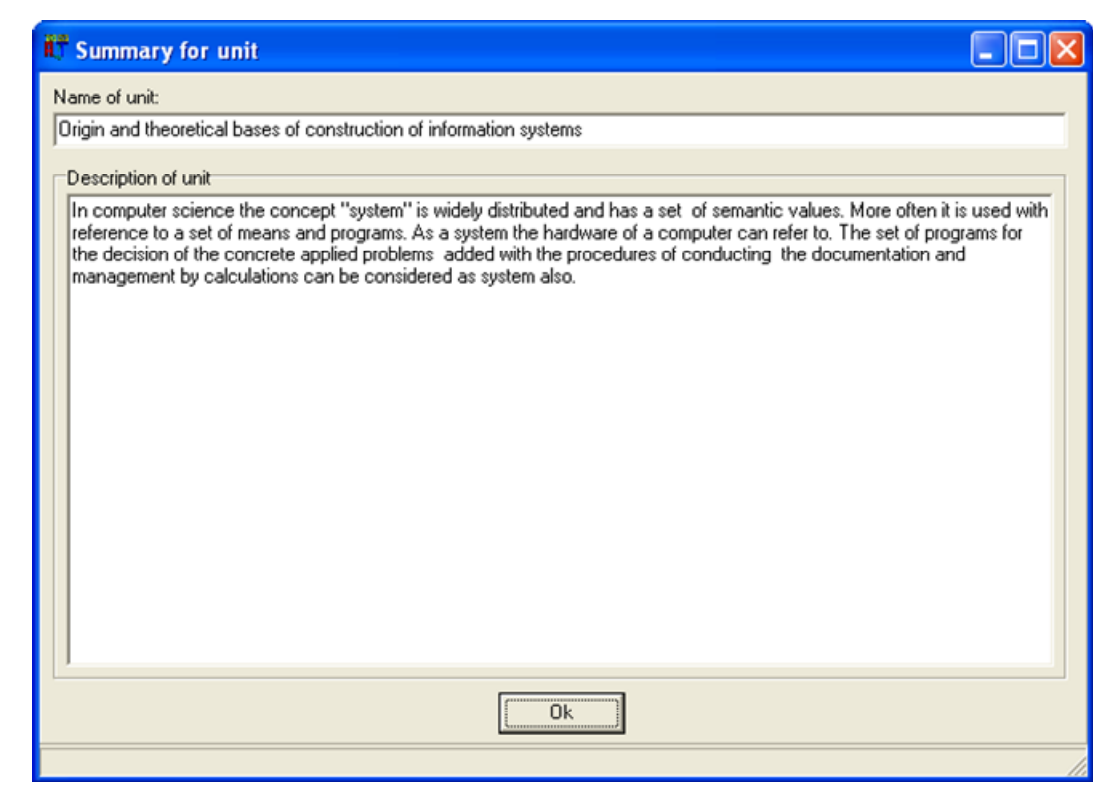

Рис. П2.7. Окно интерфейса с описанием раздела дисциплины в режиме обучения

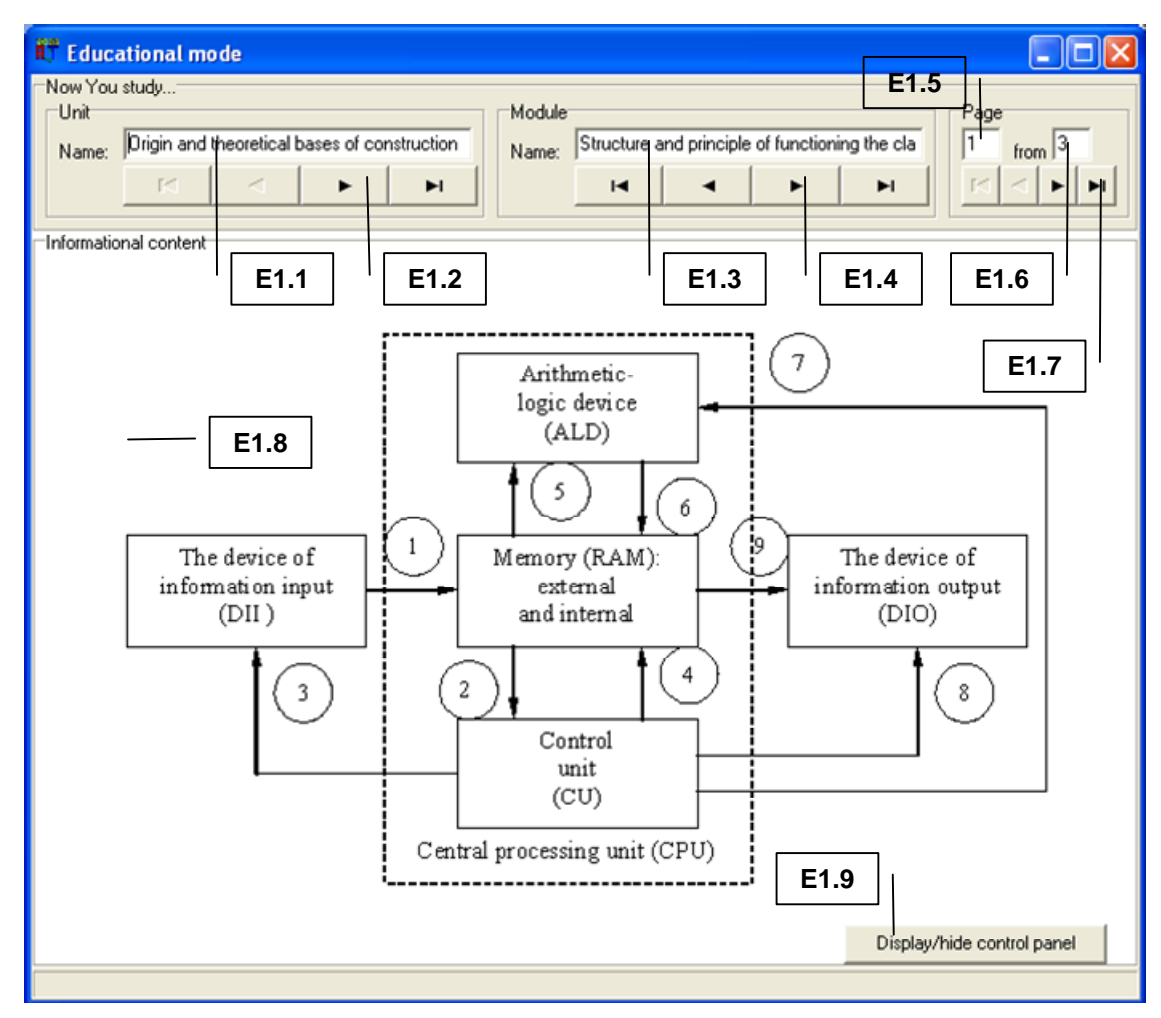

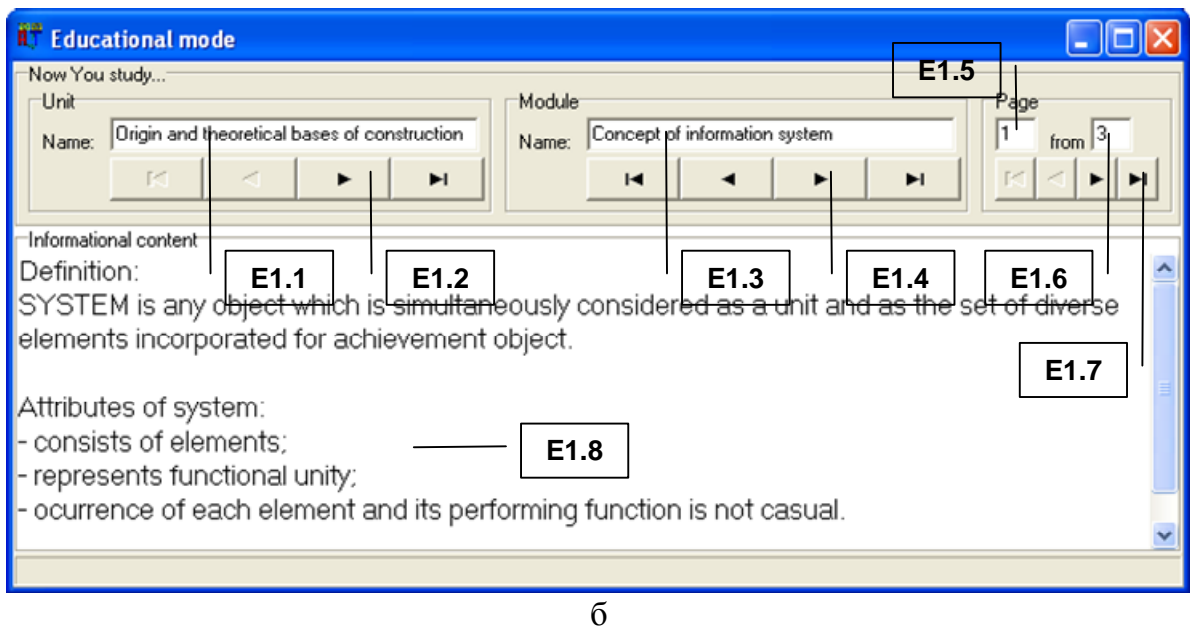

Рис. П2.8 Интерфейс пользователя в режиме обучения

Рассмотрим основные группы элементов интерфейса (Е1-Е9) и их назначение в режиме (адаптивного) обучения (табл.  $\Pi2.22$ ). Таблица П2.22

**Назначение групп элементов интерфейса в режиме (адаптивного) обучения**

| Идентификатор<br>группы | Наименование                                               | Назначение                                                                                                    |  |  |  |  |  |  |  |  |  |
|-------------------------|------------------------------------------------------------|----------------------------------------------------------------------------------------------------|--|--|--|--|--|--|--|--|--|
| E1.1                    | Поле индикации                                             | Обеспечивает отображение<br>наименования раздела дисциплины                                                                                                    |  |  |  |  |  |  |  |  |  |
| E1.2                    | Панель управления<br>(навигатор)                           | Обеспечивает переключение<br>между разделами дисциплины                                                                                                    |  |  |  |  |  |  |  |  |  |
| E1.3                    | Поле индикации                                             | Отображает наименование модуля (параграфа)<br>в структуре содержания дисциплины                                                                                 |  |  |  |  |  |  |  |  |  |
| E1.4                    | Панель управления<br>(навигатор)                           | Обеспечивает переключение<br>между модулями (параграфами) дисциплины                                                                                            |  |  |  |  |  |  |  |  |  |
| E1.5                    | Поле индикации                                             | Отображает номер текущей страницы<br>в модуле (параграфе) материала дисциплины                                                                                  |  |  |  |  |  |  |  |  |  |
| E1.6                    | Поле индикации                                             | Отображает общее число страниц<br>в модуле (параграфе) материала дисциплины                                                                                     |  |  |  |  |  |  |  |  |  |
| E1.7                    | Панель управления<br>(навигатор)                           | Обеспечивает переключение страниц<br>в пределах модуля (параграфа) дисциплины                                                                                   |  |  |  |  |  |  |  |  |  |
| E1.8                    | Поле индикации<br>(графическое изо-<br>бражение или текст) | Обеспечивает отображение графического<br>изображения (плоской или объемной схемы)<br>или текста, отражающего содержание<br>информационного фрагмента дисциплины |  |  |  |  |  |  |  |  |  |
| E1.9                    | Кнопка                                                     | Нажатие инициирует<br>скрытие/отображение панелей управления,<br>обеспечивающих навигацию<br>по структуре дисциплины                                            |  |  |  |  |  |  |  |  |  |

Параметры отображения информации регулируются программой автоматически, а для выхода из режима (адаптивного) обучения необходимо закрыть окно интерфейса.

### Типовые бланки электронной зачетной книжки для регистрации успеваемости обучаемого и семантические модели хранения и извлечения информации по циклу дисциплин

Регистрация успеваемости обучаемого по перечню запланированных учебных мероприятий осуществляется посредством использования электронной зачетной книжки (ЭЗК), представляющей собой совокупность связанных таблиц отражающих значения различных показателей, некоторые из которых представлены далее.

Табл. П2.23 позволяет хронологически регистрировать успеваемость по дисциплине, отражает достигнутые результаты обучаемого на всех этапах образовательного процесса: овладение информацией, выработка понимания, умений и навыков. Таблица П2.23

|         | Результаты работы с КК и УМП по главам: «Наименование дисциплины» |                          |        |         |         |               |                     |                |                            |             |         |         |              |                        |                       |                               |                          |  |                      |                       |                |      |        |         |         |             |            |           |        |              |     |
|---------|-------------------------------------------------------------------|--------------------------|--------|---------|---------|---------------|---------------------|----------------|----------------------------|-------------|---------|---------|--------------|------------------------|-----------------------|-------------------------------|--------------------------|--|----------------------|-----------------------|----------------|------|--------|---------|---------|-------------|------------|-----------|--------|--------------|-----|
|         |                                                                   | Овладение<br>информацией |        |         |         |               | Выработка понимания |                |                            |             |         |         |              |                        |                       | Выработка умений<br>и навыков |                          |  |                      |                       |                |      |        |         |         |             |            |           |        |              |     |
| $\zeta$ | Модуля                                                            | Дата                     | работы | Затраты | времени | Результаты    |                     |                | $\mathop{\rm Im}\nolimits$ | $na6$ o $T$ | Затраты | времени |              | Результаты             |                       |                               |                          |  |                      |                       |                | Дата | работы | Затраты | времени |             | Результаты |           |        |              |     |
|         |                                                                   |                          |        |         |         | <b>Оценка</b> | Консультации        | и рекомендации |                            |             |         |         | Самоконтроль | <b>Предварительный</b> | контроль<br>Обращение | $\mathfrak{A}$                | разъяснениями<br>Решение |  | ражнений<br>Итоговый | $_{\rm 200h}$<br>KOHT | мания<br>ценка |      |        |         |         | Число итера | ций        | [араметры | метода | Оценка навы- | KOB |

Структура электронной зачетной книжки (успеваемость по дисциплине)

Таблицы ЭЗК выступают элементарными страницами для хранения и представления информации. Табл. П2.24 позволяет регистрировать результаты выполнения дополнительных заданий (ДЗ) и рубежных контрольных тестирований (РК). Таблина П2.24

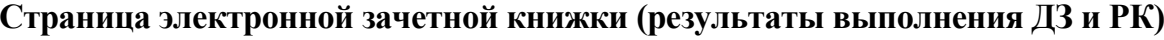

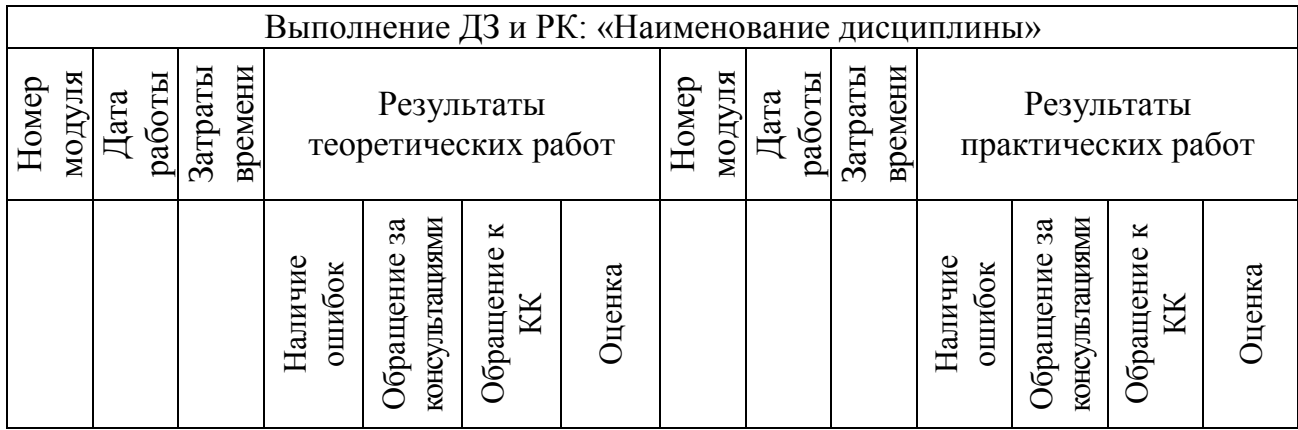

Итоговые показатели за семестр включают результаты тестирования физиологических (ТФ), психологических (ТП), лингвистических (ТЛ) индивидуальных особенностей контингента обучаемых, а также отражают результативность работы с учебно-методическим пособием (УМП) посредством средств обучения (электронный учебник - ЭУ) и полученные оценки в ходе выполнения РК, ДЗ, практических (лабораторных) и курсовых работ. Страница ЭЗК отражающая итоговые показатели по учебным мероприятиям за семестр представлена в табл. П2.25. Таблица П2.25

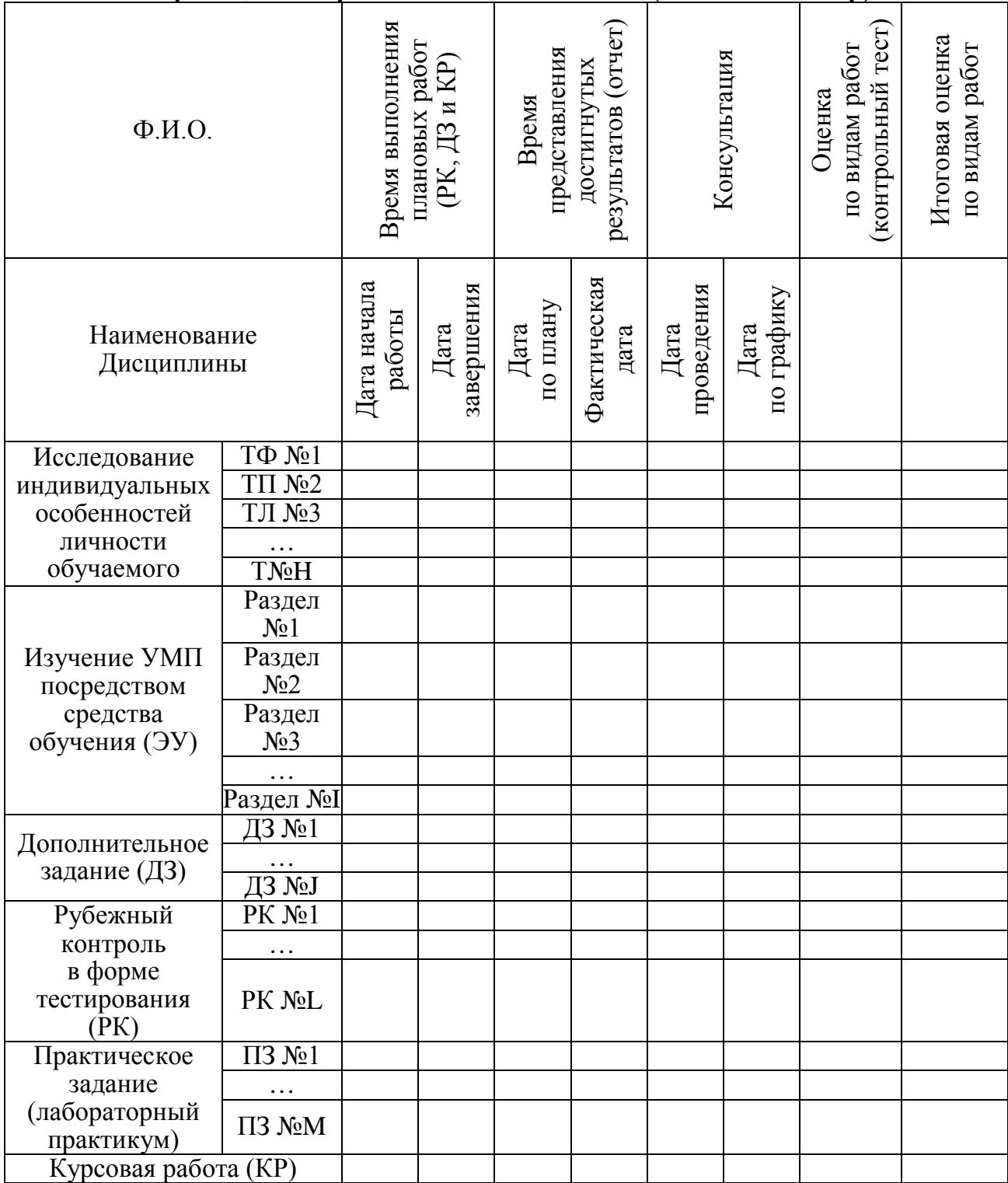

Страница электронной зачетной книжки (итоги за семестр)

В табл. П2.26 представлено описание семантической модели фрейма информационного фрагмента, позволяющего обеспечить сохранение и извлечение предварительно структурированного материала, отражающего содержание дисциплин. Таблина П2.26

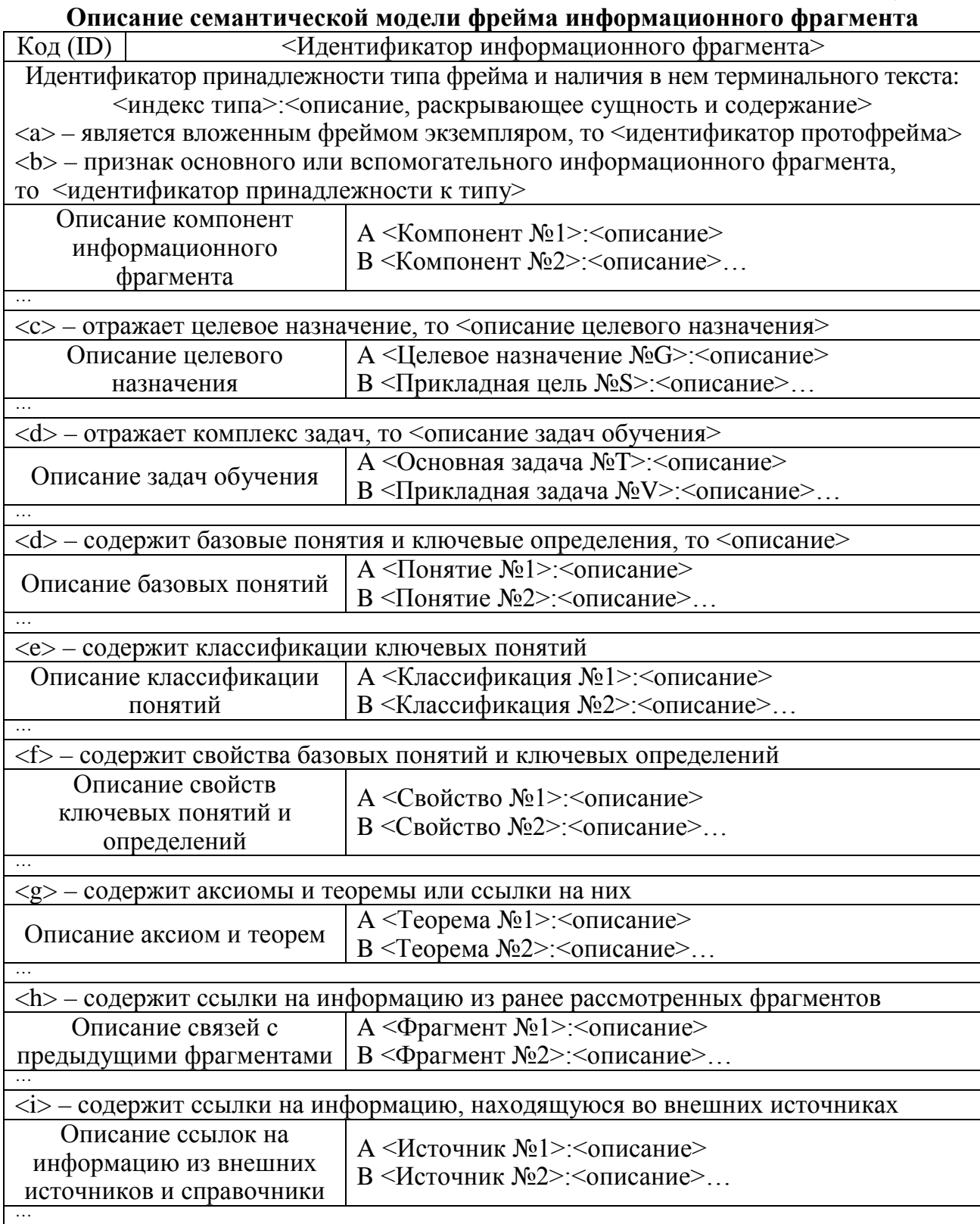

В частности, табл. П2.27 содержит описание семантической модели фрейма целей обучения, обеспечивающего сохранение и модификацию деревьев целей обучения, предварительно выработанных на основе требований УМК.

#### Описание семантической модели фрейма целей обучения

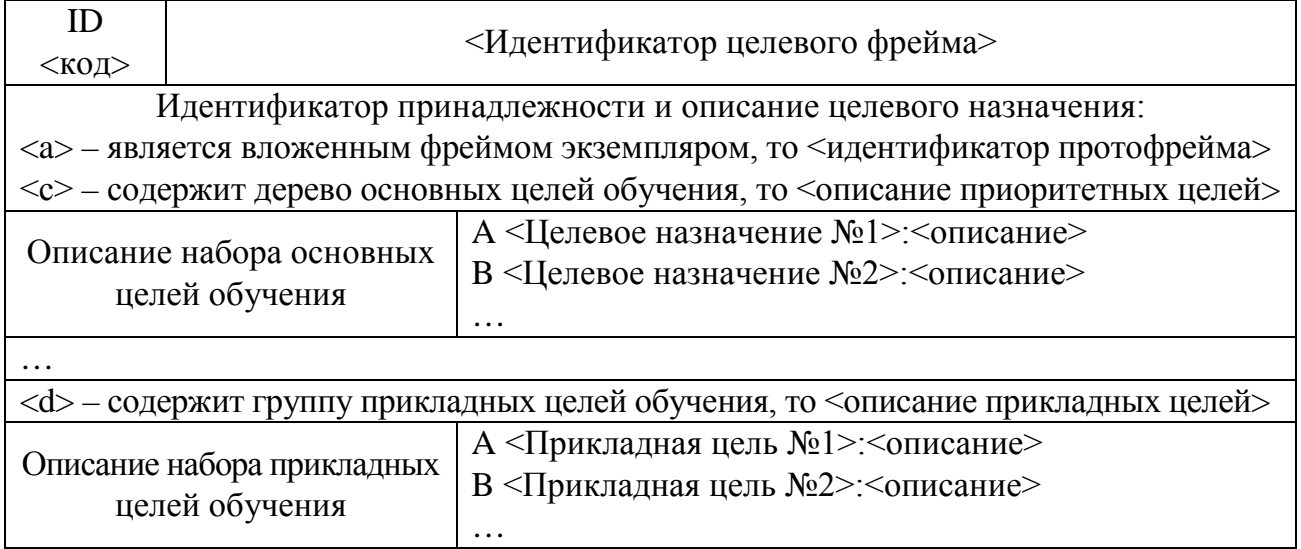

Табл. П2.28 содержит описание семантической модели фрейма задач обучения, обеспечивающего поиск и извлечение задач обучения, обеспечивающих достижение основных и прикладных целей. Таблина П2.28

### Описание семантической модели фрейма задач обучения

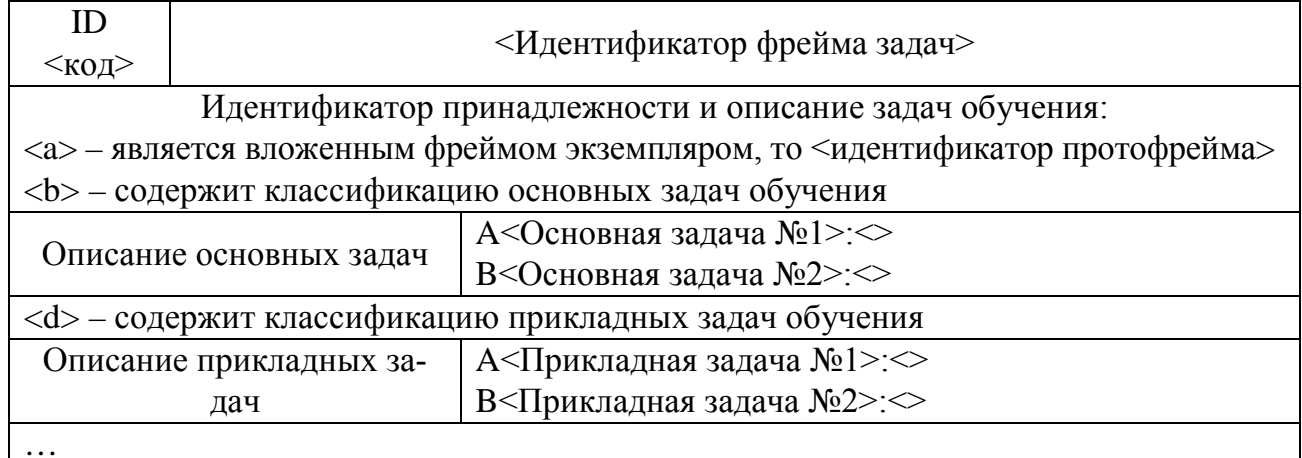

Следует отметить, что при разработке структуры и содержания рассмотренных фреймов необходимо учитывать особенности семантической модели дисциплины, реализованной  $\mathbf{B}$  $O C H O B C$ средств обучения. также специфику использования компонентов a автоматизированной информационно-образовательной среды пользователями:

- алфавитно-предметный указатель систематический каталог основных и дополнительных информационных ресурсов по дисциплинам, библиотеки целей и задач обучения, справочные материалы и описания к использованию средств обучения в автоматизированной образовательной среде;
- информационную структуру ЭУ оглавление, связи между информационными фрагментами, библиотеки текстов, графических изображений и мультимедиа, особенности генерации обучающих воздействий.

Алгоритм формирования базы данных с предметным наполнением следует на рис. П2.9.

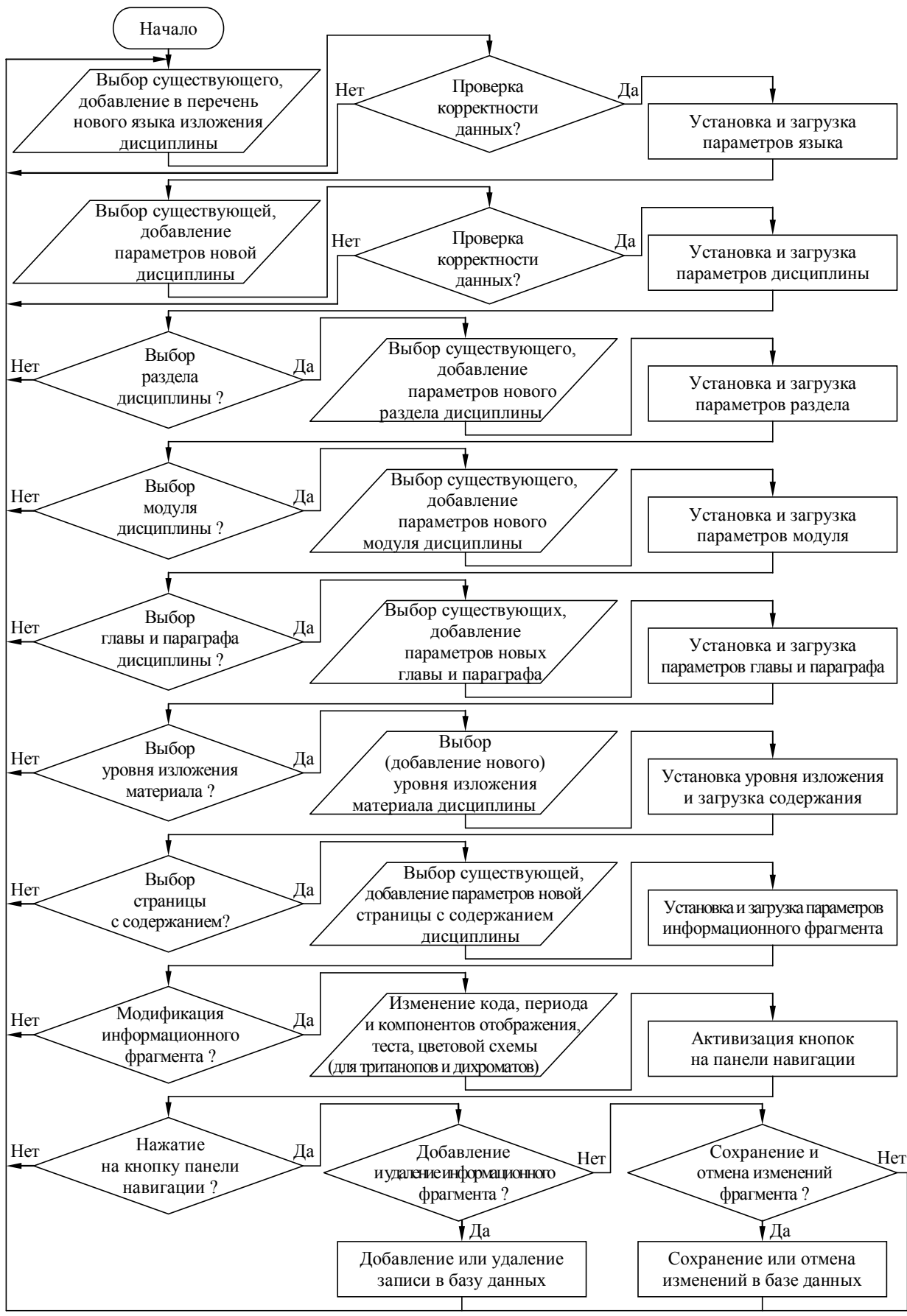

Рис. П2.9. Алгоритм формирования базы данных (знаний) с предметным наполнением адаптивного средства обучения (электронного учебника)

Поддержку функционирования процессора адаптивной репрезентации адаптивного средства обучения обеспечивает алгоритм извлечения информации (П2.10).

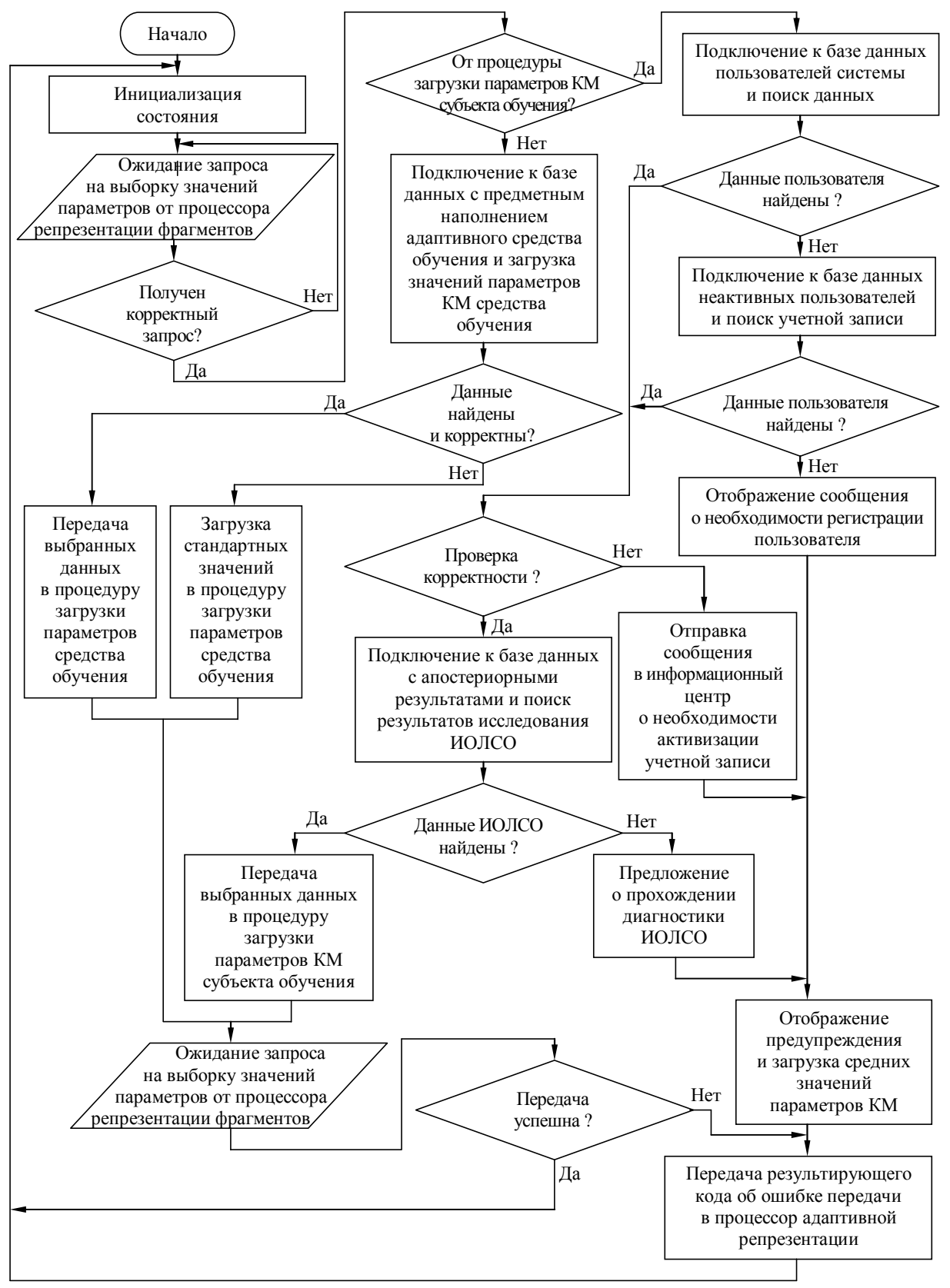

Рис. П2.10. Алгоритм извлечения информационных фрагментов адаптивного средства обучения (электронного учебника)

#### Приложение 3 Основные параметры (критерии) оценки электронных учебников

Современный опыт использования электронных учебников (ЭУ) в автоматизированных образовательных средах позволяет выделить ряд параметров оценки:

- особенности архитектуры и технология реализации;
- функциональные возможности и потребительские свойства;
- затраты на внедрение и повышение эффективности от использования.

Особенности архитектуры ЭУ обусловлены наличием компонентов (средство обучения, лабораторный практикум, задачник), реализующих смежные функции:

- 1. Средства поддержки работы преподавателя, к которым относятся:
	- средства разработки ЭУ, в состав которых входят система извлечения  $\bullet$ и представления знаний, текстовый и графический редакторы и др.;
	- средства создания учебных заданий и разработки сценариев обучения;  $\bullet$
	- средства формирования алгоритмов обучения;
	- средства диагностик индивидуальных особенностей личности обучаемого;
	- средства оценки уровня остаточных знаний обучаемого;
	- средства сбора и представления информации о работе обучаемого за заданный период времени;
	- средства анализа результатов тестирования остаточных знаний обучаемых.
- 2. Средства поддержки самостоятельной работы обучаемого, которые включают:
	- средства отображения информации и представления содержания предмета;
	- средства стимулирования процесса обучения и выработки понимания информации с возможностью представления разъяснений и наводящих вопросов, применение которых позволяет повысить уровень восприятия;
	- средства выработки навыков решения типовых задач по дисциплине  $\bullet$ (лабораторные практикумы и задачники);
	- средства выработки умения решать прикладные задачи в предметной области - $\bullet$ средства доступа к научной информации, средства моделирования и конструирования, аналитические и расчетно-логические системы;
	- средства генерации заданий в зависимости от индивидуальных особенностей обучаемого и достигнутых результатов в ходе обучения;
	- средства выработки рекомендаций по результативности обучения;
	- средства оценки остаточных знаний обучаемого по изучаемым дисциплинам.

Оценка архитектуры ЭУ производится в соответствии с наличием (ДА) или отсутствием (НЕТ) в ней компонентов, реализующих определенные функции в зависимости от потребностей субъектов автоматизированной образовательной среды. Потребительская полезность ЭУ характеризуется перечнем технических и учебно-методических возможностей, предоставляемых преподавателю и обучаемому как потенциальным пользователям этого средства обучения.

Потребительские свойства ЭУ для преподавателя проявляются в поддержке следующих технических и методических возможностей данного средства обучения:

- текстовый и графический редакторы для наглядного представления различной информации на экране дисплея;
- автоматизированное построение семантических моделей дисциплины;
- конструирование стратегий и алгоритмов обучения;
- формирование заданий для проведения занятий в автоматическом  $\bullet$ управлением средства обучения (под на основе модели представления содержания дисциплины) и автоматизированном (под систематическим руководством преподавателя) режимах, обеспечивающих самостоятельную работу обучаемых;
- тестирование личностных характеристик обучаемого;
- адаптация представляемой информации к особенностям восприятия обучаемого;  $\bullet$
- систематическая оценка уровня остаточных знаний обучаемого;
- статистический анализ данных, характеризующих результативность обучения  $\bullet$ контингента обучаемых за определенный период времени;
- получение результатов тестирования знаний по циклу изучаемых дисциплин.  $\bullet$

Потребительские свойства ЭУ для обучаемого проявляются в поддержке следующих технических и методических возможностей данного средства обучения:

- предварительная подготовка обучаемого к работе с автоматизированными средствами обучения, оперирующими на основе УМП по дисциплинам:
	- о ознакомление с техническими возможностями средств обучения, используемых образовательным центром; о предоставление возможности выбора образовательной программы;
	-
	- о дифференциация пользователей по уровню владения базовыми дисциплинами и автоматизированными средствами обучения;
- работа над дисциплиной под управлением средств обучения (в автоматическом режиме) и под руководством преподавателя (в автоматизированном режиме);
	- о возможность выбора методики и технологии изучения материала дисциплины по отношению к контингенту обучаемых;
	- о учет индивидуальных параметров обучаемого для реализации индивидуально-ориентированного и адаптивного обучения;
- стандартные возможности самостоятельного изучения дисциплины:
	- о в режиме овладения информацией, когда средства обучения выполняют следующие функции: предоставление структурной модели дисциплины, поиск информации (по введенному понятию, по оглавлению, по предметному и алфавитному указателям), генерация информационных фрагментов посредством HTML и XML кода, промежуточный контроль уровня усвоения информации и предоставление перечня литературных источников;
	- о в режиме выработки понимания информации, когда функции средств обучения включают: выявление «узких мест» в понимании теории на основе анализа уровня владения материалом по фрагментам дисциплины, отображение разъяснений в случае необходимости, предоставление рекомендаций по освоению информационных фрагментов (просмотр семантических моделей дисциплины, указание возможных причин затруднений, просмотр списка вопросов, на которые обучаемый дал неправильные ответы и выявление разделов, которые нуждаются в дополнительной проработке);
	- о в режиме выработки умения решать типовые задачи предмета, когда функции средств обучения включают: предоставление постановок типовых задач в предметной области, обучение записи формального описания типовых задач с контролем корректности, демонстрация набора алгоритмов и процедур их применения ЛЛЯ решения задач различного типа. обучение решению задач в пошаговом режиме с контролем действий обучаемого и указанием причин ошибок, оценка навыков решения типовых задач, подготовка задания для решения посредством ЭВМ. обеспечение возможности диалогового ввода задания на внутреннем языке ЭВМ. поддержка анализа процесса выполнения задания в пошаговом режиме при использовании ЭВМ, отображение протокола выполнения задания в ЭВМ, анализ результирующих данных в диалоговом режиме и анализ полученных результатов выполнения задания;

- о в режиме выработки умения решать прикладные задачи предмета, когда средства обучения поддерживают ряд функций: предоставление расширенных возможностей формирования математических постановок залач. доступ к информационным ресурсам из смежных предметных областей. отображение ссылок на специальную и справочную литературу, возможность визуализации процедуры формирования алгоритма решения задачи, предоставление необходимых инструментальных средств моделирования и статистической обработки апостериорных данных;
- о в режиме оценки уровня остаточных знаний, умений и навыков обучаемого сформированных при изучении дисциплины, когда средства обучения реализуют набор функций: контроль продвижения обучаемого по образовательной траектории и достигнутого им уровня понимания предмета, оценка знаний обучаемого и формирование электронной зачетной книжки на основе достигнутых результатов;
- возможности (функции) современных средств обучения в ходе самостоятельной работы обучаемого:
	- о в режиме адаптации процесса компьютерного обучения к текущему уровню знаний обучаемого, когда средства обучения выполняют ряд функций: анализ текущего уровня знаний обучаемого по этапам обучения, сравнение текущего уровня знаний с требуемым, изменение алгоритма обучения по результатам сравнения (подбор уровня сложности заданий, изменение последовательности выполнения заданий и изменение характера рекомендаций), возможность формирования и дифференциации заданий по уровню сложности (с заданной конфигурацией и заданным ответом, с типовыми и эвристическими процедурами решений), соотнесение решения задачи обучаемым с эталонным (набором B O 3 M O X H H X решений). обеспечение пошагового контроля при решении заданий и генерация содержания информационных фрагментов в зависимости от уровня знаний обучаемого; о в режиме адаптации процесса обучения
	- к индивидуальным особенностям личности обучаемого: изменение скорости, стиля, вида представления информационных фрагментов в ходе обучения с учетом психологических параметров обучаемого, проведение разнородных (автоматизированных) тренингов, стимулирование самостоятельной работы в предметной области.

Совокупность потребительских свойств ЭУ характеризует его качество точки зрения преподавателя и обучаемого.  $\mathbf{c}$ Оценка качества ЭУ производится в соответствии с наличием (ДА) или отсутствием (НЕТ) данного потребительского свойства.

Эффективность применения ЭУ оценивается с позиций достижения конечной цели обучения - приобретения знаний обучаемым. Знанием называется активная информация, сформированная в ходе обучения способная генерировать новую информацию.  $\overline{M}$ 

Оценка знаний обучаемого по изучаемым предметам производится на основе выявления уровней знаний, достигаемых в ходе автоматизированного обучения, и включает:

- оценку уровня владения декларативной информацией (формулировками);
- оценку уровня понимания, когда оценивается: способность отвечать на вопросы и агрегировать информацию, формировать алгоритмы решения типовых задач, способность комбинировать различные методы решения на практике;
- оценку умений решать теоретические задачи в предметной области по результатам изучения содержания электронного учебника;
- оценку навыков использования теоретических положений на практике по результатам выполнения лабораторного практикума;
- оценку способности решать прикладные задачи в предметной области по результатам выполнения курсовых, дополнительных, практических работ;
- текущую, промежуточную и итоговую (экзаменационную) оценку остаточных знаний по результатам изучения лисциплины.

Современные методики анализа и оценки показателей результативности обучения основываются на различных критериях (факторах), позволяющих существенно повысить точность и снизить случайность оценок, при этом они могут ориентироваться на учет:

- особенностей выбранной образовательной траектории, предполагающей определенную специализацию, содержание образовательной программы, календарный план изучения материала дисциплины и т.п.;
- результатов тестирования, которые могут оцениваться как по бальной системе (пятибалльной шкале), так и уровневой системе (различное число уровней измеряемого признака);
- результатов лиагностики индивидуальных характеристик (параметров) личности обучаемого (при реализации индивидуально-ориентированного и адаптивного обучения), характеризующих особенности восприятия, обработки и понимания информационно-образовательных воздействий.

Рассмотренный подход отражает современные тенденции при разработке ЭУ.
#### Приложение 4

#### Особенности использования средств мультимедиа при создании электронных учебников в основе информационно-образовательной среды

Высокие темпы научно-технического прогресса и глобализация информационной среды носит системный характер и накладывает принципиально новые требования к уровню подготовки современного специалиста, а также обуславливают появление новых технологий создания, распределения и использования информационных ресурсов, продуктов и услуг.

Мультимедиа-продукт может содержать не меньше информации, чем довольно большой музей или библиотека. Поскольку одним из критериев реализации мультимедиа-продуктов является доступность, то для изучения их содержания не требуется специального образования. Для облегчения навигации по содержащейся информации создается система меню и перекрестных ссылок, которая существенно упрощает работу. Динамически обновляемое оглавление отражает содержание  $\overline{M}$ позволяет оценить структуру материала, а также быстро найти нужный раздел, получить справочную информацию назначении какого - либо элемента.  $\Omega$ Современные мультимедиа- и гипермедиа-продукты реализованы на основе технологии активных страниц (Active Server Pages) и гипертекста (Hyper Text Markup Language), предполагающих соответственно систему обработки запросов пользователя и перекрестных ссылок, что дает возможность получить необходимую информацию по мере возникновения потребности. При работе с активным содержанием существенно облегчается навигация за счет визуализации интерфейса взаимодействия пользователя с гипермедиа системой. Например, при использовании технологий гипермедиа вход в здание музея или отображение изображения, названия и автора картины осуществляется навелением, вылелением и нажатием клавиши мыши. Дополнительная информация, относящаяся к назначению какого-либо объекта, может отображаться в виде текста, видеоролика или звукозаписи. Системы подобного класса позволяют изучать объекты, процессы и явления в удобном для пользователя масштабе пространства и времени, а также позволяют реализовать максимально дружественный интерфейс взаимодействия, не требующий специальных навыков при работе и дополнительной подготовки в области информационных технологий.

Технологии мультимедиа и гипермедиа позволяют реализовать интерфейсы информационно-поисковых (справочных), образовательных и прочих систем, ориентированных на потребности широкого круга потребителей разного уровня подготовки.

Интенсификация роста разнородных потоков и увеличение объемов обрабатываемой информации в различных сферах деятельности общества обуславливают появление новых принципов, методов, технологий, алгоритмов, обеспечивающих повышение уровня организации информационного взаимодействия между субъектами. Требования к информационным средам образовательных учреждений обуславливают необходимость адекватной реакции на потребности информационного общества и изменение агрегата научной, технической, медицинской и прочей информации при подготовке квалифицированных специалистов в системе образования.

Поскольку в любой науке можно выделить ряд устоявшихся направлений («ядро») и совокупность передовых направлений («передний край»), развитие которых обуславливает совершенствование фундаментальных и прикладных положений, то в сфере образования возникает необходимость формирования адекватного методического обеспечения, учитывающего динамику и современные тенденции теоретического и практического научного знания. Совершенствование технологий и методов проведения исследований в различных областях позволяет минимизировать уровень рассмотрения объекта исследования, но инициирует существенное возрастание сложности изучаемых процессов и явлений. С учетом того, что возможности человека при изучении новой информации (содержания дисциплины) ограничены, то сказанное приводит к потенциальному увеличению времени подготовки узко специализированных специалистов и инициирует совершенствование существующих методов и технологий обучения.

Принимая во внимание современные достижения в экспериментальной психологии при исследовании конвергентных и дивергентных способностей, типа нервной системы и темперамента, требований и потребностей обучаемых и т.п., возникает необходимость подбора адекватной структуры методического обеспечения каждой дисциплины. Эти научные проблемы решаются посредством использования мультимедиа и гипермедиа технологий при реализации автоматизированных средств обучения (электронных учебников, лабораторных практикумов, задачников и т.п.).

Использование новых информационных и коммуникационных технологий в сочетании с мультимедиа и гипермедиа позволяет разработать электронные средства обучения нового поколения и наполнить их большими объемами информации по широкому спектру дисциплин, отражающие последние достижения фундаментальной и прикладной сфер научного знания, а также реализовать индивидуально-ориентированную модель автоматизированного обучение, позволяющую учитывать различные индивидуальные особенности личности обучаемых.

Не всякий мультимедиа-продукт обязательно является образовательным, но и, наоборот, не каждый образовательный продукт создан на основе мультимедиа. Мультимедиа вторгается в область образования не просто в качестве инструмента или учебного пособия, он влияет на саму структуру этой области, а заодно и на отношения людей к образовательным технологиям и методам доступа к информации.

Мультимедиа-системы в настоящее время успешно применяются в сфере образования и профессиональной (пере)подготовки (тренажеры и ЭУ), в издательской деятельности (издательские системы), для автоматизации бизнеса (реклама, обслуживание клиентов), в информационных центрах (библиотеки, музеи) и т.д.

Электронные книги подразделяются на несколько видов: научные, энциклопедические, информационные, образовательные и прочие.

Научные электронные книги содержат информацию о достижениях в определенной области науки: современные технологии, методы, принципы научного исследования и творчества (The British Royal Scientific Committee Journal и прочие).

Энциклопедические электронные книги содержат огромный объем информации по определенной тематике (Britanica Encyclopedia, Grolier Encyclopedia, Compton's Multimedia Encyclopedia, Microsoft Bookshelf и прочие).

Информационные электронные книги похожи на энциклопедические, но сохраняемая в них информация носит целенаправленный характер (Oxford Textbook of Medicine on Compact Disk и прочие).

Образовательные электронные книги наиболее распространены на практике и успешно используются как в детских садах (Broderbimd's Living Book) или ВУЗах для компьютеризации процесса обучения. так и на послеуниверситетских курсах повышения квалификации. Книги данного типа относятся к произведениям художественной литературы (Herman Melville's Moby Dick u Gustave Flaubert's Madame Bovary).

Приведенная классификация электронных книг не является единственной. Возможна классификация по виду информации, содержащейся в электронных книгах: текстовые книги, книги со статическими рисунками, книги с динамическими изображениями (видеороликами), «разговаривающие» книги, мультимедиа-книги, гипермедиа-книги и интеллектуальные электронные книги. Наиболее интересны и, перспективны два последних из указанных видов книг.

Гипермедиа-книги оперируют на основе WWW-технологий, предусматривают оперативное обновление содержания и доступ к информации посредством глобальной сети Интернет, а также могут использоваться в составе распределенной интерактивной системы автоматизированного (дистанционного) обучения.

Интеллектуальные электронные книги содержат механизм продукционного вывода, позволяющий задавать параметры отображения информации, учитывать события инициированные пользователем в процессе навигации по содержанию, обеспечивая дружественность интерфейса и комфортность работы пользователя.

Обучение как технологический процесс позволяет выделить несколько этапов обработки информации: отображение информационных фрагментов по дисциплине, выработка понимания и формирование умений и навыков и т.д.

Технология мультимедиа направлена на повышение эффективности обучения за счет визуализации изучаемых объектов, процессов и явлений.

Элементы мультимедиа должны присутствовать на всех этапах обучения, особенно на начальных: овладения информацией, выработки понимания, выработки умения решать типовые и прикладные задачи.

Мультимедиа технологии позволяют представить в наглядной форме процесс доказательства теорем, видеовставок, фрагментов лекций, фоновой музыки, а также включать элементы анимации в постановках к типовым и прикладным задачам.

В силу ассоциативной основы функционирования памяти при восприятии и обработке информации психофизиологическим конструктом мозга и предрасположенности человека к восприятию визуальных стимулов (до 90% информации воспринимается зрительной сенсорной системой), представленных в структурно-графическом виде, использование технологий мультимедиа в сочетании со средствами анимации, векторной и растровой графики является наиболее предпочтительным вариантом. Поэтому данный способ представления информации и его комбинации позволят повысить эффективность обучения и снизить когнитивную нагрузку на обучаемого при изучении материала по дисциплине. С другой стороны, разработка активных графических схем, диаграмм и видео-роликов инициирует комплекс дополнительных исследований, направленных на обеспечение комфортности и эффективности восприятия содержащейся в них информации. Звуковое сопровождение процесса воспроизведения элементов мультимедиа позволяет задействовать слуховой анализатор человека и тем самым обеспечить дополнительное повышение эффективности формирования знаний обучаемого.

При подготовке учебного пособия, содержащего аудиовизуальные материалы, подчеркивается необходимость тщательного отбора исходного материала, выбора методов его структурирования и моделей представления, а также способов воспроизведения с учетом возможностей автоматизированных средств обучения.

#### Приложение 5

## Влияние средств информационно-образовательной среды на здоровье потребителей

Обеспечение комфортности работы и учет влияния компьютера на здоровье человека изучает эргономика, положения которой позволяют говорить, что неграмотная разработка интерфейса программного обеспечения и организация рабочего места обуславливают пагубное влияние на биологический конструкт организма и быструю физиологическую утомляемость пользователя.

Основные проблемы вызваны несоответствием ГОСТам средств автоматизации процесса обучения, используемых обучаемыми в образовательных учреждениях.

Вторичный набор проблем обусловлен нарушениями конечными пользователями техники безопасности при использовании средств обучения в информационно-образовательной среде, поскольку  $9 \t1 \%$ преподавателей  $H$  e знают Санитарных правил и норм по безопасному использованию ПЭВМ.

Необходимо понимать, что видеодисплейные терминалы в информационных средах образовательных учреждений имеют нарушения цветовой гаммы полихроматического спектра при отображении информации, приводящие к интенсификации утомления зрительной сенсорной системы человека и негативному влиянию на психику.

Научно-исследовательскими организациями РФ постоянно совершенствуются подходы, методы и технологии позволяющие исключить и скомпенсировать негативное воздействие на здоровье человека, например, при организации обучения в автоматизированной (виртуальной) образовательной среде, функционирование которой реализовано на базе информационных и коммуникационных технологий.

Специалистами в области офтальмологии подчеркивается существенное возрастание нагрузки на зрительную сенсорную систему при работе человека за видеодисплейным терминалом обуславливающей т.н. синдром зрительной усталости.

С точки зрения психофизиологии восприятия. проведенные эксперименты позволяют говорить о возрастании утомляемости нервной системы обучаемого в ходе занятий с использованием традиционных (общая утомляемость у 19% и утомляемость глаз у 8,6% обучаемых) и компьютерных технологий обучения (у 24, 2 % и 38, 3 %), поэтому многими специалистами акцентируется внимание на этой проблематике (Ю.Н. Андрианов, В.И. Аршинов, Дж. Брунер, Л.М. Веккер, В.М. Кроль, Б.Ф. Ломов, У. Найссер, А.И. Ракитов, Г.С. Сухобская, А. Хаймен).

Основная причина заключается в несовершенстве технологий производства устройств отображения информации (особенно на этапе их появления), что позволяет говорить о низком качестве выпускаемой продукции. В частности, наличие сертификатов соответствия, соответствующих действующим Санитарным правилам и нормам гарантирует безопасность использования видеодисплейных терминалов при визуальном отображении информации конечному пользователю. К основным нормируемым параметрам экспертные организации сегодня относят: уровень электромагнитного и ионизирующего излучения, частоту регенерации изображения на экране при различных показателях разрешения и глубины цвета, неравномерность распределения яркости по поверхности дисплея, контрастность и прочие.

Существенное значение имеет рациональная организация АРМ.

Расположение монитора должно обеспечивать падение светового потока справа на поверхность экрана, а уровень освещенности помещения должен обеспечивать допустимое соотношение контрастности и яркости при отображении изображения на поверхности дисплея. Не рекомендуется работать в темном помещении, а освещение в помещении должно быть смешанным: естественным (непульсирующим) - лампа накаливания и пр.; искусственным (пульсирующим) - люминесцентная лампа и пр. Наличие окна в помещении создает оптимальные условия для нормального функционирования механизма аккомодации зрительной сенсорной системы, поскольку обеспечивает возможность пользователю периодически перемещать точку обзора на значительно удаленный предмет по отношению к отображаемому на дисплее изображению. Расстояние от глаз до поверхности дисплея должно составлять не менее 50-60 см. Геометрические размеры стола и стула должны соответствовать росту пользователя.

Важной проблемой является обеспечение электромагнитной совместимости взаимодействия субъекта и средства отображения информации. Каждое АРМ в дисплейном классе создает электромагнитное поле радиусом 1,5 м и более, причем излучение исходит не только от дисплея, но и от различного периферийного оборудования.

Проблемы возникновения вредного ионизирующего излучения различной длины волны обусловлены несовершенством технологии изготовления, ошибками сборки и принципом функционирования электронной пушки в основе электронно-лучевого монитора. Уровень излучения регистрируется специальными приборами и должен соответствовать допустимым дозам для человека, указанным в Санитарных правилах и нормах.

Полный перечень рекомендаций можно найти в Санитарных правилах и нормах (СанПин) 2.2.2.542-96 «Гигиенические требования к терминалам, персональным ЭВМ и организации работы» и последующих их дополнениях и изменениях.

#### Приложение 6

## Психологические аспекты индивидуальной готовности обучающихся к самостоятельной работе в информационно-образовательной среде обучения на расстоянии

Проблематика синтеза эффективных информационно-образовательных сред (ИОС) автоматизированного (дистанционного) обучения (АДО) является ковариантной рассмотрению предметных областей искусственного интеллекта и экспериментальной психологии. Обучаемость связанна со способностью сенсорно воспринимать, обрабатывать, запоминать и воспроизводить информацию, что обуславливается высшей нервной деятельностью психофизиологического конструкта головного мозга.

В психологической литературе дефиниция «самостоятельная работа» (СР) рассматривается разнопланово как: метод, средство, организационная форма обучения, средство вовлечения обучаемых в учебную работу. для которой характерно наличие четко сформулированной задачи, средство организации и выполнения обучаемыми определенной учебной деятельности (Н.В. Басова, В.К. Буряк, С.И. Векслер, В.А. Далингер, В.К. Дьяченко, П.И. Пидкасистый, И.П. Подласый, М.И. Портнов, М.Н. Скаткин, А.Ю. Уваров, И.Э. Унт, А.В. Усова и др.). Изучение литературы по исследуемой проблематике позволяет сделать вывод о том, что трактовка понятия «самостоятельная работа» в настоящее время не исчерпывается одним определением.

Сущность СР обучаемых в ИОС АДО сводится к рассмотрению психологических и логических методов организации учебно-познавательной деятельностью (УПД) обучаемых, нацеленной на решение определенных образовательных задач.

В современной теории обучения рассматриваются три главных направления СР обучаемых:

- организационно-техническая самостоятельность выбор образовательной  $\bullet$ траектории, средств обучения, информационных ресурсов и материалов;
- самостоятельность в практической деятельности способность находить решения типовых и прикладных задач по дисциплине;
- самостоятельность в процессе УПД выбор объема, скорости и дополнительных параметров изучения материала по данной предметной области.

СР - это важная составляющая процесса обучения на расстоянии, предполагающая индивидуальную активность обучаемого при закреплении полученных знаний, умений и навыков, при подготовке к занятиям, при выполнении учебных проектов, курсовых работ, дипломного проектирования и участие в прочих плановых учебных мероприятиях.

В настоящее время в образовательных учреждениях (ОУч) наметилась тенденция к увеличению количества часов, выделяемых на СР обучаемых с учебными материалами различного типа (традиционные, электронные и комбинированные), изучение которых обеспечивает формирование знаний обучаемого.

Исследования показывают, что для ее успешного осуществления необходимо формировать готовность у обучаемых к этому роду деятельности. Эта проблема особенно актуальна для АДО, имеющего свою специфику и связана с особенностями эмоционально-интеллектуального взаимодействия вовлеченных субъектов процесса  $\Box$  O . СР обучаемых в условиях АДО определяется их готовностью целенаправленно решать определенные образовательные задачи в отрыве от ОУч с использованием модели обучения (преподавание, учение и модель интеллектуально-эмоционального взаимодействия) при сохранении своего здоровья (физическая, психическая, социальная составляющие). Это позволяет обучаемым реализовать активную и управляемую УПД различной структуры. У обучаемых в системе АДО проявляется целевая установка готовность к достижению поставленной цели (результата) повышение теоретического и практического уровня в данной области знаний.

Готовность обучаемого к СР понимается как потенциальное многоуровневое состояние личности, основанное на мотивированном отношении к процессу обучения, в определенной мере овладения ею какой-то специальным образом организованной частью социального опыта, на осознание своих способностей пользоваться сформированными знаниями и опытом в своей жизнедеятельности.

По данным исследований готовность обучаемых к СР включает ряд компонентов: мотивационно-целевой, когнитивно-операциональный, оценочно-коррекционный и рефлексивно-прогностический.

В основе СР обучаемых лежит решение образовательной задачи. Она является ядром СР и заключает в себе необходимость поиска и применения новых знаний уже известными способами, либо выявление новых приемов и ИТ получения знаний в рассматриваемой проблемной среде.

В ходе СР в условиях АДО происходит эмоционально-интеллектуальное взаимодействие между обучаемы м  $\mathbf{M}$ средством обучения. Оно предполагает взаимную поддержку, оказание методологической помощи, содействие в решении образовательных задач и контроль. Взаимодействие может быть непосредственным (контактным) и опосредованным (дистанционным). Оно рассматривается как интегрированный фактор, способствующий развитию личности обучаемого. Основными признаками взаимодействия являются следующие: предметность, ситуативность и мотивационное предпочтения (рис. Пб.1).

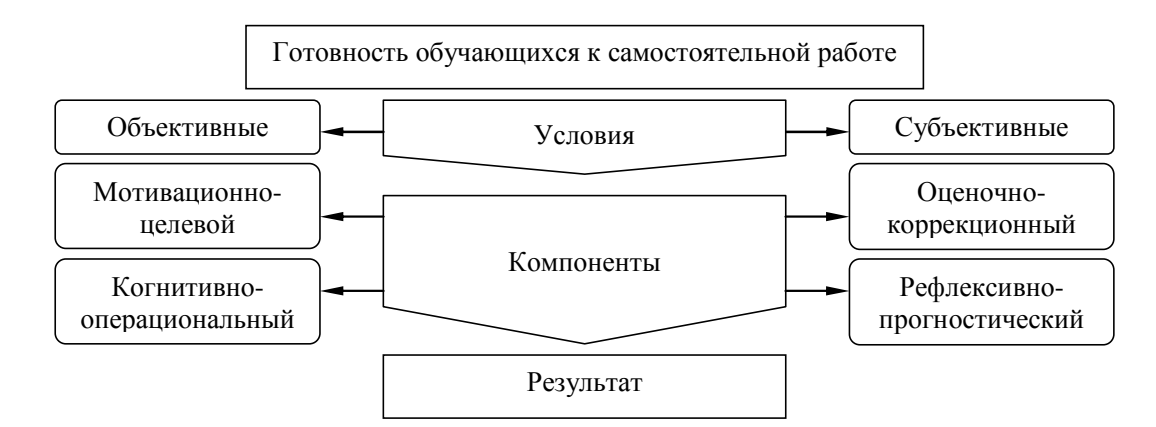

Рис. Пб.1. Модель готовности субъекта к самостоятельной работе в ИОС АДО

Результаты исследований показывают, что субъекты ИОС системы АДО должны обладать определенными качествами и свойствами.

Для тьютора-педагога: творческий подход к процессу, инициативность, настойчивость, умение разрабатывать информационно-образовательные ресурсы для реализации АДО, аккуратность, умение управлять процессом обучения, ответственность, знания, умения и навыки работы со средствами вычислительной техники, знание возможностей средств обучения, умение адаптироваться к новым условиям обучения с использованием современных достижений в области ИиКТ.

Для обучаемых: мотивированность, целеустремленность, ценностное отношение к знаниям и процессу их приобретения, гибкость, трудолюбие, высокая самодисциплина, самоорганизованность, настойчивость, аккуратность, ответственность, определенный начальный уровень остаточных знаний предыдущего образования, знание, умение и навыки работы со средствами информатизации, умение адаптироваться к инновациям.

Изучение психологической литературы показало, что существуют два подхода: личностный и функциональный, позволяющие рассматривать готовность к СР как личностное свойство и эмоционально-функциональное состояние.  $C$  P потенциальное состояние личности, которое отражает предстоящую деятельность и отношение к ней. Выделяются три компонента в структуре готовности к СР:

- 1. Психологический компонент: качество личности самостоятельность, инициативность, осознание обучаемыми значимости СР и наличие мотивации.
- 2. Теоретический компонент: знание сущности, видов, способов и приемов СР.
- 3. Практический компонент: владение навыками, умениями, способами, приемами выполнения разных видов СР и желание их реализовать.

Для формирования готовности к СР обучаемых процесс обучения должен содержать такую систему специально организованных действий, которые направлены на формирование трех указанных выше компонентов. В процессе формирования готовности обучаемых к СР выделяются следующие этапы:

- диагностический выявление и фиксация наличия или отсутствия  $\bullet$ необходимых навыков СР, владение знаниями по ее управлению (организация, планирование, реализация, контроль и пр.);
- поисковый выявление условий, способствующих активизации СР,  $\bullet$ организация поиска причин возникновения затруднений;
- активный принятие обучаемыми на себя ответственности за результаты СР,  $\bullet$ установление и развитие готовности обучаемых к ней;
- рефлексивный осознание причин возникновения затруднений (условия, организационно-методическое обеспечение и др.) и успехов на предыдущих этапах деятельности.

Мотив побуждает обучаемого к проявлению активности и самосовершенствованию выполнения действий направленных на достижение цели, обеспечивая условия удовлетворения его потребностей в профессиональном и личностном саморазвитии, повышая вероятность успешности и обеспечивая эффективность СР.

 $Ha$ эффективность СР оказывают влияние различные индивидуальные особенности человека. Система мотивов образует мотивацию, которая выступает динамическим компонентом психологической готовности обучающихся к СР. Мотивация выступает совокупностью устойчивых мотивов. определяющих направленность обучаемых на овладение знаниями, умениями и навыками.

При выполнении СР обучаемый имеет возможность максимально реализовать себя как субъекта деятельности, оставаясь объектом воздействия тьютора. Содержание СР в системе АДО планируется тьютором посредством обучающей программы.

Компоненты ИОС АДО реализуют определенные функции в образовательном процессе: электронная библиотека - обеспечение доступа к информационным ресурсам  $\Pi$  0 набору дисциплин (предметных областей); электронный учебник - представление совокупности информационных фрагментов контингенту обучаемых; задачник и практикум - выработка различных навыков; диагностический модуль - тестирование уровня остаточных знаний обучаемых, а также индивидуальных особенностей и способностей, профессиональных навыков, выявление соответствия квалификационным требованиям.

Преподаватель, оперируя компонентами ИОС имеет возможность взаимодействовать с обучаемым и управлять СР в ходе изучения материала по дисциплине.

Обучаемый имеет возможность самостоятельно выбирать: специализацию, время и место изучения, приемы и способы выполнения предложенных заданий. Модель формирования готовности к СР в ИОС ДО включает в себя следующие компоненты:

- цели социальные, психологические, методические, профессиональные, технические и прочие;
- принципы самоуправление, целенаправленность, сознательность, рациональность, действенность и умелость;
- функции содействие оптимальному усвоению учебного материала,  $\bullet$ развитие у обучаемых интеллектуальных способностей, овладение методами и методологиями современной УПД, развитие у обучаемых потребностей в самообразовании, саморазвитии и обеспечение непрерывности обучения;
- формы аудиторная, внеаудиторная, комбинированная, присутствии тьютора или без него;
- особенности субъекта учебно-познавательной деятельности физиологические, психологические и лингвистические характеристики;
- средства комплекс информационных технологий поддержки цикла АДО;
- функции субъектов образовательного процесса в условиях ДО - $\bullet$ тьютор-преподаватель обеспечивает: анализ, стимулирование, прогнозирование, организацию, контроль и координирование процесса обучения, а обучаемый при этом осуществляет: самоанализ, самостимулирование, самопрогноз, самоорганизацию, самоконтроль и саморегулирование.

#### Приложение 7

## Техническое описание программного инструментария для автоматизации исследования параметров физиологического портрета когнитивной модели

В данном описании рассматривается использование прикладного диагностического модуля разработанного на основе архитектуры экспертной системы для автоматизации исследования параметров когнитивной модели субъекта обучения с использованием набора специализированных методик.

Физиологический портрет когнитивной модели субъекта обучения (предложен в третьей части рукописи диссертации) включает ряд векторов параметров, характеризующих индивидуальные особенности зрительной и слуховой сенсорных систем.

Прикладной диагностический модуль входит в состав разработанного комплекса программ и позволяет обеспечить исследование параметров зрительной сенсорной системы с использованием набора диагностических методик из области физиологии анализаторов находящихся в основе базе данных.

В частности, для реализации диагностики цветоощущения (выявление аномалий цветового зрения) испытуемого база данных содержит структурированную методику исследования (тест) - полихроматические таблицы Е.Б. Рабкина.

Загрузка и модификация последовательности заданий (вопросов), входящих в тест, а также непосредственная диагностика индивидуальных особенностей зрения испытуемых реализуется цветового в различных режимах функционирования прикладного диагностического модуля.

На рисунках форм интерфейса, сопровождающих описание продукта используются буквенно-цифровые идентификаторы определенной структуры ([буква][цифра].[цифра]), которые однозначно определяют:

- первая часть идентификатора (буква) принадлежность группы элементов формы интерфейса к конкретному режиму функционирования программы; о "М" - при описании главной кнопочной формы; о "А" - формы в режиме администрирования БЗ и БД; о "D" - формы в режиме диагностики;
- вторая часть идентификатора (цифра) номер группы элементов интерфейса на форме в определенном режиме функционирования продукта;
- третья часть идентификатора (цифра) номер элемента интерфейса в составе группы.

## **П7.1. Главная кнопочная форма приложения**

На форме представлено множество различных элементов интерфейса

выполняющих различные функции в процессе функционирования программы (рис. П7.1).

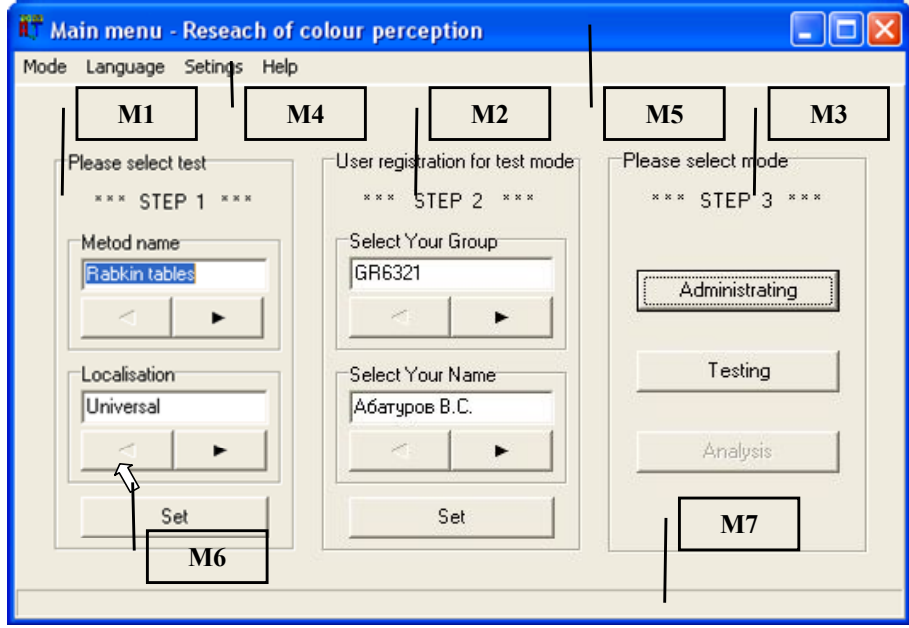

Рис. П7.1. Главная кнопочная форма приложения и группы ее элементов

На рис. П7.1 присутствуют выноски с числовыми идентификаторами (М1-М7),

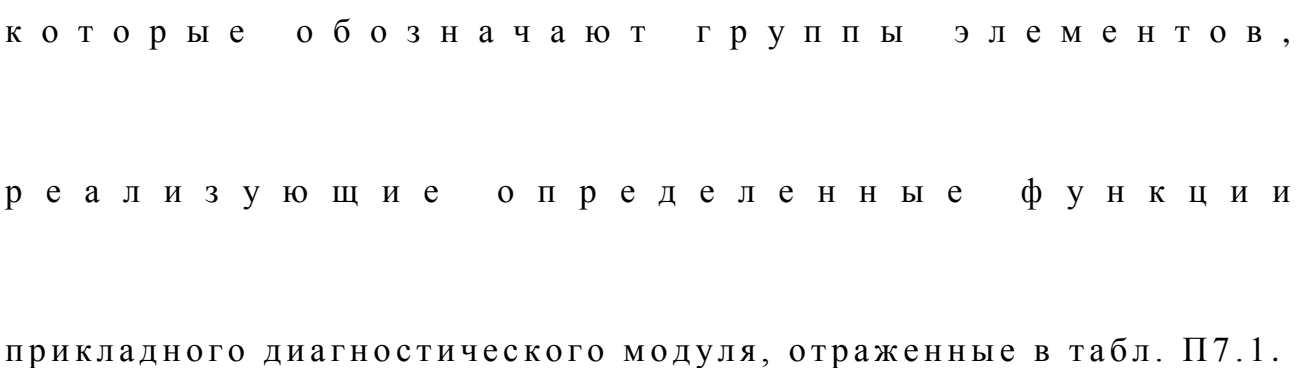

## Таблина П7.1

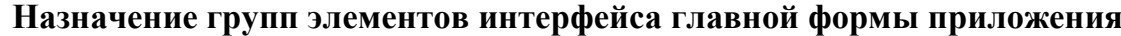

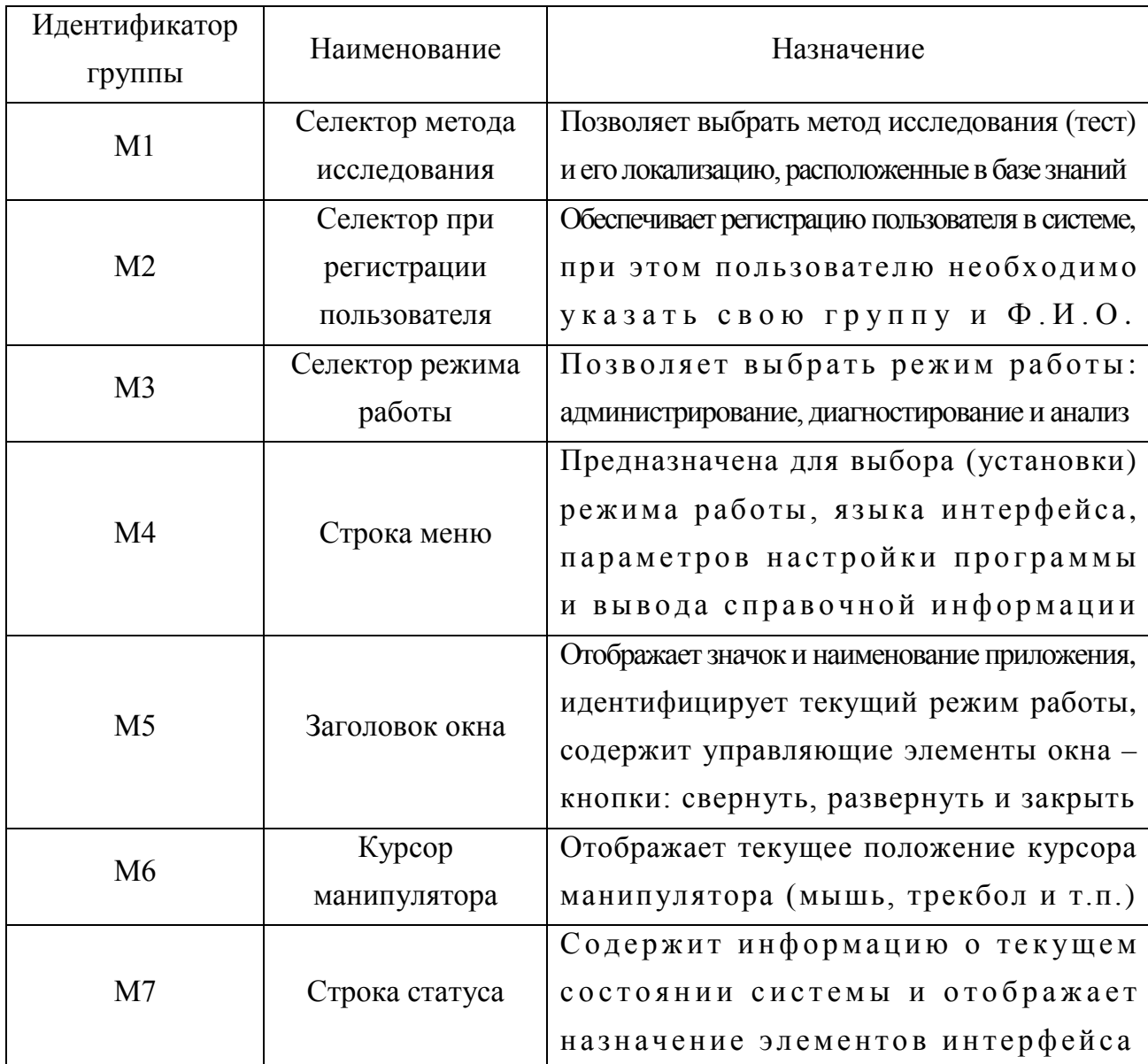

Главная кнопочная форма приложения оперирует в пошаговом режиме, каждый шаг обозначается мигающими идентификаторами (Шаг1, Шаг2 и Шаг3):

- на первом шаге (используется группа элементов М1) пользователь осуществляет выбор метода исследования (теста);
- на втором шаге (группа элементов М2) осуществляется аутентификация (при необходимости реализована регистрация) пользователя в системе;
- на третьем шаге (используется группа элементов МЗ) выбирается режим функционирования продукта.

На рис. П7.1 представлены одновременно все шаги (для наглядности), но фактически они отображаются пользователю последовательно.

## *П7.1.1. Выбор метода исследования и его локализации*

Программы, входящие в прикладной диагностический модуль позволяют

исследовать различные параметры когнитивной модели субъекта обучения.<br>Перечень методов исследования не ограничивается,<br>так как имеется возможность на программном уровне (без дополнительной модификации программного кода) подключить дополнительную базу данных, а затем наполнить ее знаниями (структурированными данными метода исследования).

Переключение метода исследования (теста) обеспечивается группой элементов, о б о з н а ч е н н о й и д е н т и ф и к а т о р о м « М 1 » н а р и с . П 7 . 1.<br>Рассмотрим элементы интерфейса программы, входящие в группу элементов М1 (рис. П7.2).

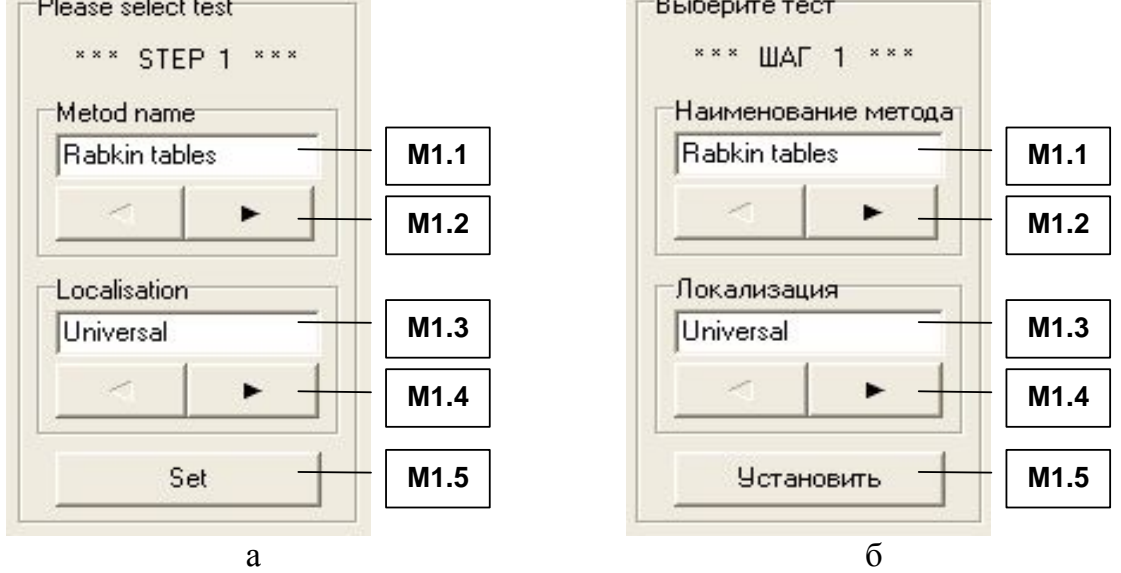

Рис. П7.2. Группа элементов М1, обеспечивающая выбор метода исследования (теста)

На рис. П7.2 представлены два варианта наименований элементов интерфейса программы: а – на английском языке; б – на русском языке (вариант идентификаторов).

В табл. П7.2. представлено назначение каждого из этих элементов интерфейса. Таблица П7.2

**Назначение элементов интерфейса при выборе метода исследования (теста)**

| <b>Идентификатор</b><br>элемента | Наименование   | Назначение                                                                                                    |
|----------------------------------|----------------|----------------------------------------------------------------------------------------------------|
| M1.1                             | Поле индикации | Отображает наименование выбранного<br>пользователем метода исследования (теста)                                                     |
| M1.2                             | Навигатор      | Обеспечивает переключение метода исследования,<br>при этом его наименование отображается<br>поле индикации М1<br><sub>B</sub>       |
| M1.3                             | Поле индикации | Отображает наименование выбранной<br>пользователем локализации метода исследования                                                  |
| M1.4                             | Навигатор      | Обеспечивает переключение локализации<br>метода исследования,<br>при этом его наименование отображается<br>поле индикации М1.3<br>B |
| M1.5                             | Кнопка         | Нажатием устанавливаются выбранные пользователем<br>метод исследования и его локализация,<br>затем осуществляется переход к шагу2   |

Структурированная информация, относящаяся к методу исследования, содержится в базе данных (знаний) программы и может модифицироваться в режиме администрирования.<br>Выбор метода исследования является обязательной процедурой.

## П7.1.2. Процедура аутентификации пользователя

Непосредственно после подтверждения выбора метода исследования и его локализации на предыдущем шаге (нажатие кнопки М1.3), пользователю необходимо пройти процедуру аутентификации в системе (если пользователь не был предварительно зарегистрирован, то необходимо пройти процедуру регистрации). регистрации заключается в Процедура TOM. что пользователю необходимо указать идентификатор группы и Ф.И.О. Процедура регистрации необходима для разграничения прав доступа к информации и сбора индивидуальной статистики пользователя по результатам выполнения предложенных системой заданий в режиме диагностики.

Прикладной диагностический модуль предусматривает внесение данных новых пользователей самостоятельно непосредственно в ходе процедуры регистрации или предварительно в режиме администрирования.

Для испытуемого (обучаемого) процедура регистрации в системе является обязательной и представлена на рис. П7.3 (группа элементов интерфейса М2).

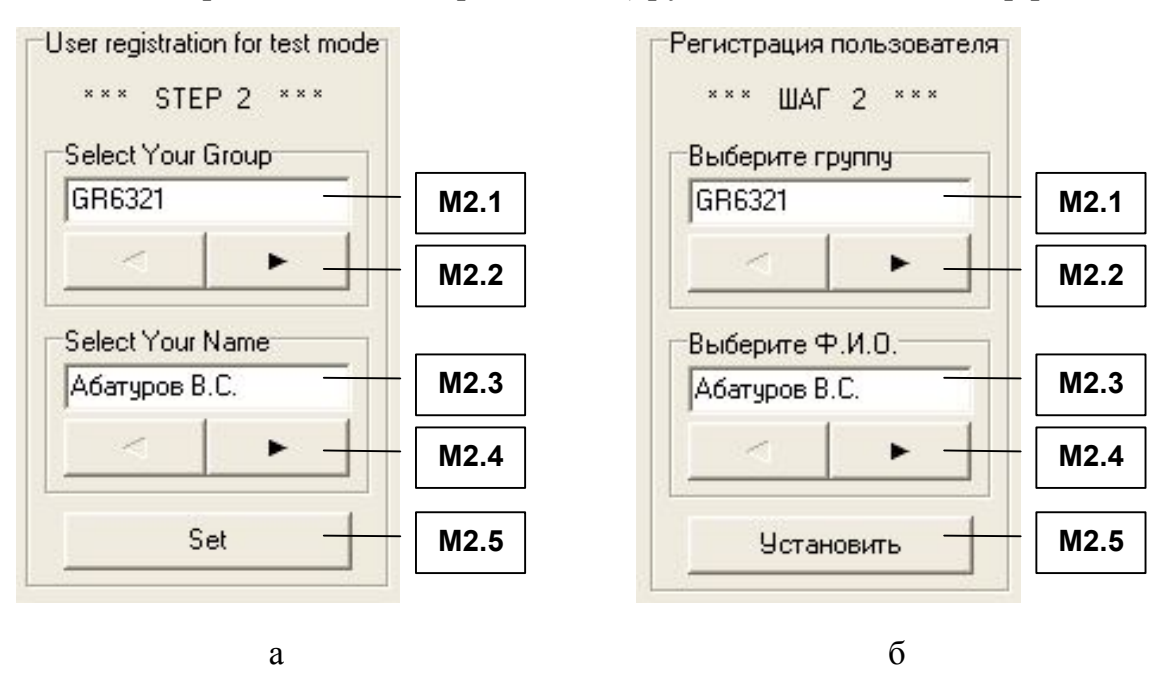

Рис. П7.3 Группа элементов М2, обеспечивающая регистрацию испытуемого

На рис. П7.3 представлена группа элементов интерфейса М2 с наименованиями (идентификаторами) на двух языках - английском (а) и русском (б).

Данные указанные новым пользователем при первичной регистрации в системе заносятся в базу данных программы для обеспечения возможности их последующего многократного использования: при аутентификации в системе и работе пользователя в определенном режиме.

Для повторной регистрации в системе пользователю н е о б х о д и м о у к а з а т ь ( в ы б р а т ь ) г р у п п у и Ф . И . О . , при этом необходимо использовать элементы интерфейса группы М2, назначение которых представлено в табл. П7.3. Таблица П7.3

| Идентификатор<br>элемента | Наименование   | Назначение                                                                                                    |
|---------------------------|----------------|----------------------------------------------------------------------------------------------------|
| M2.1                      | Поле индикации | Отображает идентификатор<br>группы пользователей                                                                                                    |
| M2.2                      | Навигатор      | Нажатие обеспечивает выбор<br>группы пользователей,<br>при этом наименование (идентификатор)<br>группы отображается в поле индикации М2.1                                            |
| M2.3                      | Поле индикации | Отображает Ф.И.О. пользователя                                                                                                    |
| M2.4                      | Навигатор      | Нажатие обеспечивает выбор Ф.И.О. пользователя,<br>при этом отображение Ф.И.О.<br>обеспечивается в поле индикации М2.3                                                               |
| M2.5                      | Кнопка         | Нажатием подтверждается выбор<br>группы и Ф.И.О. пользователя<br>и завершается процедура аутентификации,<br>затем осуществляется переход к шагу 3<br>(выбор режима функционирования) |

**Назначение элементов интерфейса при регистрации пользователя**

Значения параметров испытуемого указанные при регистрации и накопленные впоследствии при его работе в режиме диагностики д о с т у п н ы д л я п р о с м о т р а а д м и н и с т р а т о р у в режиме администрирования базы данных пользователей системы.

# *П7.1.3. Выбор режима работы системы*

Программа позволяет различным категориям пользователей (администратор, преподаватель, эксперт-методист, аналитик и обучаемый) работать в одном из режимов:

- алминистрирование базы знаний и базы данных:
- · д и а г н о с т и к а п а р а м е т р о в , х а р а к т е р и з у ю щ и х индивидуальные особенности личности испытуемого;
- · анализ апостериорных данных исследования (тестирования).

В зависимости от принадлежности пользователя к определенной категории выделяются различные эксплуатационные режимы работы программы (табл. П7.4). Таблица П7.4

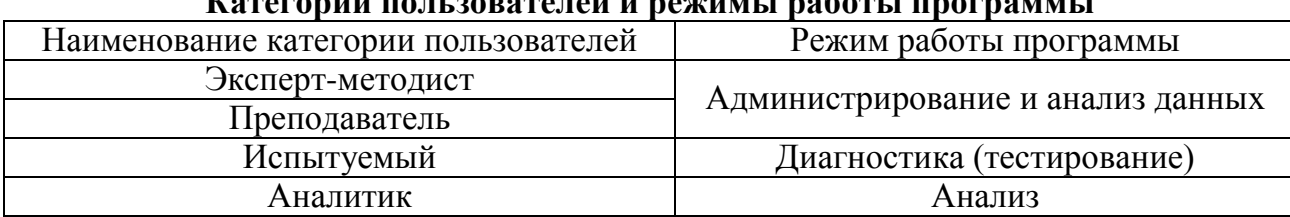

## **Категории пользователей и режимы работы программы**

В зависимости от своей категории (табл. П7.4) пользователю необходимо указать режим, в котором он собирается эксплуатировать систему (рис.  $\Pi$ 7.4).

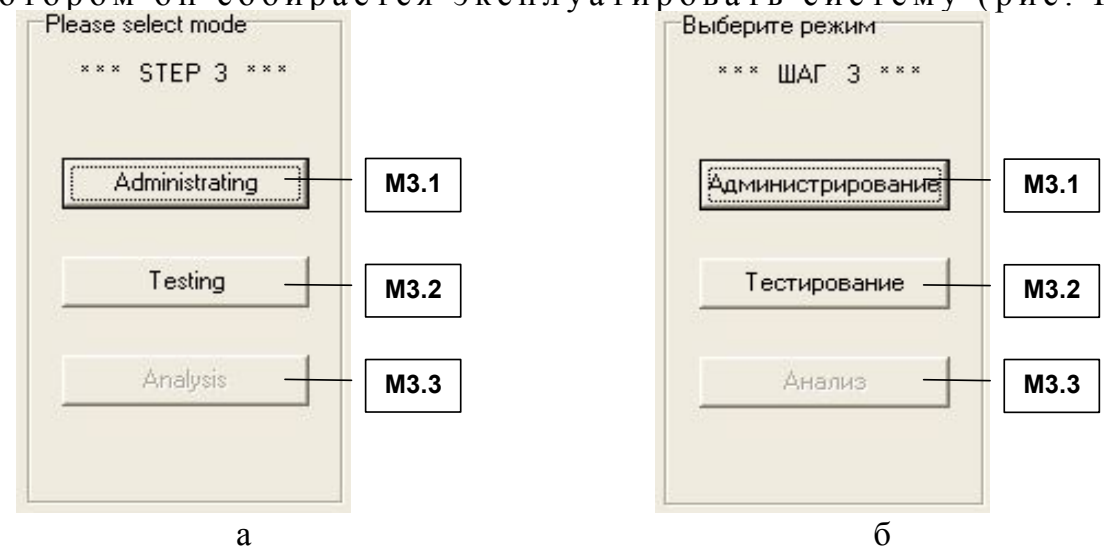

Рис. П7.4 Выбор режима работы прототипа

Выбор режима работы прикладного диагностического модуля осуществляется с помощью группы элементов интерфейса М3, назначение которых представлено в табл. П7.5. Таблица П7.5

## **Назначение элементов при выборе режима работы экспертной системы**

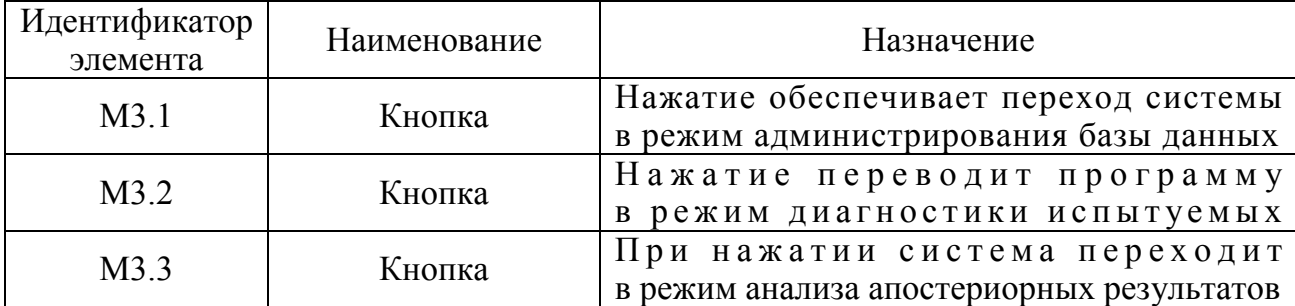

Выбор и запуск пользователем определенного режима инициирует открытие соответствующей формы (окна) интерфейса прикладного диагностического модуля.

### П7.1.4. Режимы работы прикладного диагностического модуля

При использовании программного инструментария решаются разные задачи в различных режимах. В процессе функционирования программы каждый режим имеет специфические особенности, поэтому формы интерфейса в рамках различных режимов существенно отличаются между собой и ориентированы на работу определенной категории пользователей (см. табл. П7.4).

При работе пользователя в определенном режиме окно интерфейса приложения содержит необходимый и достаточный набор элементов, которые позволяют осуществить навигацию и управление в ходе решения различных задач: добавление и удаление учетных записей в базе данных пользователей системы, модификация содержания вопросов в базе данных тестов индивидуальных особенностей личности испытуемых, просмотр и анализ апостериорных результатов тестирования.

Постановку эксперимента, добавление и модификацию процедур и данных, относящихся к новым и существующим методикам исследования рекомендуется осуществлять с использованием специально разработанной методики исследования параметров когнитивной модели субъекта обучения (четвертая глава диссертации).

При добавлении нового метода диагностики необходимо осуществить предварительное структурирование, а затем реализовать соответствующую ему процедуру, позволяющую осуществить автоматизированное тестирование новых параметров.

#### П7.1.4.1. Режим администрирования

Форма (окно) интерфейса в режиме администрирования насыщена различными элементами, которые позволяют настроить и записать значения параметров метода тестирования  $6a3v$ знаний системы д д я обеспечения  $\overline{B}$ предстоящей работы испытуемого (обучаемого) в режиме диагностики.

На рис. П7.5 представлена структура интерфейса программы в режиме администрирования, позволяющая модифицировать параметры метода исследования (теста).

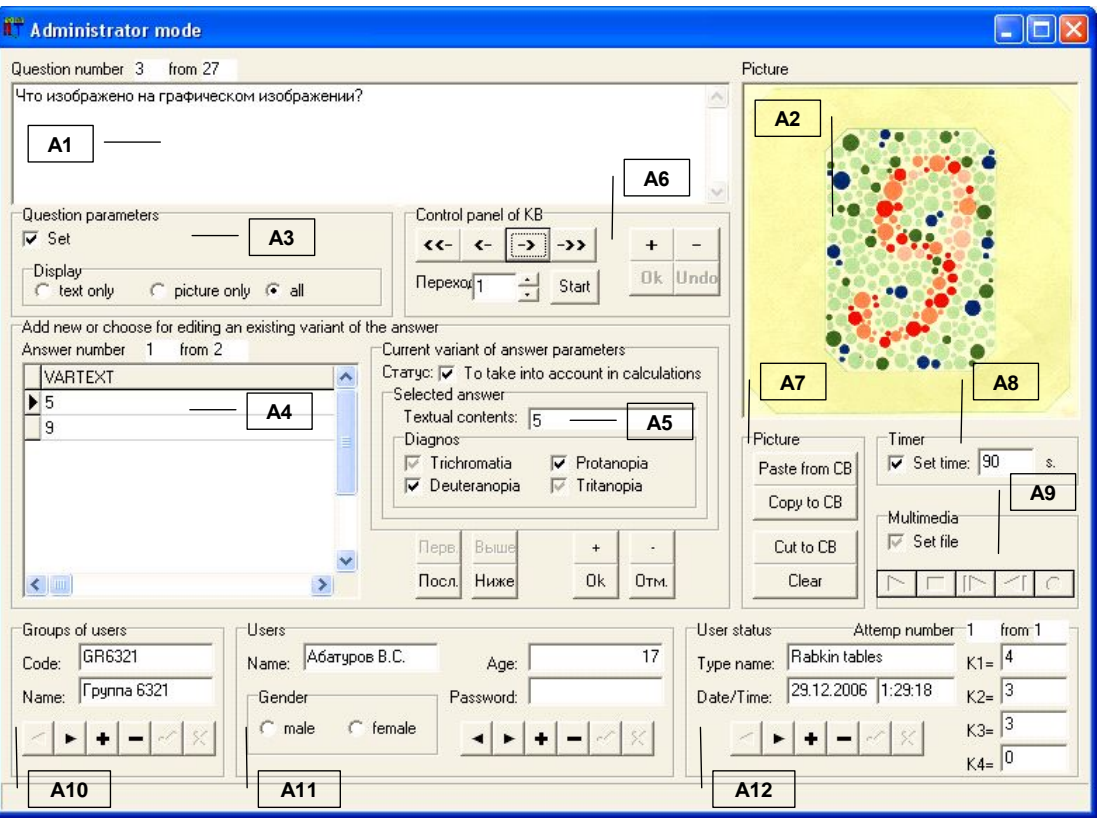

а

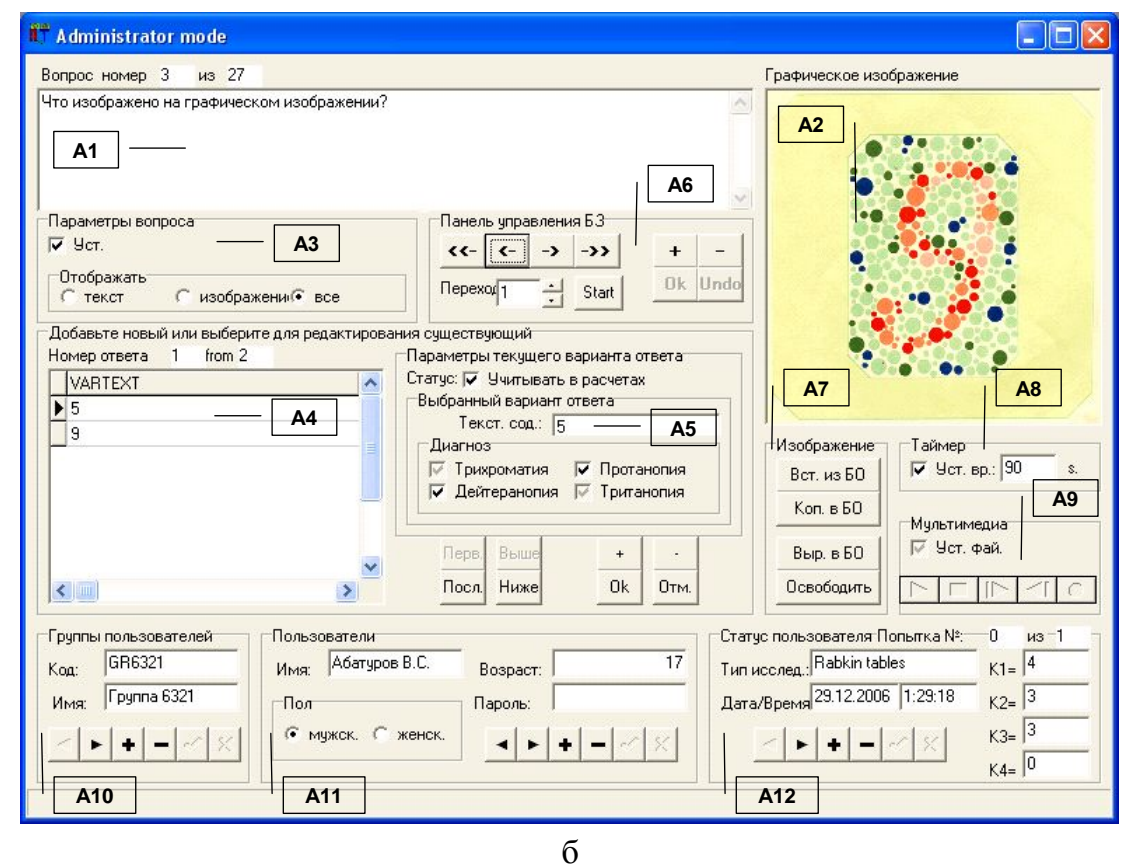

Рис.П7.5 Режим администрирования

В рамках принятой системы обозначений элементов интерфейса программы, табл. П7.6 отражает назначение основных групп элементов интерфейса А1-А12 при работе пользователя в режиме администрирования. Таблица П7.6

| Идентификатор<br>группы | Наименование                                            | Назначение                                                                                                    |
|-------------------------|---------------------------------------------------------|----------------------------------------------------------------------------------------------------|
| A1                      | Индикатор вопроса                                       | Отображает и позволяет модифицировать<br>текстологическое содержание вопроса                                                                                                    |
| A2                      | Индикатор<br>графического<br>изображения                | Обеспечивает отображение и загрузку<br>графического изображения к вопросу                                                                                                    |
| A <sub>3</sub>          | Селектор<br>параметров вопроса                          | Позволяет установить параметры<br>отображения вопроса (задания)                                                                                                    |
| A <sub>4</sub>          | Индикатор<br>вариантов ответа<br>на вопрос              | Обеспечивает отображение и редактирование<br>перечня возможных вариантов ответа<br>текущий<br>$B$ O $\Pi$ $p$ O $C$<br>$H$ a                                                                                            |
| A <sub>5</sub>          | Селектор<br>параметров<br>вариантов ответа<br>на вопрос | Позволяет активизировать учет варианта ответа<br>в алгоритме расчета параметров,<br>модифицировать наименование варианта<br>и параметры обработки варианта ответа                                                       |
| A <sub>6</sub>          | Панель управления<br>вопросами в БЗ                     | Обеспечивает переключение вопросов,<br>добавление и удаление вопроса,<br>сохранение и отмену внесенных изменений                                                                                                    |
| A7                      | Панель управления<br>графическим<br>изображением        | Обеспечивает вставку из буфера обмена,<br>вырезание и копирование в буфер обмена,<br>а также очистку поля с графическим объектом                                                                                        |
| A8                      | Таймер                                                  | Предназначен для установки статуса<br>и значения интервала ограничения времени,<br>в течение которого испытуемому необходимо<br>ответить на текущий вопрос в режиме диагностики,<br>а затем осуществляется переключение |
| A <sub>9</sub>          | Мультимедиа                                             | Позволяет подключить воспроизведение<br>аудио файла для звукового сопровождения<br>текущего вопроса в режиме диагностики                                                                                                |
| A10                     | Индикатор группы                                        | Позволяет редактировать код и наименование<br>пользователей<br>группы                                                                                                    |
| A11                     | Индикатор<br>пользователя                               | Необходим для отображения и модификации<br>параметров в списке пользователей                                                                                                    |
| A12                     | Индикатор статуса<br>пользователя                       | Предназначается для отображения параметров<br>пользователя (тип, дата, время исследования<br>значения коэффициентов)<br>И                                                                                               |

**Назначение групп элементов приложения в режиме администрирования**

Представленные в табл. П7.6 группы элементов интерфейса в режиме администрирования позволяют установить основные и дополнительные параметры вопросов, входящих в данный метод исследования.

Рассмотрим подробнее группы элементов интерфейса А1-А12 представленные ранее  $H$  a  $D$   $M$   $C$ .  $\Pi$  7 . 5 . Для этого на рис. П7.6 каждая группа элементов интерфейса рассмотрена в отдельности:  $a$  – индикатор вопроса (A1),  $\delta$  – индикатор графического изображения (A2),  $B$  – селектор параметров вопроса (A3), г – индикатор вариантов ответа на вопрос (A4),  $\mu$  - селектор параметров вариантов ответа на вопрос  $(A5)$ , - панель управления вопросами в БЗ (Аб), e ж - панель управления графическим изображением (А7), таймер (А8), и - мультимедиа  $(A9)$ .  $\mathbf{3}$  $\kappa$  - индикатор группы (A10), л - индикатор пользователя (A11) индикатор статуса пользователя (А12).  $\overline{M}$  $M -$ 

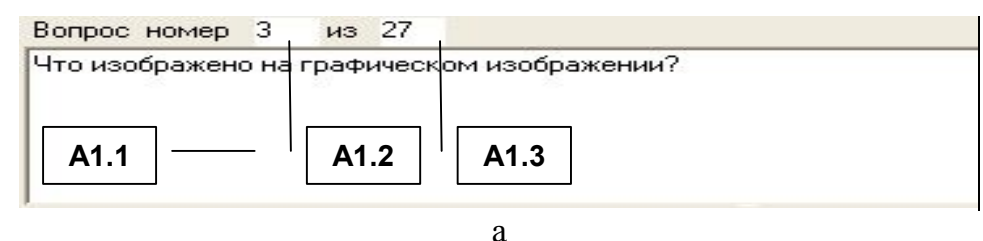

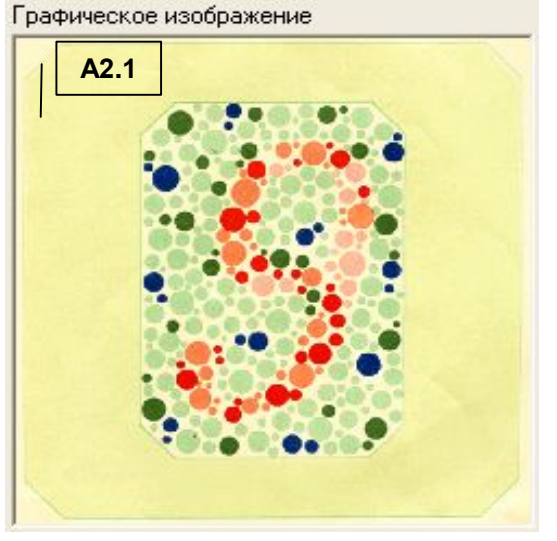

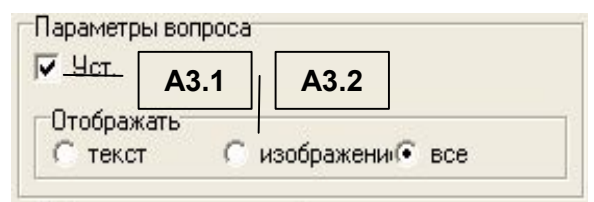

 $\sigma$ 

 $\bf{B}$ 

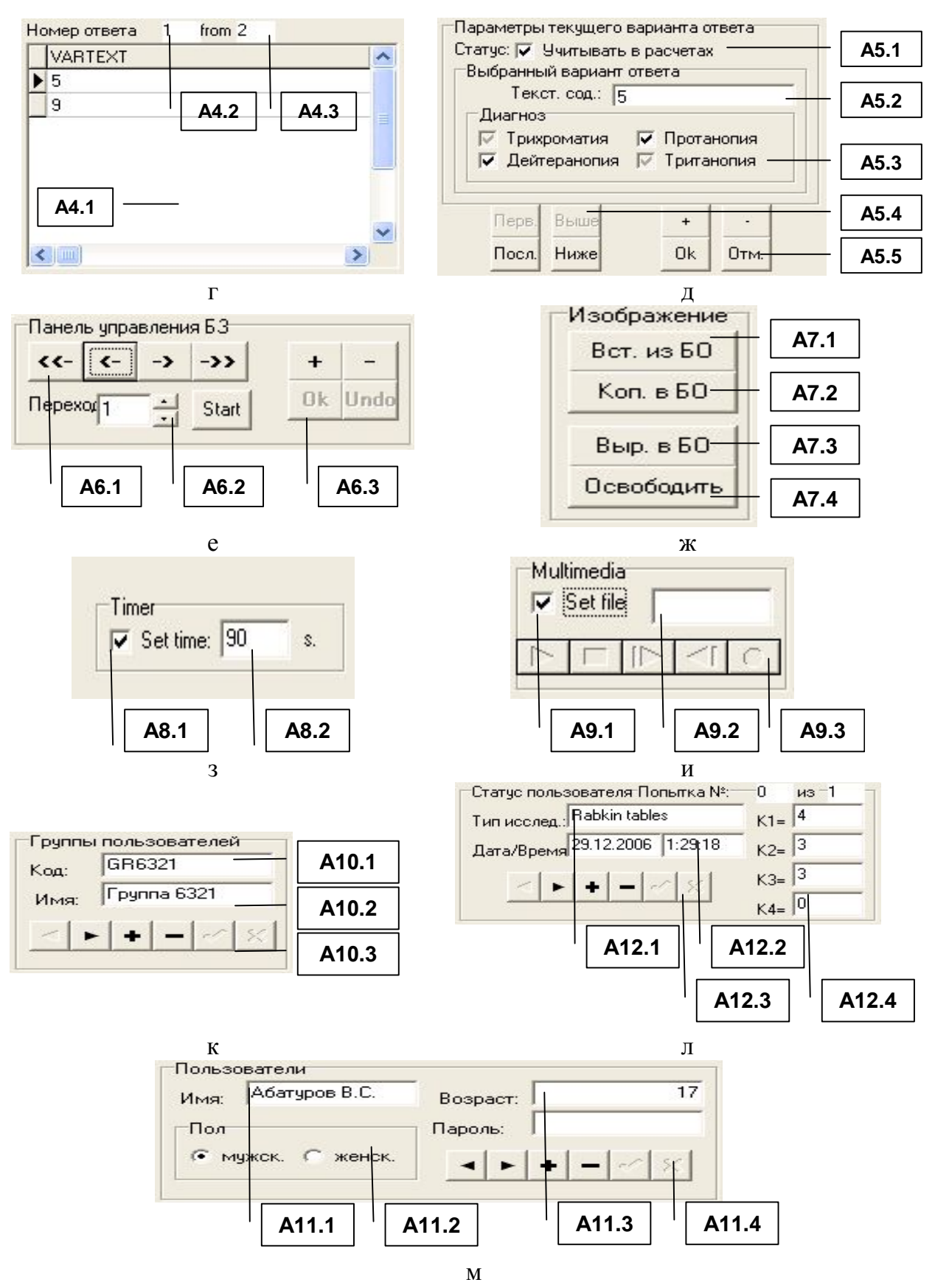

Рис. П7.6. Элементы интерфейса групп A1-A12

Табл. П7.7-П7.18 отражают наименование и назначение соответствующих элементов интерфейса в составе групп A1-A12.

При исследовании аномалий цветоощущения методом Е.Б. Рабкина, каждая полихроматическая таблица представляет собой набор пигментных пятен различного размера, при визуальном восприятии которых испытуемый может различать различные геометрические фигуры и цифры, выступающие вариантами ответа. Элементарный визуальный стимул (полихроматическая таблица) предусматривает несколько вариантов ответа, И Л И  $O$  Д И Н которые вводятся испытуемым и обрабатываются алгоритмом системы при работе в режиме диагностики.

Каждый тип аномалии цветоощущения характеризуется значением коэффициента, изменение которого свидетельствует о степени выраженности аномалии.

Таким образом, в режиме администрирования необходимо вести текст каждого вопроса (задания) и загрузить графические изображения к ним. Затем в каждом задании требуется ввести перечень возможных вариантов ответа испытуемого и установить их параметры, влияющие на особенности расчета коэффициентов в режиме диагностики согласно методике исследования.

При редактировании вопросов пользователем (переключении, добавлении, удалении и изменении параметров) элементы интерфейса программы A1.1, A1.2, A1.3 (табл. П7.7) в режиме администрирования предусматривают автоматическое обновление отображаемых в них значений.

Таблица П7.7

| Идентификатор<br>элемента | Наименование   | Назначение                                                      |
|---------------------------|----------------|-----------------------------------------------------------------|
| A1.1                      | Поле индикации | Предназначено для отображения и редактирования                  |
| A1.2                      | Поле индикации | текста вопроса (задания)<br>Отображает номер задания по порядку |
| A1.3                      | Поле индикации | Отображает общее количество заданий                             |
|                           |                | (вопросов) в методе исследования (тесте)                        |

Назначение элементов интерфейса области вопроса (A1)

Следует отметить, что элемент интерфейса А2.1 (табл. П7.8) отображает рисунок в зависимости от состояния селектора параметров вопроса АЗ (табл. П7.9). Таблица П7.8

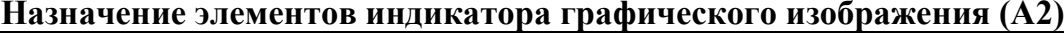

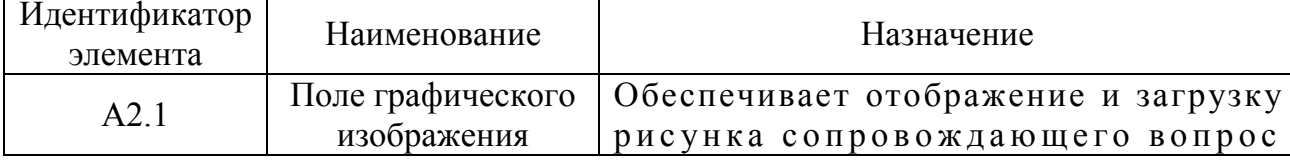

Вопрос может содержать ряд элементов: текст, рисунок или их комбинацию. Значением по умолчанию является текст, а методика Е.Б. Рабкина предусматривает комбинированное отображение. Для изменения параметров отображения вопроса по умолчанию необходимо использовать элементы интерфейса представленные в табл. П7.9. Таблица П7.9

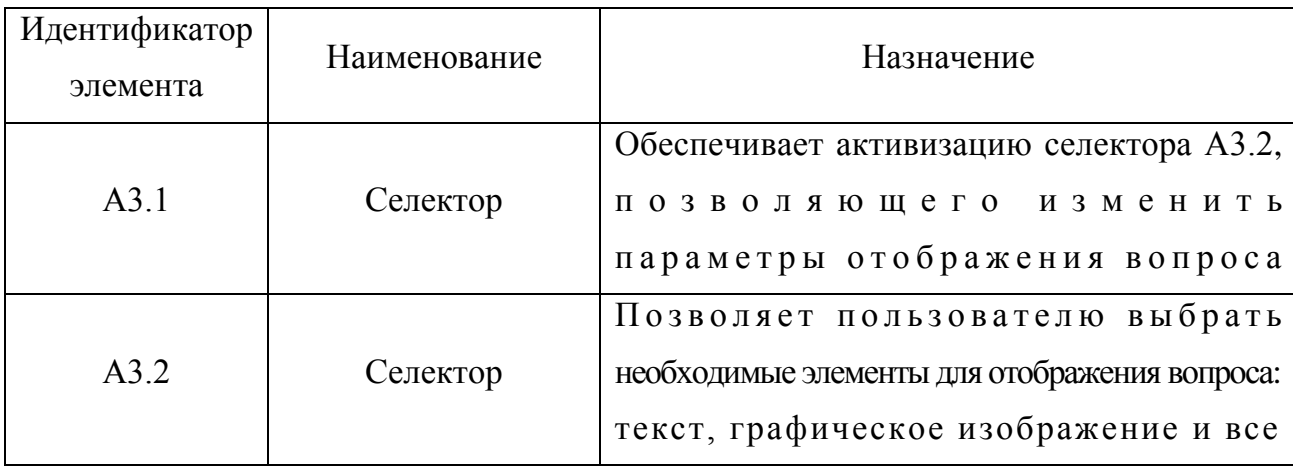

**Назначение элементов селектора параметров вопроса (А3)**

Перечень возможных вариантов ответа на вопрос модифицируется посредством группы элементов интерфейса программы А4 (табл. П7.10). Таблица П7.10

| Идентификатор<br>элемента | Наименование   | Назначение                                                                                                    |
|---------------------------|----------------|----------------------------------------------------------------------------------------------------|
| A4.1                      | Поле индикации | Предназначено для редактирования и отображения<br>пользователю перечня возможных<br>вариантов ответа на текущий вопрос |
| A4.2                      | Поле индикации | Обеспечивает отображение пользователю<br>номера варианта ответа по порядку                                             |
| A4.3                      | Поле индикации | Отображает общее количество возможных<br>вариантов ответа в текущем вопросе (задании)                                  |

**Назначение элементов индикатора вариантов ответа на вопрос (А4)**

Каждый введенный пользователем вариант ответа на вопрос добавляется в упорядоченный по алфавиту список, который автоматически сортируется и отображается в элементе интерфейса А4.1. Листинг списка осуществляется посредством полос прокрутки, которые располагаются справа от списка вариантов ответа.

Выделение в элементе интерфейса А4.1 одного из перечня возможных вариантов ответа позволяет модифицировать ряд его ключевых параметров, влияющих на особенности расчета коэффициентов алгоритмом обработки программы в режиме диагностики. Назначение каждого из параметров подлежащих модификации представлено в табл. П7.11. Таблина П7.11

| Идентификатор<br>элемента | Наименование   | Назначение                                                                            |
|---------------------------|----------------|---------------------------------------------------------------------------------------|
|                           |                | Обеспечивает активизацию учета выделенного                                            |
| A5.1                      | Селектор       | варианта ответа алгоритмом обработки параметров<br>при расчете значений коэффициентов |
|                           |                | Обеспечивает отображение текстологического                                            |
| A5.2                      | Поле индикации | содержания выделенного варианта ответа                                                |
|                           |                | Позволяет в выделенном варианте ответа                                                |
|                           |                | указать тип аномалии цветоощущения,                                                   |
| A5.3                      | Селектор       | впоследствии учитываемой алгоритмом обработки                                         |
|                           |                | параметров при расчете значений коэффициентов                                         |
|                           |                | в ходе диагностики испытуемого                                                        |
| A5.4                      | Кнопка         | Обеспечивает переключение соответственно                                              |
|                           |                | на первый, предыдущий, следующий и последний                                          |
|                           |                | вариант ответа в отображаемом списке А4.1                                             |
|                           | Кнопка         | Предназначена соответственно                                                          |
| A5.5                      |                | для добавления и удаления варианта ответа,                                            |
|                           |                | а также сохранения и отмены изменений,                                                |
|                           |                | внесенных пользователем в параметрах                                                  |
|                           |                | текущего варианта ответа                                                              |

Назначение элементов селектора параметров вариантов ответа на вопрос (А5)

Селектор А5.3 предназначен для выбора типа учитываемой аномалии цветоощущения (трихроматия  $K_1$  – нормальное восприятие цветов полихроматического спектра, дихроматия колбочкового аппарата сетчатки глаза испытуемого: протанопия  $K_2$  - отсутствие чувствительности к красному цвету, дейтеранопия  $K_3$  - к зеленому цвету и тританопия  $K_4$  - к синему цвету) варианте ответа. определенном  $\overline{R}$ Если в режиме администрирования введен определенный вариант ответа в списке А4.1, а также для него установлен маркер в селекторе А5.3, характеризующий определенный тип аномалии цветоощущения и в режиме диагностики испытуемый введет идентичный вариант ответа, то алгоритм обработки параметров программы обеспечит инкрементацию (увеличение на 1) значения соответствующего коэффициента.

Панель управления БЗ (группа элементов А6) обеспечивает навигацию по выборке вопросов (заданий), входящих в методику исследования (табл. П7.12). Таблица П7.12

| Идентификатор<br>элемента | Наименование | Назначение                                  |
|---------------------------|--------------|---------------------------------------------|
|                           | Кнопка       | Обеспечивает переключение соответственно    |
| A6.1                      |              | на первый, предыдущий,                      |
|                           |              | следующий и последний вопрос                |
| A6.2                      | Кнопка       | Предназначена для перехода (поиска)         |
|                           |              | на вопрос с определенным номером            |
| A6.3                      | Кнопка       | Предназначена соответственно для добавления |
|                           |              | и удаления вопроса, сохранения и отмены     |
|                           |              | изменений в параметрах вопроса (задания)    |

**Назначение элементов панели управления БЗ (А6)**

В каждом задании испытуемому предлагается графическое изображение (визуальный стимул) (А2.1), сопровождающее текст формулировки всех вопросов (А1.1). Н а з н а ч е н и е э л е м е н т о в и н т е р ф е й с а , входящих в панель управления графическим изображением (А7) представлено в табл. П7.13. Таблица П7.13

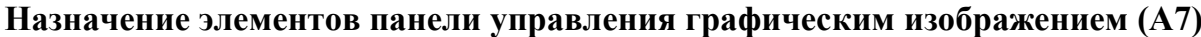

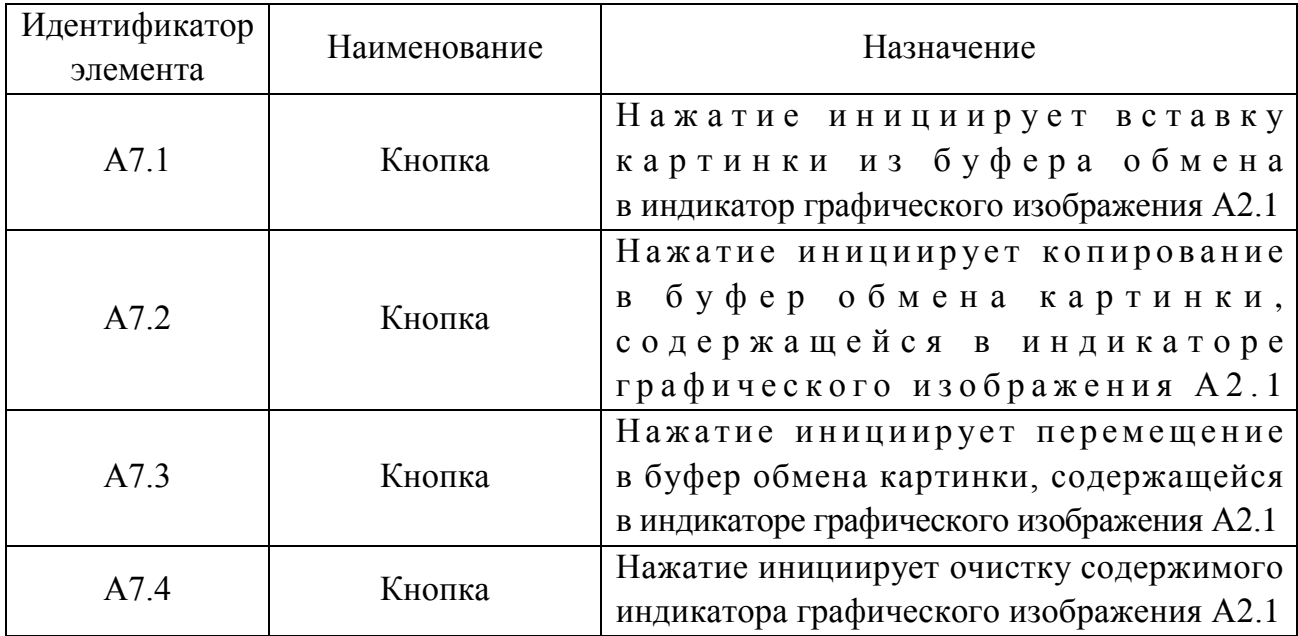

Для загрузки графического изображения в элемент интерфейса А2.1 программы целесообразно использовать графический редактор, например, Adobe Photoshop, Corel Draw, MS Paint, Kodak Imaging. Изображение необходимо предварительно подготовить (нарисовать, задать оптимальное соотношение разрешения, размера и глубины цвета, обуславливающие небольшой размер дискового пространства при хранении), а затем разместить в буфер обмена и нажать кнопку А7.1.

Для копирования или перемещения графического изображения содержащегося в элементе интерфейса А2.1 программы в графический редактор с целью модификации необходимо нажать кнопку А7.2 или А7.3 соответственно (изображение разместится в буфере обмена), а затем требуется запустить графический редактор и выполнить вставку из буфера обмена.

В табл. П7.7-П7.13 рассмотрены основные группы элементов интерфейса программы минимально необходимые для ввода значений параметров, предусмотренных методом Е.Б. Рабкина и достаточные для осуществления автоматизированного тестирования контингента испытуемых в режиме диагностики.

Таймер (А8), описание которого представлено в табл. П7.14, относится к дополнительным функциональным возможностям программы и позволяет устанавливать интервал времени ограничения только в случае необходимости (используется в экспериментальных целях).

Таблица П7.14

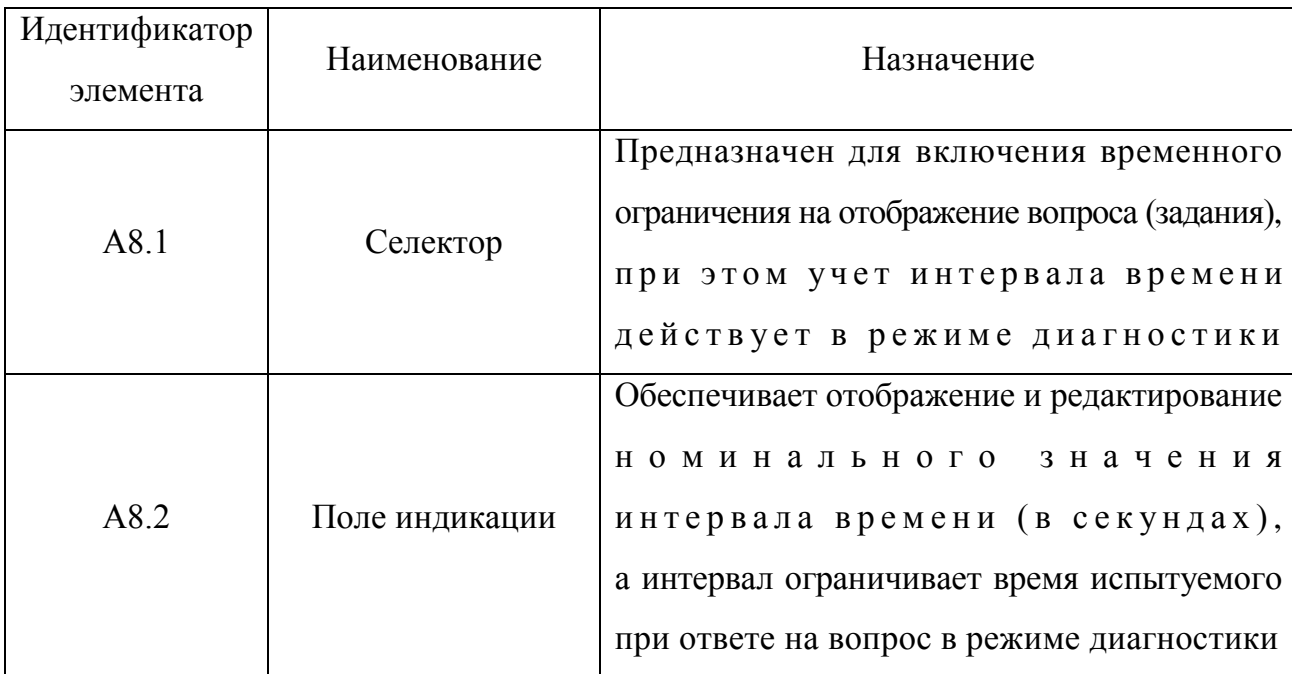

Назначение элементов индикатора таймера (А8)

В режиме диагностики предусматривается возможность параллельного воспроизведения аудио-записи (комментария) к каждому вопросу (заданию) для повышения эффективности восприятия информации испытуемым, настройка этих параметров осуществляется в режиме администрирования посредством группы элементов интерфейса А9 (табл. П7.15).

Таблина П7 15

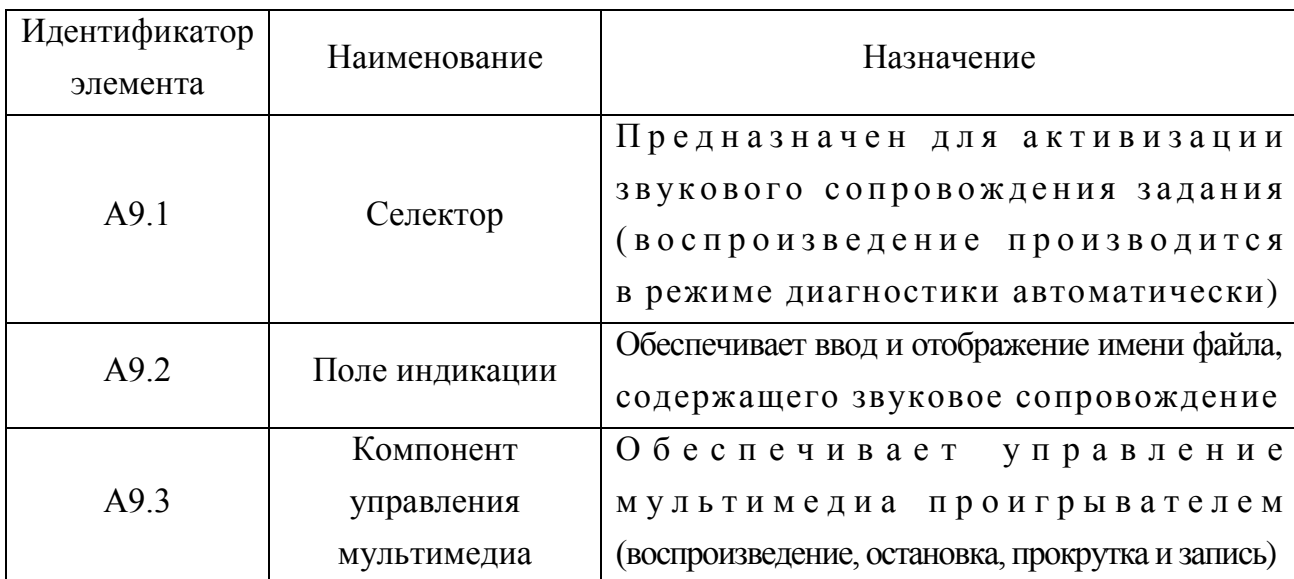

#### Назначение элементов индикатора мультимедиа (А9)

В процессе диагностики ведется анализ количества верных ответов для учета уровня знаний испытуемого (грубый анализ).

Программа предусматривает два варианта регистрации: нового пользователя и существующего пользователя, параметры которого уже содержатся в базе данных. Существует возможность ускорения процесса проведения автоматизированного исследования за счет предварительного внесения списков пользователей в базу данных программы. Если имеются в наличии списки групп испытуемых, то для обеспечения ускоренной процедуры регистрации необходимо внести перечень групп пользователей их Ф.И.О. в режиме администрирования.

Внесение списка групп пользователей производится с помощью элементов интерфейса А10, назначение которых представлено в табл. П7.16. Таблина П7.16

| Идентификатор<br>элемента | Наименование          | Назначение                                                                                                    |
|---------------------------|-----------------------|----------------------------------------------------------------------------------------------------|
| A10.1                     | Поле индикации        | Обеспечивает отображение и редактирование<br>кодов групп пользователей                                                            |
| A10.2                     | Поле индикации        | Обеспечивает отображение и редактирование<br>наименований групп пользователей                                                     |
| A10.3                     | Элемент<br>управления | Позволяет осуществлять навигацию и модификацию<br>регистрационных данных (учетных записей)<br>в пределах ряда групп пользователей |

Назначение элементов индикатора групп пользователей (А10)

В пределах группы (А10) имеется возможность редактирования списка пользователей, с указанием их Ф.И.О. (табл.  $\Pi 7.17$ ). Таблица П7.17

| Идентификатор | Наименование   | Назначение                                     |
|---------------|----------------|------------------------------------------------|
| элемента      |                |                                                |
|               |                | Обеспечивает ввод и отображение                |
| A11.1         | Поле индикации | $\Phi$ . И . О . Пользователя                  |
|               |                | с возможностью редактирования                  |
| A11.2         | Элемент        | Позволяет осуществлять навигацию и модификацию |
|               | управления     | в пределах списка пользователей                |

**Назначение элементов индикатора пользователей (А11)**

Каждый испытуемый характеризуется статусом, в который входит ряд коэффициентов отражающих наличие определенной аномалии цветоощущения:  $K_1$  – трихроматия,  $K_2$  – протанопия,  $K_3$  – дейтеранопия и  $K_4$  – тританопия. Описание структуры статуса испытуемого представлено в табл. П7.18. Таблица П7.18

| Идентификатор<br>элемента | Наименование      | Назначение                                                                                                    |
|---------------------------|-------------------|----------------------------------------------------------------------------------------------------|
| A12.1                     | Поле индикации    | Обеспечивает отображение наименования<br>метода исследования, который использовался                                                                                                    |
| A <sub>12.2</sub>         | Поле индикации    | Обеспечивает отображение<br>даты и времени проведения исследования                                                                                                    |
| A12.3                     | Панель управления | Позволяет переключаться между<br>несколькими попытками испытуемого                                                                                                    |
| A12.4                     | Поле индикации    | Отображает номинальное значение коэффициентов,<br>свидетельствующих о выраженности<br>у испытуемого аномалии цветоощущения:<br>$K_1$ - трихроматия, $K_2$ - протанопия,<br>$K_3$ – дейтеранопия и $K_4$ – тританопия |

**Назначение элементов индикатора статуса пользователя (А12)**

В режиме администрирования все поля индикации статуса испытуемого и м е ю т в о з м о ж н о с т ь р е д а к т и р о в а н и я . В режиме диагностики при осуществлении процедуры тестирования испытуемый не имеет возможности вносить изменения в эти поля.

После внесения всех значений параметров метода Е.Б. Рабкина и проверки их корректности в режиме администрирования, появляется возможность осуществления автоматизированного тестирования и с п ы т у е м ы х в р е ж и м е д и а г н о с т и к и .

## П7.1.4.2. Режим диагностики

Данный режим обеспечивает проведение автоматизированной диагностики аномалий цветоощущения контингента испытуемых.

Перед началом диагностирования необходимо полностью установить и верифицировать значения параметров метода исследования в режиме администрирования. Желательно заранее сформировать списки групп испытуемых и занести их в базу данных, это позволит избежать временных издержек.

Вход в режим диагностики осуществляется из основного окна приложения представленного на рис. П7.1, для этого необходимо выполнить ряд действий:

- выбрать метод исследования и его локализацию (см. М1 на рис. П7.1);  $\bullet$
- зарегистрироваться в системе (см. М2 на рис.  $\Pi 7.1$ );
- запустить режим диагностики испытуемого (см. М3 на рис.  $\Pi$ 7.1).

После перехода прикладного диагностического модуля в режим диагностики отображается его характерное окно интерфейса (рис. П7.7).

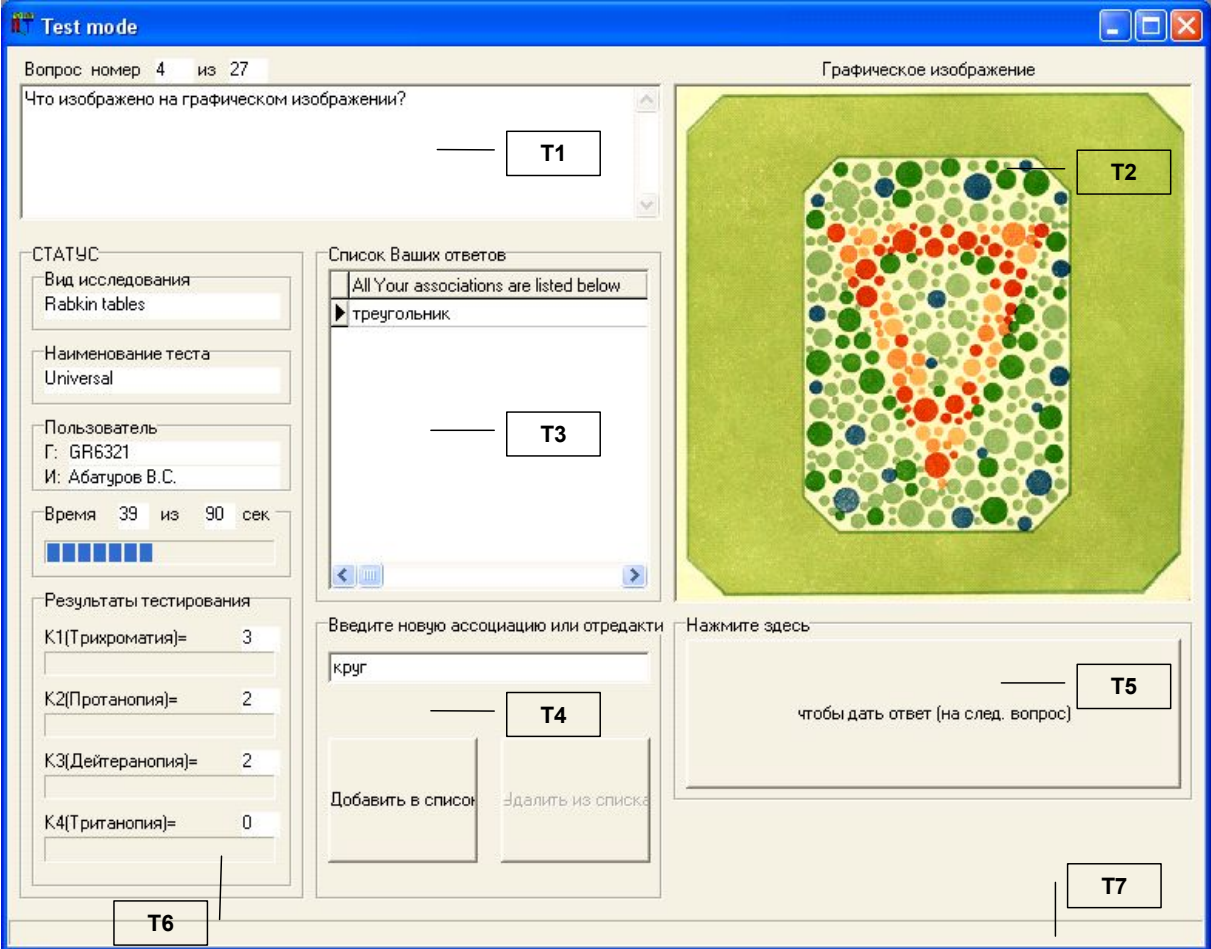

Рис. П7.7 Интерфейс пользователя в режиме диагностики

Рассмотрим основные группы элементов интерфейса (Т1-Т7) и их назначение в режиме диагностики (табл.  $\Pi$ 7.19). Таблица П7.19

| Идентификатор  | Наименование                            | Назначение                                     |
|----------------|-----------------------------------------|------------------------------------------------|
| группы         |                                         |                                                |
|                |                                         | Обеспечивает отображение текста вопроса,       |
| T <sub>1</sub> | Индикатор вопроса                       | а также номер вопроса по порядку               |
|                |                                         | и общее количество вопросов                    |
|                | Индикатор                               | Отображает рисунок, сопровождающий             |
| T <sub>2</sub> | графического                            |                                                |
|                | изображения                             | формулировку вопроса (задания)                 |
|                | Индикатор                               |                                                |
| T <sub>3</sub> | вариантов ответа                        | Обеспечивает отображение перечня ответов       |
|                | на вопрос                               | испытуемого на текущий вопрос (задание)        |
|                | Панель управления                       | Обеспечивает редактирование (ввод и удаление)  |
| T <sub>4</sub> | вариантами ответа                       | вариантов ответа испытуемого,                  |
|                | испытуемого                             | которые отображаются                           |
|                | на вопрос                               | в элементе интерфейса программы ТЗ             |
|                | Кнопка регистрации<br>и проверки ответа | Нажатие подтверждает ответ на вопрос           |
| T <sub>5</sub> |                                         | инициирует переход<br>И                        |
|                |                                         | к следующему вопросу (заданию)                 |
|                |                                         | Отображает: идентификатор группы,              |
|                |                                         | Ф.И.О. испытуемого, оставшееся время,          |
|                | Индикатор статуса<br>испытуемого        | отведенное испытуемому для ответа на вопрос,   |
|                |                                         | номинальные значения коэффициентов             |
| T <sub>6</sub> |                                         | свидетельствующих о выраженности у испытуемого |
|                |                                         | определенной аномалии цветоощущения:           |
|                |                                         | $K_1$ - трихроматия, $K_2$ - протанопия,       |
|                |                                         | $K_3$ – дейтеранопия и $K_4$ – тританопия      |
|                |                                         | Предназначена для отображения пользователю     |
| T7             | Строка статуса                          | вспомогательной и справочной информации        |
|                | программы                               | в течении периода исполнения программы         |

**Назначение групп элементов интерфейса в режиме диагностики**

Рассмотрим подробнее группы элементов интерфейса Т1-Т7 п р е д с т а в л е н н ы е р а н е е н а р и с . П 7 . 7 . Для этого на рис. П7.8 каждая группа элементов интерфейса рассмотрена в отдельности: а – индикатор вопроса (Т1), б – индикатор графического изображения (Т2), в – индикатор вариантов ответа на вопрос (ТЗ), г – панель управления вариантами ответа испытуемого на вопрос (Т4), д – кнопка регистрации и проверки ответа (Т5) и е – статус пользователя (Т6).

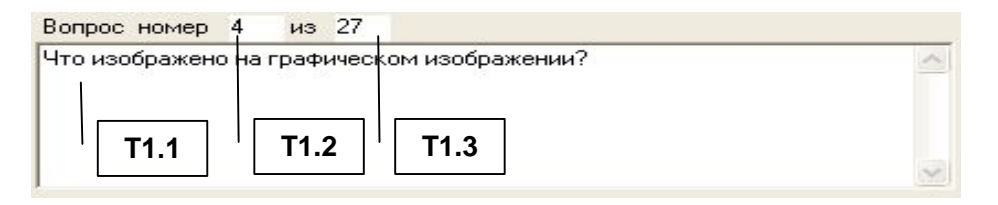

a

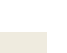

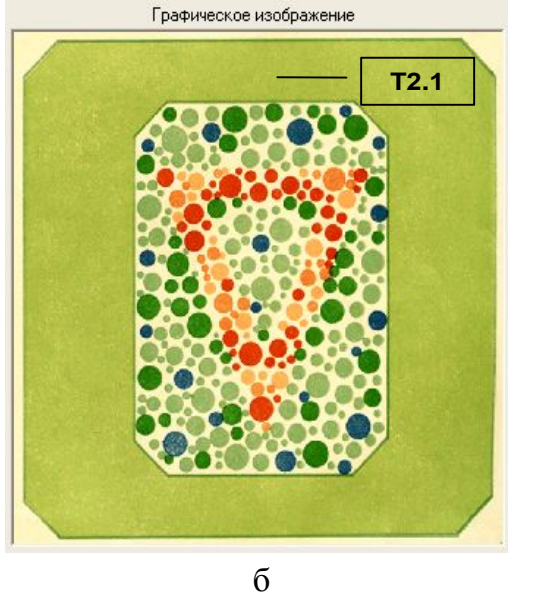

Введите новую ассоциацию или отредакти

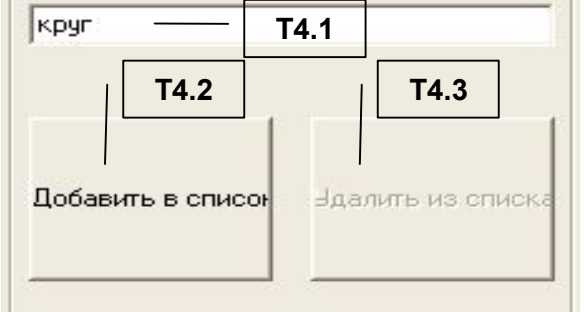

 $\Gamma$ 

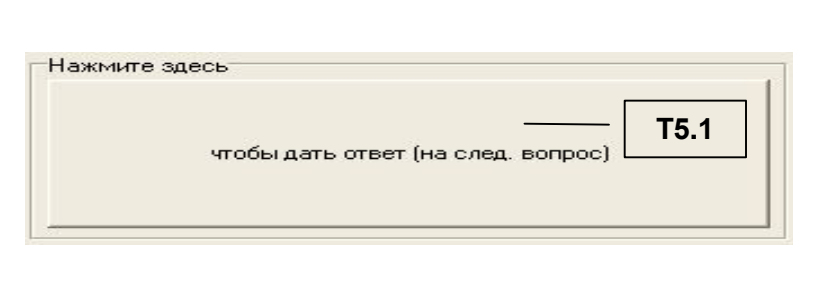

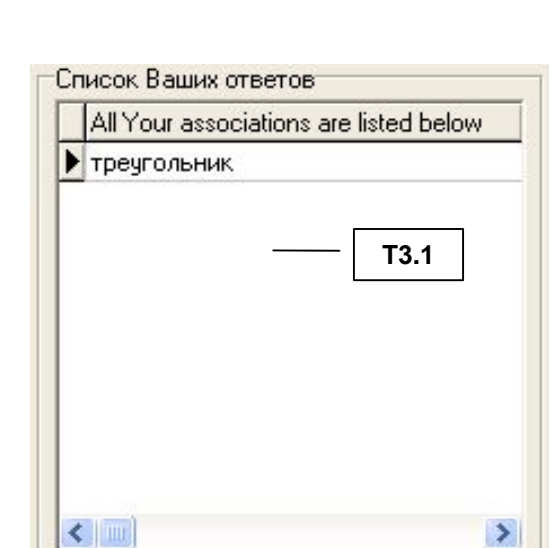

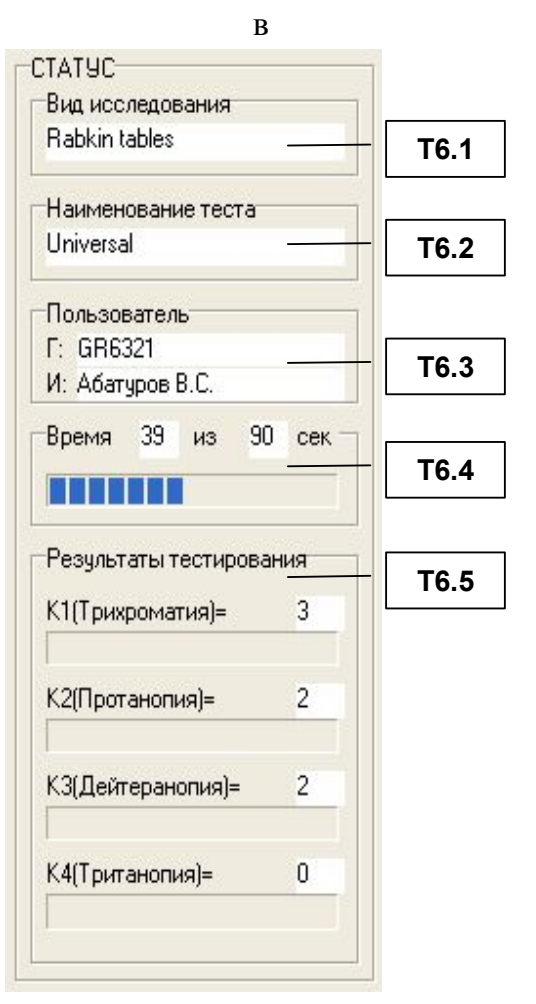

e

 $\overline{\mu}$ Рис. П7.8 Элементы интерфейса групп Т1-Т5

Непосредственно после запуска режима диагностики элементы интерфейса Т1 (индикатор вопроса) и Т2 (индикатор графического изображения) загружаются значениями параметров (данными) первого вопроса (задания), а элементы ТЗ (индикатор вариантов ответа на вопрос), Т4 (панель управления вариантами ответа испытуемого на вопрос), Т5 (кнопка регистрации и проверки ответа), Т6 (панель статуса испытуемого) Т7 (панель статуса программы) сбрасываются  $\overline{M}$ в ходе тестирования испытуемого обновляются  $\overline{M}$ согласно алгоритму программы до достижения последнего вопроса в базе данных.

В частности, индикатор вопроса (Т1) предназначен для отображения текстологического содержания и параметров вопроса (задания). Назначение и состав элементов индикатора вопроса (Т1) представлены в табл. П7.20. Таблина П7.20

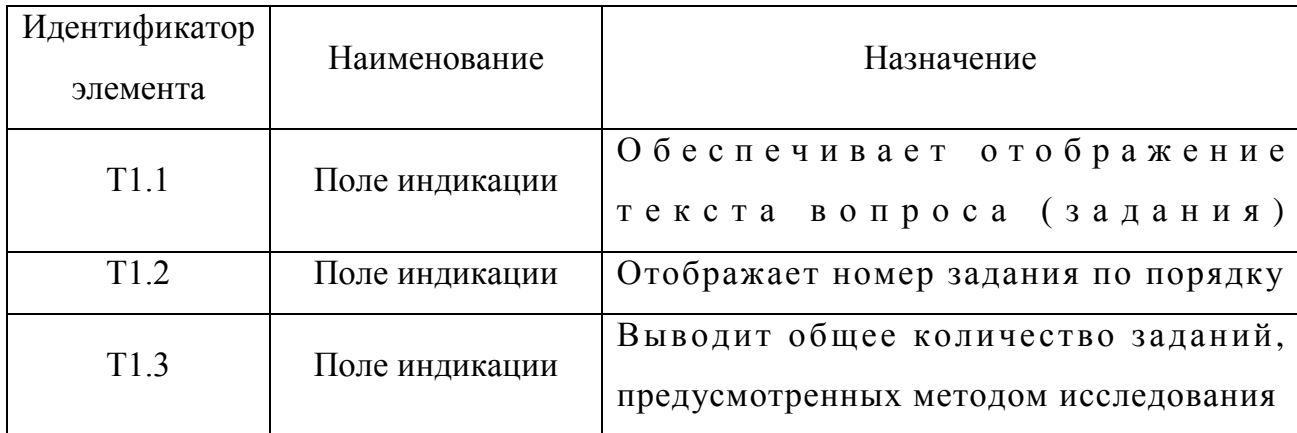

Назначение элементов индикатора вопроса (Т1)

Индикатор графического изображения (Т2) предназначен для отображения картинки, сопровождающей формулировку вопроса (задания). Назначение и состав элементов индикатора графического изображения (Т2) представлены в табл. П7.21. Таблица П7.21

#### Назначение элементов индикатора графического изображения (Т2)

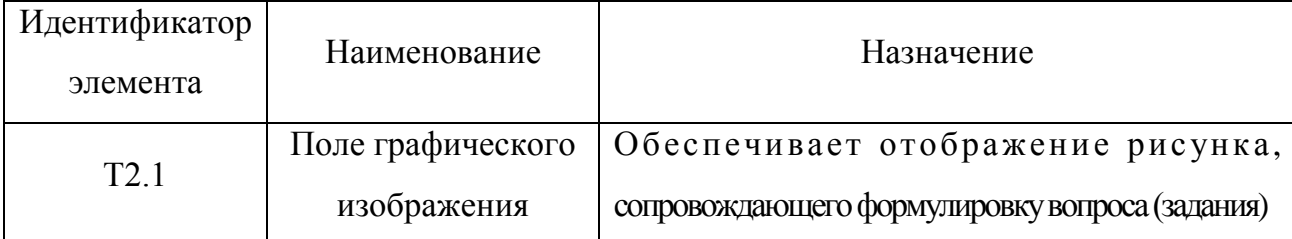

Индикатор вариантов ответа на вопрос (Т3) предназначен для отображения перечня ответов на вопрос, введенные испытуемым. Назначение и состав элементов индикатора ответов на вопрос (Т3) представлены в табл. П7.22. Таблица П7.22

| Идентификатор<br>элемента | Наименование   | Назначение                            |
|---------------------------|----------------|---------------------------------------|
|                           |                |                                       |
|                           |                | Обеспечивает отображение перечня      |
| T3.1                      | Поле индикации | вариантов ответа на вопрос (задание), |
|                           |                | введенных испытуемым посредством Т4   |

Назначение элементов индикатора вариантов ответа на вопрос (ТЗ)

Панель управления вариантами ответа испытуемого на вопрос (Т4) позволяет испытуемому редактировать (добавлять и удалять) варианты ответа на вопрос (задание). Назначение и состав элементов панели управления вариантами ответа испытуемого на вопрос (Т4) представлены в табл. П7.23. Таблица П7.23

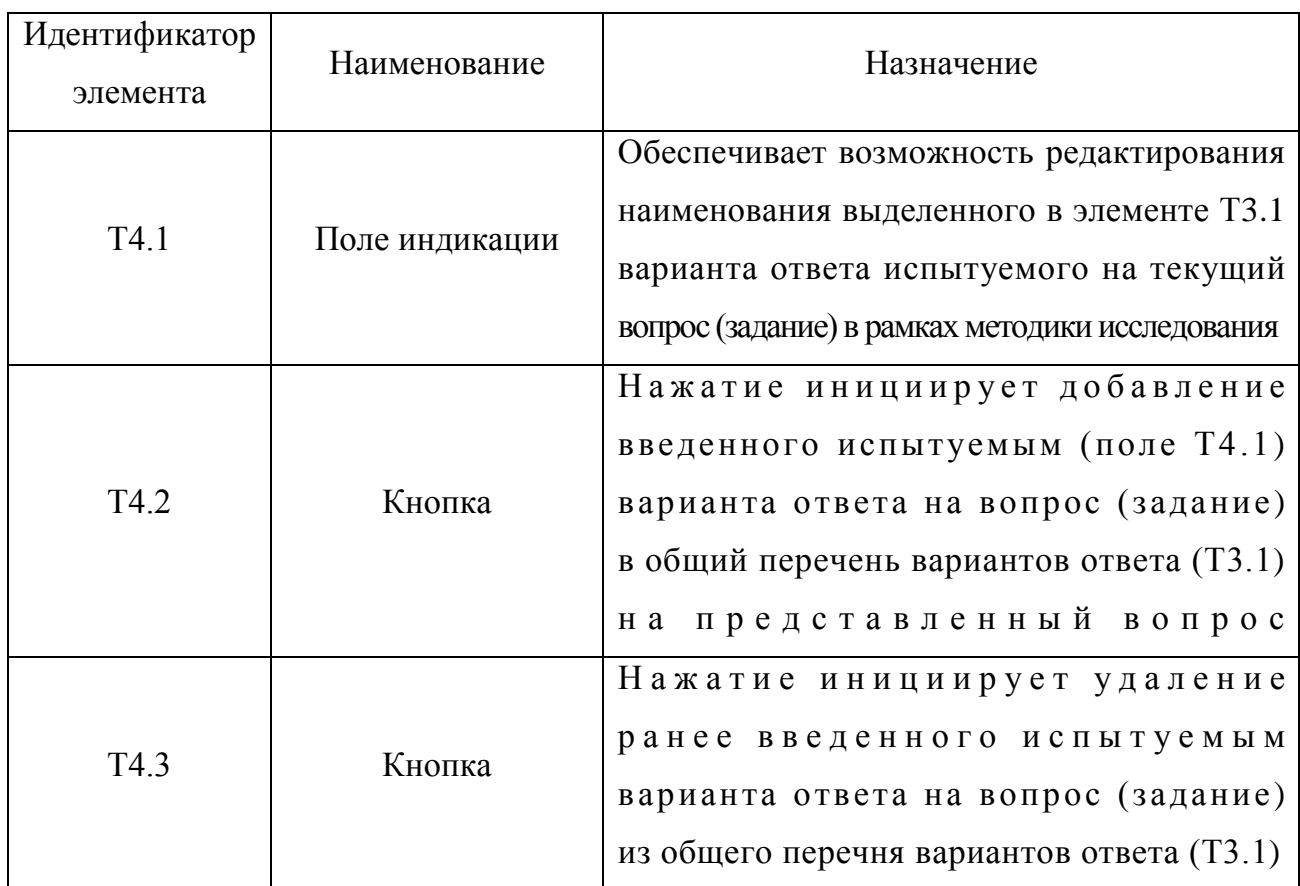

# Назначение элементов панели управления вариантами ответа испытуемого на вопрос (Т4)

Если испытуемый указал все (на его взгляд) правильные ответы, то необходимо утвердить ответ нажатием кнопки (Т4.1), подробнее в табл. П7.24. Таблина П7.24

| Идентификатор<br>элемента | Наименование | Назначение                                                                                                    |
|---------------------------|--------------|----------------------------------------------------------------------------------------------------|
| T <sub>5.1</sub>          | Кнопка       | 'Нажатие инициирует запуск<br>процедуры проверки введенных испытуемым<br>вариантов ответа на текущий вопрос<br>и обеспечивает расчет значений коэффициентов (Т6.5) |

Назначение элементов кнопки регистрации и проверки ответов (Т5)

Для отображения наименований метода исследования и его локализации, идентификатора группы и Ф.И.О. испытуемого, а также величины интервала времени отведенного на выдачу ответа испытуемым и значений коэффициентов  $K_1$ ,  $K_2$ ,  $K_3$ ,  $K_4$  в реальном масштабе времени служит индикатор статуса испытуемого (Тб), назначение элементов которого представлено в табл. П7.25. Таблина П7.25

| Идентификатор<br>элемента | Наименование   | Назначение                                            |
|---------------------------|----------------|-------------------------------------------------------|
| T <sub>6.1</sub>          | Поле индикации | Отображает наименование метода исследования,          |
|                           |                | используемого для обеспечения диагностики             |
|                           |                | контингента испытуемых                                |
| T <sub>6.2</sub>          | Поле индикации | Отображает наименование локализации                   |
|                           |                | метода исследования,                                  |
|                           |                | используемого для обеспечения диагностики             |
| T <sub>6.3</sub>          | Поле индикации | Отображает группу и Ф.И.О. испытуемого                |
| T <sub>6.4</sub>          | Поле индикации | Обеспечивает вывод значений                           |
|                           |                | интервалов времени (в секундах):                      |
|                           |                | изначально данного и оставшегося                      |
|                           |                | на выработку ответа испытуемым                        |
| T <sub>6.5</sub>          | Поле индикации | Обеспечивает вывод номинальных значений               |
|                           |                | коэффициентов, характеризующих                        |
|                           |                | аномалии цветоощущения испытуемого                    |
|                           |                | $(K_1 - \text{rpuxpomarns}, K_2 - \text{протанопия},$ |
|                           |                | $K_3$ – дейтеранопия и $K_4$ – тританопия)            |

Назначение элементов индикатора статуса испытуемого (Т6)

Завершение процесса диагностики достигается двумя способами: автоматически - если испытуемый ответил на все вопросы (задания), методом исследования, предусмотренные вручную - посредством принудительного закрытия окна интерфейса прикладного диагностического модуля.
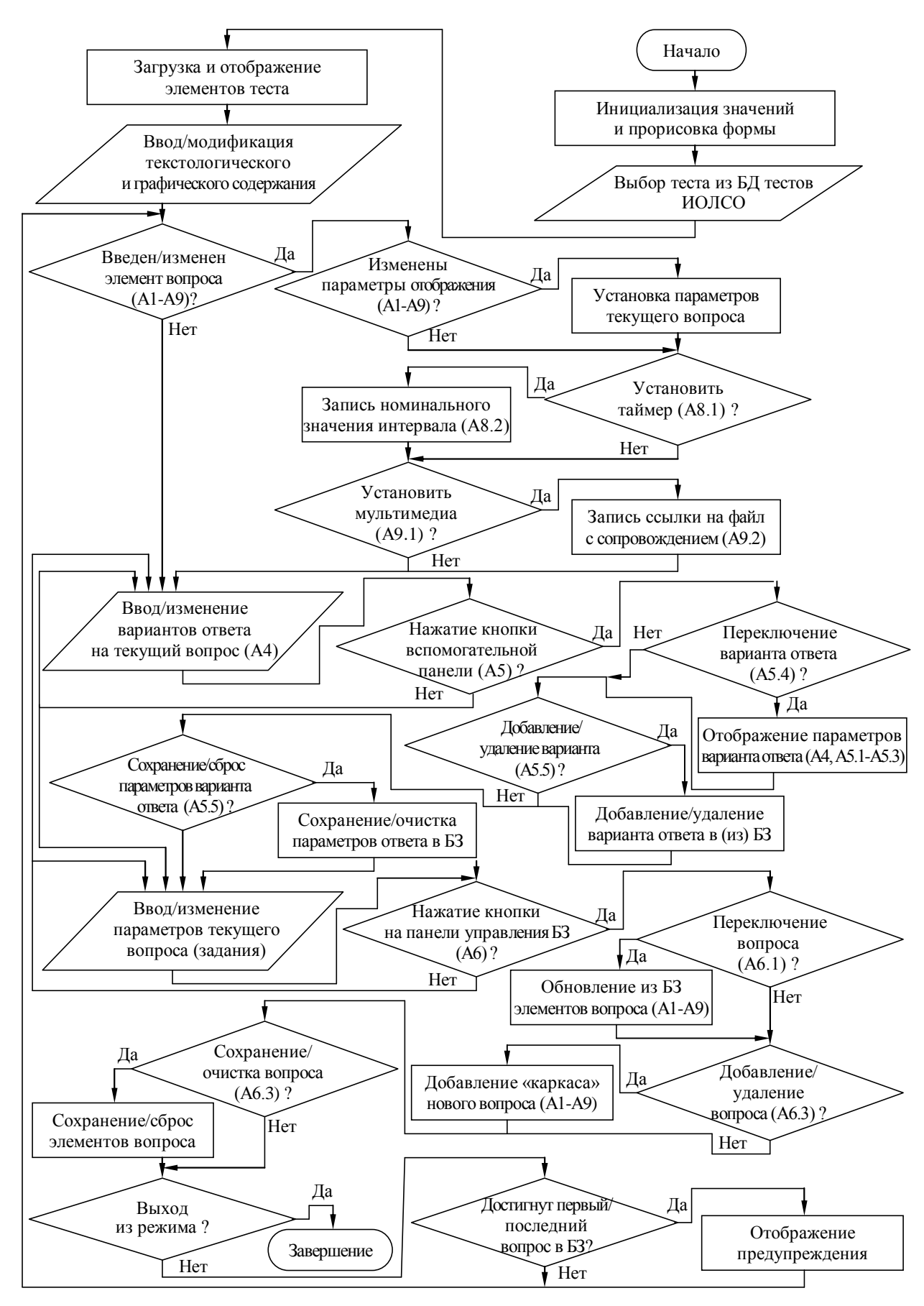

Рис. П7.9. Алгоритм, отражающий принцип функционирования прикладного диагностического модуля в режиме администрирования вопросов теста

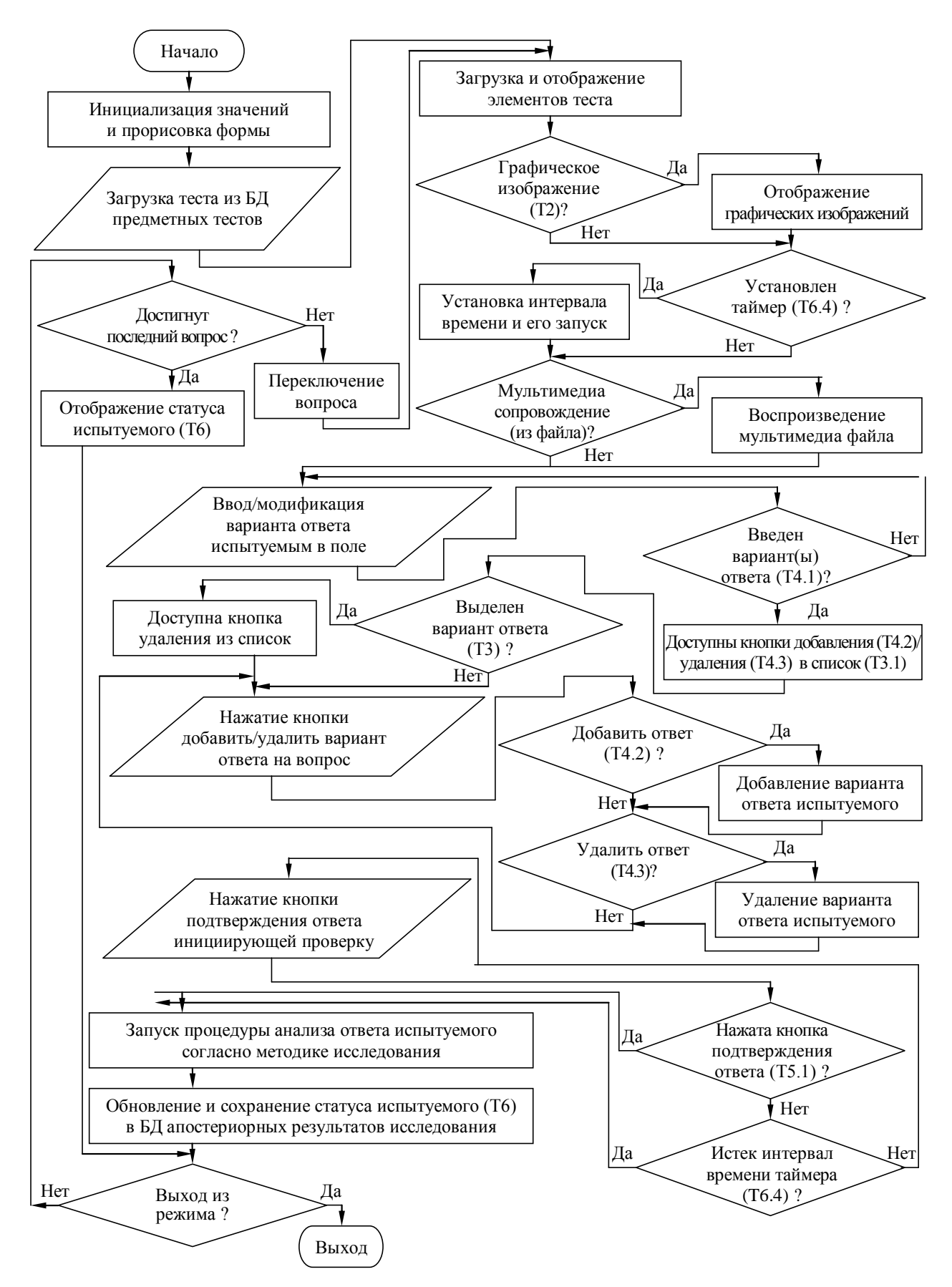

Рис. П7.10. Алгоритм, отражающий принцип функционирования прикладного диагностического модуля в режиме диагностики ИОЛСО

#### Приложение 8

#### Специфика процесса понимания текста на естественном языке с точки зрения когнитивной лингвистики

Для прикладной лингвистики характерен возрастающий интерес к соотношению первых двух концептов из триады «мышление - язык - внеязыковое знание», и необходимость учета неразрывной связи языка и мышления входит в лингвистическое кредо ряда выдающихся лингвистов. Шерба так характеризует эту связь:  $J\!I$  .  $B$  . «язык и мышление образуют неразрывное единство, и наблюдения над языком являются наблюдениями над мышлением, так как это последнее нельзя и наблюдать вне языковых форм». Учет универсального мыслительного компонента языка лежит в исследованиях понятийных категорий в работах Ф. Брюно, О. Есперсена, И.И. Мещанникова. Фундаментальным исследованием речевых и мыслительных категорий понимания языка явилась монография С.Д. Кацнельсона, в которой процесс порождения речи трактуется процесс образования не только текста, как но и смысла, как «единый процесс порождения речевых и мыслительных действий». Существенным объектом лингвистического анализа в современной лингвистике выступают грамматические средства, с помощью которых выражается «логическое содержание, т.е. отразившиеся в человеческом мышлении связи и отношения объективной действительности». Следует отметить, что широкое и плодотворное применение в лингвистике получил целый ряд понятий, пришедших из логики: функции, предикаты, термы, ассерции, пресуппозиции и пр.

При исследовании ИОС актуализируется особая роль языковой компетентности в процессе интерактивного взаимодействия субъектов и средств обучения.

Основным выступает исследование таких компонентов языковой компетенции, которые позволяют трактовать воплощенные в текст неязыковые знания, независимо от конкретного содержания последних, как функции с переменными аргументами, фиксированными по отношению к определенному языку.

Такая трактовка соотношения языковых и внеязыковых знаний субъекта позволяет моделировать операции, в которых проявляется роль языка как орудия познания, когнитивная роль языковой компетенции, исследование и описание которой выступает предметом особого внимания ученых занятых в области когнитивной лингвистики.

Важность данного подхода для прикладных задач, предполагающих исследование понимания текста очевидна. Усилия специалистов в области ИИ, тесно связаны с моделированием понимания, как уже отмечалось, концентрировались, главным образом, на поиске путей адекватного описания знаний о мире. Язык при этом рассматривался как элемент такого знания, занимающий равноправное, если не подчиненное, положение по отношению к другим средствам познания. Примером может служить анализ М. Минским рассказа о Волке и Ягненке и сформулированный им в связи с этим тезис, что нельзя понять сущности текста, пока не овладеешь личностными особенностями его восприятия субъектом.

Значительно более убедительной трактовкой является соотношение между языковыми и внеязыковыми знаниями, лежащими в основе анализа осмысления текста.

В работах моделирование процесса выработки представлений о роли персонажей на основе знаний запечатленных в значениях языковых елиниц и «смысловых шаблонов». фиксирующих проявления определенных свойств личности. При этом когнитивной значимостью обладают самые разнообразные факты.

Значение когнитивного подхода к описанию языка представляется чрезвычайно существенным и для ряда других практических задач, в частности для обучения предметам на родном и иностранном языке, немаловажной составляющей является развитие интеллекта обучаемых. Исследование лингвистического портрета КМ оказывает немаловажный вклад при реализации диалоговых систем искусственного интеллекта в различных прикладных областях.

Несомненно, нельзя назвать разработанную структуру лингвистического портрета КМ полным лингвистическим описанием языковой компетентности субъекта в системе языка, не ориентироваться на лингвистическую конкретизацию тезиса о роли языка как орудия познания, не включающее конкретных данных о языковых механизмах познания.

Задачу когнитивной лингвистики можно определить как исследование познавательной ценности языковых объектов исследование инвентарных единиц языка и их классов между элементами текста, являющегося источником информации формирующей знания субъекта. Следует отметить, что когнитивные компоненты языка существенно различаются по своему «когнитивному» весу.

Это же относится к различным типам информации, содержащейся в тексте. неединообразна Текстовая информация как по форме (эксплицитная и имплицитная), так и по содержательному аспекту. Когнитивная лингвистика рассматривает две категории информации:

- эксплицитная непосредственно следующая из текста и раскрывающая сущность рассматриваемого объекта в рамках предметной области.
- имплицитная характеризует лексические признаки рассматриваемого объекта, события, явления, при этом несущая скрытый подтекст.
- К эксплицитной ин формации OTHOCAT:
	- коммуникативно-актуальная информация предназначена для выражения общих признаков между свойствами исследуемого объекта. позволяющих раскрыть его сущность и закономерности функционирования;

вспомогательная (служебная) информация - метаинформация,  $\bullet$ отражающая скрытые зависимости между свойствами объекта.

- В имплицитной информации выделяют два типа:
	- исходная (опорная) информация выражает непосредственное (прямое) содержание, изложенное посредством набора лексических единиц невербализированной И Л И  $\mathbf{B}$  $\phi$  op  $\mu$  e ;
	- ассертивная информация обуславливает возможность когнитивного диссонанса и может содержать: о сингулярный (случайный) подтекст (контекст) следует без явно выраженной закономерности (эталона);
		- о регулярный (логический) подтекст формируется согласно некоторой закономерности.

Всеми рассмотренными типами информации оперируют в рамках когнитивной лингвистики. Наибольший интерес при когнитивном подходе представляет собой имплицитная (опорная и регулярный подтекст) и эксплицитная (непосредственная) информация, Первая основана на принципе пресупозиции. позволяющем не только раскрыть смысл текста, но также сформировать глубинные знания.

Раскрытие смысла текста требует введение словаря терминов с раскрытием их значений, а также дополнительных терминологических уточнений.

Одним из решающих критериев при отборе языковых фактов, подлежащих первоочередному исследованию при когнитивном подходе к языку, я в ляется степень универсальности. Неприемлемым для когнитивной лингвистики представляется такой критерий лингвистической релевантности, согласно которому релевантно то, что отличает один язык от другого, а то что свойственно всем языкам - тривиально.

Когнитивная лингвистика в силу максимальной близости областей ее компетентности к границе «язык-мышление» требует в первую очередь описания определенного типа тривиальностей - общих для всех языков (согласно познавательной парадигме в образовательной среде) свойств и закономерностей позволяющих извлекать знания из текста, хотя описание таких свойств и закономерностей, естественно, включает и конкретные формы их проявления в том или ином языке.

Прикладная компьютерная и теоретическая структурная лингвистика на протяжении последних десяти лет уделяют особое внимание разноаспектному изучению организации диалога (в том числе в виртуальной ИОС). Столь пристальный интерес к проблематике диалоговых интерфейсов продиктован социальным заказом информационного общества: современные достижения в области ИКТ и высокие темпы научно-технического прогресса инициируют необходимость исследования интерактивного информационного взаимодействия субъектов (неспециалистов в области ИКТ) и средств автоматизации в различных предметных областях и проблемных средах, что отражается в проекте создания ЭВМ следующего поколения.

Специалисты в области прикладной лингвистики не остались безучастными к актуальной проблематике и внесли существенный вклад в изучение моделей общения в виртуальной среде, не без основания полагая, что в основе алгоритмов человеко-машинных диалогов должны лежать общие принципы речевого общения.

Существующий сегодня опыт классификации диалогов опирается на реализацию вербальной и невербальной коммуникации на естественном языке.

Известны работы лингвистов Фрейбургского исследовательского центра, которые описывают экстралингвистические признаки, дифференцируя акты информационного взаимодействия, среди которых: связанность коммуникативного акта с ситуацией. равноправие партнеров в акте коммуникации, фиксированность темы обсуждения и т.п. Типология синтеза диалогов обсуждалась на семинарах и научно-методических конференциях по тематике «Модели общения» еще в 80-е годы.

Само по себе понятие диалога относится к неопределяемым в структурной лингвистике и ее приложения в решении задач искусственного интеллекта. С точки зрения прикладной лингвистики под диалогом в общем виде понимают текст, возникающий в процессе общения двух субъектов информационного обмена.

Следовательно, основной особенностью такого текста является динамика содержащейся информации. Последнее проявляется в способности субъектов диалога к выражению информации и ее эффективному восприятию. Диалогом в последнее время стали называть даже пару реплик в человеко-машинном взаимодействии, инвариантно мы ориентируемся на значительные по длине во временном континууме диалоги (пролонгированные диалоги). Иллюстративным материалом служат тексты изучаемые с помощью средств обучения в автоматизированной ИОС.

Признаки, характеризующие роли, занимаемые субъектами диалога являются неосознанными или вынужденными, исходя из определенной ситуации на протяжении всего интервала времени общения или на его определенной части.

При сдаче экзамена обучающийся заранее ориентируется на то, что его роль сводится к извлечению собственной информации, а не восприятию ее, и что этой информацией он владеет хуже, чем тьютор.

При определении основных принципов, которые закладываются в основу построения структуры лингвистического портрета КМ субъекта, мы исходили из назначения и сферы применения создаваемой базисной структуры ИОС.

Системы ДО предназначены для функционирования в рамках той или иной организационной модели по достижению образовательных целей.

Структура решаемой задачи оказывает существенное влияние на организацию диалога, возникающего при совместном решении субъектами образовательных задач.

Возникает строгая иерархическая структура виртуального диалога, которая в практике реальной коммуникативной деятельности («живой диалог») часто нарушается.

Это может происходить по ряду причин, следи которых:

- субъекты информационного обмена в процессе коммуникативного взаимодействия могут не придерживаться какого-либо заранее определенного регламента при обсуждении решаемой задачи;
- исходные (априорные) преставления о структуре диалога у субъектов могут варьировать, а непосредственная адаптация реализуется в его ходе;
- в силу различных причин уже в процессе диалогового коммуникативного акта может возникнуть более приоритетная для субъектов задача.

Структура элементарного цикла виртуального диалога на естественном языке (на подмножестве естественного языка) представляет собой по отношению к субъектам коммуникативного акта множество коммуникативных ходов (переходов) следующих в логической (смысловой) последовательности во временном континууме.

Среди множества коммуникативных ходов между субъектами и средствами ИОС можно выделить, например: постановку задачи, запрос информации, выдача ответа, оценка корректности вопрос-ответной структуры в процессе диагностики уровня остаточных знаний обучаемого и т.п., диалог), a также начальные (открывают промежуточные (располагаются между двумя смежными репликами) завершающие (завершают диалог).  $\overline{M}$ 

Элементарный коммуникативный ход является множеством коммуникативных шагов, один из которых считается доминирующим (определяет сущность), а остальные обслуживающими (предоставляет дополнительную информацию для субъекта-потребителя, позволяющую более точно идентифицировать прагматическое значение контекст текущего коммуникативного хода).  $\overline{M}$ 

При исследовании ИОС системы ДО можно выделить континуум различных коммуникативных шагов, существует  $H$  O общая дифференциация: директивные (определяющие цели), выражающие реакцию (позитивную или негативную) и вспомогательные (обоснование и мотивирование).

Наряду со своей смысловой основой диалог можно рассматривать как последовательность информационных сообщений (фрагментов и реплик) непрерывных отрезков текста произвольной длины, имеющим субъекта-источника и ориентированный на субъекта-приемника. Тогда возникает вопрос о соотнесении последовательности информационных сообщений и коммуникативных ходов и шагов.

Коммуникативный шаг всегда представлен в рамках одной реплики, а коммуникативный ход может содержать коммуникативные шаги, представленные различных  $\, {\bf B}$ репликах. При этом, как в любой информационной системе, действуют различного рода ограничения на совместность в одной реплике различных типов коммуникативных шагов.

С учетом введенных понятий можно перечислить ряд моделей в организационной основе виртуального диалога:

- модель текста диалога содержит фрейм текста, порожденного партнерами к данному моменту в ходе коммуникации;
- модель коммуникативной ситуации является надстройкой над моделью текста в терминах коммуникативных шагов, ходов и циклов;
- модель задачи строится и оперирует согласованно с решателем, с ее помощью обеспечивается контроль решения той или иной задачи, возникающей перед системой;
- модель целей обеспечивает контроль организационного единства в процессе обработки транзакций и кооперативного взаимодействия компонентов: нели поставленные перед субъектами, цели поставленные перед системой. первично инициализированные цели. цели выработанные системой с учетом индивидуальной ориентации на личность субъекта.

Целенаправленность рассуждений, проводимых базисной системой общения, обеспечивается взаимодействием подсистемы планирования с БЗ о целях и моделью целей. Поведение системы общения в диалоге определяется целями второго рода, которые формируются из реакций на цели первого рода и целей третьего рода, достижение которых без помощи субъекта оказалось невозможным или крайне затруднительным, с учетом целей четвертого рода.

Подсистема планирования на множестве целей второго рода устанавливает отношения порядка, т.е. определяется, какие из них подлежат реализации в первую очередь, какие являются менее важными и срочными. В частном случае, когда отсутствуют противоречия между целями субъектов и решаемые задачи являются хорошо структурированными, подходящим механизмом для организации функционирования подсистемы планирования может стать магазин. Для ведения диалога более сложной структуры (с прерыванием циклов) необходимо использовать более сложные механизмы, например, множество магазинов или методы с определением весовых коэффициентов. Подсистема планирования устанавливает последовательность реализации целей в рамках конкретных задач. Работа подсистемы управления диалогом начинается с рассмотрения приоритетной цели и модели целей. На основе знаний о коммуникативных шагах и ходах и их связях с целями определяются. какие коммуникативные ходы и шаги могут быть использованы.

 $\Pi$  o моделям коммуникативной ситуации. графу диалогового взаимодействия из БЗ о диалоге устанавливается, возможна ли реализация какого-либо из подходящих ходов (шагов), с тем, чтобы не были нарушены требования к структуре диалога, т.е. обеспечивалось адекватное текущей ситуации поведение системы общения. Если это возможно, то с учетом структуры реализуемой цели, определяется структура коммуникативного хода (в терминах коммуникативных шагов).

После выполнения этих действий, полученные фреймы коммуникативного хода и шагов помещаются в модель коммуникативной ситуации, работу с ними продолжает подсистема формирования ответов, создает экземпляры этих фреймов которая и, продолжая обработку, доводит до фреймов предложений, которые будут составлять очередную реплику системы. Дальнейшую обработку ведет лингвистическая подсистема.

<sub>B</sub> случае неудачи с выбором подходящего коммуникативного хода (шага) имеются две возможности. Если цель, намеченная к реализации, очень важная, т.е. значительно важнее остальных, то она реализуется ценой прерывания текущего диалога. Чтобы удовлетворить требования субъекта к кооперативному взаимодействию с системой, должно быть дано соответствующие разъяснение. Если же текущая цель незначительно важнее среди прочих, то она откладывается, и вместо нее текущей становится следующая по порядку. функционирования остается Схема прежней.

В процессе подготовки к восприятию очередной реплики партнера система общения строит предположение. Этот процесс аналогичен вышеописанному, основные отличия заключаются в том, что в основу заложены представления системы о целях пользователя, прогноз новой коммуникативной ситуации (после реплики системы). Учитываются индивидуальные особенности (предпочтения) субъектов диалога.

На основе этого выводятся предполагаемые коммуникативные ходы и шаги, которые может содержать ответная реплика пользователя. Процесс интерпретации, в ходе которого прежде всего формируется фрейм текста реплики, продолжается попыткой определить коммуникативные ходы и шаги. Если это не удалось, но используется механизм распознавания. По результатам завершения интерпретации результаты заносятся в модели. Работа системы общения с репликой партнера завершается анализом целей. поставленных перед системой (искусственного интеллекта).

Созлание лиалоговой информационной системы, оперирующей на ограниченном подмножестве естественного языка, требует решения ряда задач лингвистического характера.

Следует отметить, что каждая словоформа элементарного акта интерактивного взаимодействия вместе с синтаксической и семантической информацией занимает одну строку матрицы предложения.

Многие исследователи ИОС систем ДО подчеркивают вопрос снижения неопределенности (неоднозначности) выражений естественного языка, обусловленное субъективными факторами. Некоторые виды неопределенностей также могут играть полезную роль, инициируя определенные (уточняющие) языковые трансформации. Кроме того, существует класс неопределенностей, вообще не рассматриваемых в формальных теориях естественного языка.

Вектор неопределенностей снижает эффективность восприятия субъектом информационного воздействия генерируемого средствами обучения.

Предлагаемый лингвистический портрет ориентирован на создание действующей программно-технической модели оценки эффективности коммуникативного взаимодействия между субъектами и средствами обучения в ИОС, не претендует на раскрытие реального устройства языкового знания у человека.

Поскольку информационное взаимодействие происходит между субъектом (естественно-интеллектуальной сущностью) и адаптивной системой дистанционного взаимодействия (искусственно-интеллектуальная сущность), то ставится вопрос о совместности формальной теории естественно-языкового общения и теории восприятия информации с лингвистической точки зрения.

При функциональном изоморфизме интерактивного взаимодействия в процессе виртуальной коммуникации общение внешне протекает вполне благополучно возникает иллюзия полного взаимопонимания.  $\overline{M}$ Снять неопределенность такого рода практически невозможно, без осуществления параметрической идентификации лингвистического портрета КМ субъекта. Даже большинство специалистов в области психолингвистики носители иностранного языка признают,  $\overline{\mathbf{M}}$ что существуют различные тексты, с первого взгляда предрасположенные к эффективному восприятию и обеспечивающие с минимальными издержками формирование знаний. Допустимо использование существование аномальных языков согласованно с различными методиками психологической коррекции (технологии НЛП).

Языковое общение является непрерывным во временном континууме, осуществляется на метаязыковом и метакогнитивном уровне восприятия информации.

Всякое построение того или иного текста с учетом выбранного языка является своего рода экспериментом: удастся ли приспособить (адаптировать) выбранную языковую форму для передачи необходимой информации.

В ходе такого эксперимента неизбежно появляются нестандартные или даже «неправильные», но понятные для любого нормального носителя языка, тексты.

Существуют классы семантических аномалий, понимание которых дуально: обычный смысл текста совмещен с аномальным. Генезис таких текстов обусловлен описанием одного процесса, явления и события терминах, более пригодных для описания другого,  $\mathbf{B}$ в каком-то смысле и отношении противопоставленном исходному.

Применительно к процессу синтеза «аномальных» для восприятия текстов различного типа и направленности может возникнуть очевидный вопрос: какое из двух противопоставляемых явлений и процессов действительный объект восприятия собеседника или его искажение.

Некоторое событие связывается одновременно с двумя различными содержательными аспектами для восприятия, именуемыми одним и тем же языковым выражением.

В соответствии с первым из принятых свойств восприятия текста эти содержания альтернативны: для любого языка мира в каждый момент времени содержание заданного восприятия единственно, в противном случае наблюдается аномалия.

Допустим, что этот текст возник в диалоге между двумя собеседниками, для одного из которых реальное содержание восприятия находится в первом мире, а искажение этих содержаний (сведений) во втором. Тогда можно построить т.н. дубликат его индивидуального языка, совпадающий с этим языком во всем, кроме одного: в нем реальный объект восприятия расположен во втором мире, искаженное содержание соответственно в первом. Тогда эти два языка (исходный и дубликат) альтернативны. Первый предназначен для описания наблюдаемого содержания, а второй только синхронно копирует все манипуляции с сознанием.

Остается один вопрос: какой из этих трактовок соответствует восприятие второго собеседника. Согласно третьему предложению о свойствах восприятия, второй язык должен быть логически несовершенен. Первый язык может служить эталоном логической последовательности рассуждений для второго языка. Индивидуальному языку собеседника будет соответствовать тот из этих языков, который он будет использовать логически более совершенным образом. Такой язык должен найтись, если хотя бы один из альтернативных языков именует реальные содержания восприятий. Иначе говоря, предлагаем следующие. Логическое несовершенство языка, не именующего реальные восприятия, может быть заметно для пользующегося этим языком. Однако это же несовершенство становится заметным, будучи (при переходе к «эталонному» альтернативному языку) перенесено на другую наблюдаемую сущность.

При исследовании ИОС ДО для формировании информационных БЗ по предметам изучения с использованием того или иного национального языка. следует отметить, в частности, для русского языка характеристики единичных объектов познания передаются посредством описания их ролевой структуры. Для этой цели обозначающие единичные явления и объекты познания слова помещаются в предложении в познавательные роли. Производится это посредством тех или иных грамматических конструкций (не является предметом рассмотрения в рамках диссертационного исследования): для представления каждой роли имеются определенные грамматические репертуары.

Важно отметить, что при параметрическом наполнении лингвистического портрета КМ субъекта, именно отсюда вытекает понимание значения слов, обозначающих в тексте единичное, конкретное явление. Ведь и единичное явление (процесс) всегда находятся в какой-либо стереотипной ситуации. Для обозначения общего как такового язык содержит понятия. Этим отличается от действительности,  $O$  H в которой общее не существует в отдельности от единичного. В том случае, когда, например, в словаре терминов (см. структуру лингвистического портрета КМ субъекта) какое-либо слово (стул, телепередача, книга и т.д.) представлено само по себе и мы понимаем его назначение и сущность: частный и общий случай

формирования метакогнитивной освеломленности. Оно может обозначать как какой-то конкретный объект (предмет) как таковой. Но в описании конкретной ситуации мы понимаем эти словакак обозначающие единичный предмет, явление и т.д.

Роль того или иного концепта словаря терминов обучаемого познавательной выступает категорией, представляющая характер наблюдавшихся связей изучаемого объекта или предмета. Она делает это тем, что называют местом (функцией) обозначаемого словом в познавательной структуре предложения репрезентуемого средствами обучения ИОС ДО. Таким образом, представляются все связи (парная корреляция) между всеми вербальными участниками индицируемых структур.

При исследовании лингвистического портрета имеет значение общий принцип обозначения понятий. Разные понятия обозначают различные общие (сходные). а такие сходства и общее находятся между собой в первую очередь в объемных связях.

С точки зрения концептуальных основ информатики именно в этом момент можно говорить, что постепенно развивается основывающийся на разнообразных познавательных связях «тезаурус» понятий. Он позволяет оперировать общими понятиями на основе существующих между ними познавательных связей.

B. тезаурусе понятия описываются не только с помощью определенного вида так называемых «признаков», как  $9T0$ утверждается в формальной логике, <sub>a</sub> именно  $\mathbf{B}$ познавательных категориях (в рамках каждого национального языка имеет существенный интерес для исследования).

Рост агрегата знаний ковариантен развитию тезауруса обучаемого и отражает рост объема познанных им различных аспектов общего и их взаимоотношений.

Практический интерес находит себя в том, что можно провести параметрическую идентификацию данного портрета в процессе автоматизированного тестирования широко дифференцированной выборки испытуемых (см. далее).

Для представления понятия в тексте имеются различные грамматические средства. Различные значения какого-либо слова могут представить совокупность различных понятий.

С каким конкретно из этих значений мы имеем в конкретном случае дело, становится понятным только в конкретной стереотипной ситуации в предметной области. В ИОС системы ДО это приобретает особую актуальность, т.к. в текстах можно подводить единичные под конкретные понятия. При этом в тезаурусе (агрегате остаточных знаний обучающегося) метаструктуры понятий связываются (агрегируются) между собой в рамках единичных объектов, процессов, явлений в ситуациях с общими понятиями и их связями. Таким образом, язык как вербальное средство виртуальной коммуникации утрачивает свою  $H e$  $O$  C H O B H V HO функцию: стремится передать существующее в действительности единство частного и общего.

Понимание текста рассматривается как итеративный процесс. В первую очередь субъект на основе текста понимает, какой единичный объект, единичная ситуация в нем описывается. Но если в этом тексте приведены также и те понятия, которые характеризуют и определенное общее (процесс и явление), то в случае, если субъект знает содержание этих понятий, понимание текста сводится до взаимного связывания описанной ситуации и понятийных (общих) знаний. То же происходит и тогда, когда субъект уже заранее знает, какое описанное в тексте единичное под какое понятие подходит. Это называют формально-логическим пониманием текста.

текстах можно оперировать B числами. Понимание существующих между ними связей в некотором единичном случае представляет собой подведение единичного под общее и арифметическое понимание текста.

Текст может описывать и такие единичные случаи, которые содержат рассматриваемые в какой-либо области науки закономерности общего порядка. Если субъект видит в тексте это общее, то это связывают с научным пониманием последнего.

При понимании одного и того же текста может иметь место множество уровней в зависимости от того, какие аспекты общего субъект видит в представленном текстом описании. Могут встречаться такие тексты, которые описывают только то или иное общее (научные тексты). Понимание этих текстов заключается в видении общего и его закономерностей. Но это может и не сопровождаться способностью, умением и навыком видеть описание в тексте общего в конкретных единичных случаях. Понимание текста на уровне общего автоматически не обеспечивает видения этого общего в единичном описании.

Результатом понимания являются накопленные знания субъектов. Очевидно, что существующие относительно единичных объектов познания ситуационные знания отличны от понятийных и научных знаний об общем.

Одни предметные знания не заменяют других. Различные знания позволяют решать задачи разного порядка. Поэтому, представляется, что и систему искусственного интеллекта невозможно построить на знаниях лишь какого-то одного вида. Каждый вид знаний имеет свой объект и внутренние закономерности, или логику. Существует логика ситуационных знаний, формальная логика понятий и научная логика между научными категориями. Одинаковое описание H C B O 3 M O X H O .

Взаимосвязывание знаний различного характера предполагает способность видеть в единичных общее, т.е. сходство, а за общим - единичные объекты познания. Это врожденная и генетически наследуемая способность человека. По всей вероятности, у разных людей она имеет различия. Развитие этой способности связано с основными задачами обучения.  $\bf{B}$ этом заключается развитие понимания. От масштабов данной способности в значительной мере зависит уровень системы искусственного интеллекта. Эта способность тесно связана не только с пониманием действительности и текста. но и со структурой знаний и с их использованием в процессе мышления.

изложенного, представляется, Исходя **H** 3 что и знания построены на единстве единичного и общего. Существуют знания о единичных предметах, явлениях и т.д. и об их ситуационных связях. Существуют различные знания  $0\sqrt{6}$ обшем (о понятиях, арифметических действиях и научных категориях). Это и позволяет решать различные задачи.

Связывая объекты познания с учетом накопленных знаний так же, как они связывают понятия, знания образуют модель познанного человеком мира. В сознании модель познанного находится в форме сформированных знаний. На данной модели с помощью знаний в их границах можно имитировать все то, что существует и происходит по мнению человека.

Однако на основе аналогии сознание человека в состоянии создавать различные не соответствующие действительности модели, которые сам человек может воспринимать как истинные знания. Отсюда и субъективный характер «знаний». который в значительной мере может воздействовать на мышление конкретного человека.

С точки зрения процесса формирования знаний и оперирования ими одной из центральных проблем является видение в единичных объектах познания общего (сходства) и идентификация (распознавание) на основе содержания высказываний и текстов общего для единичных случаев. Это необходимо на всех уровнях познавательного и мыслительного процессов. Без такой способности не может существовать развитие (активизация) человеческого мышления в процессе познания.

В ИОС системы ДО процесс формирования знаний обеспечивается посредством информационных фрагментов (текст, графика и звук) сенсорно воспринимаемых субъектом. Текст представляет собой линейную или разветвленную (структурированную) последовательность символьной информации - познавательную структуру. Знания не сохраняются в памяти в виде линейных структур, то есть в виде последовательностей мыслей. Из этих последовательностей субъект синтезирует модель той части действительности,  $\overline{T}$  $\mathbf{o}$ й  $\mathbf{M}$  $\mathbf{O}$  $\mathbf K$  $\mathbf{o}$  $\mathbf{o}$  $\mathbf{D}$  $\boldsymbol{\Pi}$ e  $\mathbf T$  $\mathbf{D}$ e Ч  $\mathbf{P}$ Данная модель состоит из ранее сформированных и полученных в данный момент знаний.

Мышление человека оперирует на основе «модели» сформированных (накопленных) знаний. В процессе когнитивной активности (мыслительной деятельности) субъект выбирает из модели необходимые для решения конкретной задачи знания и целенаправленно оперирует ими для достижения результата (умозаключения). Осознание того, какие именно метаструктуры знаний необходимы для решения той или иной задачи, вытекают из контекста определенной задачи. Набор метаструктур знаний ассоциированных с контекстом определенной задачи позволяют решить эту задачу - сформировать умозаключение (вывод на знаниях). Решение задачи связано с фактом понимания контекста процессе мыслительной деятельности субъекта. Решение задачи может осуществляться и проще на основе аналогии (подбор метода решения на основе опыта субъекта, сформированного при решении аналогичного класса задач).

Важно подчеркнуть, что решение задачи обычно осуществляется не только с помощью знаний, содержащихся в ее контексте, но и при учете всех знаний, необходимых для создания модели выработки решения задачи. Об ошибках, которые могут возникнуть при неполной модели знаний, свидетельствуют априори. Априорные трудности возникают именно от стремления выработать решение задачи на основе только тех знаний, которые связаны с ее контекстом.

Если субъект не может отобрать и использовать некоторые из накопленных знаний анализа содержащихся в задаче данных, ДЛЯ он с высокой вероятностью не сможет выработать решения задачи.

Одним из аспектов обучения является то, какие именно знания для решения определенного класса задач необходимы. Это может происходить как на основе отдельных примеров, так и на уровне общих правил (процедур решения задачи).

Вторым аспектом обучения является обучение тем знаниям, которые необходимы в определенной предметной области.

Третьим аспектом обучения выступает формирование умений и навыков. необходимых для совершенствования выполнения определенных операций с использованием накопленных знаний не только в процессе обучения, но и в процессе практической (продуктивной) деятельности. Возможность обусловлена способностью субъекта формализовать в первом приближении алгоритм выполнения операций и критерии оценки качества выполняемых действий. Поскольку многие предметные области являются слабо формализуемыми, то возникает сложность в выработке последовательности регламентированных мероприятий обеспечивающих достижений целей и получение результатов продуктивной деятельности, в некоторых случаях это практически невозможно.

Процесс формирования знаний субъекта основан не только на морфологическом, синтаксическом и семантическом уровнях понимания вербальной информации в ходе взаимодействия с (перво)источником информации. На их основе еще не возникает сформированная из знаний познавательная модель. Формирование знаний обучаемого обуславливает необходимость организации и упорядочения последовательности изложения информационных фрагментов.

При отсутствии дополнительных знаний в области педагогики и дидактики сформировать модель диалога, модель требуемых знаний и модель изложения информационных фрагментов является сложной задачей.

Модели диалога (общения, симплексного или дуплексного информационного взаимодействия) основаны на различных теоретических позициях, но имеют конкретное обоснование роли субъектов и средств диалога. Рассматривая одну из моделей организации диалога вводится дополнительное понятие «модель субъекта общения» [Попов Э.В., 1982] характеризует когнитивный потенциал участника общения [Van Dijk T.A., 1984], сознание коммуниканта [Кибрик А.Е., 1983] и др. В моделях общения, создаваемых в рамках компьютерной лингвистики, модель коммуниканта часто трактуется как автомат с определенным внутренним устройством [Городецкий Б.Ю., 1985]. Помимо модели коммуниканта в моделях общения выделяют еще минимум два компонента языкового взаимодействия: модель окружающего мира (модель среды взаимодействия и обстоятельства коммуникативного акта) и особенности канала и вид передаваемой информации (визуальный канал передачи - текстовая и графическая информация и слуховой канал передачи - естественная речь и различные звуки).

В качестве одной из центральных проблем построения адекватной модели общения выдвигается выявление корреляции между внешними и внутренними сторонами языкового взаимодействия [Койт М.Э., Ыйм Х.Я., 1985]. Внешние, доступные непосредственному наблюдателю стороны языкового взаимодействия это текст и окружающий мир, то есть информационная и социальная среда взаимодействия, модель участника общения, то есть внутренний мир субъекта, выступают в качестве внутренней стороны языкового взаимодействия, так как для исследователя коммуниканты являются черными ящиками, о строении и внутреннем функционировании которых можно судить только по внешним сторонам языкового взаимодействия - тексту в паре со средой, в которой он используется.

В рамках лингвистического аспекта накоплен большой опыт по изучению «функций» естественно-языковых интерфейсов, среди которых помимо основной функции языка, - передача информации, называется и множество других менее важных с информационной точки зрения функций.

Таким образом, деятельность исследователя, выявляющего модель участника конкретного диалога на основе анализа текста с учетом обстоятельств его создания, аналогична повседневной практике любого человека, делающего свои выводы о внутреннем мире субъекта.

Исследование лингвистического портрета, в частности, приведет к качественному повышению эффективности функционирования ИОС системы ДО.

При исследовании коммуникативного акта в ИОС автоматизированного (дистанционного) обучения актуализируется проблема анализа информационного взаимодействия вида «источник информации (знаний) – средство обучения – потребитель информации (знаний)» или взаимодействия «субъект - субъект» частично опосредованное через образовательное средство.

В работах психологов и лингвистов разработаны теоретические положения специфике данного вида взаимодействия,  $\Omega$ которые целесообразно отразить в лингвистическом портрете КМ субъекта.

Общение между субъектом и средством обучения в ИОС ДО является информационным взаимодействием, но определяется личностными особенностями и отношениями между вовлеченными субъектами, т.е. его параметры в ходе общения зависят от отношений между субъектами и средствами общения. при этом диалог (виртуальный диалог) выступает специфической формой межличностного информационного взаимодействия. Проблематика исследования виртуального диалога связана не только с когнитивной психологией, но и относится в своих специфических аспектах к прикладной лингвистике и частной физиологии сенсорных систем.

Интерес, который в последнее время вызвали к себе проблемы виртуальной коммуникации, повлек специалистов в области информационных технологий, психологов, лингвистов и физиологов к поиску новых и оригинальных источников идей в смежных областях.

Сущность виртуальной коммуникации заключается в том, что два субъекта (источник – преподаватель и потребитель – обучаемый) обмениваются информацией различного характера посредством информационных и коммуникационных технологий.

Информационные фрагменты выступают средством формирования (переноса) знаний, при этом содержит набор лексических единиц и семантических конструкций. Лексически - набор знаков, слов и предложений. Предложение рассматривается как элемент знаковой системы, выполняющим коммуникативную функцию в ИОС ДО.

С точки зрения когнитивной лингвистики в структуре коммуникативного процесса выделяют следующие элементы:

- коммуникатор как субъект, передающий информацию;
- коммуникант как субъект, принимающий информацию и интерпретирующий ее;
- коммуникативное поле как ситуация в целом, о которой может быть передана информация;
- собственно информация о коммуникативном поле;
- каналы коммуникации как средства передачи информации.

При обмене информацией необходимо учитывать три составных агрегата:

- основная информация обеспечивает формирование знаний и связана с фактическим значением языковых структур;
- дополнительная информация характеризует лингвистические и психологические  $\bullet$ особенности коммуникатора, отражающая его состояние, определяющая его роль, которая отводится ему как участнику интерактивного взаимодействия в ИОС системы ДО;
- регулятивная информация о ходе интерактивного взаимодействия, служит для целей начала, продолжения и окончания самого интерактивного взаимодействия между субъектами.

Первый тип информации, основной, обычно в большей или меньшей мере находится под сознательным контролем говорящего и образует главную цель диалога обмен информацией, тогда как два других типа, дополнительный и регулятивный, фактически неосознанными. остаются Организация диалога в ИОС автоматизированного (дистанционного) обучения требует учета всех трех видов информации и находится в зависимости от двух последних при реализации управления ходом диалога и выборе способа представления информации субъекту (если это позволяют технические возможности).

Коммуникативный процесс реально осуществляется как последовательность коммуникативных шагов, каждый из которых выполняет определенную функцию в коммуникативном обмене и лингвистически оформляется в виде высказываний. Функция запроса информации осуществляется вопросительными высказываниями (естественный диалог) или собственно запросами (виртуальный диалог), а выработка ответа обеспечивается на основе запроса инициированного субъектом (естественный диалог) или средством обучения (виртуальный диалог). Передача информации осуществляется ограниченными порциями посредством информационных фрагментов различного содержания и вида. Наибольший эффект достигается если вид представления информации адекватен индивидуальным особенностям субъекта.

Поскольку передача информации осуществляется между двумя субъектами (по крайней мере), то коммуникативное действие одного коммуникатора всегда предполагает ответное действие второго: получение вопроса предполагает выработку ответа. Коммуникативный процесс протекает в виде сопряженных коммуникативных действий обоих коммуникаторов.

В концепции М.М. Бахтина коммуникативный процесс  $\overline{M}$  $e \, r \, o$ составляющие рассматриваются  $K$   $a$   $K$  :

- содержание концепции М.М. Бахтина раскрывает систему понятий,  $\bullet$ описывающих коммуникативный процесс как совокупность составляющих;
- диалоговые отношения по психологическому содержанию являются межличностными, а по форме протекания - коммуникативными;
- исходные понятия для анализа диалога дает структурное представление отдельного высказывания, а также группы понятий и модальной информации;
- виртуальный диалог является предметом отдельного рассмотрения и представляет собой совокупность информационных фрагментов, содержащих основную информацию различного вида, а также дополнительную информацию (характеризует индивидуальные особенности субъекта интерактивного диалогового взаимодействия).

Проблема речевого общения в контексте психологии, лингвистики и ИТ ДО занимает специфическое место, поскольку в качестве основного средства общения здесь выступает сложная, исторически сложившаяся и высоко динамичная система - язык. Язык, используемый субъектами диалога в своих особых модусах существования устный, письменный, в первичных и производных системах знаковой коммуникации, оказывает многоуровневое и многоплановое воздействие как на обучаемых (в ходе восприятия и понимания речи), так и на сам характер общения (особенности организации диалога). С точки зрения прикладной лингвистики языку общения во многом следует уделять с точки зрения исторических традиций. Знания, добытые (извлеченные) в некоторой области научных знаний, как и идеи, могут быть использованы в другой области, но обычно требуется переосмысление концепций и интерпретируемых фактов для формулирования новых гипотез с точки зрения выбранной предметной области, проблемой является другого порядка. **H** T O Важно отметить важность исследования лингвистического портрета при рассмотрении познавательных процессов в обучении. Слово выступает некоторым средством, при взаимодействии с которым субъект может восстановить представление, потом значение в зависимости от контекста.

Вопрос о понимании испытуемым словесного образа воспринимаемого объекта, о том, что в действительности и в данный момент представляет собой для испытуемого анализируемое слово, не кажется нам столь уж тривиальным, поскольку обычно при анализе экспериментатор вынужден обращаться зависимости от экспериментальной ситуации  $\overline{B}$ либо к действию испытуемого на основе услышанного слова (правильно или неправильно он его понял), либо к физиологической реакции (здесь механизм понимания уходит на второй план), либо к словарному значению слова (которое может как иметь, так и не иметь отношение к данной ситуации), либо, наконец, к сравнению с собственным пониманием (какую когнитивную ассоциацию оно вызывает, насколько интуитивное представление верно и совпадает с его действительным значением).

Трактовка понимания в речевом общении через образ и признак открывает больше методологических перспектив по сравнению с вербальным общением (письмо) и значение в их семиотической или прочей трактовке. Данный подход оставляет открытым для исследования возможность того, что требует попытка объяснения речи и понимания как творческого процесса субъектов ИОС ДО.

Попытки к моделированию процесса понимания текста и естественного языка рассматриваются в интеллектуальных системах, что оказывает существенное влияние на разработку естественно-языковых интерфейсов информационных систем, в частности находит применение в системах автоматизированного распознавания, перевода, восприятия речи и воспроизведения текста.

Большое количество работ и научных исследований в области когнитивной лингвистики связаны с именами таких ученых как Ф. Хейз, М. Селфридж, Б. Гудман, Р. Шенк.

Проблематика моделирования коммуникативных процессов охватывает два круга явлений: понимание и вербализация как базисных категорий теории и моделей общения. При этом опорным звеном выступает знание, которое агрегирует эти процессы на уровне переработки, хранения, осмысления, передачи и усвоения.

Вербализация – процесс регистрации знаний автора в рамках определенной предметной области на информационном носителе: бумажном или электронном.

Понимание - процесс извлечения смысла и сущности объектов, процессов и явлений из текста как совокупности лексических единиц и семантических конструкций.

Формирование знаний – процесс, связанный с восприятием и обработкой разнородной информации на уровне психофизиологического конструкта головного мозга человека, обеспечивающий повышение уровня осведомленности и опыта в определенной области.

Выделяют группы признаков для анализа эффективности информационного взаимодействия с лингвистической и психологической точек зрения:

- сфера общения первый по важности признак, выделяемый Бахтиным, прямо или косвенно отражает круг потенциальных субъектов диалога и их функции;
- место проведения диалога среда общения и условия организации диалога;  $\bullet$
- вид практической деятельности, частью которой является диалог;
- характеристика коммуникантов и их взаимоотношений:  $\bullet$ социально-психологический тип коммуниканта, социальные отношения между субъектами, опыт взаимодействия, степень активности, характер активности и эмоциональный настрой; хронологический период, к которому относится данный диалог; тип стратегической (практической) цели каждого коммуниканта; тип стратегической коммуникативной цели каждого коммуниканта;  $\bullet$ тематика диалога (монотематика и политематика); тип, вид и способ предъявления информации; характеристики текста в диалоге: композиция диалога (схема диалога и динамика общения);
- речевой стиль (принципы выбора языковых средств);
- степень искусственности диалога.

#### Приложение 9

#### Основные подходы и теории к исследованию интеллектуальных способностей субъектов обучения

Существует большое количество подходов к исследованию психологического конструкта головного мозга и интеллекта как его латентного свойства, предлагается рассмотреть сущность основных подходов, которые учитывались при формировании структуры когнитивной модели.

#### Сущность социокультурного подхода

Теория 1. По мнению М. Маккоби и Н. Модиано наши интеллектуальные способности не только порождаются культурным контекстом, но и ограничиваются им (иногда - фатально, вне зависимости от того, является ли культура «примитивной» или «развитой»).

В целом критерий развития интеллектуальных способностей рамках данного направления связывается с тем,  $\bf{B}$ насколько субъект освоил содержание соответствующей культуры и в какой мере его интеллект является носителем и реализатором доминирующих культурных ориентации.

#### Сущность генетического подхода

Теория 1. Согласно этологической теории по Чарлсворзу рассматривается изучение поведения человека в естественной среде. Интеллект - это способ адаптации живого существа к требованиям действительности, сформировавшийся в процессе эволюции. Для понимания адаптационных функций интеллекта целесообразно дифференцировать понятие «интеллект», включающее определенные знания и когнитивные операции, понятие «интеллектуальное поведение»,  $\mathbf{M}$ включающее средства приспособления к проблемным (новым, трудным) ситуациям и когнитивные процессы, которые организуют и контролируют поведение.

Теория 2. Согласно операциональной теории Ж. Пиаже, интеллектэто наиболее совершенная форма адаптации организма к среде, представляющая собой единство процесса ассимиляции (воспроизведение элементов среды в психике субъекта когнитивных психических схем) виде  $\overline{B}$ процесса аккомодации (изменение этих когнитивных схем И зависимости от требований объективного мира).  $\overline{B}$ 

Таким образом, суть интеллекта заключается в возможности осуществлять гибкое и одновременно устойчивое приспособление к физической и социальной действительности, а его основное назначение в структурировании (организации) взаимодействия человека со средой (Ж. Пиаже, 1969).

Развитие интеллекта рассматривается как стихийный, подчиненный своим особым законам процесс формирования операциональных структур (схем), инициированный воздействиями внешней среды и адаптацией организма к ним в течение жизни, который онтогенезе включает ряд этапов:  $\bf{B}$ • стадия сенсомоторного интеллекта (от 8-10 месяцев до 1,5 лет); • символический или допонятийный интеллект (от 1,5-2 лет до 4 лет); • стадия интуитивного (наглядного) интеллекта (от 4 до 7-8 лет); • стадия конкретных операций (с  $7-8$  лет до  $11-12$  лет); • стадия формальных операций или рефлексивный интеллект (с 11–12 до 14–15 лет).

Интеллектуальное развитие, следовательно, рассматривается как развитие операциональных структур интеллекта, в ходе которого мыслительные операции постепенно приобретают качественно новый характер.

В развитии интеллекта, согласно теоретическим воззрениям Ж. Пиаже, вы деляются  $\pi$  B e  $O$  C H O B H L C ЛИНИИ. Первая связана с интеграцией операциональных когнитивных структур, а вторая - с ростом и формированием индивидуальных представлений о действительности.

#### Сущность процессуально-деятельностного подхода

Теория 1. Теория мышления как процесса деятельности С.Л. Рубинштейн приводит весьма актуальное положение о том, что "... нельзя определять умственные способности и интеллект человека по результатам его деятельности, не вскрывая процесс мышления, который к нему приводит. В попытке подойти к определению интеллекта как умственных способностей людей и заключается коренной дефект обычных тестовых определений интеллекта".

Интересной в этом плане представляется позиция В.Ю. Крамаренко, который разграничивает интеллект как умственную способность и мышление как умственную активность, отмечая, что между реальной основой, которая выступает в форме интеллекта, и ее актуализацией, проявляющейся в форме конкретного мыслительного процесса, нет однозначного соответствия, а поверхностная структура мышления часто обманчива и неинформативна, в ней не содержится всей информации об умственных возможностях субъекта. Поэтому для научно-теоретического анализа, по мнению Крамаренко, необходимо выйти за границы простой регистрации и описания мышления и перейти к изучению глубинных структур и процессов, позволяющих объяснить закономерности наблюдаемой мыслительной деятельности (Крамаренко, 1983).

Теория 2. Теория когнитивного научения

Различные подходы объединяет убежденность в том, что природа интеллекта раскрывается через процедуры его приобретения. Следовательно, изучать интеллект можно через формирование определенных когнитивных навыков в специально организованных условиях при целенаправленном внешнем руководстве процессом формирования новых форм интеллектуального поведения.

Интеллект, таким образом, трактуется как «базовый поведенческий репертуар», который приобретается за счет определенных обучающих процедур, как система функциональных поведенческих навыков, являющихся результатом «кумулятивно-иерархического обучения» (А. Стаатс, 1970).

Еще одно направление в изучении механизмов когнитивного научения в контексте интересующей нас проблемы интеллекта представлено в исследованиях Р. Фейерштейна. Интеллект, в его понимании, есть динамический процесс взаимодействия человека с миром, поэтому критерием развития интеллекта является мобильность индивидуального поведения. Источником мобильности выступает так называемый «опосредованный опыт обучения» (Р. Фейерштейн, 1990).

#### Сушность образовательного подхода

Проблема соотношения обучения и умственного развития субъекта на протяжении многих лет являлась основополагающей для отечественной педагогической психологии. Термин «интеллект» в этих исследованиях практически не использовался. На определенном этапе проблема обучаемости приобрела новый акцент, чрезвычайно существенный в сфере общепсихологического исследования интеллекта.

Теория 1. Исследование интеллекта в контексте проблемы обучаемости

З.И. Калмыкова, основываясь на ллительных экспериментально-психологических исследованиях интеллектуальной деятельности учащихся в ходе обучения, предлагает определять природу интеллекта через «продуктивное мышление», сущность которого заключается в способности к приобретению новых знаний (обучаемость). Показателями обучаемости являются уровень обобщенности знаний, широта их применения, быстрота усвоения и темп продвижения в учебе. Соответственно, «ядро» индивидуального интеллекта, по ее мнению, составляют возможности человека к самостоятельному открытию новых знаний и применению их в нестандартных проблемных ситуациях. Именно характеристики обучаемости предопределяют успешность школьного обучения, выступая тем самым в качестве критерия интеллектуального развития субъекта (З.И. Калмыкова, 1981).

#### Сущность информационного подхода

Теория 1. Ментальная скорость как основа индивидуальных различий интеллекта

Х. Айзенк подчеркивал, что корреляционный и факторный подходы традиционной тестологии явно недостаточны для объяснения механизмов интеллекта. По его мнению, путь доказательства существования интеллекта это доказательство его нейрофизиологической детерминации. В качестве аргументов в пользу такой интерпретации механизмов интеллекта Айзенк рассматривает факты корреляционных зависимостей показателей IQ с характеристиками вызванных потенциалов коры головного мозга (мерой их сложности и синхронности), а также с временем простых двигательных реакций и временем опознания объектов в условиях их кратковременного зрительного предъявления. «Мы приходим к удивительному заключению, – заявляет Айзенк, – что лучшие тесты интеллектуальных различий – это тесты, некогнитивные по своей природе» (Х. Айзенк, 1982).

Теория 2. Элементарные процессы как основа индивидуальных различий интеллекта

Общим для теоретических воззрений Э. Ханта и Р. Стернберга является критическое отношение к традиционной тестовой модели интеллекта. Так, утверждается, что интеллектуальные возможности человека не могут быть описаны единственным показателем, подобно росту или весу, и что IQ как.сумма оценок на батарее тестов, скорее, суть статистическая условность, чем показатель индивидуального интеллекта и т.д. В качестве основного проводится положение о том, что альтернативой психометрическому подходу должно стать изучение базовых информационных процессов, лежащих в основе решения задач.

Элементарные информационные процессы - это микрооперациональные когнитивные акты, связанные с оперативной переработкой текущей информации. Например, в какой форме и насколько избирательно кодируется информация о внешнем воздействии, как реорганизуется информация при ее прохождении через оперативную память, каков характер хранения новой информации при ее поступлении в долговременную память.

Сущность феноменологического подхода

Теория 1. Гештальт-психологическая теория интеллекта Одна из серьезных попыток построения объяснительной модели интеллекта характерна для гештальт-психологической традиции, связанная с трактовкой природы интеллекта в контексте проблемы организации феноменального поля сознания. Предпосылки такого подхода были заданы В. Кёлером. который в качестве критерия наличия интеллектуального поведения у животных рассматривал эффекты  $C T D V K T V D H O C T H$ : возникновение решения связано с приобретением полем восприятия новой структуры, в которой схватываются соотношения между элементами проблемной ситуации, a Ж  $H$  $\mathbf{P}$  $\overline{\mathbf{u}}$  $\rm J\hspace{-.1em}I$  $\mathfrak{p}$  $a \quad 3 \quad p \quad e \quad \text{III}$  $e$  $\mathbf H$  $\mathbf{M}$ Я.  $\bf{B}$ e  $\mathbf R$ e e возникает внезапно. Само решение при ЭТОМ на основе практически мгновенной перестроения структуры образа исходной ситуации (это явление получило название «инсайта») (В. Кёлер, 1980).

М. Вертгеймер, характеризуя «продуктивное мышление», также на первый план выводит процессы структурирования содержание сознания: группирование, центрирование и реорганизацию наличных впечатлений (Вертгеймер, 1987).

Р. Мейли, попытавшись соотнести теоретические позиции гештальт-психологии (в частности, положение о решающем значении процесса структурирования образа ситуации) с идеями и методами тестологического исследования (в частности, со «структурной моделью интеллекта» Дж. Гилфорда), выделил и интерпретировал четыре фактора интеллекта: сложность (способность дифференцировать и связывать элементы тестовой ситуации), пластичность (способность быстро и гибко перестраивать образы), глобальность (способность из неполного набора элементов выстраивать целостный осмысленный образ), беглость (способность к быстрому порождению множества разнообразных идей относительно исходной ситуации) (Meili, 1946, 1981).

Теория 2. Особенности индивидуального когнитивного ресурса как основа интеллектуальной компетентности субъекта

По мнению Р. Глезера, главное различие между людьми с различным уровнем интеллектуальных способностей обусловлено дифференциацией по уровню организации системы знаний - как декларативных (знаний о том, что), (знаний  $K$   $a$   $K$ ). процедурных  $\overline{0}$  $T$  O M, так  $\overline{\mathbf{M}}$ Именно особенности индивидуальной БЗ предопределяют и эффективность отдельных познавательных процессов (запоминания, решения задач), и уровень интеллектуальных достижений в профессиональной деятельности.

БЗ субъекта - это существующие семантические сети и структура семантических данных, посредством которых субъект строит свои собственные представления о происходящем, а также правила (процедуры), посредством которых субъект использует имеющиеся у него сведения.

Показателями уровня организации БЗ являются их легкодоступность и пригодность к применению, причем речь идет, как правило, именно о знаниях в определенной предметной области.

Сушность функционально-уровневого подхода

Teopual. Структурно-уровневая теория интеллекта В качестве исходной идеи Б.Г. Ананьева, выступает, что интеллект - это сложная умственная деятельность, представляющая собой единство познавательных функций разного уровня. Вслед положению Л.С. Выготского о том, что преобразование связей между различными психологическими функциями составляет основу психического развития, в рамках данной теории получил развитие тезис об интеллекте как эффекте межфункциональных связей основных познавательных процессов.

В итоге был сделан вывод о том, что общая направленность интеллектуального развития по мере продвижения по разным возрастам характеризуется единством процессов когнитивной дифференциации (возрастанием выраженности свойств отдельных познавательных функций) процессов когнитивной интегрированности  $\overline{M}$ (усилением межфункциональных связей между познавательными функциями разного уровня), задающих "архитектонику" целостной структуры интеллекта (Б.Г. Ананьев, 1972).

Б.Г. Ананьев постоянно подчеркивал глубокое единство теории интеллекта и теории личности. Потребности, интересы, установки  $\mathbf{M}$ другие личностные качества определяют активность интеллекта. Характерологические свойства личности и структура мотивов зависят от степени объективности ее отношений к действительности, опыта познания мира и общего развития интеллекта (Ананьев, 1969).

Теория 2. Теория функциональной организации познавательных процессов Интеллект, согласно Б.М. Величковскому, описан как метаструктура познавательных процессов, включающая шесть уровней познавательного отражения (Величковский, 1987).

Так, нижние «этажи» интеллекта имеют отношение к регуляции движений в предметной среде, начиная с простейших двигательных реакций и локализации объектов в пространстве (уровни А и В) вплоть до развернутых предметных действий в условиях построения предметного образа ситуации (уровни С и D). Для понимания природы интеллекта наибольший интерес представляют два последних высших его «этажа» - это «высшие символические координации», отвечающие за представление и хранение знаний (уровень Е), и «стратегии преобразования знаний» (уровень F).

Уровень Е представлен концептуальными структурами в виде «протолексикона» (наглядно-типических образов объектов - «первичных понятий», по И. Хофману, или «фокус-примеров», по Дж. Брунеру), а также в виде когнитивных схем (обобщенных, стереотипизированных представлений о различных предметных областях - «фреймов» и «сценариев»).

Уровень F представлен процедурами изменения наличного знания в виде операций воображения, пропозициональных операций, особого рода метаоператоров ТИПА ЯЗЫКОВЫХ СВЯЗОК «ЕСЛИ, ТО...», «ДОПУСТИМ, ЧТО...» И Т.Д. Благодаря этим процедурам создаются условия для порождения новых смысловых контекстов («ментальных пространств», по Fauconnier, 1984), которые могут заполняться новыми агентами и объектами, видоизменяться, приобретая гипотетический характер.

#### Сущность регуляционного подхода

Теория 1. Интеллект как условие контроля мотивации Интеллект является не только механизмом переработки информации, но и механизмом регуляции психической и поведенческой активности по предположению сформулированному Л.Л. Терстоуном в своей монографии «Природа интеллекта» в 1924 году (Л.Л. Терстоун, 1924). Различие между ранним Терстоуном с его теоретическим анализом интеллекта и более поздним Терстоуном как одним из основателей тестологического подхода, опубликовавшим в 1938 году свою знаменитую работу «Первичные умственные способности» (Л.Л. Терстоун, 1938), настолько поразительно, что остается только удивляться его профессиональной биографии.

Теория 2. Интеллект как ментальное самоуправление (саморегуляция)

По мнению Р. Стернберга, проблема интеллекта должна решаться в контексте более широкой проблемы, а именно: как субъект управляет собой. Соответственно, следует искать ответ одновременно на три вопроса: 1) каково отношение интеллекта к внутреннему миру; 2) каково отношение интеллекта к внешнему миру; 3) каково отношение интеллекта к опыту человека. Эти вопросы и легли в основу «триархической теории интеллекта», в рамках которой интеллект определялся как форма ментального самоуправления которая включала три взаимосвязанные субтеории:  $\mathbf{M}$ компонент, контекста и опыта (Р. Стернберг, 1985, 1986, 1988).

Стернберг подчеркивал, что понятие «ментального самоуправления (опыта)» акцентирует внимание на возможности различных альтернативных способов организации интеллектуальной активности человека и адресуется не столько к интеллекту как таковому, сколько к тому, как люди используют свой интеллект (то есть к тому, как и для чего действует интеллект).

# Приложение 10

### Техническое описание основного диагностического модуля для автоматизации оценки уровня остаточных знаний обучаемых

В описании предлагается основной диагностический модуль (ДМ), разработанный на основе архитектуры экспертной системы и обеспечивающий автоматизацию исследования уровня остаточных знаний обучаемого на основе набора тестов по изучаемым дисциплинам.

База данных (знаний) программы содержит в своей основе структурированную методику диагностики уровня остаточных знаний обучаемого (тест).

На рисунках форм интерфейса, сопровождающих описание продукта используются буквенно-цифровые идентификаторы определенной структуры ([буква][цифра].[цифра]), которые позволяют определить:

- первая часть идентификатора (буква) принадлежность формы интерфейса к определенному режиму функционирования программы при ее описании: главная кнопочная форма (М), форма в режиме администрирования БЗ и БД (А), форма интерфейса программы в режиме диагностики (Т);
- вторая часть идентификатора (цифра) номер группы элементов интерфейса расположенных на форме в определенном режиме функционирования продукта;
- третья часть (цифра) номер элемента интерфейса в составе группы.  $\bullet$

### П10.1. Главная кнопочная форма приложения

На главной форме основного ДМ представлено множество различных групп элементов интерфейса выполняющих различные функции (рис. П10.1).

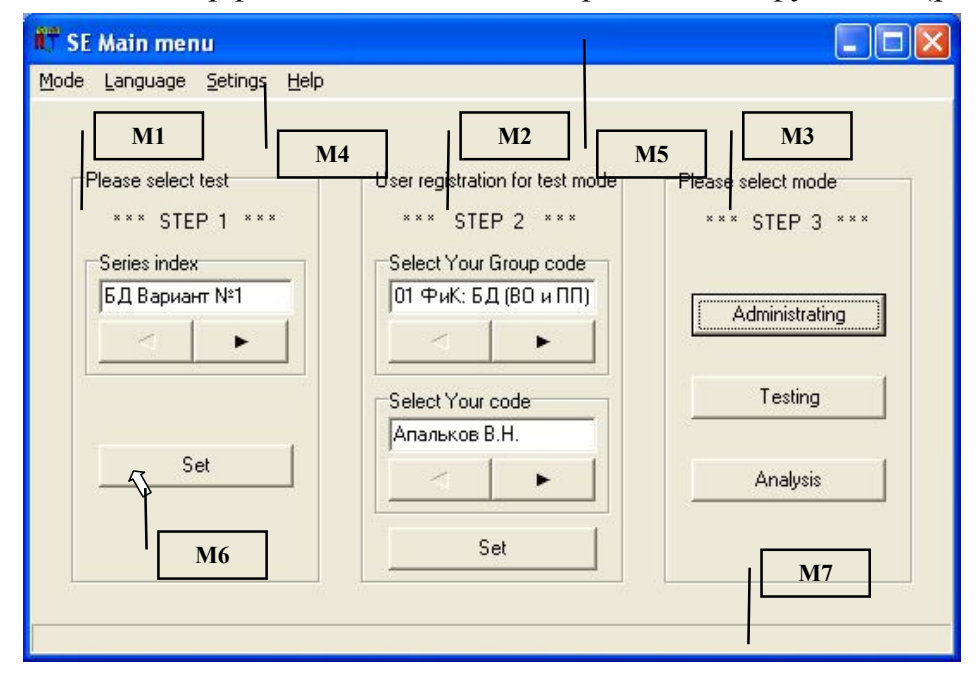

Рис. П10.1. Главная кнопочная форма приложения и группы ее элементов

На рис. П10.1 используются выноски с числовыми идентификаторами (М1-М7), обозначающие различные группы элементов интерфейса программы. Рассматриваемые группы элементов интерфейса реализуют определенные функции основного ДМ. Назначение элементов интерфейса главной кнопочной формы представлено в табл. П10.1. Таблица П10.1

| Идентификатор  |                         | Назначение                                     |
|----------------|-------------------------|------------------------------------------------|
| группы         | Наименование            |                                                |
| M1             | Селектор<br>базы знаний | Позволяет выбрать серию методики исследования  |
|                |                         | (вариант теста по дисциплине),                 |
|                |                         | осуществляется выбор и подключение базы знаний |
| M <sub>2</sub> | Селектор                | Обеспечивает регистрацию пользователя в ЭС,    |
|                | при регистрации         | при этом пользователь должен указать           |
|                | пользователя            | $\Phi$ . $H$ . $O$ .<br>группу и<br>$C$ B O HO |
| M <sub>3</sub> | Селектор режима         | Позволяет выбрать режим работы программы:      |
|                |                         | администрирование, диагностирование и анализ   |
| M <sub>4</sub> | Строка меню             | Предназначена для выбора (установки)           |
|                |                         | режима работы, языка интерфейса, параметров    |
|                |                         | и вывода справочной информации                 |
| M <sub>5</sub> | Заголовок окна          | Отображает значок и наименование приложения,   |
|                |                         | идентифицирует текущий режим работы ЭС,        |
|                |                         | содержит управляющие элементы - кнопки окна:   |
|                |                         | свернуть, развернуть и закрыть                 |
| M6             | Курсор «мыши»           | Идентифицирует положение                       |
|                |                         | манипулятора типа «мышь»                       |
| M <sub>7</sub> | Строка статуса          | Содержит информацию                            |
|                |                         | текущем состоянии системы<br>$\mathbf{O}$      |
|                |                         | (в том числе отображает назначение элементов)  |

Назначение групп элементов интерфейса главной формы приложения

Главная кнопочная форма приложения оперирует в пошаговом режиме (каждый шаг сопровождается мигающими транспарантами):

- на первом шаге  $(M1)$  пользователь осуществляет выбор серии методики тестирования (варианта теста);
- на втором шаге  $(M2)$  осуществляется аутентификация (при необходимости реализована регистрация) пользователя в системе;
- на третьем шаге (М3) выбирается режим функционирования продукта.

Представлены одновременно все шаги. но фактически они отображаются пользователю поочередно.

# П10.1.1. Выбор предметной области (базы знаний)

Основной ДМ обеспечивает тестирование по различным предметным областям (английский язык, банковское дело, искусственный интеллект и пр.). Перечень предметных областей не ограничивается, так как имеется возможность на программном уровне (без дополнительной модификации программного кода) подключить дополнительную базу данных, а затем наполнить ее знаниями (структурированными данными методики исследования) в рамках другой предметной области.

Переключение серии методики тестирования (варианта теста) обеспечивается группой элементов, обозначенной идентификатором «М1» на рис. П10.1. Рассмотрим группу М1 на уровне элементов интерфейса (рис. П10.2).

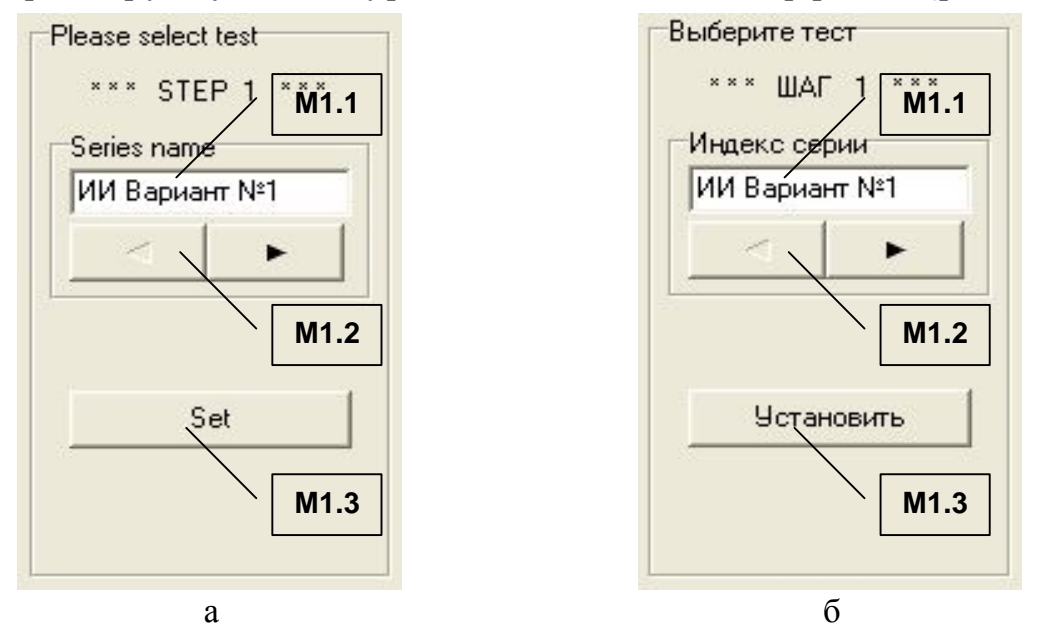

Рис. П10.2 Группа элементов М1, обеспечивающая выбор серии методики тестирования (варианта теста в рамках предметной области)

На рис. П10.2 представлены: а - вариант на английском языке; б - версия идентификаторов элементов интерфейса на русском языке, а табл. П10.2 содержит пояснения назначений представленных элементов. Таблица П10.2

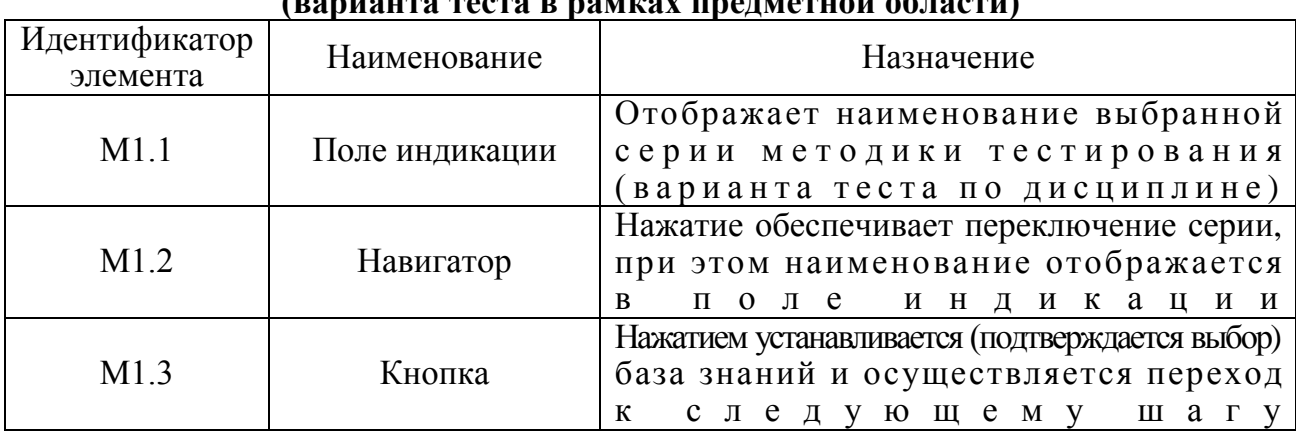

Назначение элементов интерфейса при выборе серии методики тестирования

Выбор базы знаний, содержащей информацию методики тестирования, обязательной является процедурой. После нажатия кнопки М1.3 осуществляется переход ко второму шагу аутентификация пользователя в информационной системе.

## *П10.1.2. Процедура аутентификации пользователя*

Непосредственно после подтверждения выбора серии методики исследования на предыдущем шаге (нажатия кнопки М1.3). пользователю необходимо пройти процедуру аутентификации в системе ( если пользователь не был предварительно зарегистрирован, то необходимо пройти процедуру регистрации). П р о ц е д у р а р е г и с т р а ц и и з а к л ю ч а е т с я в т о м , что пользователю необходимо указать идентификатор группы и Ф.И.О. Процедура регистрации необходима для сбора индивидуальной статистики по результатам выполнения заданий пользователем при работе в режиме диагностики.

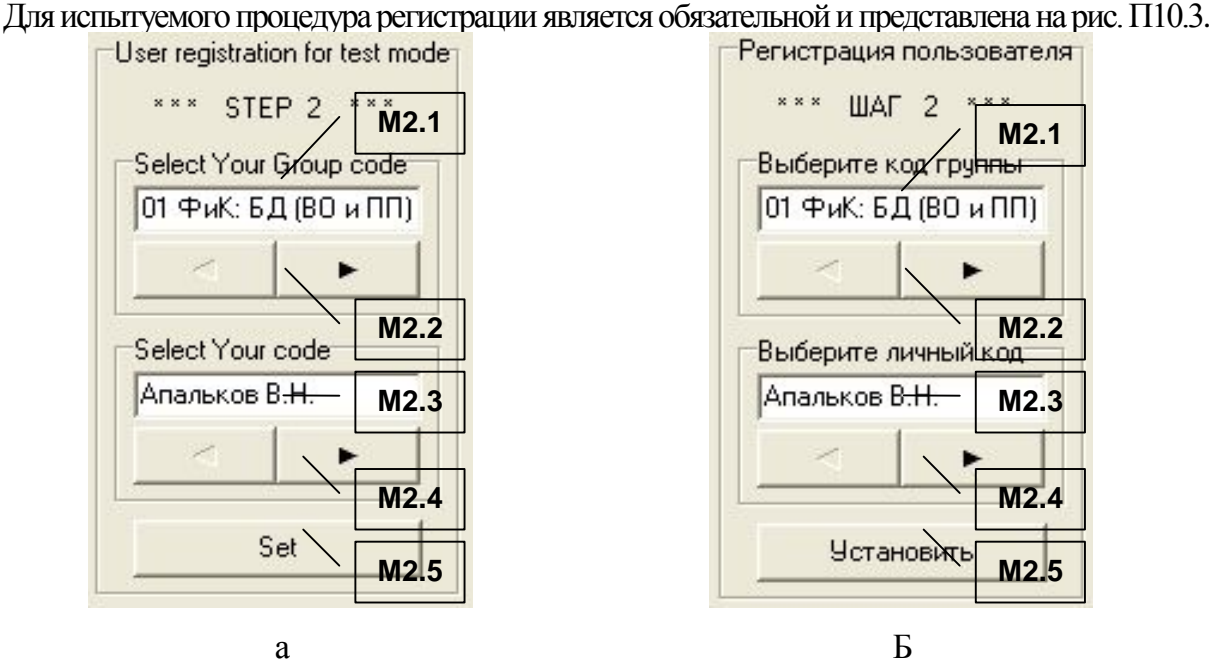

Рис. П10.3 Группа элементов М2, обеспечивающая регистрацию испытуемого

На рис. П10.3 представлена группа элементов интерфейса М2, надписи (метки) на двух языках: английском (а) и русском (б).

Для регистрации в системе пользователь должен указать группу и Ф.И.О., при этом необходимо использовать элементы интерфейса представленные в табл. П10.3. Таблица П10.3

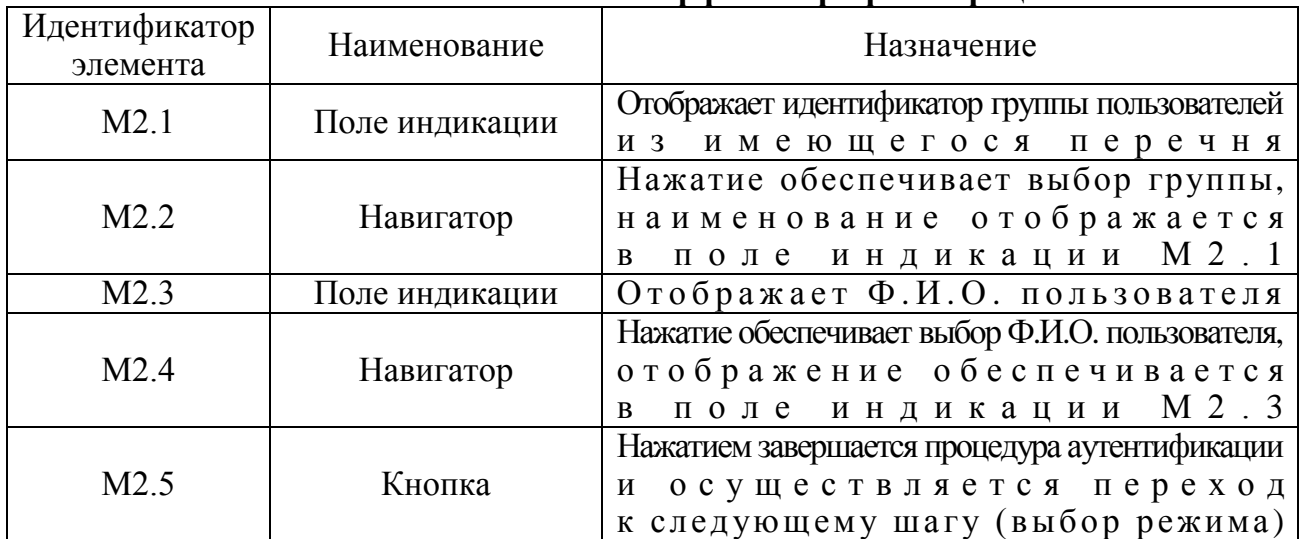

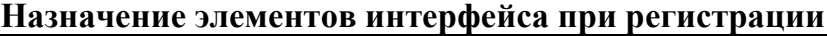
# *П10.1.3. Выбор режима работы системы*

Система имеет возможность работы в нескольких режимах:

- · администрирование базы знаний и базы данных;
- · диагностика испытуемого;
- анализ ланных.

Для каждой категории пользователей предназначен определенной режим работы в процессе эксплуатации диагностического модуля.

В зависимости от принадлежности пользователя к определенной категории можно определить эксплуатационный режим работы программного инструментария исходя из табл. П10.4. Таблица П10.4

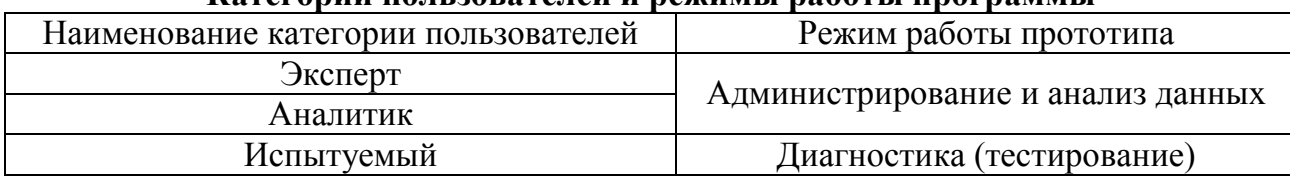

## **Категории пользователей и режимы работы программы**

Пользователь должен указать режим (в зависимости от своей категории в табл. П10.4), в котором он собирается эксплуатировать программу (рис.  $\Pi10.4$ ).

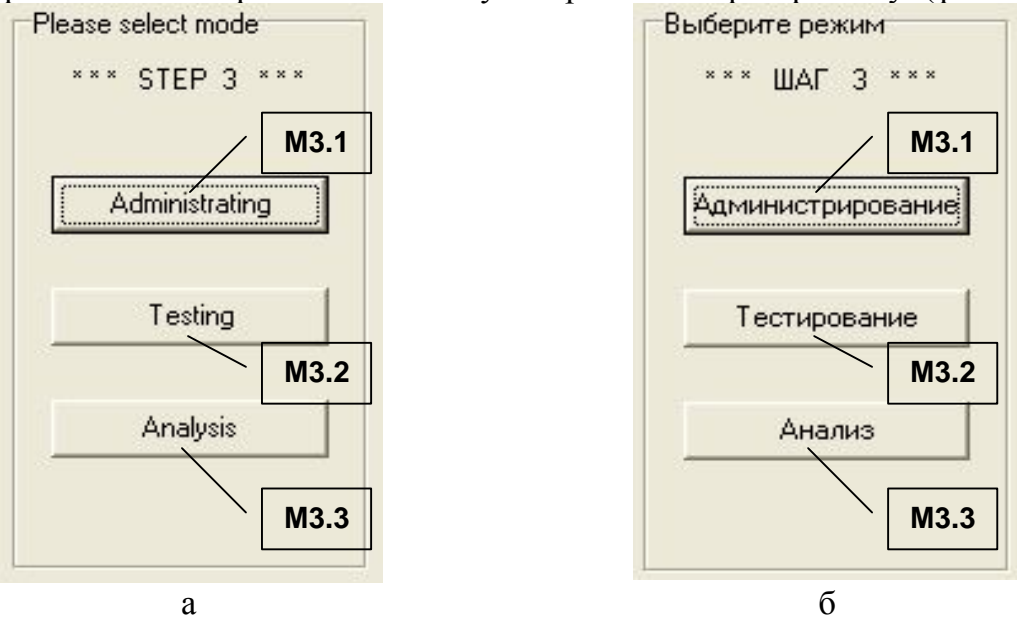

Рис. П10.4 Выбор режима работы прототипа

Выбор режима работы основного диагностического модуля осуществляется с помощью группы элементов М3, назначение которых представлено в табл. П10.5. Таблица П10.5

## **Назначение элементов интерфейса при выборе режима работы программы**

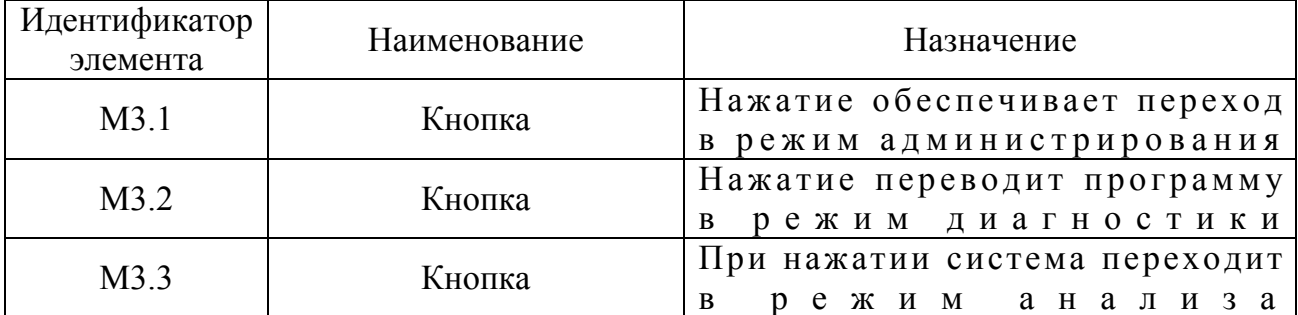

## П10.1.4. Режимы работы диагностического модуля

В процессе эксплуатации программного инструментария решаются разные задачи, которые решаются в различных режимах функционирования. Каждый режим имеет определенные особенности в процессе функционирования программы.

Формы интерфейса в различных режимах имеют существенные отличия и каждый режим предназначен для определенной категории пользователей (см. табл. П10.4).

#### П10.1.4.1. Режим администрирования

Форма интерфейса в режиме администрирования насыщена различными элементами, которые обеспечивают настройку продукта для работы в режиме диагностики.

На рис. П10.5 отображен интерфейс прототипа в режиме администрирования, причем в качестве предметной области выбран: а - «Искусственный интеллект» и б - «Банковское дело».

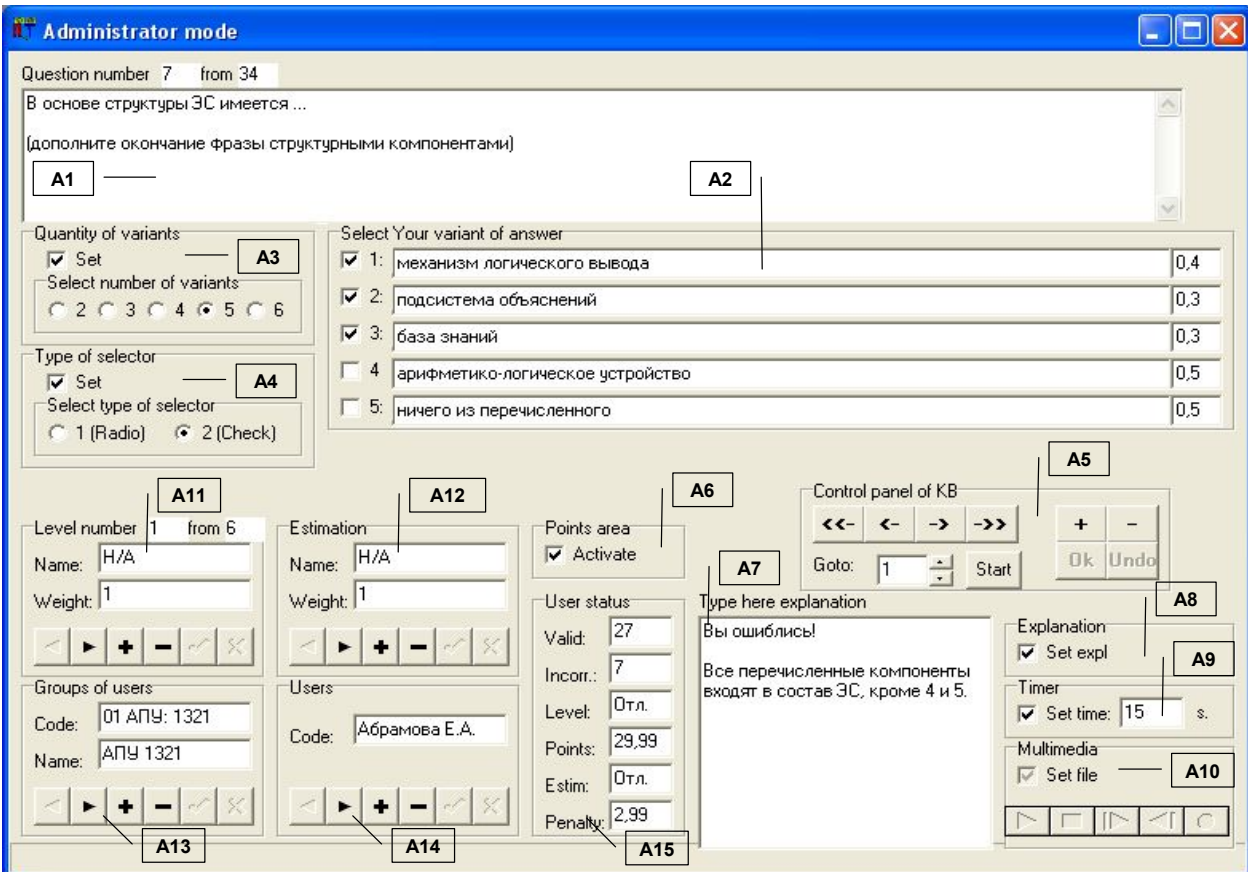

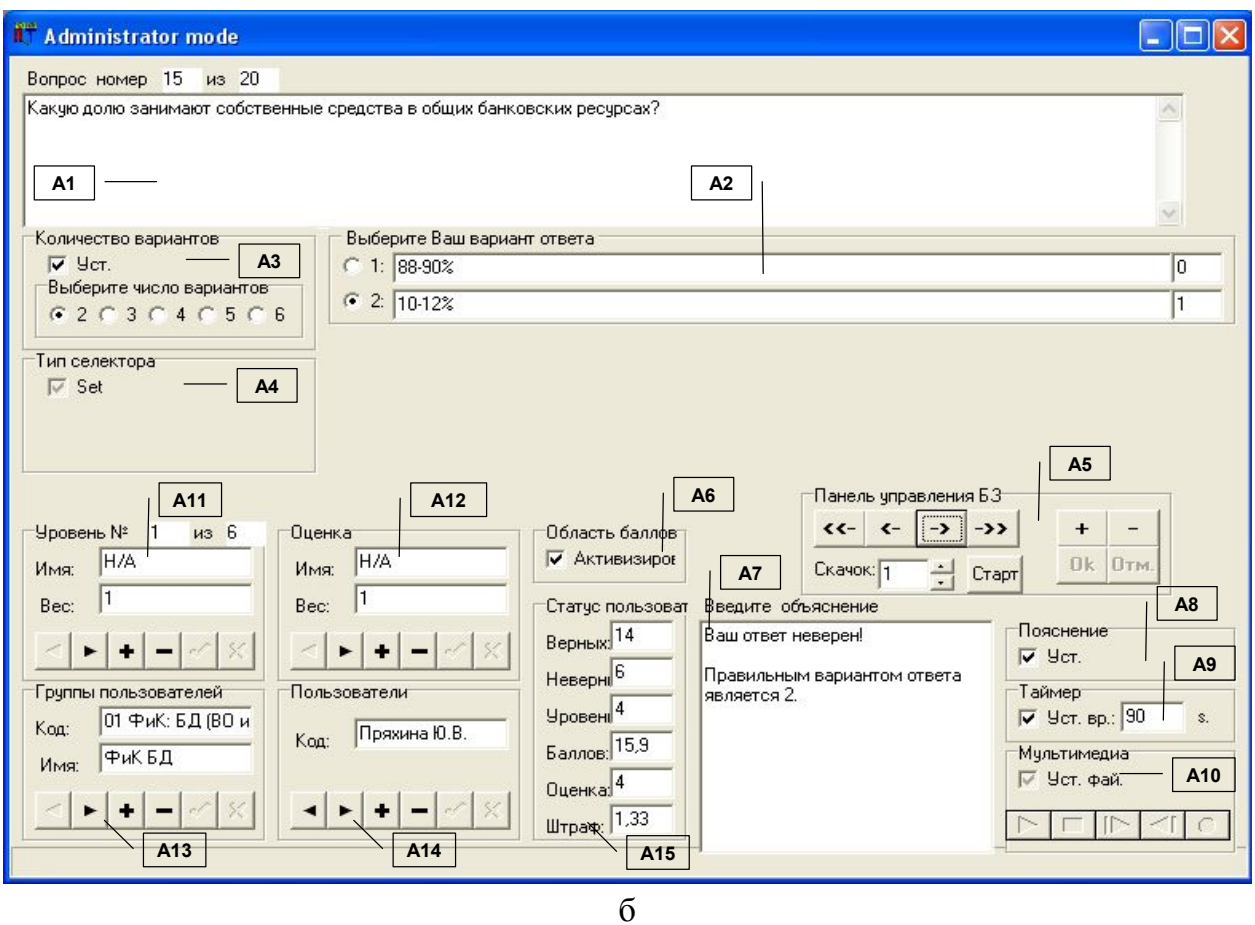

Рис. П10.5 Режим администрирования

В рамках принятой последовательности изложения табл. П10.6 отражает назначение основных групп элементов A1-A15 в режиме администрирования. Таблица П10.6

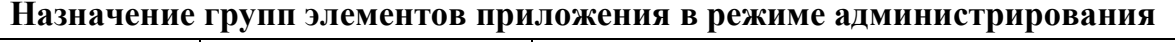

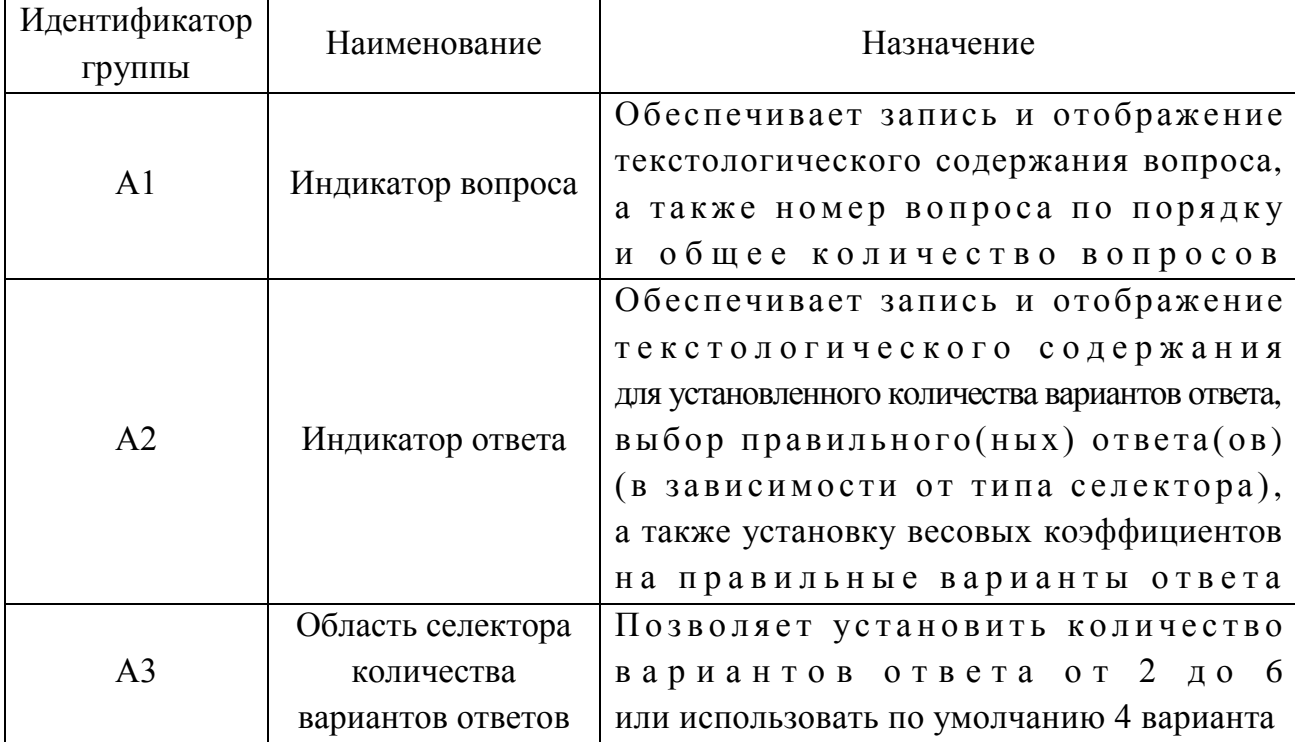

Завершение табл  $\Pi106$ 

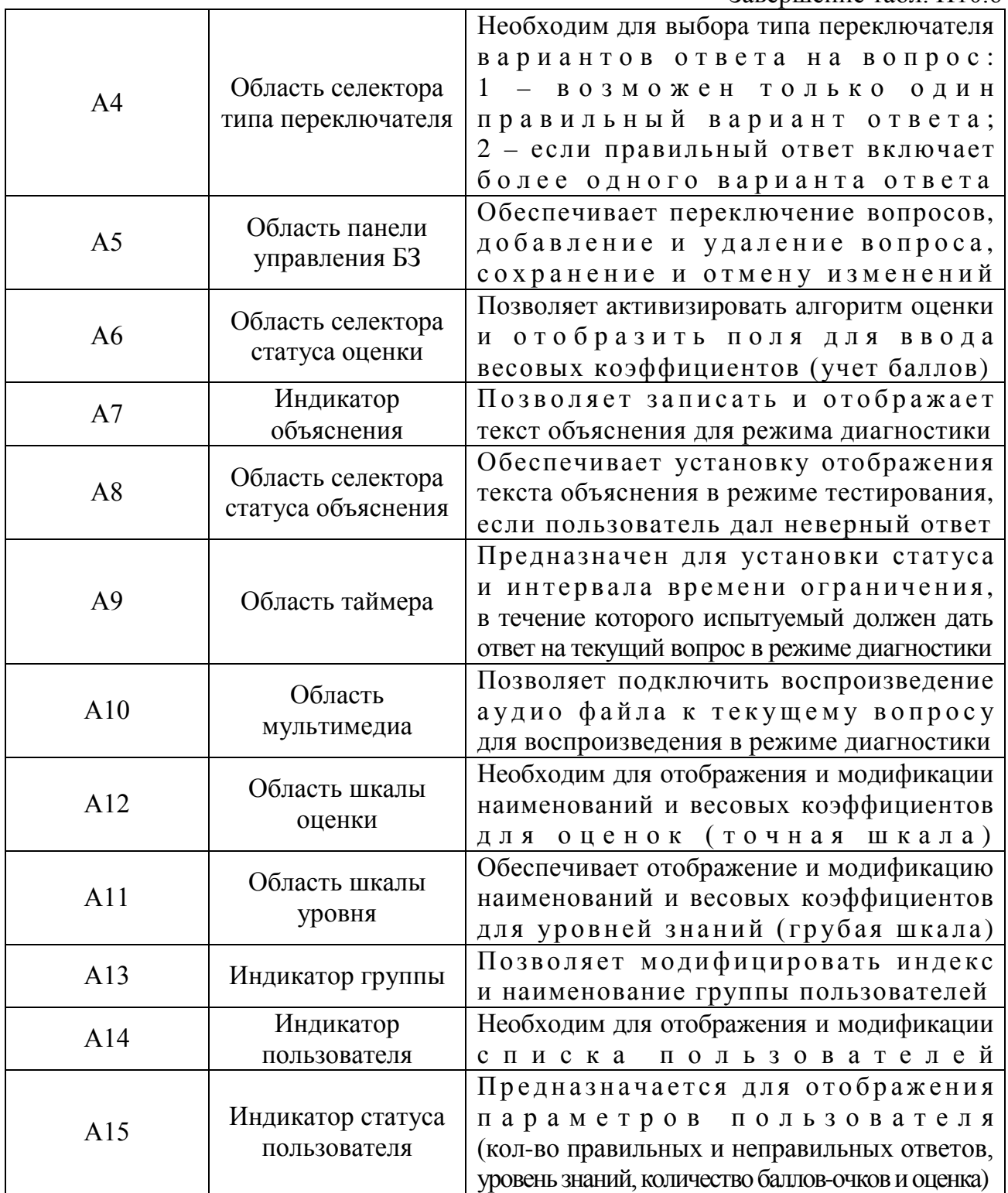

Рассмотрим подробнее группы элементов представленные на рис. П10.5. На рис. П10.6 литерами а-л обозначены элементы в составе следующих групп: индикатор вопроса (A1), индикатор ответа (A2), область селектора количества вариантов ответа (A3), область селектора типа переключателя (А4), область навигатора БЗ (А5), область селектора статуса оценки (А6), индикатор объяснения (А7), область статуса объяснения (А8), область таймера (А9), область мультимедиа (А10), область шкалы уровня (А11), индикатор шкалы оценки (А12), индикатор группы (А13), индикатор пользователя (А14), индикатор статуса пользователя (А15).

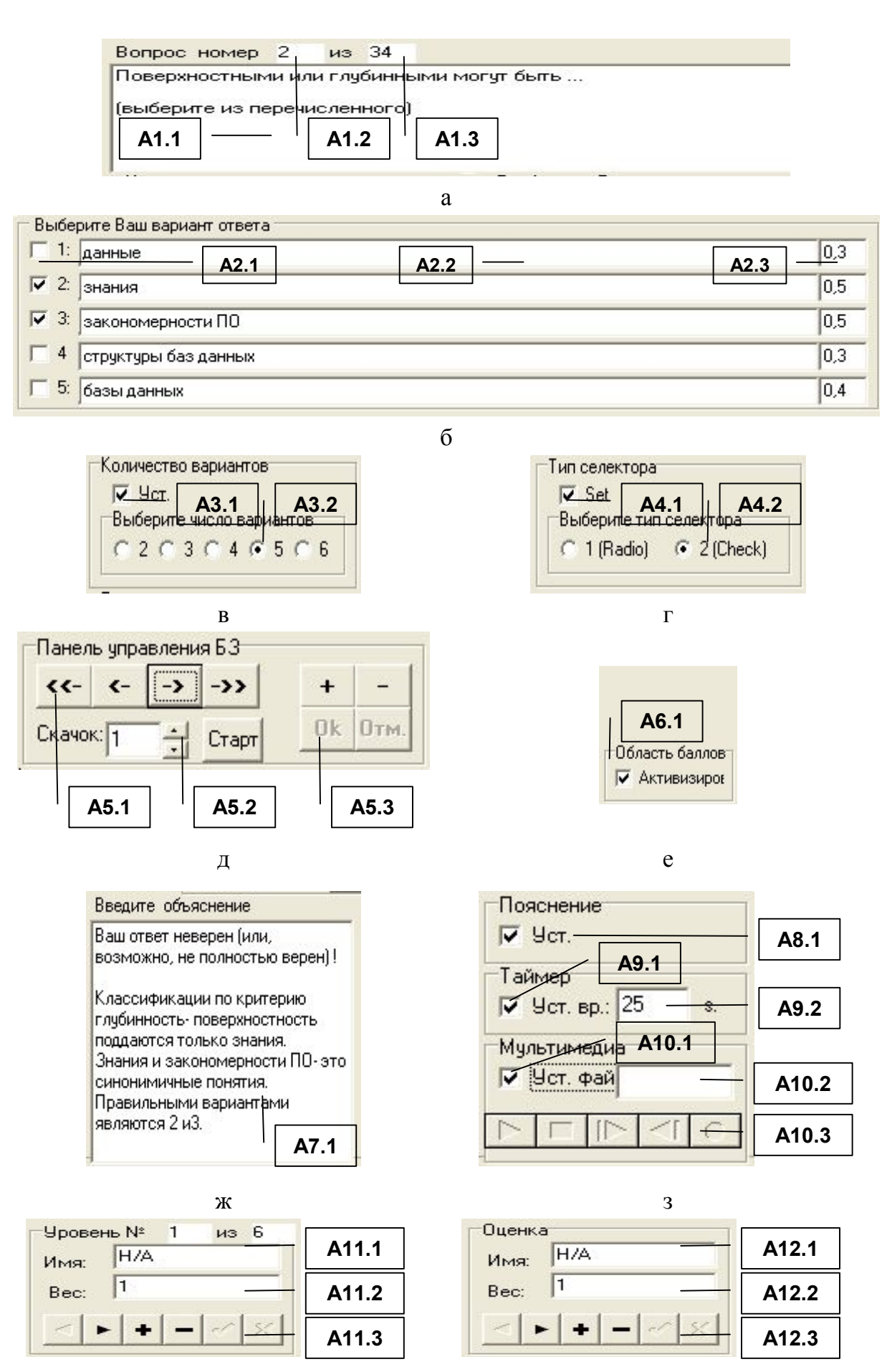

 $\overline{M}$ 

113

 $\overline{\mathbf{K}}$ 

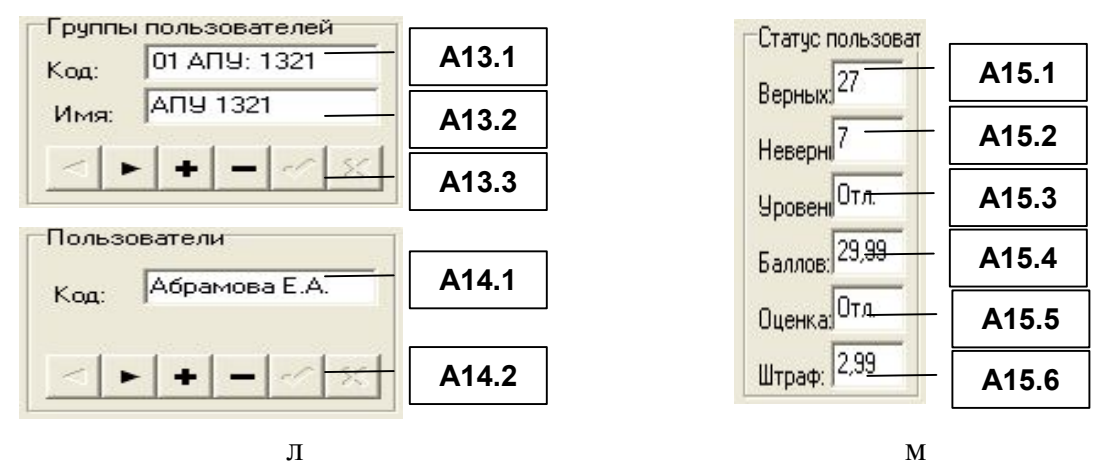

Рис. П10.6. Элементы групп  $A1 - A15$ 

Табл. П10.7- П10.20 отражают наименование и назначение соответствующих элементов интерфейса в составе групп А1-А15.

Режим администратора программы предусматривает автоматическое обновление значений в элементах интерфейса А1.1, А1.2, А1.3 при модификации (изменении значений, добавлении и удалении записи) (табл. П10.7). Таблина П10.7

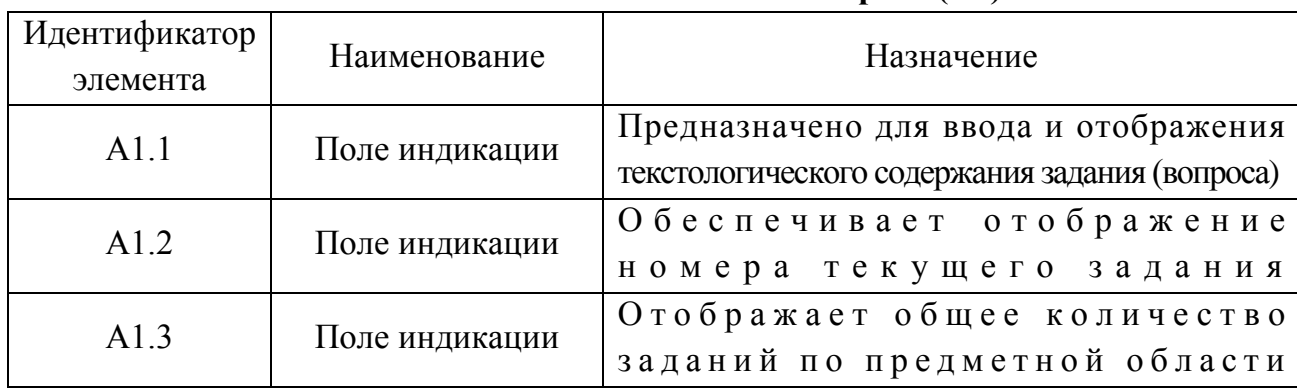

## Назначение элементов области вопроса (А1)

Следует отметить, что в табл. П10.8: элемент интерфейса А2.1, обозначает правильный вариант ответа, количество отображаемых элементов А2.2 зависит от выбранного количества вариантов ответа (группа элементов А3), количество полей индикации А2.3 также зависит от параметров группы элементов А3. Таблица П10.8

| Идентификатор<br>элемента | Наименование   | Назначение                                                                                        |
|---------------------------|----------------|---------------------------------------------------------------------------------------------------|
| A2.1                      | Селектор       | Предназначен для обозначения<br>правильного варианта ответа                                       |
| A2.2                      | Поле индикации | Обеспечивает ввод и отображение<br>текстологического содержания<br>для вариантов ответа на вопрос |
| A2.3                      | Поле индикации | Обеспечивает ввод и отображение<br>весовых коэффициентов                                          |

Назначение элементов области ответа (А2)

В рамках определенного задания, вопрос предусматривает определенное количество вариантов ответа. По умолчанию 4, если имеется потребность изменить это количество, то необходимо использовать элементы интерфейса представленные в табл. П10.9. Таблина П10.9

| Идентификатор<br>элемента | Наименование | Назначение                                                                   |
|---------------------------|--------------|------------------------------------------------------------------------------|
| A3.1                      | Селектор     | Предназначен для активизации выбора<br>количества вариантов ответа на вопрос |
| A3.2                      | Селектор     | Обеспечивает выбор количества<br>вариантов ответа на задание                 |

Назначение элементов селектора количества вариантов ответа (АЗ)

Правильные варианты ответа выбираются переключателем. Общее количество вариантов ответа (n) и количество правильных вариантов (m)  $M$  O  $K$  e T  $M$  3  $M$  e H  $A$  T  $L$  C  $A$  O T  $2$ до 6 (табл. П10.9). С помощью элементов группы А4 (табл. П10.10) возможен выбор: 1 - Radio-переключатель («1 из n»), применяется для четкого указания единственного правильного варианта ответа среди и перечисленных; 2 - Check-переключатель («m из n»), допускает выбор нескольких вариантов ответа (m правильных вариантов ответа среди n перечисленных). Таблица П10.10

Назначение элементов интерфейса типа переключателя вариантов ответа (А4)

| Идентификатор | Наименование | Назначение                            |  |  |  |  |  |  |  |
|---------------|--------------|---------------------------------------|--|--|--|--|--|--|--|
| элемента      |              |                                       |  |  |  |  |  |  |  |
|               |              | Предназначен для активизации выбора   |  |  |  |  |  |  |  |
| A4.1          | Селектор     | типа переключателя                    |  |  |  |  |  |  |  |
|               |              | вариантов ответа на вопрос            |  |  |  |  |  |  |  |
| A4.2          | Селектор     | Обеспечивает выбор типа переключателя |  |  |  |  |  |  |  |

Панель управления БЗ (группа элементов интерфейса А5) обеспечивает навигацию по выборке вопросов (табл. П10.11). Таблица П10.11

| Идентификатор<br>элемента | Наименование | Назначение                                                              |
|---------------------------|--------------|-------------------------------------------------------------------------|
| A5.1                      | Кнопка       | Предназначена соответственно для отображения<br>первого, предыдущего,   |
|                           |              | следующего и последнего вопроса<br>Предназначена для перехода на вопрос |
| A5.2                      | Кнопка       | с заранее установленным номером                                         |
|                           |              | Предназначена соответственно                                            |
| A5.3                      | Кнопка       | для добавления, удаления вопроса,                                       |
|                           |              | сохранения и отмены изменений                                           |
|                           |              | параметрах вопр<br>B                                                    |

Назначение элементов панели управления базой знаний (А5)

Ответ в режиме диагностики засчитывается как правильный только в том случае если совпадают все варианты ответа, заранее установленные пользователем-экспертом в режиме администрирования.

Например, если правильный ответ включает три варианта ответа из пяти перечисленных, а испытуемый указал только два корректных варианта, то система засчитывает ответ на вопрос как неверный.

Алгоритм системы предусматривает установку весовых коэффициентов на каждый вариант ответа, которые вводятся посредством элемента А2.3 (назначение в табл.  $\Pi10.1$ ), затем на их основании подсчитывается суммарная оценка знаний (бальный метод подсчета).

Для активизации алгоритма учета весовых коэффициентов необходимо использовать элементы интерфейса представленные в табл. П10.12.

Таблица П10.12

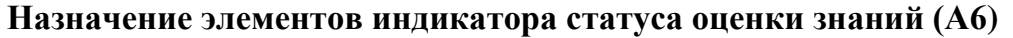

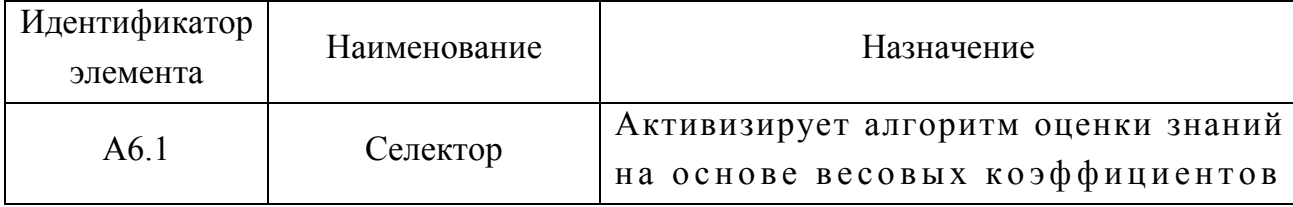

В табл. П10.13 элемент интерфейса А7.1 связан с группой А8: если элемент A8.1 имеет статус «установлен» в режиме администрирования, и во время диагностики испытуемый дает неверный ответ, то отображается объяснение (поле индикации А7.1).

Таблина П10.13

Назначение элементов индикатора объяснения (А7)

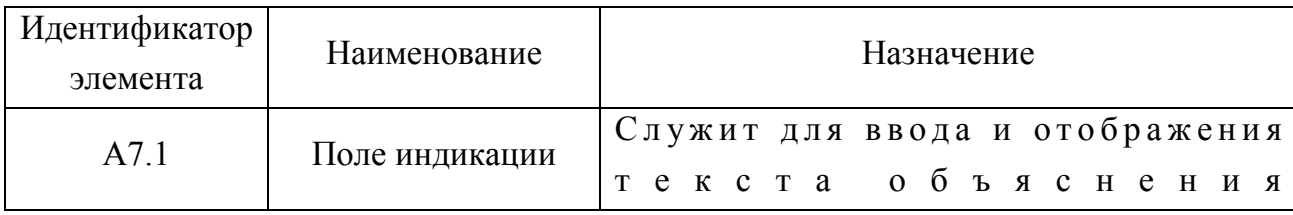

Статус объяснения (табл. П10.14) связан с полем индикации текста объяснения (А7.1). Таблица П10.14

Назначение элементов индикатора статуса объяснения (А8)

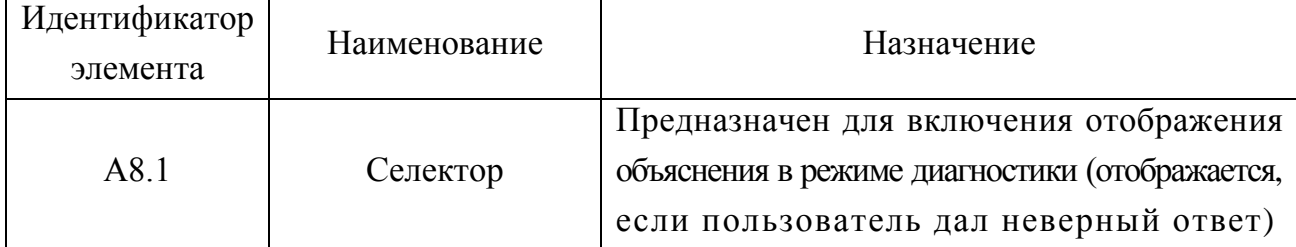

Таймер (А9) представленный в табл. П10.15 относится к дополнительным функциональным возможностям и позволяет устанавливать временное ограничение только в случае необходимости. Таблица П10.15

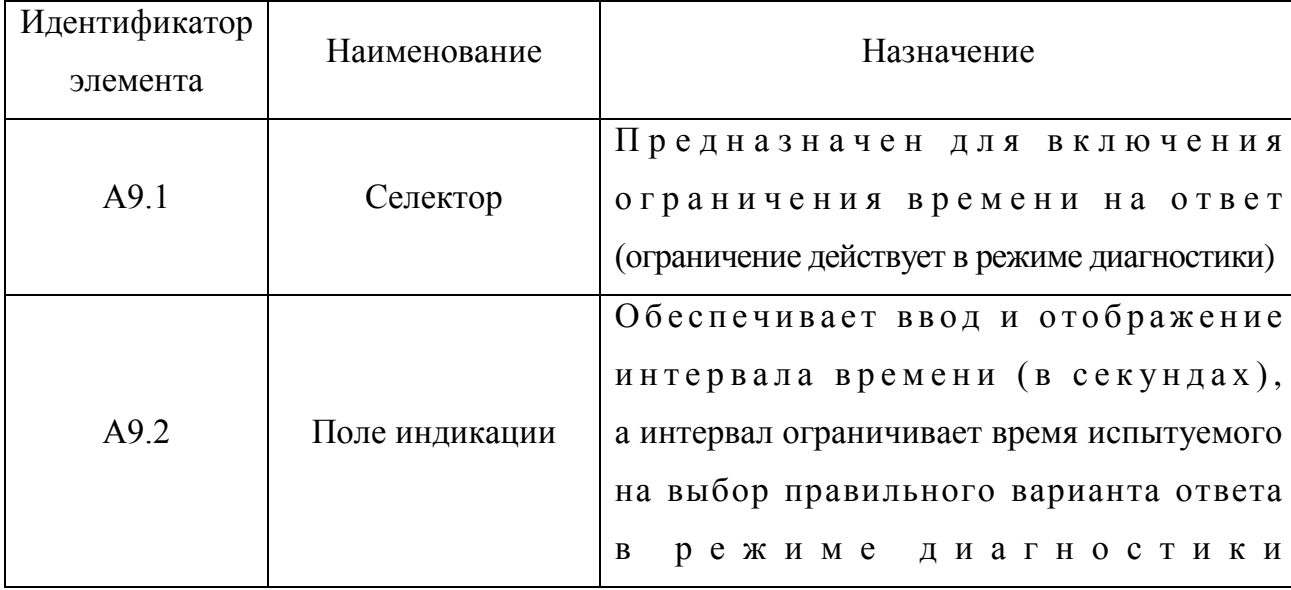

Назначение элементов индикатора таймера (А9)

В режиме диагностики предусматривается параллельное воспроизведение аудио-записи (комментарий) для повышения эффективности восприятия информации испытуемым, для этого предназначена мультимедиа группа А10 (табл. П10.16). Таблица П10.16

| Идентификатор     | Наименование      | Назначение                                       |
|-------------------|-------------------|--------------------------------------------------|
| элемента          |                   |                                                  |
|                   |                   | Предназначен для активизации                     |
| A <sub>10.1</sub> | Селектор          | звукового сопровождения текущего задания         |
|                   |                   | (воспроизведение производится                    |
|                   |                   | в режиме диагностики автоматически)              |
|                   |                   | Обеспечивает ввод и отображение имени файла,     |
| A10.2             | Поле индикации    | содержащего звуковое сопровождение               |
|                   |                   | текущего вопроса (задания)                       |
|                   | Компонент управ-  | Обеспечивает функции управления                  |
| A10.3             |                   | мультимедиа проигрывателя                        |
|                   | ления мультимедиа | (воспроизведение, остановка, прокрутка и запись) |

Назначение элементов индикатора мультимедиа (А10)

В процессе диагностики ведется анализ количества верных ответов для учета уровня знаний испытуемого (грубый анализ). Шкала содержит наименования уровней, которые будут присваиваться испытуемому. и сумму правильных ответов за весь период диагностики. Назначение элементов интерфейса представлено в табл. П10.17. Таблина П10.17

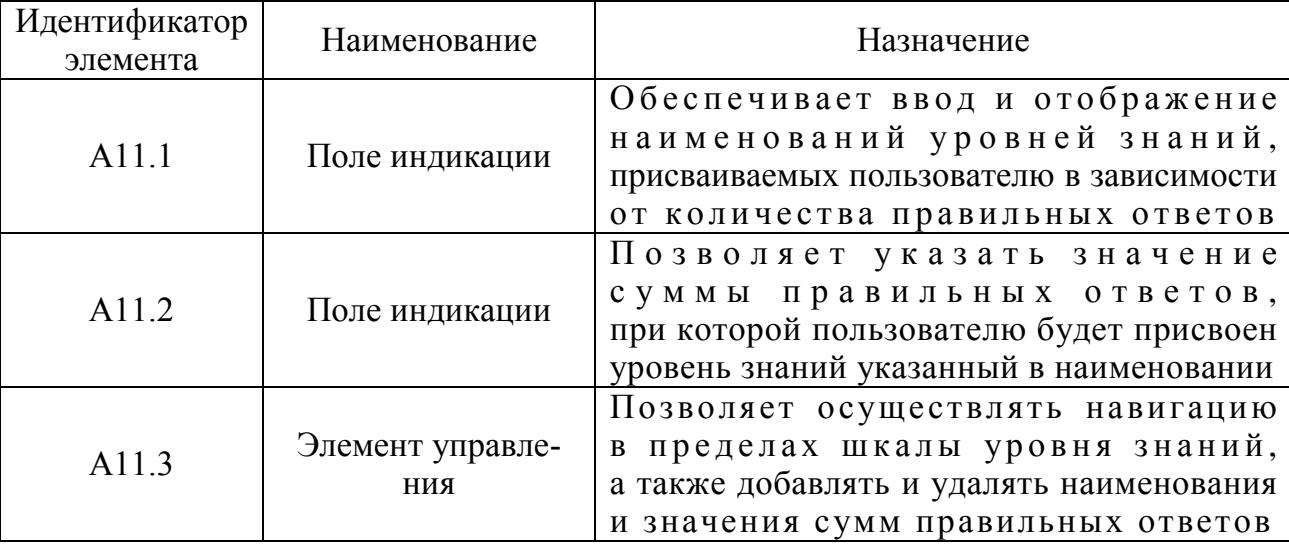

#### Назначение элементов индикатора уровня знаний (А11)

Обеспечивается отображение номера текущего уровня, а также общего числа уровней в шкале. Возможна модификация шкалы уровня знаний посредством элемента управления А11.3. Система предусматривает бальный метод оценки знаний.

После того как учет весов активизирован с помощью группы А6 (табл. П10.12) и указаны значения весов для каждого варианта ответа (табл. П10.8), необходимо установить параметры шкал. по которым будет производиться определение бальной оценки и уровня знаний.

Шкала бальной оценки знаний (точный анализ) содержит наименования оценок. которые будут присваиваться испытуемому и соответствующие суммы весов весовых (суммарное значение коэффициентов). Назначение элементов интерфейса представлено в табл. П10.18. Таблица П10.18

| Идентификатор<br>элемента | Наименование          | Назначение                                                                                                    |  |  |  |  |  |  |  |
|---------------------------|-----------------------|----------------------------------------------------------------------------------------------------|--|--|--|--|--|--|--|
| A12.1                     | Поле индикации        | Обеспечивает ввод и отображение<br>наименований оценки, вычисляемой<br>на основе весовых коэффициентов                                                    |  |  |  |  |  |  |  |
| A12.2                     | Поле индикации        | Позволяет установить значение<br>суммы весовых коэффициентов,<br>при которой испытуемому присваивается<br>оценка знаний, указанная в наименовании         |  |  |  |  |  |  |  |
| A12.3                     | Элемент<br>управления | Позволяет осуществлять навигацию<br>в пределах шкалы бальной оценки,<br>а также добавлять и удалять наименования<br>и значения сумм весовых коэффициентов |  |  |  |  |  |  |  |

Назначение элементов индикатора оценки (А12)

Кроме того, группа элементов А12 (табл. П10.18) предусматривает отображение номера текущей оценки по порядку и общего числа наименований оценок в шкале. Возможна модификация (добавление, удаление и изменение) шкалы оценок с помощью управляющего компонента (А12.3).

Концепция разработки предусматривает документирование статуса диагностики пользователя. Для этого была разработана специальная база данных и введена процедура регистрации. На данном этапе ее структура упрощена и обеспечивает самые необходимые действия над данными.

Для обеспечения процедуры регистрации в режиме администрирования необходимо указать группы пользователей, их Ф.И.О.

Указание параметров групп пользователей производится с помощью элементов, представленных в табл. П10.19.

Таблица П10.19

| Идентификатор<br>элемента | Наименование            | Назначение                                                                                    |
|---------------------------|-------------------------|-----------------------------------------------------------------------------------------------|
| A <sub>1</sub> 3.1        | Поле индикации          | Обеспечивает ввод и отображение<br>кодификаторов групп пользователей                          |
| A <sub>13.2</sub>         | Поле индикации          | Обеспечивает ввод и отображение<br>наименований групп пользователей                           |
| A13.3                     | Элемент управле-<br>НИЯ | Позволяет осуществлять навигацию<br>модификацию данных<br>И<br>в пределах групп пользователей |

Назначение элементов индикатора групп пользователей (А13)

В пределах группы (А14) имеется возможность ввода списка пользователей,  $\mathbf{c}$ указанием их Ф.И.О. (см. табл. П10.20). Таблица П10.20

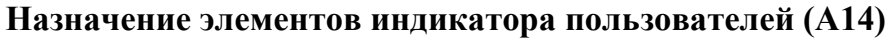

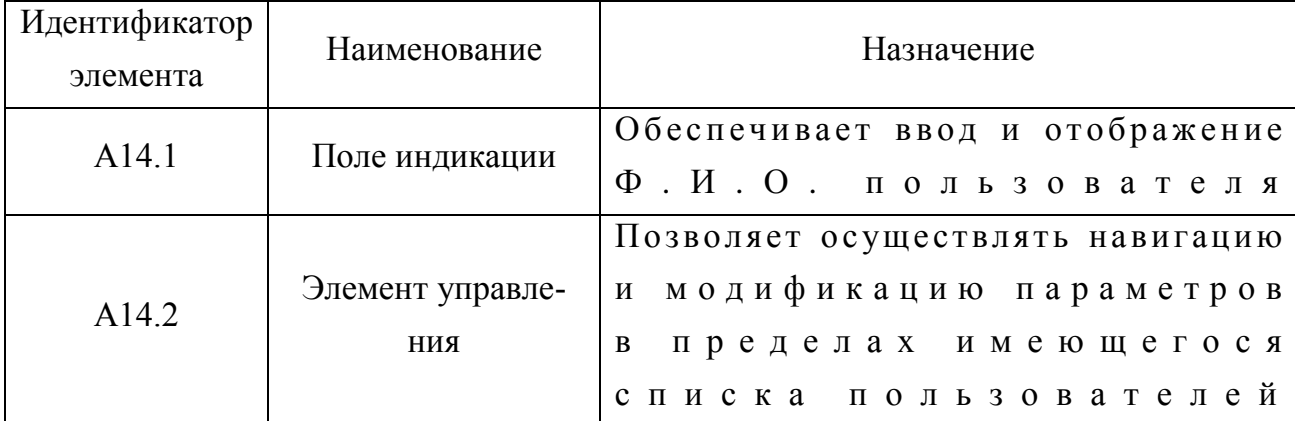

Каждый пользователь характеризуется статусом, в который входят: количество верных и неверных ответов, уровень и оценка знаний, количество набранных баллов и штрафных баллов. Описание структуры статуса представлено в табл. П10.21. Таблица П10.21

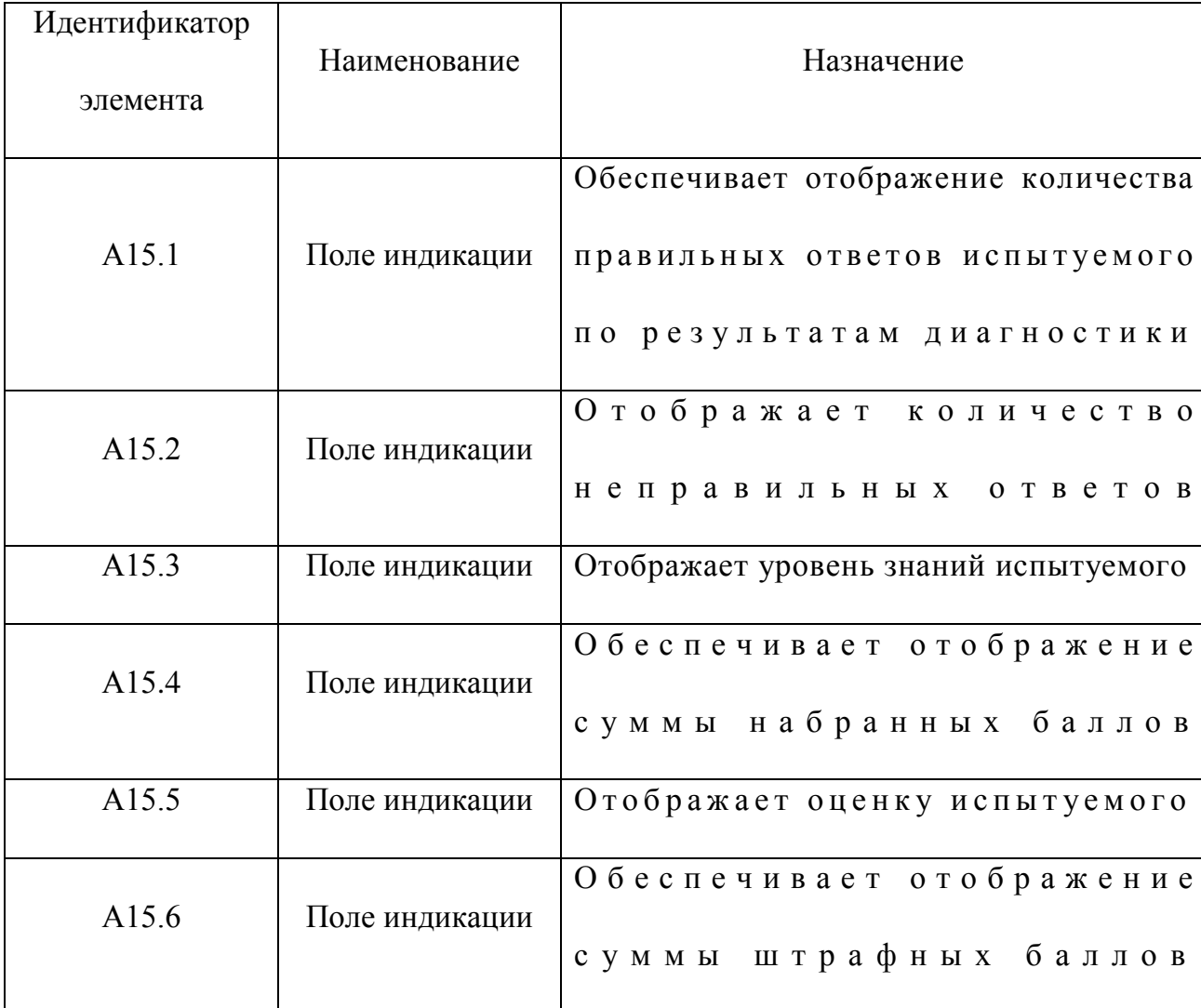

Назначение элементов индикатора статуса пользователя (А15)

В режиме администрирования все поля индикации имеют возможность редактирования. В процессе процедуры диагностики у испытуемого нет возможности вносить изменения в поля.

120

#### П10.1.4.2. Режим диагностики

Служит для проведения диагностики уровня остаточных знаний испытуемого.

В режиме администрирования необходимо установить параметры методик исследования по предметным областям, расположенных в базах данных и знаний, по которым будет осуществляться тестирование. Вход в режим диагностики осуществляется из основного окна приложения отображенного на рис. П10.1.

Также обязательна процедура регистрации испытуемого (рис. П10.3).

Для перехода в режим тестирования (диагностики) необходимо использовать группу элементов на рис. П10.4.

После перехода в режим диагностики отображается его характерное окно интерфейса (рис. П10.7).

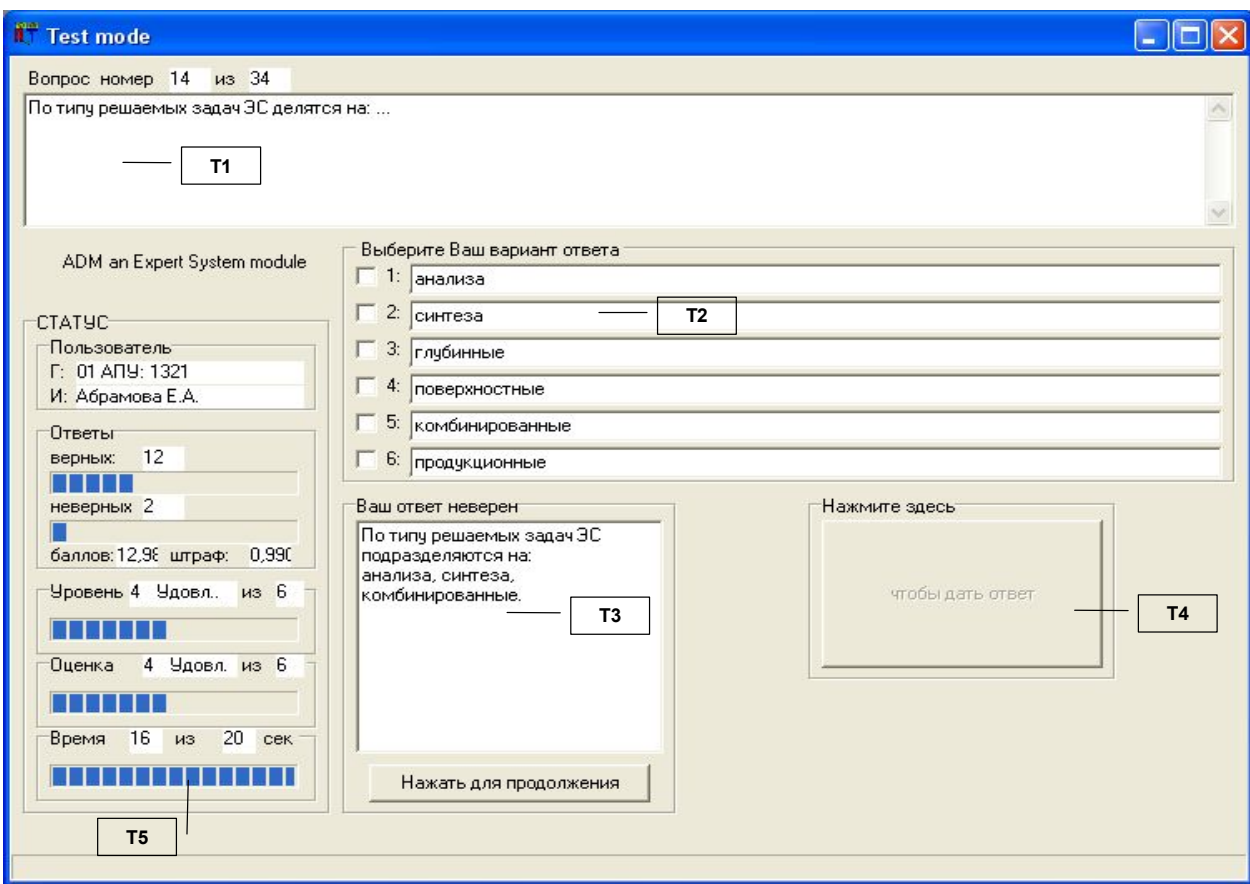

Рис. П10.7 Интерфейс пользователя в режиме диагностики

Рассмотрим основные группы элементов интерфейса (Т1-Т5) и их назначение в режиме диагностики (табл. П10.22). Таблица П10.22

| Идентификатор  | Наименование      | Назначение                                      |  |  |  |  |  |  |
|----------------|-------------------|-------------------------------------------------|--|--|--|--|--|--|
| группы         |                   |                                                 |  |  |  |  |  |  |
|                |                   | Обеспечивает отображение текста вопроса,        |  |  |  |  |  |  |
| T <sub>1</sub> | Индикатор вопроса | а также номер вопроса по порядку                |  |  |  |  |  |  |
|                |                   | и общее количество вопросов                     |  |  |  |  |  |  |
|                |                   | Обеспечивает отображение текста                 |  |  |  |  |  |  |
| T2             | Индикатор ответа  | для установленного количества вариантов ответа, |  |  |  |  |  |  |
|                |                   | выбор правильного(ных) ответа(ов)               |  |  |  |  |  |  |
|                |                   | (в зависимости от типа селектора)               |  |  |  |  |  |  |
| T <sub>3</sub> | Индикатор объяс-  | Отображает текст объяснения                     |  |  |  |  |  |  |
|                | нения             |                                                 |  |  |  |  |  |  |
| T <sub>4</sub> | Кнопка            | Подтверждает ответ пользователя                 |  |  |  |  |  |  |
|                |                   | Непрерывно отображает идентификатор             |  |  |  |  |  |  |
|                | Индикатор статуса | группы, Ф.И.О. испытуемого,                     |  |  |  |  |  |  |
| T <sub>5</sub> |                   | количество правильных и неправильных ответов,   |  |  |  |  |  |  |
|                | пользователя      | сумму баллов-очков, уровень знаний, оценку      |  |  |  |  |  |  |
|                |                   | и оставшееся время на ответ                     |  |  |  |  |  |  |

Назначение групп элементов интерфейса в режиме диагностики

Будем рассматривать каждую группу элементов раздельно: индикатор вопроса (Т1), индикатор ответа (Т2), индикатор объяснения (Т3), регистратор ответа (Т4), индикатор статуса пользователя (Т5) на рис. П10.8 (литеры а-д).

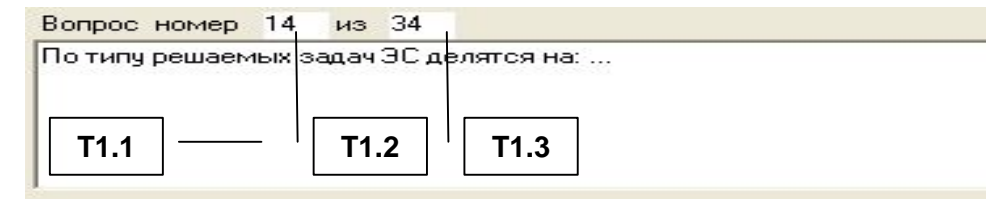

a Выберите Ваш вариант ответа  $\sqrt{1}$ : анализа  $T2.1$  $T2.2$  $2:$  Синтеза 3: глубинные 4: поверхностные 5: комбинированные 6: продукционные

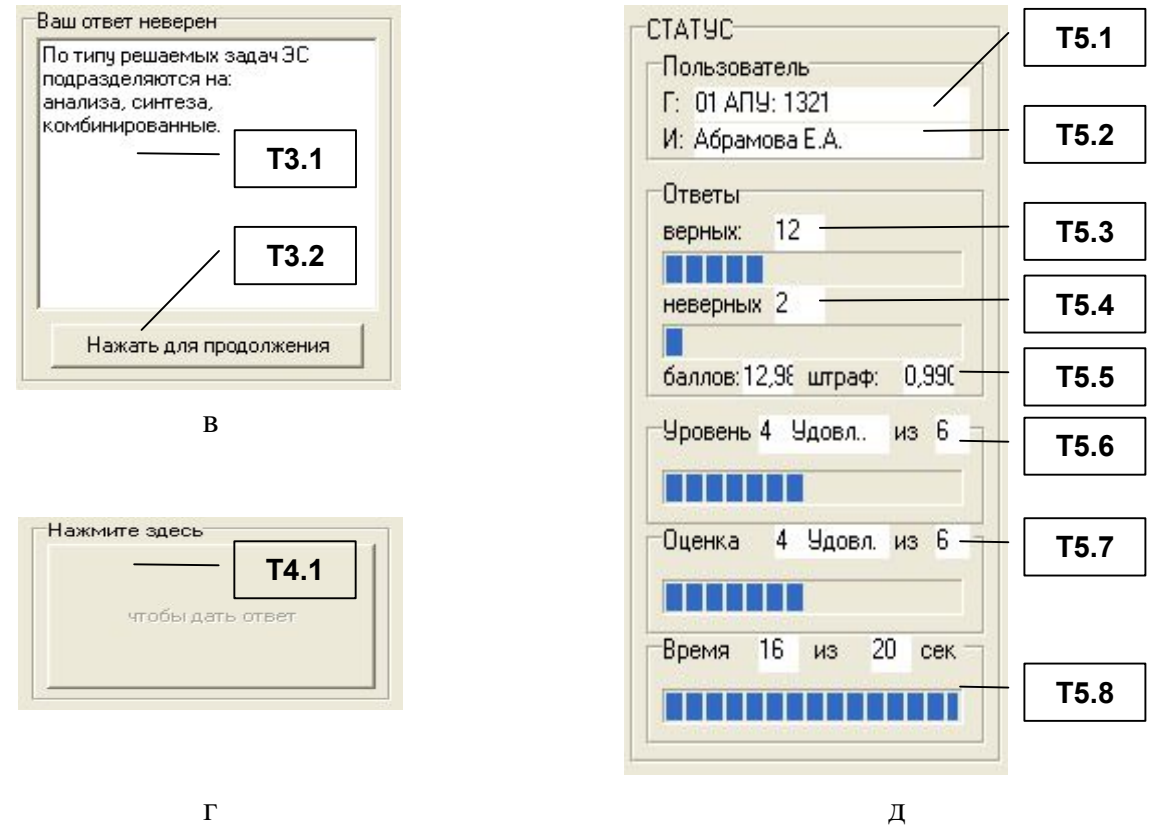

Рис. П10.8 Элементы интерфейса групп Т1–Т5

Индикатор вопроса предназначен для отображения текстологического содержания и параметров вопроса в составе задания. Назначение и состав элементов индикатора вопроса (Т1) представлены в табл. П10.23. Таблица П10.23

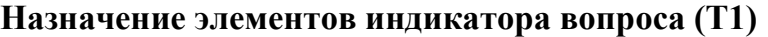

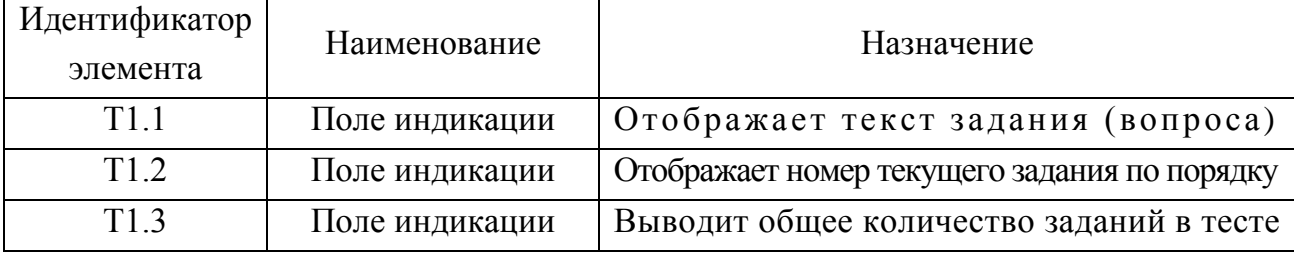

Индикатор ответа (Т2) служит для отображения текстологического содержания вариантов ответа и возможности указания правильных вариантов испытуемым (табл.  $\Pi10.24$ ). Таблица П10.24

| Идентификатор    | Наименование   | Назначение                            |  |  |  |  |
|------------------|----------------|---------------------------------------|--|--|--|--|
| элемента         |                |                                       |  |  |  |  |
| T <sub>2.1</sub> | Селектор       | Предоставляет испытуемому возможность |  |  |  |  |
|                  |                | выбора варианта (ов) ответа           |  |  |  |  |
| T2.2             | Поле индикации | Отображает испытуемому текст          |  |  |  |  |
|                  |                | варианта(ов) ответа на текущий вопрос |  |  |  |  |

**Назначение элементов индикатора ответа (Т2)**

Если испытуемый дал неверный ответ на вопрос и в режиме администрирования предусмотрено отображение объяснения, то во время диагностики индикатор объяснения (Т3) отобразит текст объяснения (табл. П10.25). Таблица П10.25

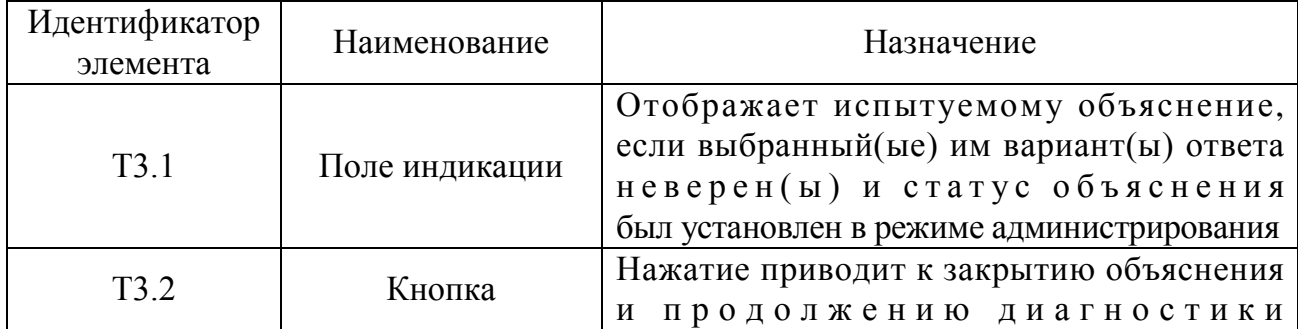

## **Назначение элементов индикатора объяснения (Т3)**

Если испытуемый указал все (на его взгляд) правильные ответы, то необходимо утвердить ответ нажатием кнопки (Т4.1), подробнее в табл. П10.26. Таблица П10.26

## **Назначение элементов регистратора ответа (Т4)**

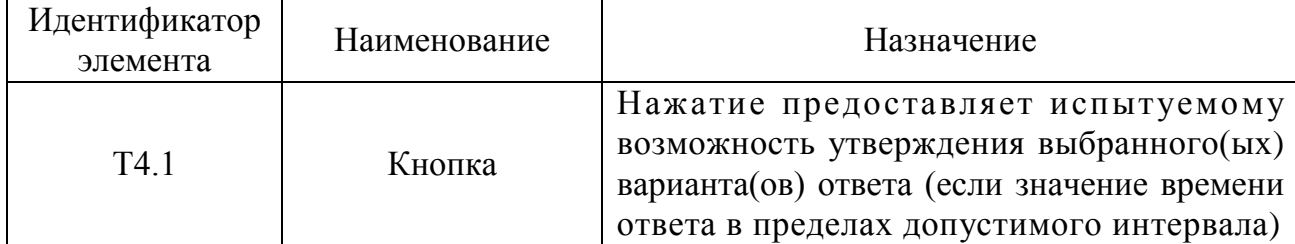

Для отображения параметров диагностики в реальном масштабе времени служит индикатор статуса ответа (Т5), его элементы представлены в табл. П10.27. Таблица П10.27

## **Назначение элементов индикатора статуса испытуемого (Т5)**

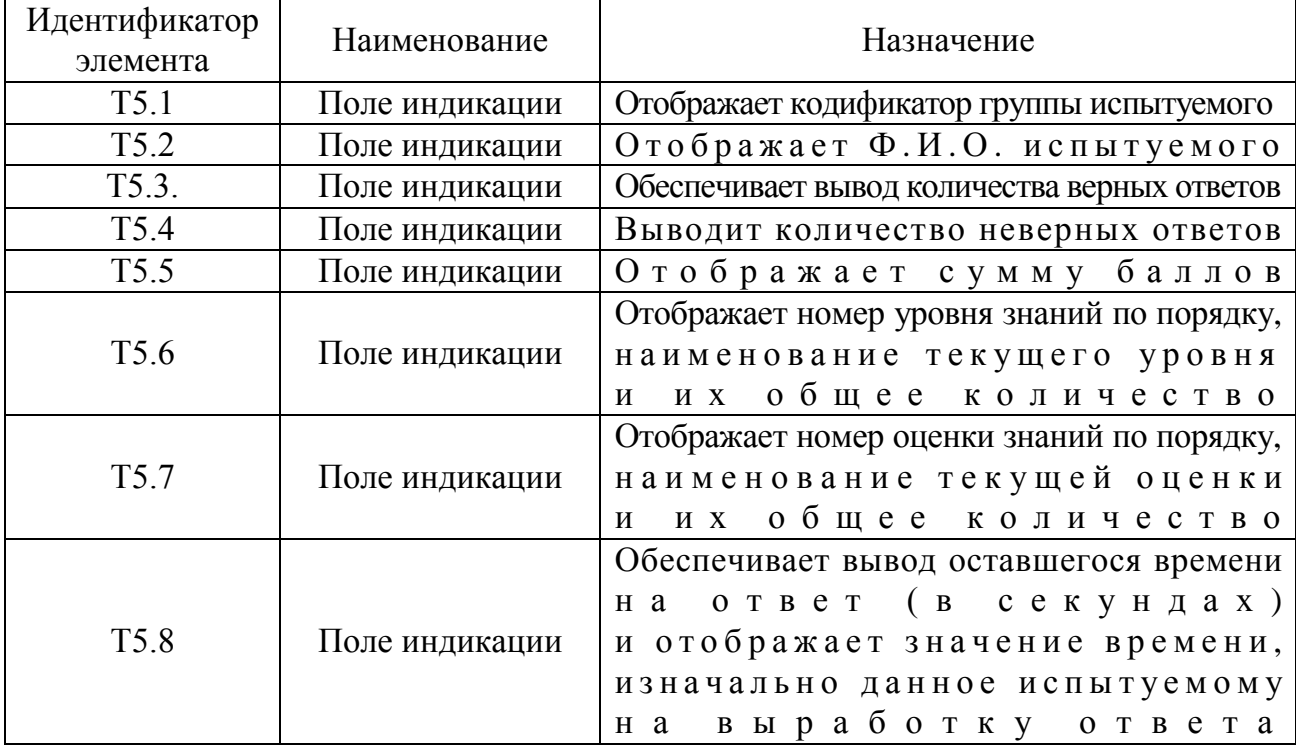

Режим диагностики завершается: автоматически - если испытуемый дал ответы на все вопросы в составе задания по предметной области, либо вручную - если испытуемый может прекратить диагностику интерфейса. путем закрытия окна

Программный продукт может использоваться для исследования лингвистического портрета когнитивной модели. На рис. П10.9 представлена форма интерфейса приложения в процессе диагностики параметров лингвистического портрета.

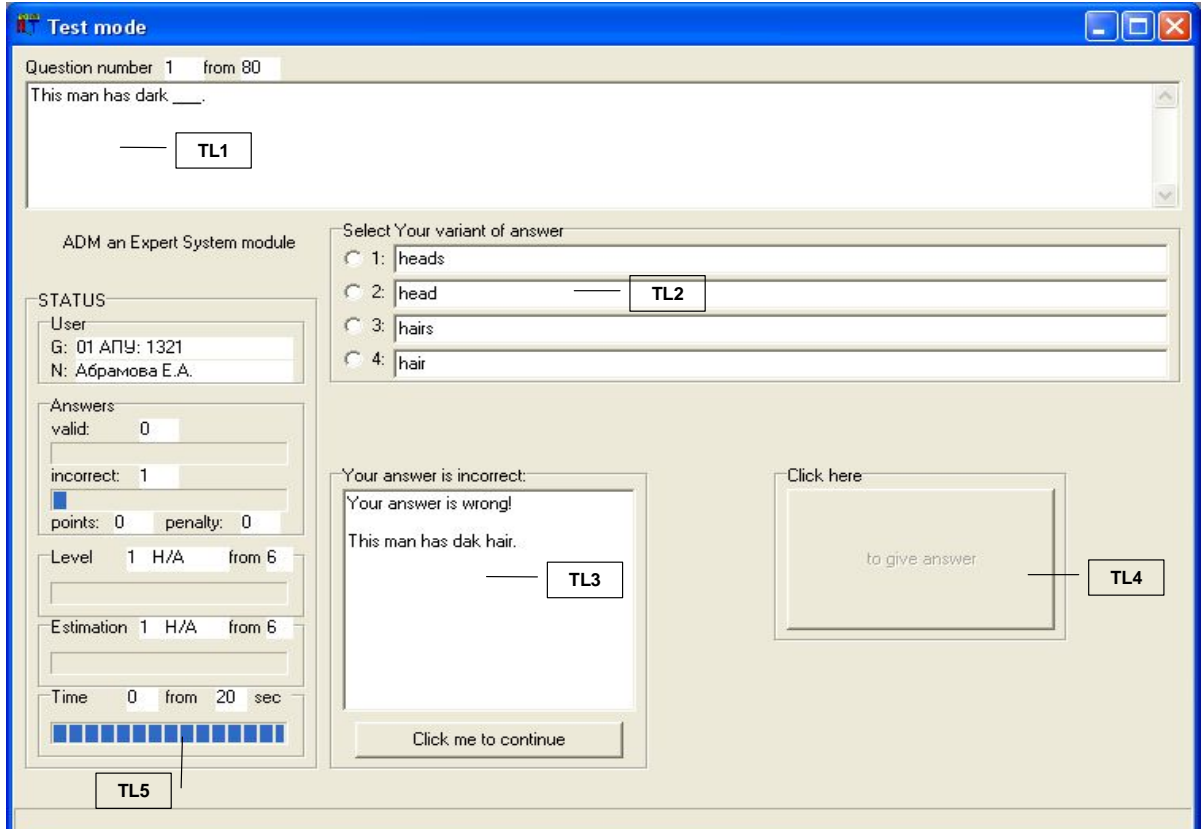

Рис. П10.9. Форма интерфейса в режиме диагностики

уровня владения языка изложения материала

Для исследования уровня владения языком изложения материала необходимо в базу данных занести специализированную методику исследования, затем провести контрольное тестирование. <sub>a</sub>

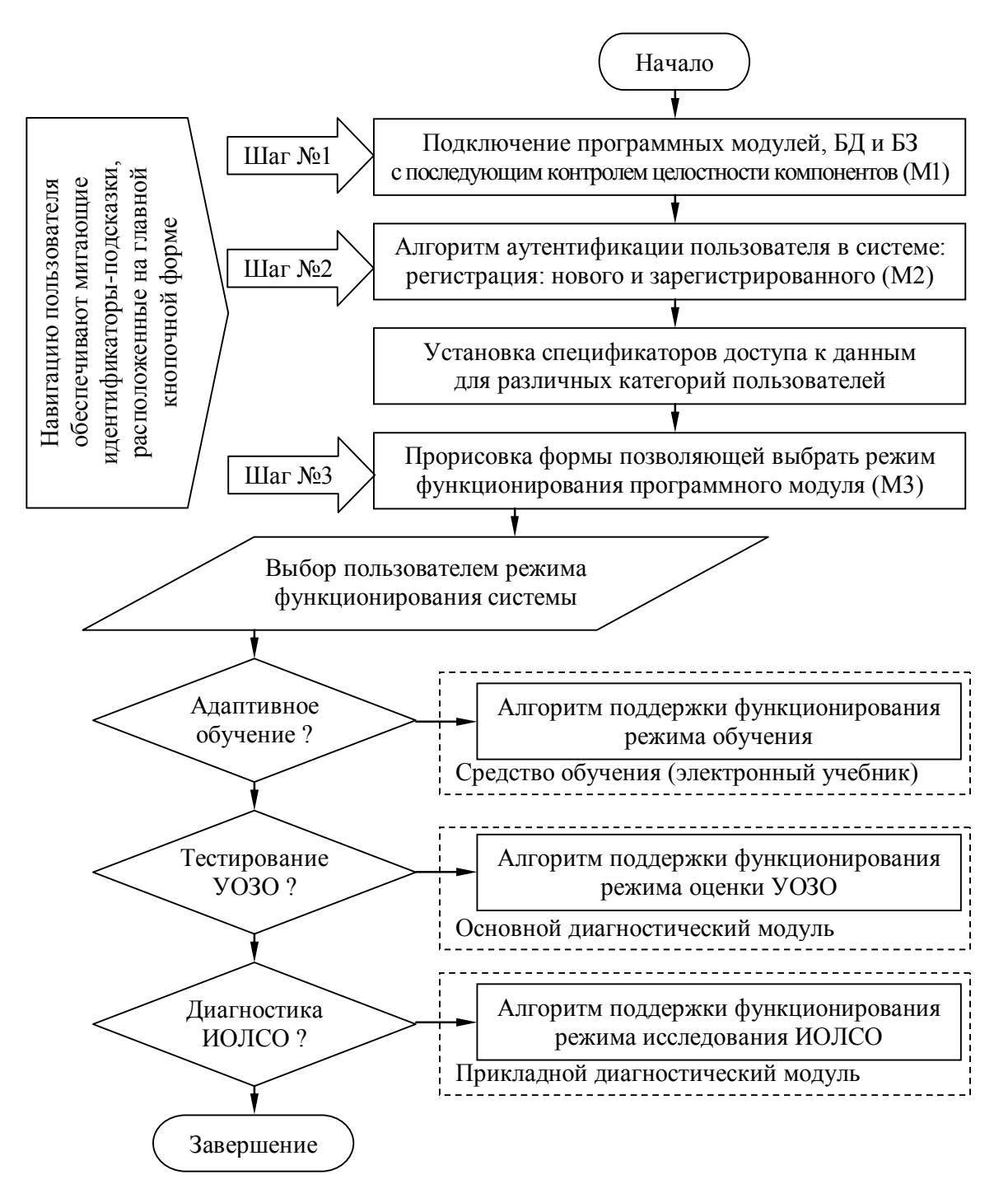

Рис. П10.10. Алгоритм переключения режимов функционирования программного комплекса

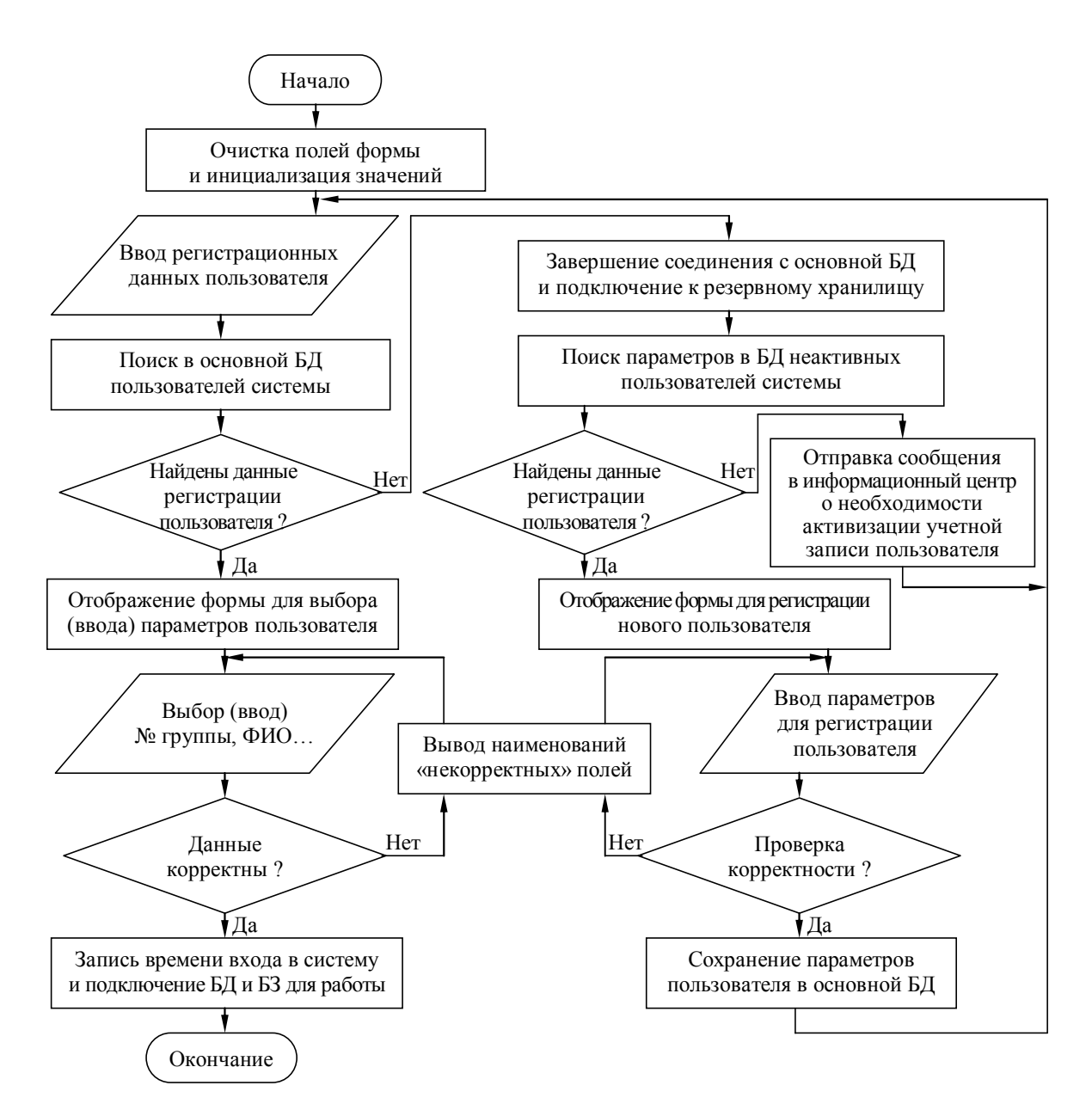

Рис. П10.11. Алгоритм аутентификации пользователя в системе

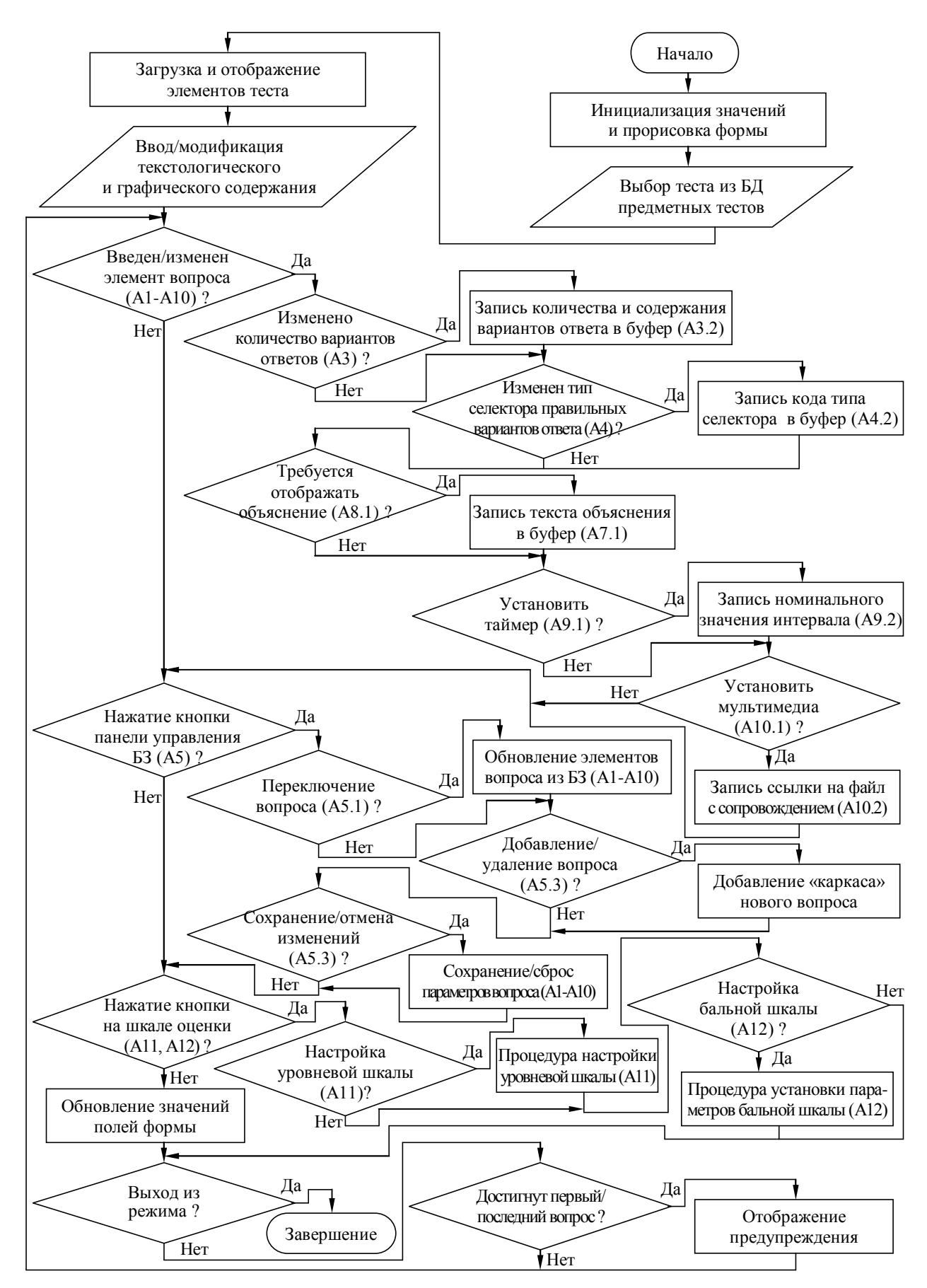

Рис. П10.12. Алгоритм поддержки функционирования режима администрирования вопросов теста (основной диагностический модуль)

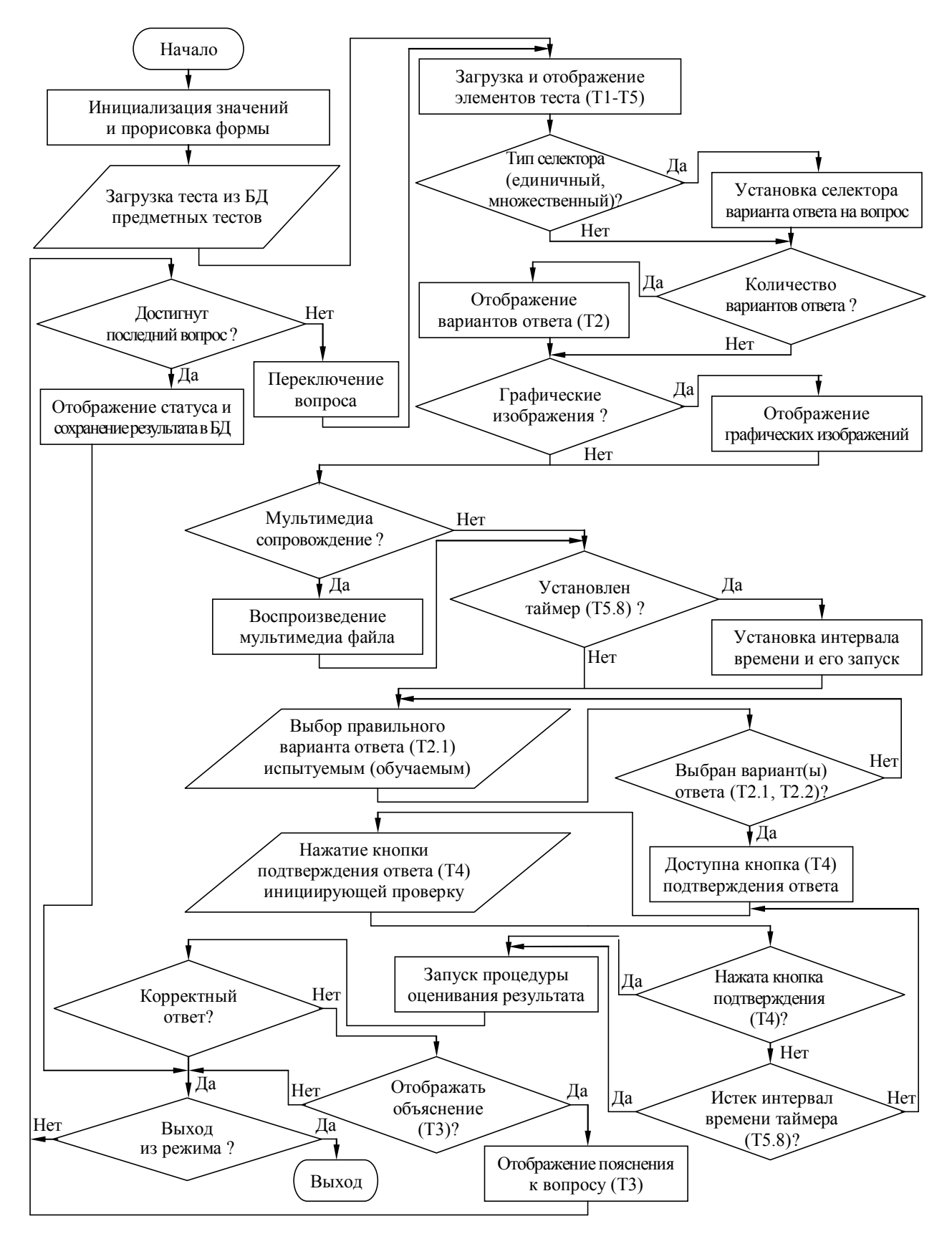

Рис. П10.13. Алгоритм поддержки функционирования режима оценки уровня остаточных знаний обучаемого (основной диагностический модуль)

# Приложение 11

### Техническое описание программного инструментария для автоматизации исследования вектора конвергентных интеллектуальных способностей

Разработанная программа является компонентом прикладного диагностического модуля, позиционируется как экспертная система и оперирует в рамках психологически-ориентированной методики содержащейся в основе базы знаний, предназначенной для исследования вектора конвергентных интеллектуальных способностей (уровневых свойств интеллекта) испытуемого.

База знаний позволяет сохранять несколько модификаций (адаптаций) структурированной методики исследования. В данном случае была использована авторская методика немецкого психолога Т.В. Галкиной,  $P_{\perp}$ Амтхауэра  $\mathbf{B}$ адаптации предназначенная для исследования конвергентных интеллектуальных способностей субъектов (вектор параметров психологического портрета когнитивной модели) оперирующих со средствами обучения в информационно-образовательной среде.

Методика включает 9 блоков вопросов (субтестов): «Логический отбор, дополнение предложений», «Поиск общих признаков, исключение слова», «Поиск вербальных аналогий», «Классификация понятий, обобщение», «Арифметические задачи», «Числовые ряды», «Внимание и память», «Выбор фигур» и «Кубики», предназначенных для дифференциальной диагностики уровня развития ряда структурных составляющих интеллекта испытуемого: вербальный интеллект, индуктивное речевое мышление, вербальные комбинаторные способности, способность к рассуждению, аналитическое мышление, индуктивное арифметическое мышление, кратковременная и долговременная память, плоскостное воображение и объемное мышление.

На рисунках форм интерфейса, сопровождающих описание продукта используются буквенно-цифровые идентификаторы определенной структуры ([буква][цифра].[цифра]), которые однозначно определяют:

- первая часть идентификатора (буква) принадлежность формы интерфейса к тому или иному режиму функционирования программы (при описании главной кнопочной формы, формы в режиме администрирования БЗ и БД и формы в режиме диагностики);
- вторая часть идентификатора (цифра) номер группы элементов интерфейса на форме в определенном режиме функционирования продукта;
- третья часть идентификатора (цифра) номер элемента интерфейса в составе группы.

**П11.1. Главная кнопочная форма инструментария** Предназначена для выбора локализации метода исследования

|  |  |  | и блока вопросов (субтеста), регистрации пользователя в системе, |  |  |  |  |  |  |  |  |  |  |  |  |  |  |  |
|--|--|--|------------------------------------------------------------------|--|--|--|--|--|--|--|--|--|--|--|--|--|--|--|
|  |  |  | а также выбора режима работы программы.                          |  |  |  |  |  |  |  |  |  |  |  |  |  |  |  |
|  |  |  | На форме представлено некоторое множество                        |  |  |  |  |  |  |  |  |  |  |  |  |  |  |  |

различных элементов интерфейса выполняющих различные функции (рис. П11.1).

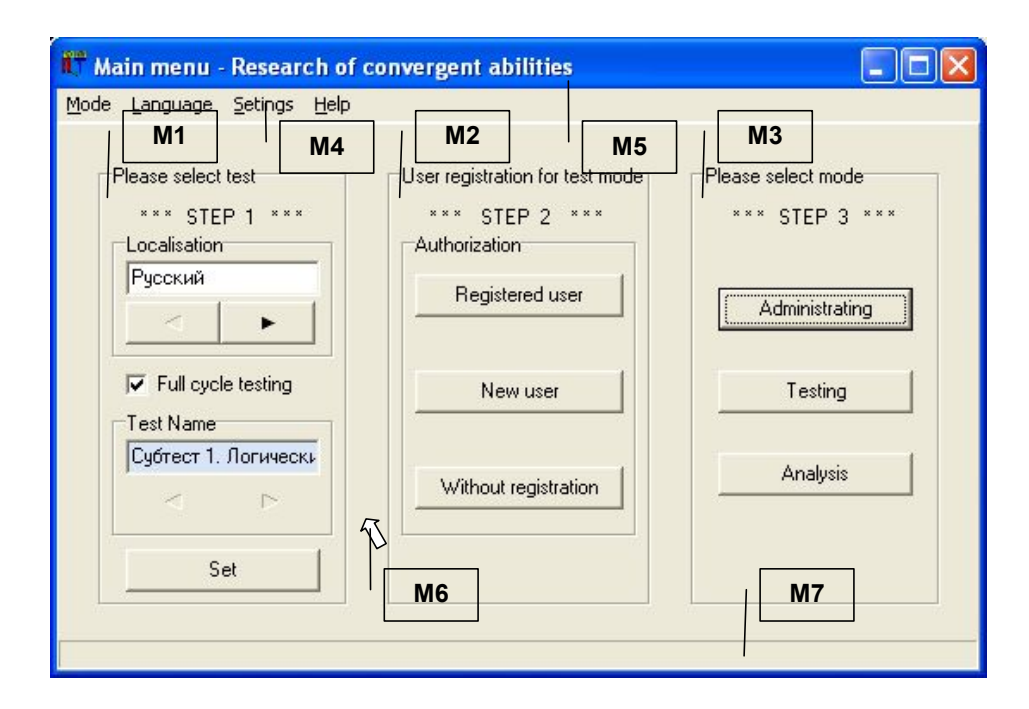

Рис. П11.1. Главная кнопочная форма приложения и группы ее элементов

На рис. П11.1 присутствуют выноски с числовыми идентификаторами (М1-М7),

которые обозначают различные группы элементов интерфейса программы,

реализующие определенные функции прикладного диагностического модуля,

их описание представлено в табл. П11.1.

## Таблина П11.1

#### Назначение групп элементов главной формы приложения

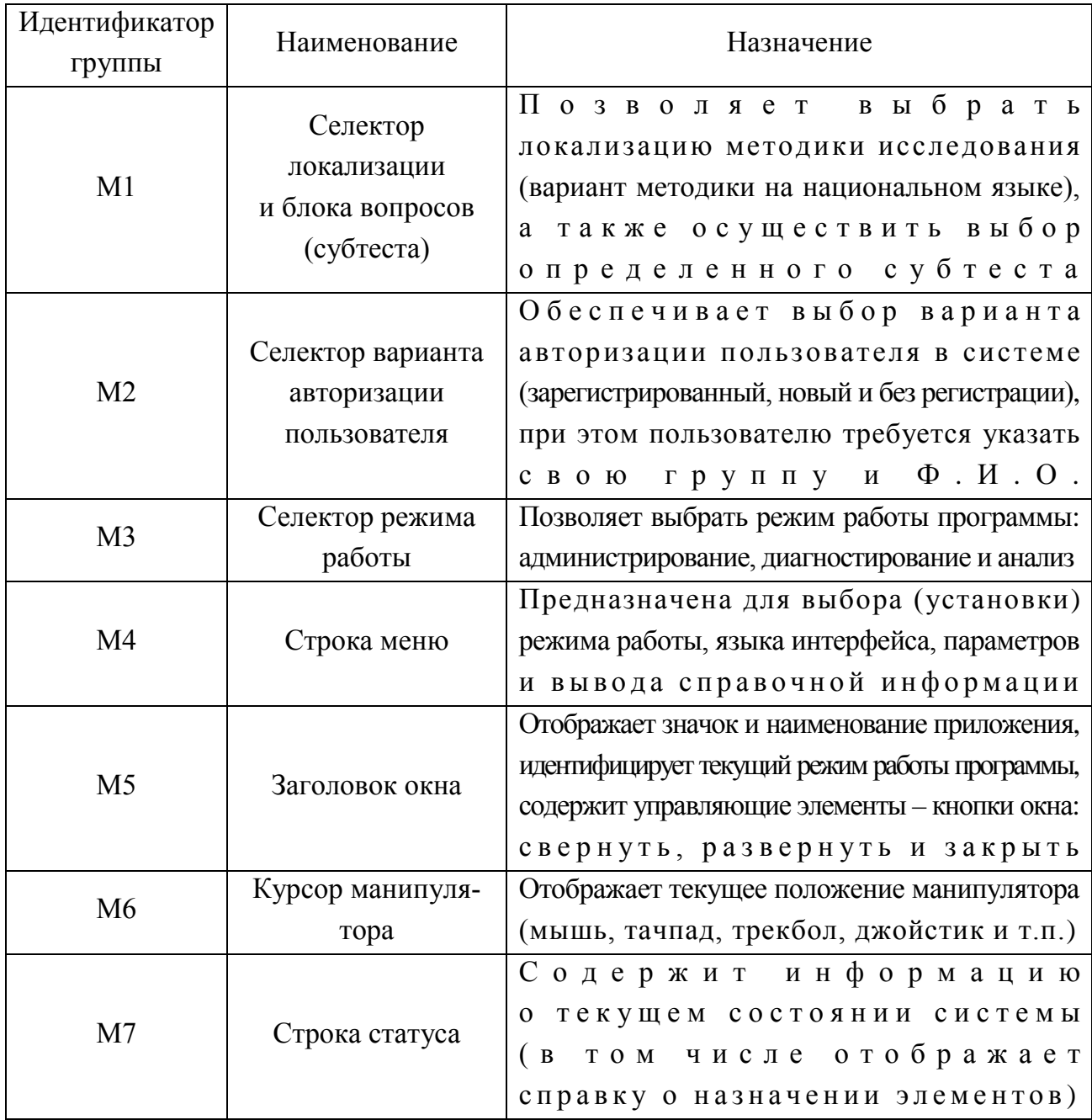

Главная кнопочная форма приложения оперирует в пошаговом режиме (каждый шаг сопровождается мигающими транспарантами):

- на первом шаге (M1) пользователь осуществляет выбор локализации методики тестирования (варианта теста) и блока вопросов (субтеста);
- на втором шаге  $(M2)$  осуществляется аутентификация (при необходимости реализована регистрация) пользователя в системе;
- на третьем шаге (М3) выбирается режим функционирования продукта.

На рис. П11.1 представлены одновременно все шаги (для наглядности), но фактически они отображаются пользователю последовательно.

#### *П11.1.1. Выбор локализации методики исследования (базы знаний)*

Диагностический модуль позволяет использовать несколько локализаций методики исследования (в основе базы знаний реализована русская локализация методики Р. Амтхауэра, разработанная Л.Г. Алексеевой и Т.В. Галкиной, Институт психологии РАН).

Переключение локализации методики исследования и выбор варианта прохождения теста (полный цикл по всем субтестам или только по определенному субтесту) обеспечивается группой элементов, обозначенной идентификатором «М1» на рис. П11.1.

Для осуществления процедуры тестирования по всем блокам вопросов (субтестов) п о л ь з о в а т е л ю н е о б х о д и м о у с т а н о в и т ь м а р к е р - ф л а ж о к в селекторе «Полный цикл тестирования (Full cycle testing)».

Если возникает необходимость тестирования по отдельному блоку вопросов (субтесту), то требуется сбросить маркер-флажок в селекторе «Полный цикл тестирования (Full cycle testing)», а затем выбрать наименование соответствующего блока вопросов (субтеста).

Рассмотрим элементы интерфейса программы, входящие в группу М1 (рис. П11.2).

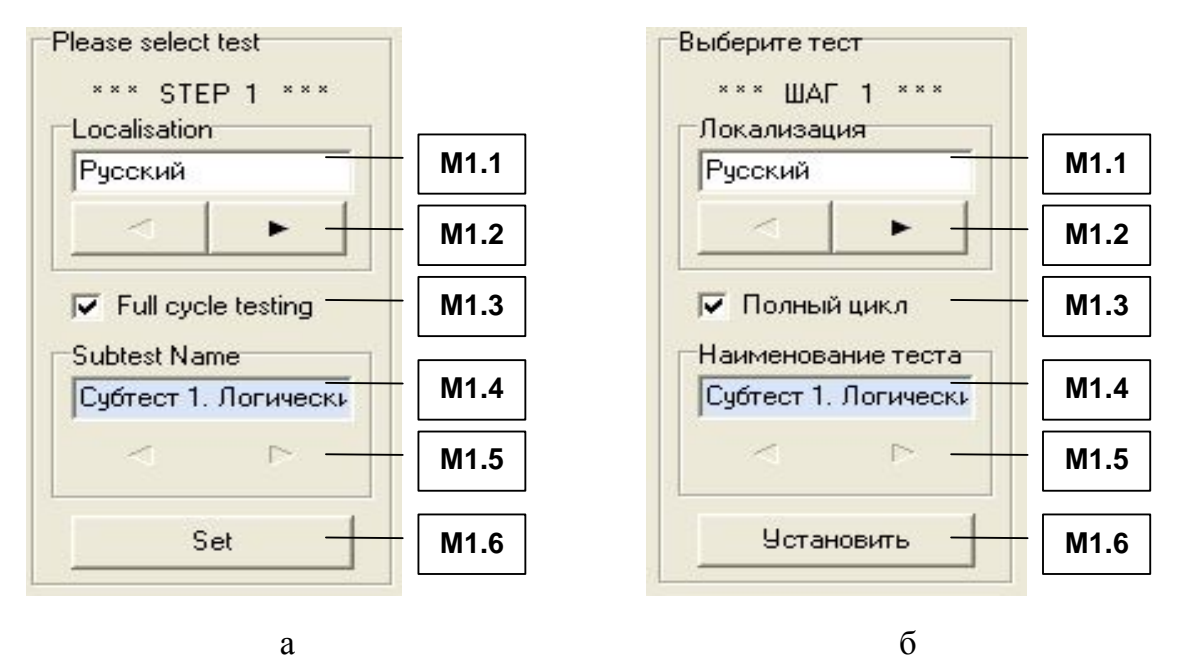

Рис. П11.2. Группа элементов М1, обеспечивающая выбор серии методики тестирования (варианта теста в рамках предметной области)

На рис. П11.2 представлены наименования элементов интерфейса программы на двух языках: а – вариант на английском языке; б – вариант на русском языке идентификаторов, а в табл. П11.2 представлено описание назначения этих элементов.

### Назначение элементов при выборе серии методики тестирования

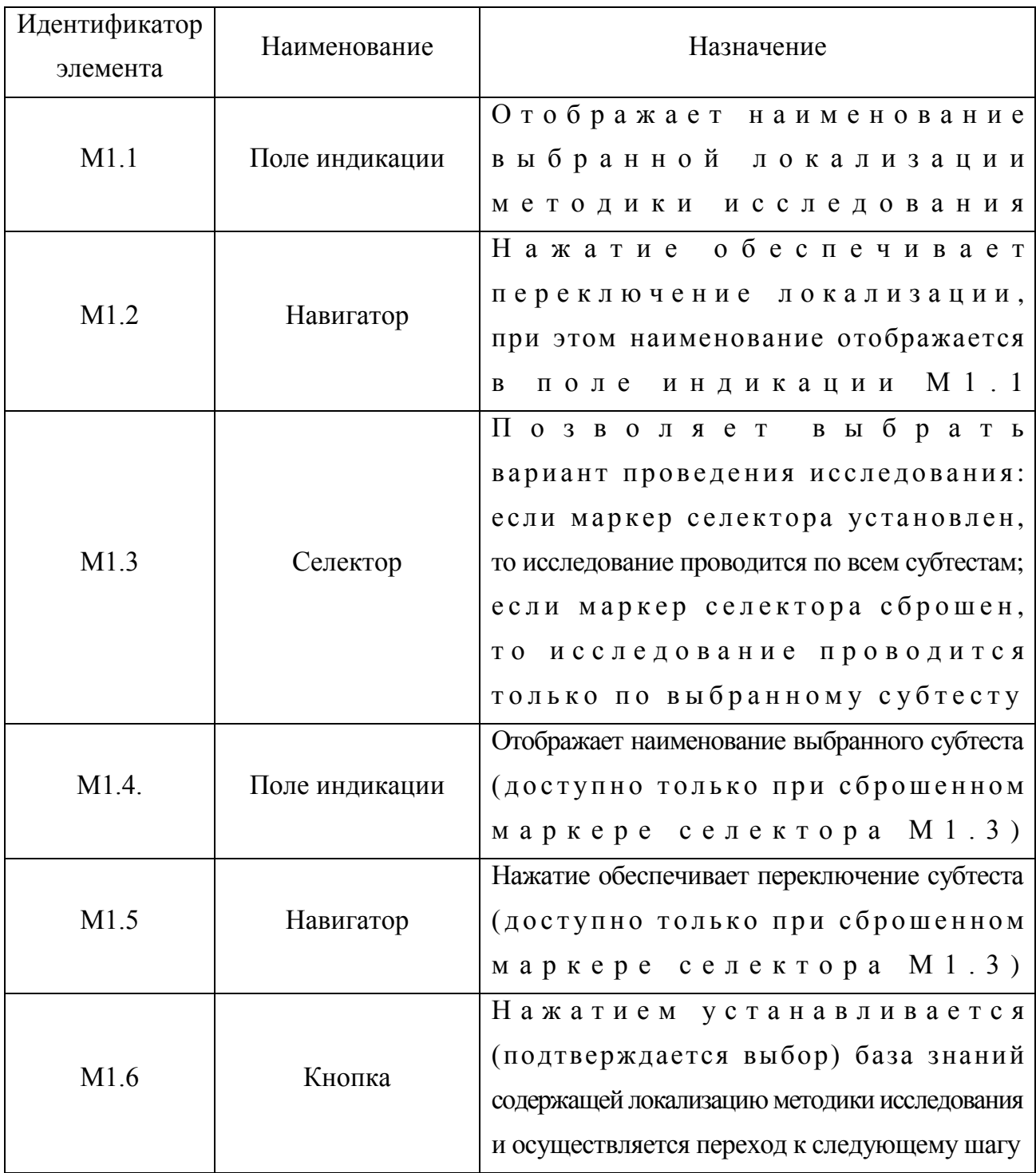

### (варианта теста в рамках предметной области)

Значения параметров, относящиеся к методике исследования, содержатся в базе данных (знаний) системы и подлежат модификации в режиме администрирования. Выбор локализации методики исследования является обязательной процедурой. Нажатие кнопки М1.6 обеспечивает установку выбранных пользователем параметров и инициирует переход на второй шаг - аутентификация пользователя.

# П11.1.2. Процедура аутентификации пользователя

Непосредственно после подтверждения выбора локализации методики исследования на предыдущем шаге (нажатие кнопки М1.6), пользователю необходимо пройти процедуру аутентификации в системе (рис. П11.3).

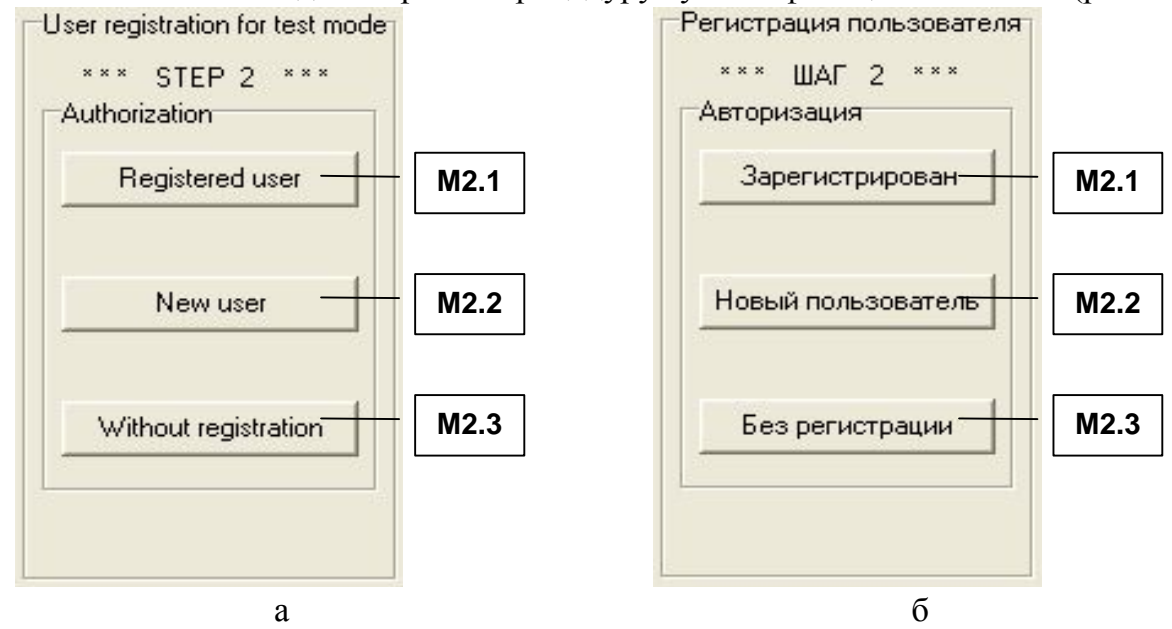

Рис. П11.3. Группа элементов интерфейса,

обеспечивающая выбор варианта процедуры аутентификации

Назначение элементов интерфейса программы, обеспечивающих выбор варианта процедуры аутентификации представлено в табл. П11.3. Таблина П11.3

| Идентификатор | Наименование | Назначение                                    |
|---------------|--------------|-----------------------------------------------|
| элемента      |              |                                               |
|               |              | Нажатие инициирует запуск                     |
| M2.1          | Кнопка       | окна выбора группы и пользователя             |
|               |              | (если он был ранее зарегистрирован в системе) |
| M2.2          | Кнопка       | Нажатие инициирует запуск                     |
|               |              | процедуры регистрации нового пользователя     |
|               |              | Нажатие инициирует игнорирование              |
| M2.3          | Кнопка       | процедуры аутентификации                      |
|               |              | (документирование результатов                 |
|               |              | базу данных не ведется)<br>B                  |

Назначение элементов при выборе варианта процедуры аутентификации

Процедура аутентификации пользователя в системе имеет ряд особенностей:

- если пользователь ранее зарегистрирован в системе,  $T<sub>0</sub>$ необходимо нажать кнопку  $M<sub>2</sub>$ . 1:
- если пользователь еще не зарегистрирован в системе, то необходимо запустить процедуру регистрации, нажав кнопку М2.2;
- если программа работает в автономном режиме (не требуется документировать результаты исследования в базу данных), необходимо нажать кнопку  $T<sub>0</sub>$  $M<sub>2</sub>$ . 3.

П р о ц е д у р а р е г и с т р а ц и и з а к л ю ч а е т с я в т о м , что пользователю необходимо указать идентификатор группы и Ф.И.О. Процедура регистрации необходима для сбора индивидуальной статистики по результатам выполнения заданий пользователем при работе в режиме диагностики.

Для зарегистрированного в системе испытуемого процедура регистрации представлена на рис. П11.4.

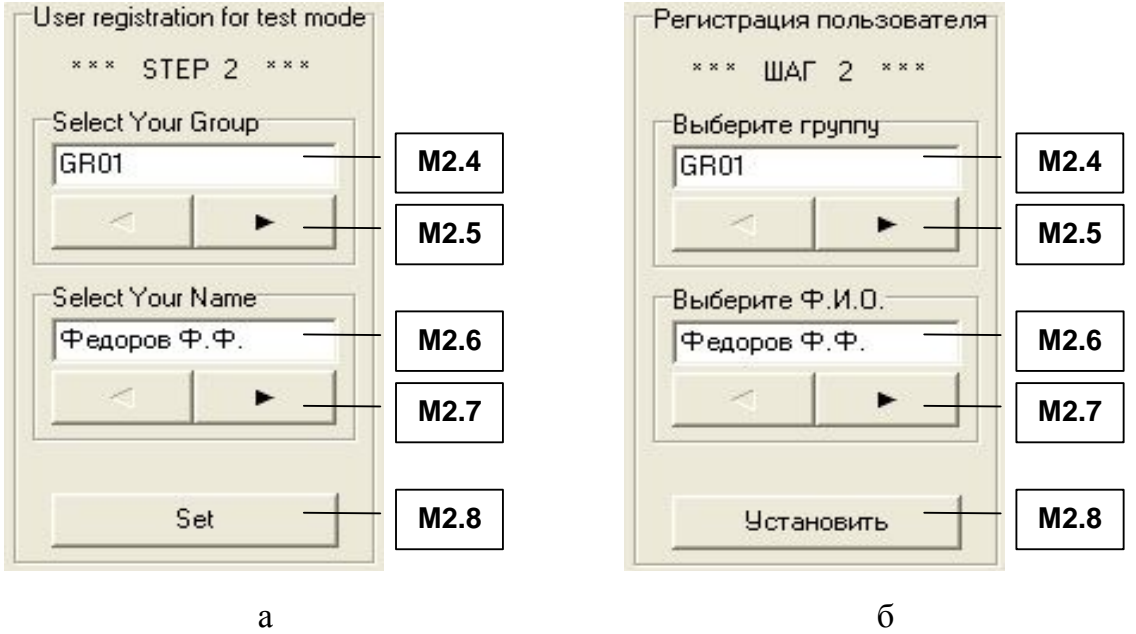

Рис. П11.4. Группа элементов М2, обеспечивающая регистрацию испытуемого На рис. П11.4 представлена группа элементов интерфейса М2, надписи-идентификаторы на двух языках – английском и русском, соответственно литеры а и б.

Для регистрации в системе пользователь должен указать группу и Ф.И.О., при этом необходимо использовать элементы интерфейса представленные в табл. П11.4. Таблица П11.4

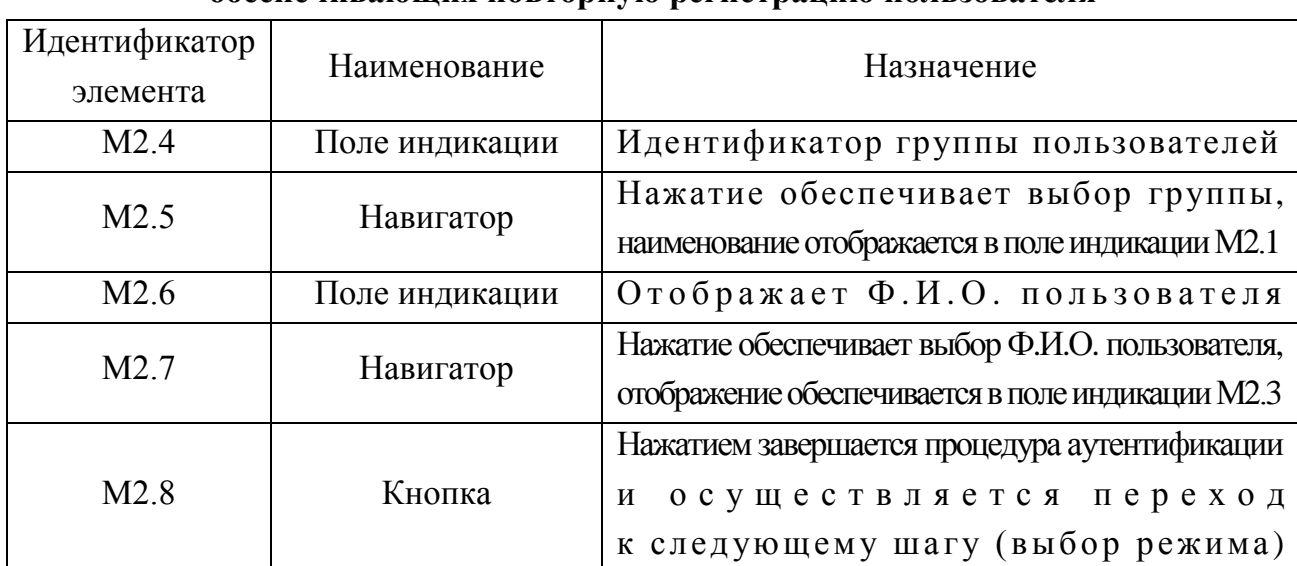

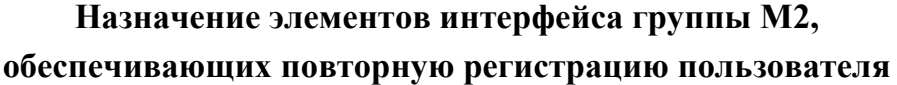

Для незарегистрированного в системе испытуемого (нового пользователя) окно процедуры регистрации представлено на рис. П11.5.

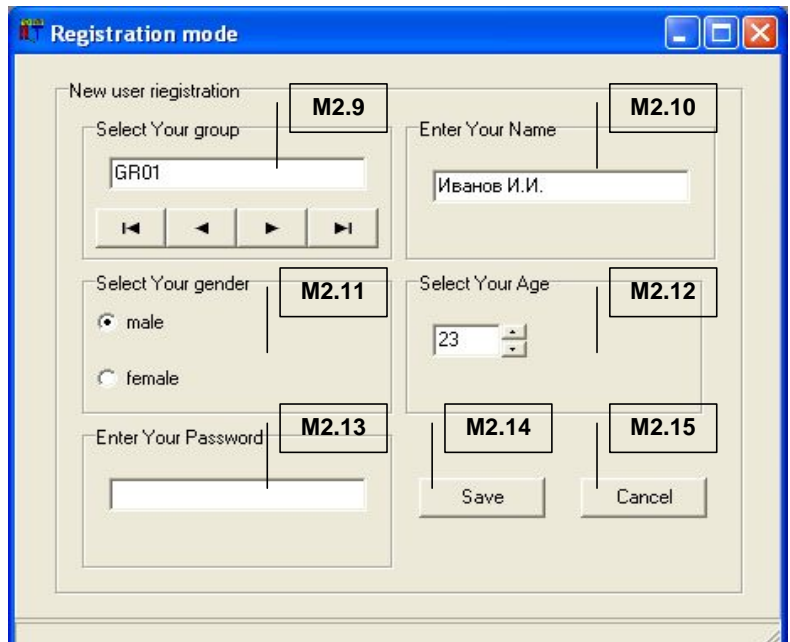

Рис. П11.5. Процедура регистрации нового пользователя

В табл. П11.5 представлено назначение элементов интерфейса, обеспечивающих регистрацию нового пользователя в системе. Таблица П11.5

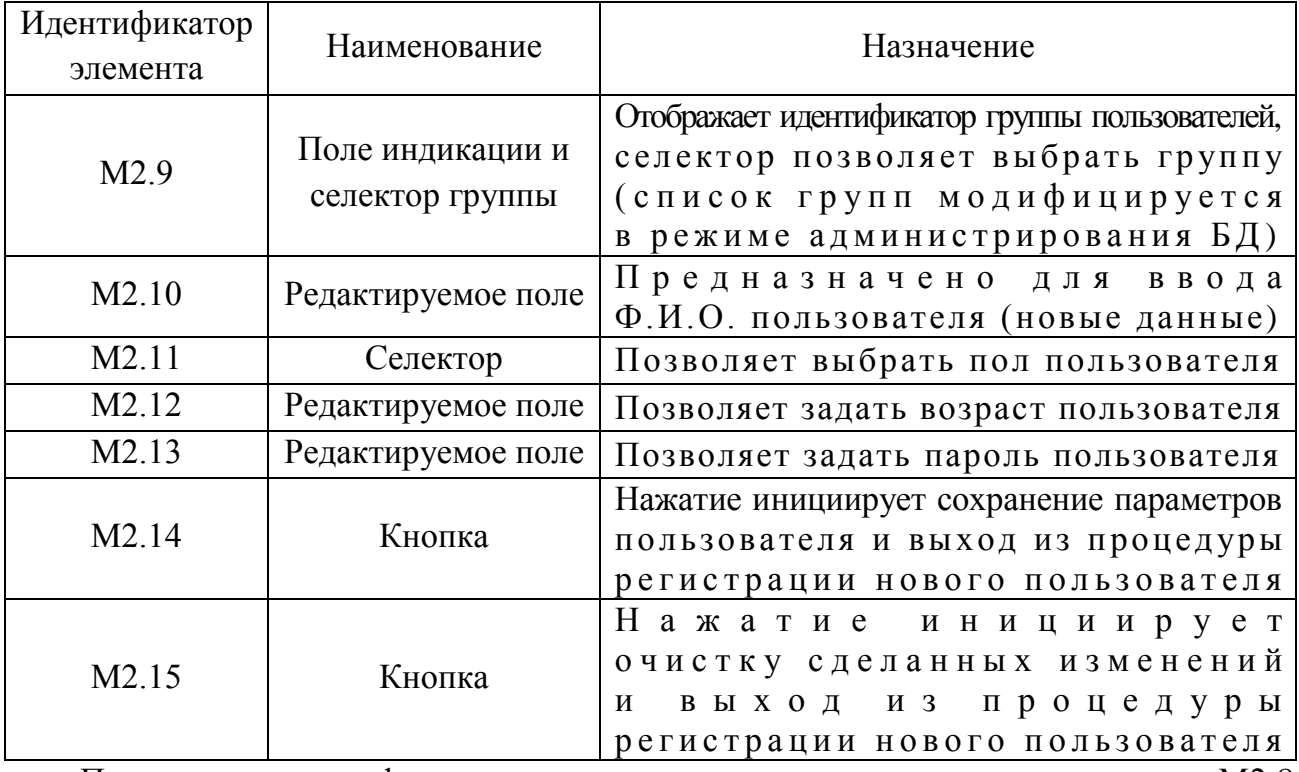

# Назначение элементов при регистрации

Процедура аутентификации пользователя завершается нажатием кнопки М2.8 и осуществляется переход к третьему шагу.

# *П11.1.3. Выбор режима работы системы*

Выбор режима работы программы осуществляется на третьем шаге. Система имеет возможность работы в нескольких режимах:

- администрирование базы знаний и базы данных;
- · диагностика пользователя;
- анализ ланных.

Для каждой категории пользователей предназначен определенной режим работы в процессе эксплуатации диагностического модуля.

В зависимости от принадлежности пользователя к определенной категории выделяют эксплуатационный режим работы программного инструментария исходя из табл. П11.6. Таблица П11.6

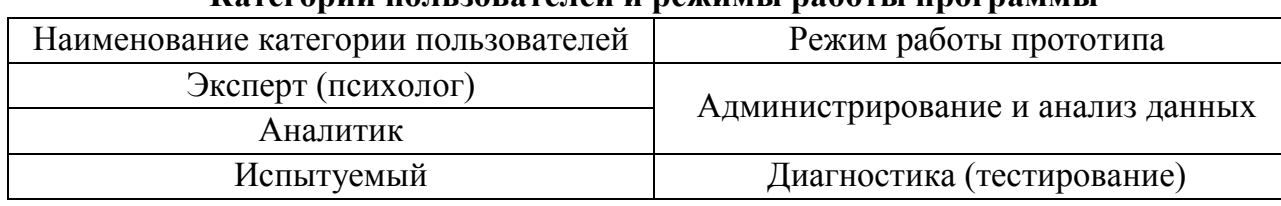

## **Категории пользователей и режимы работы программы**

Пользователь должен указать режим (в зависимости от своей категории в таблице П11.6), в котором он собирается эксплуатировать программный инструмент (рис.  $\Pi11.6$ ).

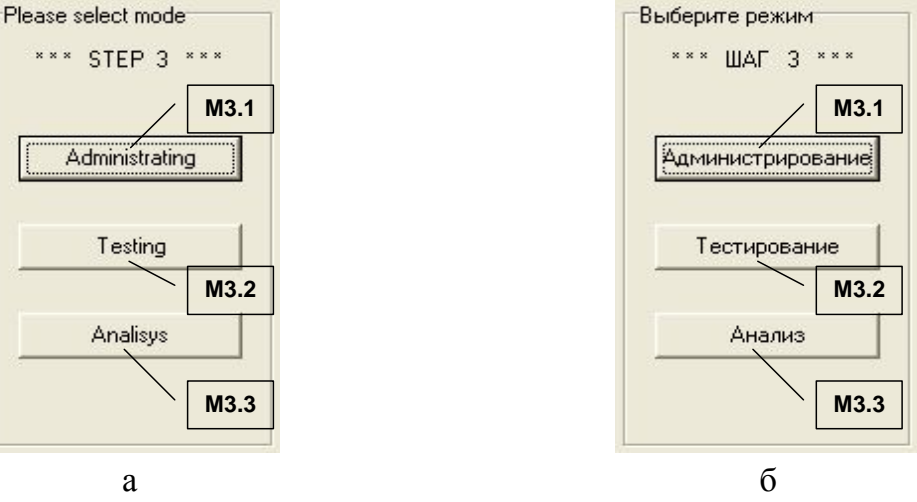

Рис. П11.6. Выбор режима работы прикладного диагностического модуля

Выбор режима работы модуля диагностики осуществляется с помощью группы элементов интерфейса М3, назначение которых представлено в табл. П11.7. Таблица П11.7

| Идентификатор<br>элемента | Наименование | Назначение                                                       |
|---------------------------|--------------|------------------------------------------------------------------|
| M3.1                      | Кнопка       | Нажатие обеспечивает переход<br>режим администрирования<br>B     |
| M3.2                      | Кнопка       | Нажатие переводит программу<br>режим диагностики<br>B            |
| M3.3                      | Кнопка       | При нажатии система переходит<br>анали<br>е жим<br>B<br>3 a<br>p |

**Назначение элементов при выборе режима работы программы**

#### П11.1.4. Режимы работы программного инструментария

В процессе эксплуатации программного инструментария возможно решение различных задач, что реализуется в ряде режимов. Каждый режим имеет определенные особенности в процессе функционирования программы.

Формы интерфейса в рамках различных режимов имеют существенные отличия и каждый режим предназначен для определенной категории пользователей (табл. П11.6).

#### П11.1.4.1. Режим администрирования

Форма (окно) интерфейса в режиме администрирования насыщена различными группами элементов интерфейса, которые обеспечивают настройку продукта для последующей работы в режиме диагностики контингента испытуемых.

В процессе функционирования программного продукта различные элементы интерфейса связаны между собой, поэтому отображение одних элементов зависит от состояния других и это связано с тем, что каждый блок вопросов (субтест) в рамках методики исследования имеет существенные отличия на уровне используемых элементов интерфейса.

Данный режим предусматривает возможность настройки содержания тестов, параметров методики оценки и просмотра результатов тестирования.

База данных тестов индивидуальных особенностей личности субъектов обучения доступна в режиме администрирования прикладного диагностического модуля, что позволяет внести новые или модифицировать существующие тесты, предназначенные для реализации автоматизированной диагностики параметров когнитивной модели субъекта обучения.

На рис. П11.7 представлена развернутая структура формы интерфейса в режиме администрирования БЗ, на которой представлены все элементы интерфейса, которые могут отображаться в процессе работы.

139

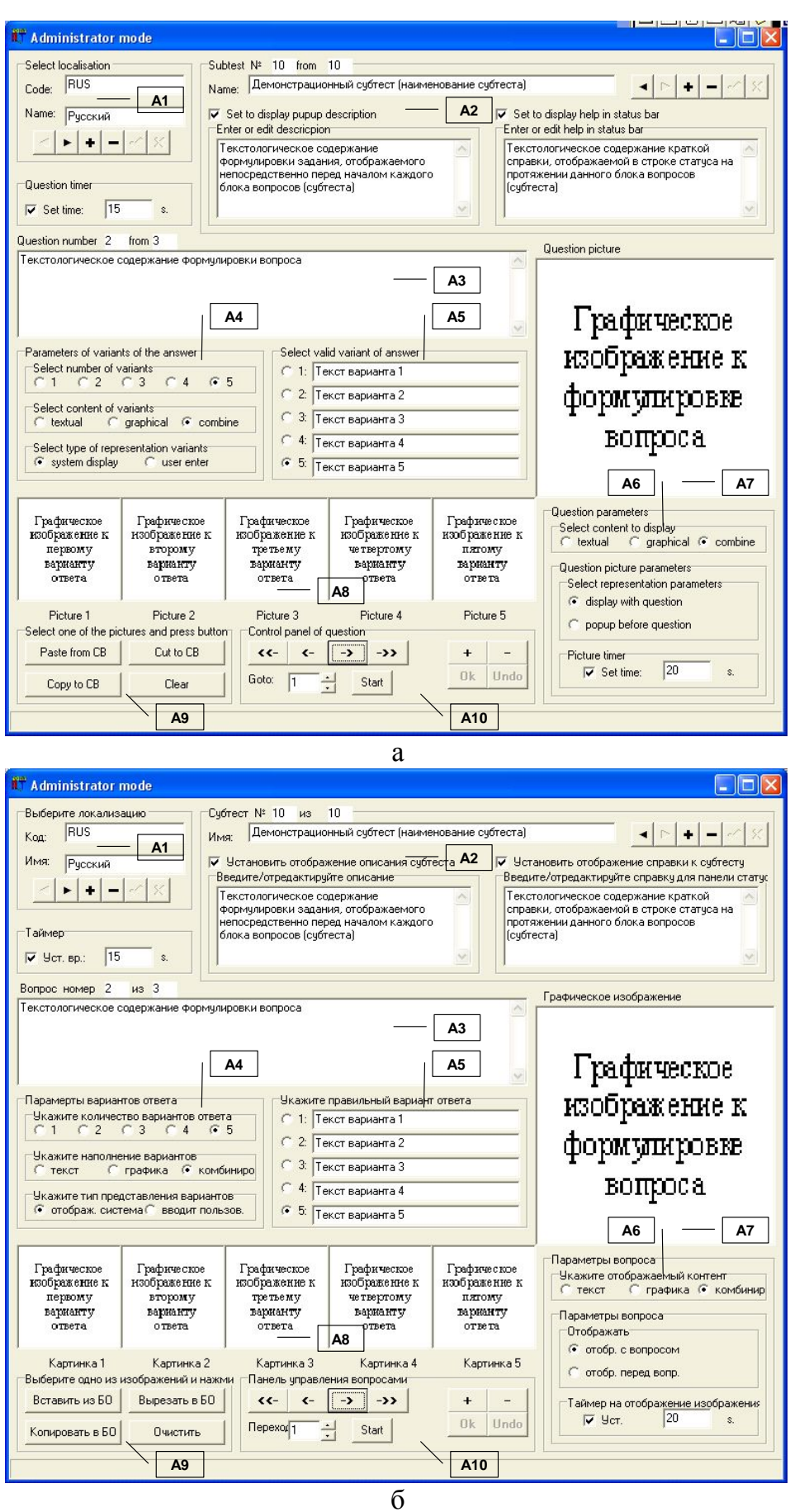

Рис. П11.7. Развернутая структура окна интерфейса<br>в режиме администрирования базы знаний

В рамках принятой последовательности изложения таблица П11.8 отражает назначение основных групп элементов А1–А10 в режиме администрирования. Таблица П11.8

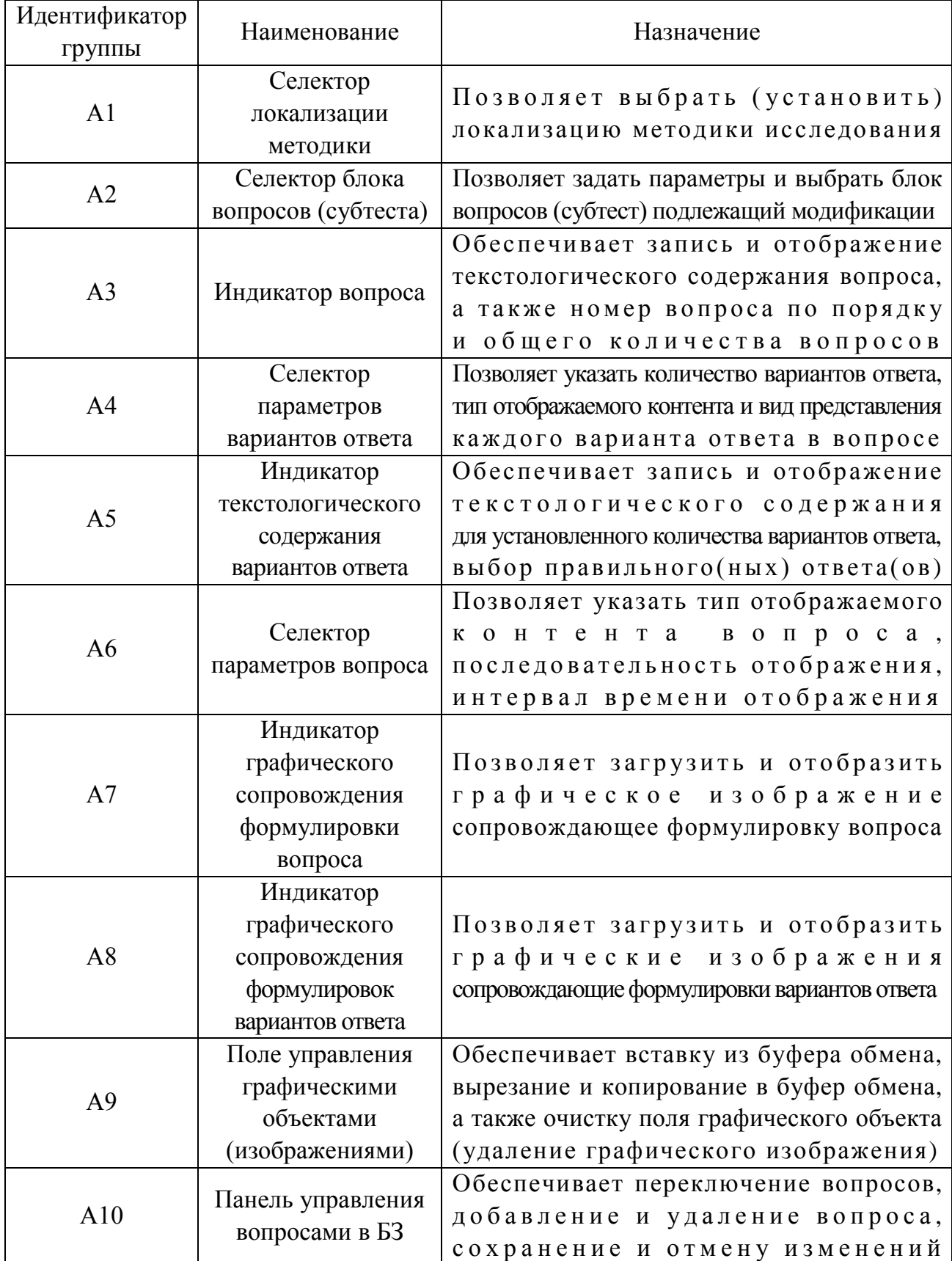

## **Назначение групп элементов приложения в режиме администрирования**

Рассмотрим подробнее группы элементов представленные на рис. П11.7.

На рис. П11.8 литерами а-л обозначены элементы в составе следующих групп: селектор локализации методики (А1), селектор блока вопросов (субтеста) (А2), индикатор вопроса (А3), селектор параметров вариантов ответа (А4), индикатор текстологического содержания вариантов ответа (А5), селектор параметров вопроса (А6), индикатор графического сопровождения формулировки вопроса (А7), индикатор графического сопровождения формулировок вариантов ответа (А8), поле управления графическими объектами (А9) и панель управления вопросами в БЗ (А10).

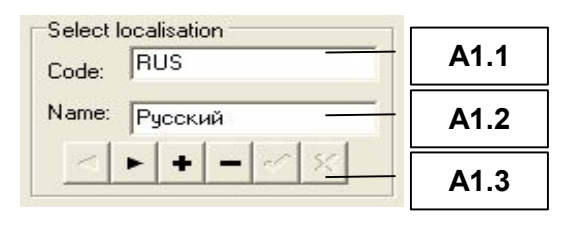

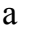

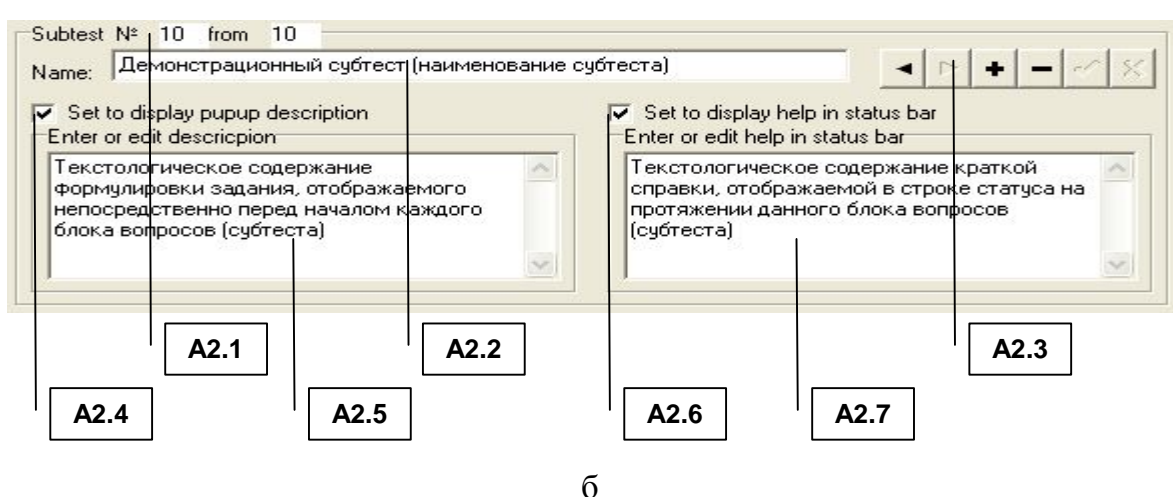

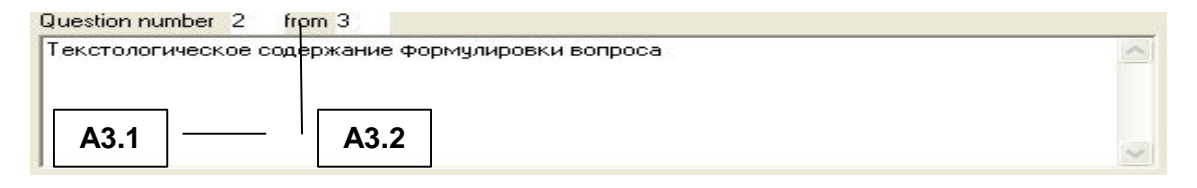

в

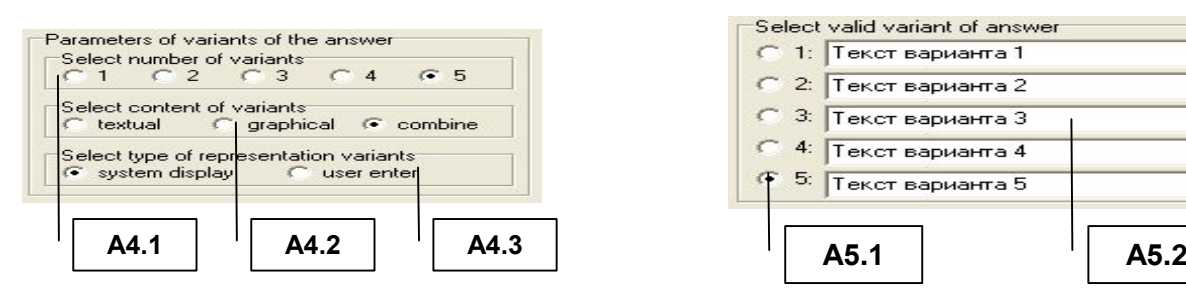

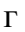

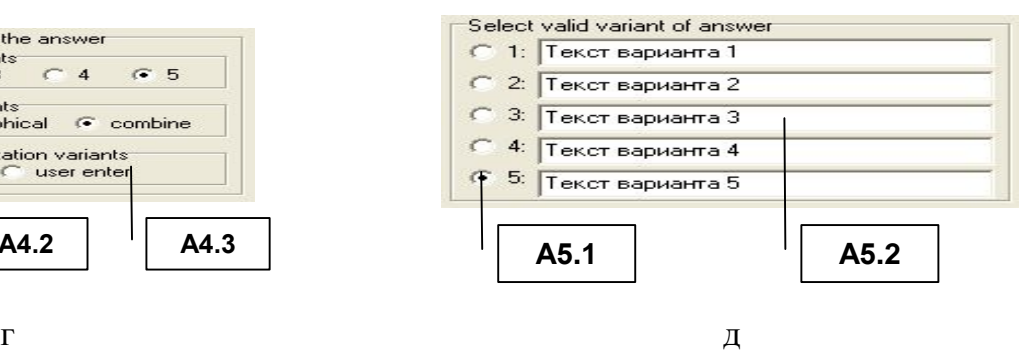

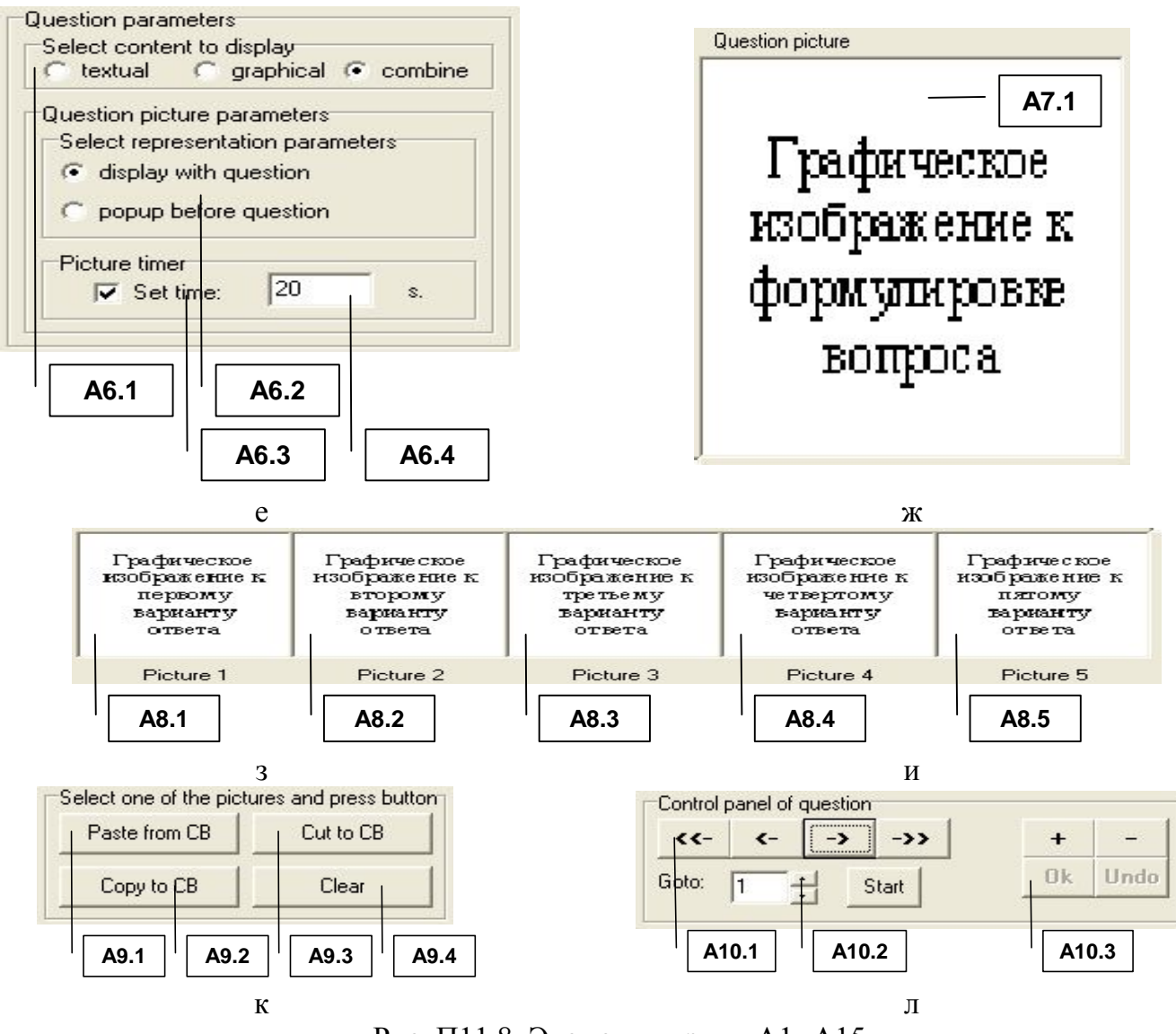

Рис. П11.8. Элементы групп А1-А15

Табл. П11.9-П11.18 отражают наименование и назначение элементов интерфейса в составе соответствующих групп А1-А10.

Программный инструментарий предусматривает работу с использованием нескольких локализаций методики исследования в основе БЗ.

Для того чтобы выбрать локализацию методики исследования необходимо воспользоваться селектором локализации методики (группа элементов А1), назначение элементов интерфейса представлено в табл. П11.9. Таблица П11.9

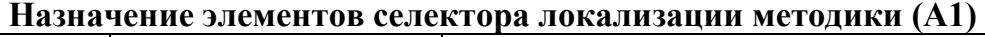

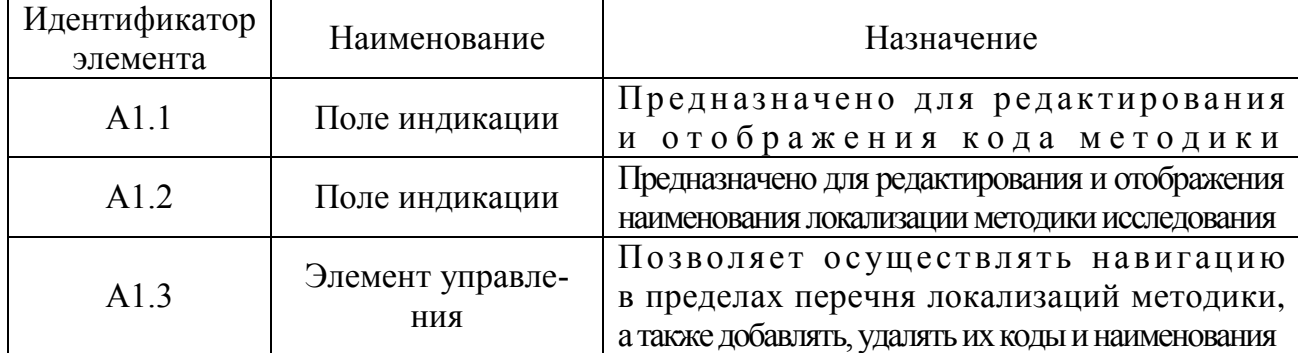

Методика исследования включает ряд субтестов, представляющих собой блоки вопросов определенного типа (см. описание методики исследования).

Переключение между блоками вопросов (субтестами) осуществляется посредством селектора блока вопросов (группа элементов А2). Таблица П11.10

| Идентификатор<br>элемента | Наименование            | Назначение                                                                                                  |
|---------------------------|-------------------------|----------------------------------------------------------------------------------------------------|
| A2.1                      | Поле индикации          | Обеспечивает отображение<br>номера текущего блока вопросов (субтестов)<br>и их общего количества в методике |
| A2.2                      | Поле индикации          | Предназначено для редактирования                                                                            |
|                           |                         | и отображения наименования блока вопросов                                                                   |
|                           |                         | (субтеста) методики исследования                                                                            |
| A2.3                      | Элемент управле-<br>НИЯ | Позволяет осуществлять навигацию в пределах                                                                 |
|                           |                         | перечня блоков вопросов (субтестов) методики,<br>а также добавлять и удалять их параметры                   |
|                           |                         | Установка маркера активизирует отображение                                                                  |
| A2.4                      | Селектор                | всплывающего<br>окна                                                                                        |
|                           |                         | с описанием блока вопросов (субтеста),                                                                      |
|                           |                         | окно отображается в режиме диагностики                                                                      |
|                           |                         | перед началом данного субтеста                                                                              |
| A2.5                      | Поле индикации          | Д<br>$O$ $C$ $T$ $Y$ $\Pi$ $H$ $O$<br>T O J L K O                                                           |
|                           |                         | если установлен маркер в селекторе А2.4,                                                                    |
|                           |                         | обеспечивает отображение                                                                                    |
|                           |                         | текстологического содержания                                                                                |
|                           |                         | формулировки задания,                                                                                       |
|                           |                         | отображаемого непосредственно                                                                               |
|                           |                         | перед началом каждого блока вопросов (субтеста)                                                             |
| A2.6                      | Селектор                | Установка маркера активизирует возможность                                                                  |
|                           |                         | отображения справочной информации                                                                           |
|                           |                         | в строке статуса на протяжении                                                                              |
|                           |                         | решения пользователем заданий                                                                               |
|                           |                         | из данного блока вопросов (субтеста)                                                                        |
| A2.7                      | Поле индикации          | $0$ $C$ $T$ $V$ $\Pi$ $H$ $0$<br>Д<br>$T$ 0 $J$ $L$<br>$K \quad 0$                                          |
|                           |                         | если установлен маркер в селекторе А2.6,                                                                    |
|                           |                         | обеспечивает отображение                                                                                    |
|                           |                         | текстологического содержания                                                                                |
|                           |                         | формулировки краткой справки,                                                                               |
|                           |                         | отображаемой в строке статуса                                                                               |
|                           |                         | на протяжении цикла тестирования<br>по данному блоку вопросов (субтесту)                                    |
|                           |                         |                                                                                                    |

Назначение элементов селектора блока вопросов (А2)
Текстологическое содержание вопроса отображается в группе А3, элементы интерфейса которой представлены в табл. П11.11. Таблица П11.11

| Идентификатор<br>элемента | Наименование   | Назначение                                                                                              |
|---------------------------|----------------|----------------------------------------------------------------------------------------------------|
| A3.1                      | Поле индикации | Предназначено для редактирования<br>и отображения текстологического содержания<br>формулировки вопроса  |
| A3.2                      | Поле индикации | Обеспечивает отображение<br>номера текущего вопроса<br>и общего количества вопросов, входящих в субтест |

Назначение элементов индикатора вопроса (АЗ)

По отношению к каждому вопросу можно задавать параметры вариантов ответа (А4), посредством элементов интерфейса представленных в табл. П11.12.

Таблица П11.12

| Идентификатор<br>элемента | Наименование | Назначение                                                                                                    |
|---------------------------|--------------|----------------------------------------------------------------------------------------------------|
| A4.1                      | Селектор     | Предназначен для установки<br>количества вариантов ответа на вопрос                                                  |
| A4.2                      | Селектор     | Обеспечивает задание<br>типа контента вариантов ответа<br>(только текст, только изображение<br>комбинированный)<br>И |
| A4.3                      | Селектор     | Позволяет выбрать<br>тип репрезентации вариантов ответа<br>(отображает система и вводит пользователь)                |

Назначение элементов селектора параметров вариантов ответа (А4)

Формулировки вариантов ответа на каждый вопрос субтеста вводятся пользователем посредством элементов интерфейса представленных в табл. П11.13. Таблина П11.13

# Назначение элементов индикатора текстологического содержания вариантов ответа (А5)

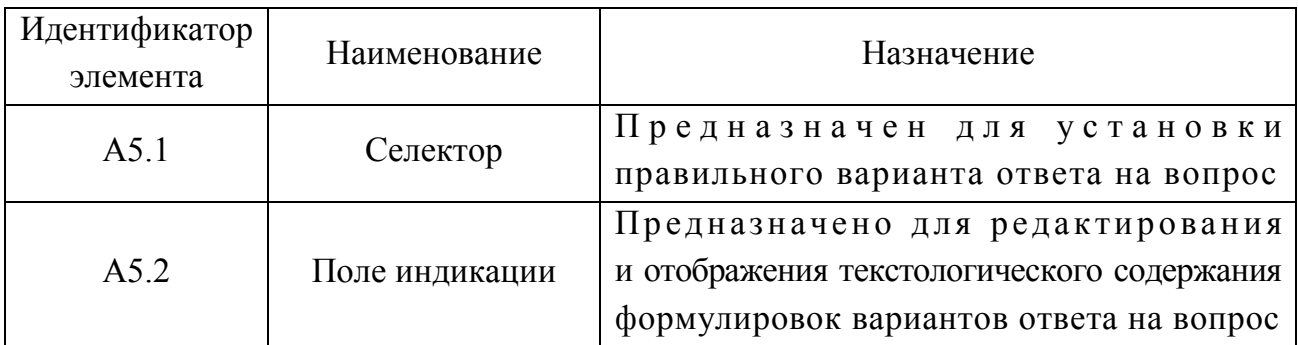

Режим администрирования предназначен для создания вопросов субтеста. Каждый из вопросов имеет ряд параметров, которые зависят от номера блока вопросов (субтеста), а также устанавливаются посредством элементов селектора параметров вопроса (А6). Описание приводится в табл.  $\Pi$  1 1 . 1 4 . Таблина П11 14

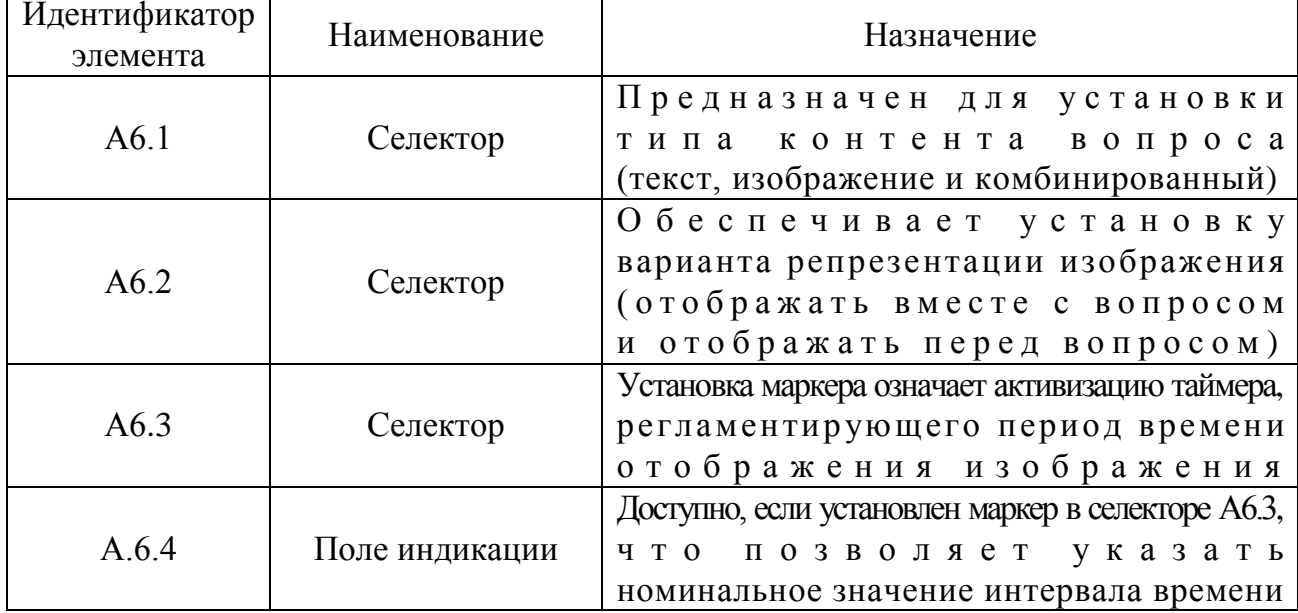

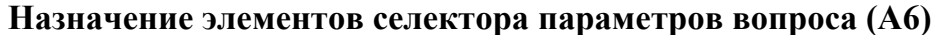

Вопросы в некоторых субтестах предусматривают отображение графического изображения, сопровождающего (дополняющего) текстологическое содержание формулировки. Эта возможность программно реализуется в индикаторе графического сопровождения формулировки вопроса (А7), табл. П11.15. Таблица П11.15

### Назначение элементов индикатора графического сопровождения формулировки вопроса (А7)

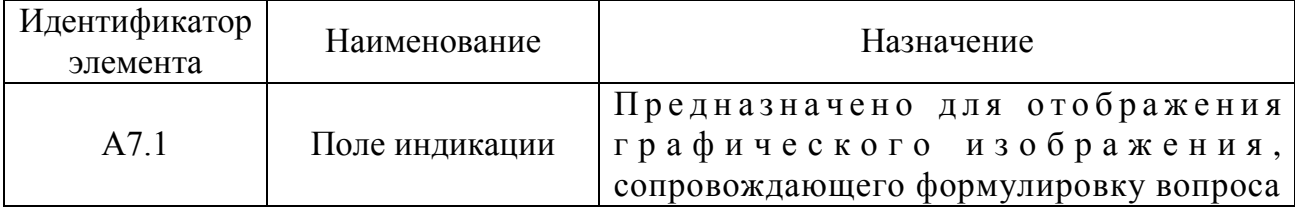

Варианты ответов в некоторых субтестах содержат графическое изображение,

добавить  $K$  or  $O$   $p$   $o$   $e$ M O X H O  $\overline{B}$ индикаторе графического сопровождения формулировок вариантов ответа (А8), табл. П11.16. Таблица П11.16

## Назначение элементов индикатора графического сопровождения формулировок вариантов ответа (А8)

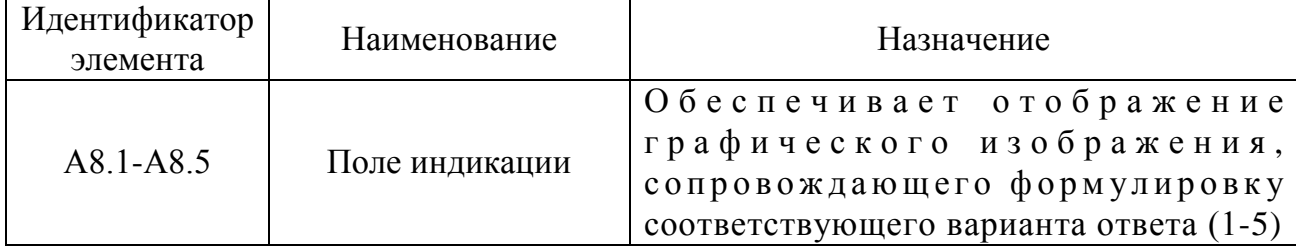

Для того чтобы оперировать графическими изображениями в индикаторе графического сопровождения формулировки вопроса (А7) и индикаторе графического сопровождения формулировок вариантов ответа (А8) служит панель управления графическими объектами (А9), описание элементов интерфейса которой представлено в табл. П11.17. Таблица П11.17

| Идентификатор<br>элемента | Наименование | Назначение                                                                                                    |
|---------------------------|--------------|----------------------------------------------------------------------------------------------------|
| A9.1                      | Кнопка       | Нажатие инициирует вставку<br>графического изображения<br>из буфера обмена в поля А7.1, А8.1-А8.5<br>(вставка производится в активное поле)                                                                           |
| A9.2                      | Кнопка       | Нажатие кнопки пользователем<br>инициирует копирование изображения<br>из поля А7.1, А8.1-А8.5 в буфер обмена<br>(перед нажатием на кнопку<br>нужно кликнуть на поле содержащем<br>копируемое графическое изображение) |
| A9.3                      | Кнопка       | Нажатие кнопки пользователем<br>инициирует вырезание изображения<br>из поля А7.1, А8.1-А8.5 в буфер обмена<br>(перед нажатием на кнопку<br>нужно кликнуть на поле содержащем<br>копируемое графическое изображение)   |
| A9.4                      | Кнопка       | Нажатие инициирует очистку изображения<br>содержащегося в поле А7.1, А8.1-А8.5<br>(перед нажатием на кнопку<br>нужно кликнуть на поле содержащем<br>удаляемое графическое изображение)                                |

**Назначение элементов панели управления графическими объектами (А9)**

Для навигации с целью просмотра и модификации параметров в пределах блока вопросов (субтеста) методики исследования служит панель управления вопросами в БЗ (А10), назначение элементов интерфейса которой представлено в табл. П11.18. Таблица П11.18

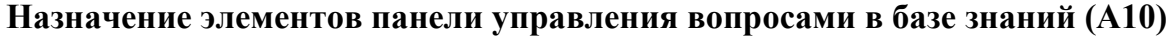

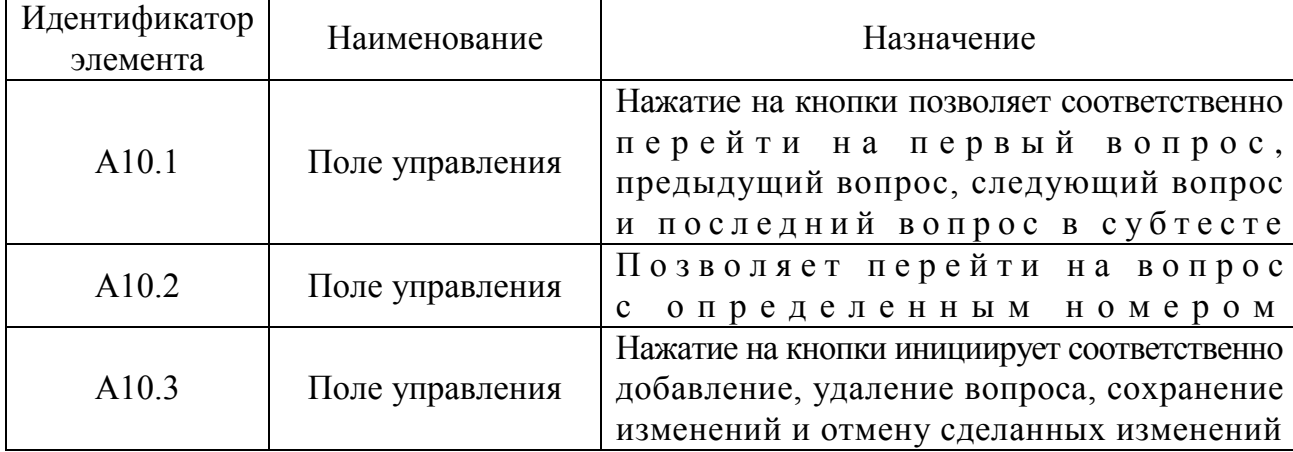

Концепция разработки предусматривает документирование статуса процессе диагностики пользователя.  $\overline{B}$ Для этого была разработана специальная база данных и введена процедура регистрации.

Реализованная в основе программного инструментария структура базы данных обеспечивает минимально необходимые действия над данными (см. инфологическую схему БЗ и БД). элементов интерфейса  $(A11 - A13)$ . Группы обеспечивающие просмотр апостериорных данных представлены на рис. П11.9.

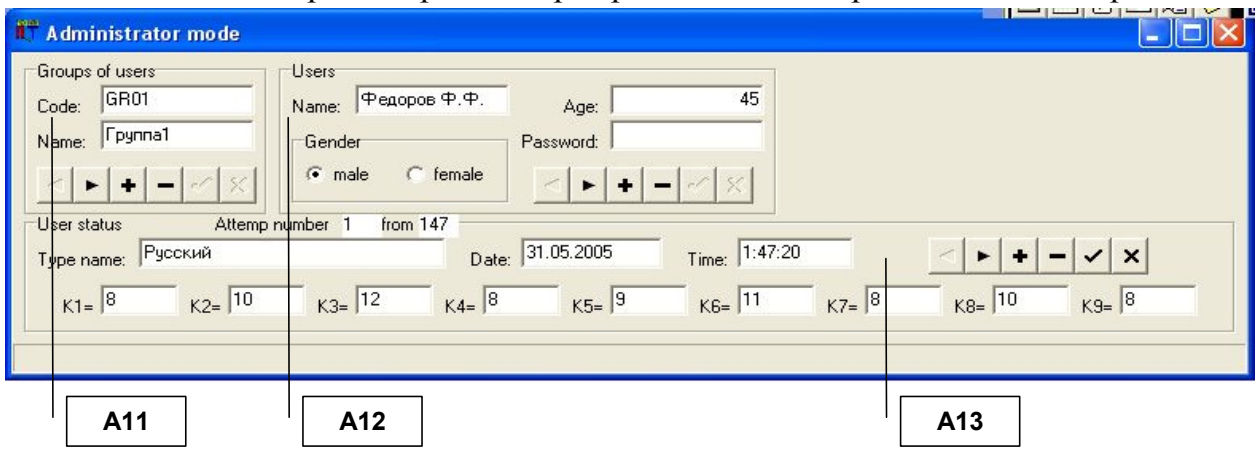

Рис. П11.9. Форма интерфейса в режиме администрирования базы данных результатов диагностики

Для поддержки автоматизированного исследования и реализации процедуры регистрации испытуемых, в режиме администрирования необходимо заранее задать параметры группы пользователей (А11) и их Ф.И.О. (А12). При просмотре апостериорных результатов (рис.  $\Pi$ 11.10) необходимо вначале выбрать группу пользователей (А11), лишь затем будет отображен список пользователей группы (А12).

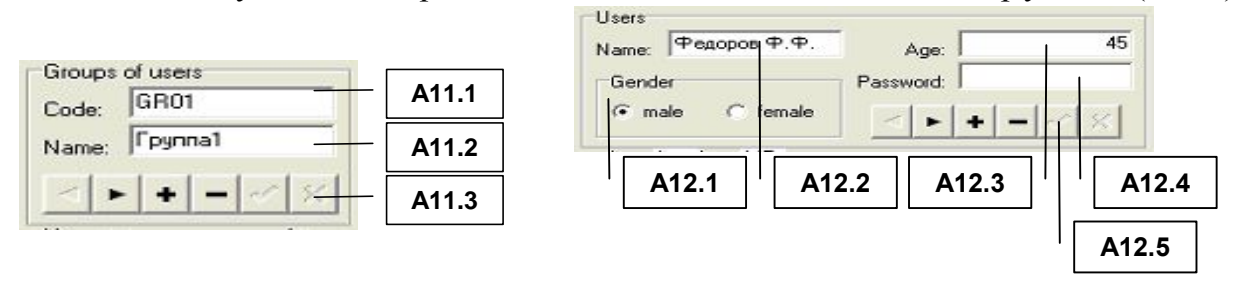

a

 $\sigma$ 

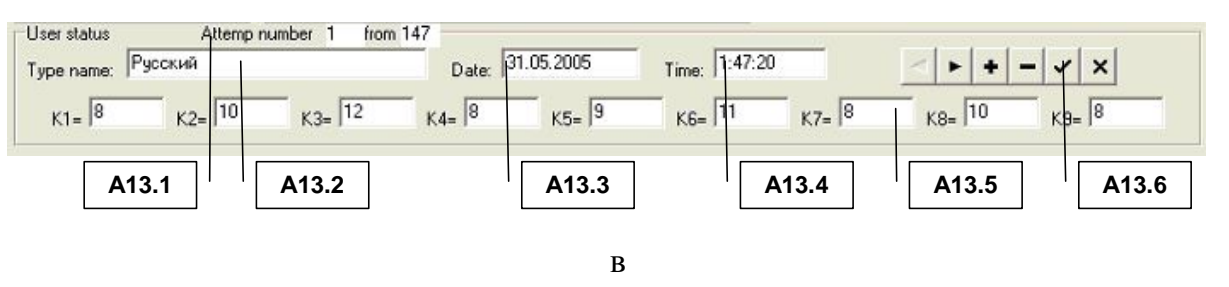

Рис. П11.10. Элементы формы интерфейса в режиме администрирования базы данных результатов диагностики

Перед началом автоматизированного исследования необходимо ввести параметры групп испытуемых посредством индикатора группы А11, назначение элементов интерфейса которого приводится в табл. П11.19. Таблица П11.19

| Идентификатор<br>элемента | Наименование          | Назначение                                                                                                    |
|---------------------------|-----------------------|----------------------------------------------------------------------------------------------------|
| A11.1                     | Поле индикации        | Предназначено для редактирования<br>и отображения кода группы испытуемых                                                                |
| A11.2                     | Поле индикации        | Предназначено для редактирования<br>и отображения наименования<br>группы испытуемых                                                     |
| A11.3                     | Элемент<br>управления | Позволяет осуществлять навигацию<br>в пределах перечня групп испытуемых,<br>также добавлять и удалять<br>a<br>коды и наименования<br>их |

Назначение элементов индикатора групп пользователей (А11)

На этапе регистрации также предусматривается ввод параметров испытуемого, которые доступны для просмотра и редактирования в режиме администрирования посредством А12. (табл. П11.20). При выборе определенного пользователя в А12 отображаются его апостериорные результаты исследования (группировка по номерам попыток) в А13. Таблина 1.20

| Идентификатор<br>элемента | Наименование   | Назначение                            |
|---------------------------|----------------|---------------------------------------|
|                           |                |                                       |
| A12.1                     | Селектор       | Предназначен для отображения          |
|                           |                | и редактирования пола испытуемого     |
| A12.2                     | Поле индикации | Предназначено для редактирования      |
|                           |                | и отображения Ф.И.О. испытуемого      |
| A12.3                     | Поле индикации | Предназначено для отображения         |
|                           |                | и редактирования возраста испытуемого |
| A12.4                     | Поле индикации | Предназначено для отображения         |
|                           |                | и редактирования пароля испытуемого   |
|                           |                | Позволяет осуществлять навигацию      |
| A <sub>12.5</sub>         | Элемент        | в пределах списка испытуемых,         |
|                           | управления     | а также модифицировать их параметры   |
|                           |                | (Ф.И.О., пол, возраст и пароль)       |

Назначение элементов индикатора параметров пользователей (А12)

В процессе диагностики определенного пользователя формируется следующая информация: наименование методики, дата и время прохождения теста, коэффициенты К1-К9 (соответствуют номерам субтестов). В режиме администрирования все поля индикации апостериорных результатов исследования имеют возможность редактирования (А13). В процессе процедуры диагностики у испытуемого нет возможности вносить изменения в поля, но такая возможность имеется в режиме администрирования. Назначение элементов интерфейса А13 представлено в табл. П11.21. Таблина П11.21

| Идентификатор<br>элемента | Наименование       | Назначение                                  |
|---------------------------|--------------------|---------------------------------------------|
|                           |                    | Предназначен для отображения                |
| A13.1                     | Индикатор          | номера отображаемой попытки                 |
|                           | количества попыток | и общего количества попыток                 |
|                           |                    | прохождения теста испытуемым                |
|                           |                    | Предназначено для отображения               |
| A13.2                     | Поле индикации     | локализации методики исследования,          |
|                           |                    | помощи которой<br>при                       |
|                           |                    | проходило исследование испытуемого          |
| A13.3                     | Поле индикации     | Предназначено для отображения               |
|                           |                    | даты прохождения исследования испытуемым    |
| A13.4                     | Поле индикации     | Предназначено для отображения               |
|                           |                    | времени прохождения исследования испытуемым |
| A13.5                     | Поле индикации     | Предназначено для отображения               |
|                           |                    | номинальных значений коэффициентов,         |
|                           |                    | набранных испытуемым по результатам         |
|                           |                    | прохождения исследования с использованием   |
|                           |                    | соответствующих субтестов (1-9)             |
| A13.6                     | Элемент            | Позволяет осуществлять навигацию            |
|                           | управления         | в пределах попыток испытуемого              |

Назначение элементов индикатора результатов испытуемого (А13)

Далее предлагается рассмотреть конструирование субтестов (блоков вопросов методики исследования) с использованием программного инструментария в режиме администрирования.

Структура первого субтеста: «Логический отбор (дополнение предложений)»

Каждое из заданий представляет собой незаконченное предложение, K O T O D O M достает  $\bf{B}$  $H e$  $0$   $\overline{A}$   $\overline{H}$   $0$   $\Gamma$   $0$ слова. Испытуемому предлагается список из пяти слов. вы брать Необходимо  $T \quad 0$  $C$   $\overline{J}$   $O$   $\overline{B}$   $O$   $\overline{O}$ которое, по его мнению, лучше всего подходит для дополнения предложения. Предложение должно быть дополнено, чтобы оно приобрело правильный смысл.

Например: Кролик больше всего похож на... 1) кошку; 2) белку; 3) зайца; 4) лису; 5) ежа. Среди перечисленных слов испытуемый должен выбрать слово «заяц».

Таким образом, структура каждого вопроса включает:

- текстологическое содержание вопроса формулировка неоконченного предложения;
- текстологическое содержание вариантов ответа (с возможностью выбора правильного варианта ответа) - 5 вариантов ответа (перечень возможных слов, дополняющих формулировку предложения).

Для того чтобы создать новый блок вопросов (субтест) в БЗ необходимо воспользоваться селектором блока вопросов (А2), назначение элементов которого приводилось выше (рис.  $\Pi$ 11.8, 6): нажать кнопку добавления (А2.3); ввести наименование блока вопросов (А2.2); установить маркеры типа «флажок» (А2.4, А2.6); затем ввести текстологическое содержание формулировки задания, отображаемого непосредственно перед началом тестирования по каждому блоку вопросов (субтесту) (А2.5); текстологическое содержание краткой справки, отображаемой в строке статуса на протяжении тестирования по данному блоку вопросов (субтесту) (А2.7).

После установки параметров блока вопросов (субтеста) селектор блока вопросов примет вид представленный на рис. П11.11 (литера а - версия надписей элементов интерфейса на английском языке, литера б - версия идентификаторов элементов интерфейса на русском языке).

Далее, посредством панели управления вопросами в БЗ (А10), назначение элементов которой приводилось выше (рис. П11.8, л):  $B$  O  $\Pi$   $D$  O  $C$ добавить новый  $(A 1 0 3)$ : устанавливаем в селекторе параметров вариантов ответа (А4 на рис. П11.8, г): 5 вариантов ответа (А4.1), текстологический контент вариантов ответа (А4.2), отображаемый  $(A 4 . 3 )$ : системой в селекторе параметров вопроса (А6 на рис. П11.8, е): текстологический контент вопроса (А6.1); в индикаторе текстологического содержания вариантов ответа (А5 на рис. П11.8, д): вводится текст вариантов ответа (A5.2), выбирается правильный вариант ответа (A5.1).

Процедура, описанная в последнем абзаце. повторяется до полного заполнения блока вопросов (субтеста) БЗ. Следует отметить что при данной комбинации параметров группы А7, А8, А9 не отображаются. Форма интерфейса представлена на рис. П11.11.

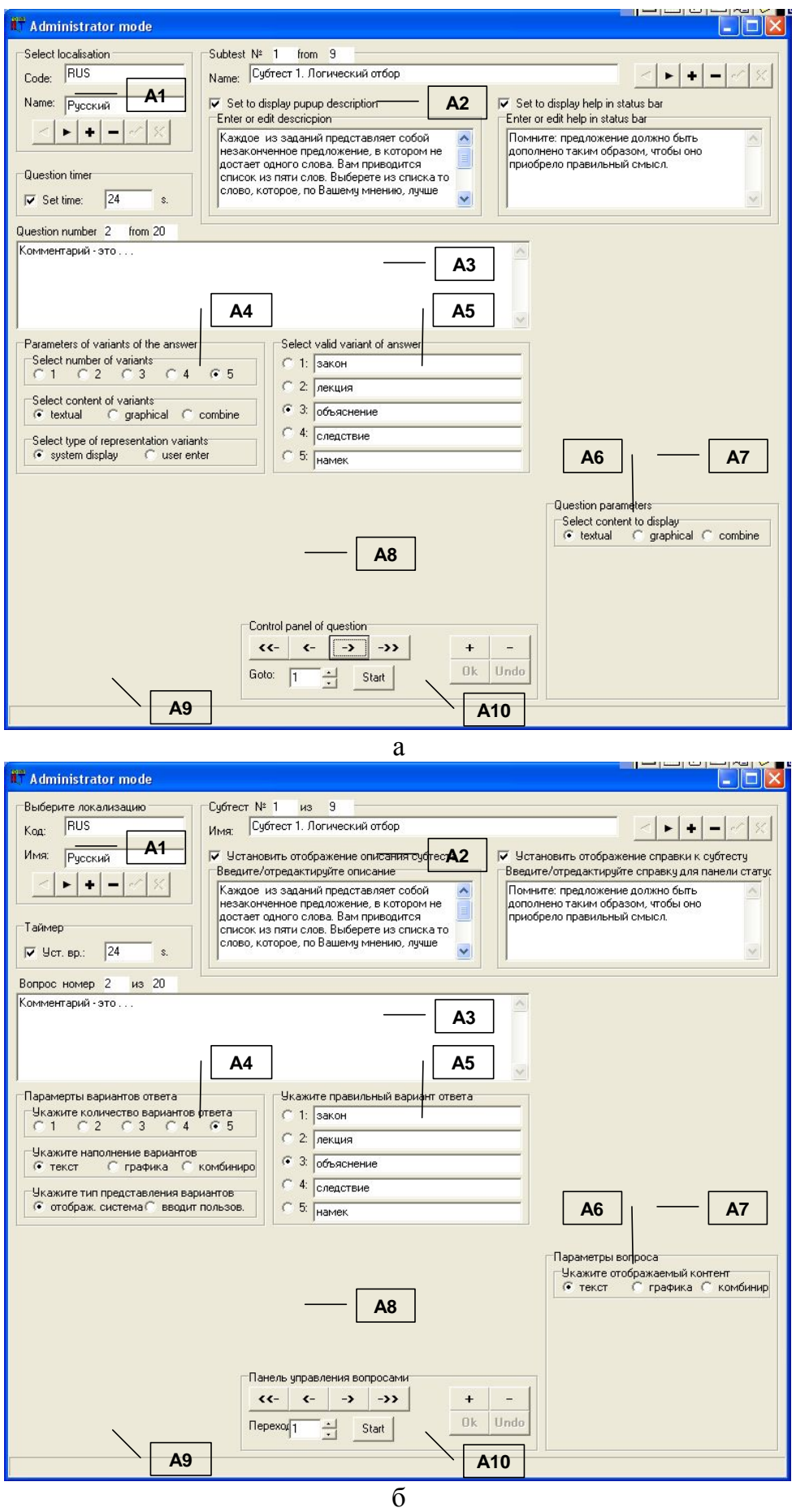

Рис. П11.11. Окно интерфейса при конструировании первого блока вопросов

Особенности структуры второго блока вопросов (субтеста): «Поиск общих признаков (исключение слова)»

Испытуемому предлагается ряд ИЗ ПЯТИ слов, четыре из которых по значению можно объединить в одну группу. Необходимо указать пятое слово, не входящее в эту группу, т.е. не относящееся к тому смыслу, который является общим для остальных четырех слов.

Например, приводится ряд из следующих слов: 1) стул; 2) стол; 3) голубь; 4) диван; 5) шкаф. Все слова, кроме слова «голубь» обозначают предметы мебели. Соответственно, выбираем слово «голубь».

- Таким образом, структура каждого вопроса включает:
	- текстологическое содержание вопроса повторяющаяся формулировка задания;
	- текстологическое содержание вариантов ответа (с возможностью выбора правильного варианта ответа) перечень из пяти слов, среди которых нужно выбрать лишнее.

В данном блоке вопросов (субтесте) алгоритм конструирования вопросов аналогичен последовательности рассмотренной по отношению к первому субтесту.

Для того чтобы создать новый блок вопросов (субтест) в БЗ необходимо воспользоваться селектором блока вопросов (А2), назначение элементов которого приводилось выше (рис.  $\Pi$ 11.8, 6): нажать кнопку добавления (А2.3); ввести наименование блока вопросов (А2.2); установить маркеры типа «флажок» (А2.4, А2.6); затем ввести текстологическое содержание формулировки задания, отображаемого непосредственно перед началом тестирования по каждому блоку вопросов (субтесту) (А2.5); текстологическое содержание краткой справки, отображаемой в строке статуса на протяжении тестирования по данному блоку вопросов (субтесту) (А2.7).

После установки параметров блока вопросов (субтеста) селектор блока вопросов примет вид представленный на рис. П11.12 (литера а - версия надписей элементов интерфейса на английском языке, литера б – версия идентификаторов элементов интерфейса на русском языке).

Далее, посредством панели управления вопросами в БЗ (А10), назначение элементов которой приводилось выше (рис. П11.8, л):  $(A 1 0 . 3 )$ : лобавить новый  $B$  O  $\Pi$   $D$  O  $C$ устанавливаем в селекторе параметров вариантов ответа (А4 на рис. П11.8, г): 5 вариантов ответа (А4.1), текстологический контент вариантов ответа (А4.2), отображаемый системой (А4.3); в селекторе параметров вопроса (А6 на рис. П11.8, е): текстологический контент BOUPOCA  $(A6.1)$ ; в индикаторе текстологического содержания вариантов ответа (А5 на рис. П11.8, д): вводится текст вариантов ответа (A5.2), выбирается правильный вариант ответа (A5.1).

Процедура, описанная в последнем абзаце, повторяется до полного заполнения блока вопросов (субтеста) БЗ. Следует отметить что при данной комбинации параметров группы А7, А8, А9 не отображаются (в соответствии с методикой исследования). Форма интерфейса представлена на рис. П11.12.

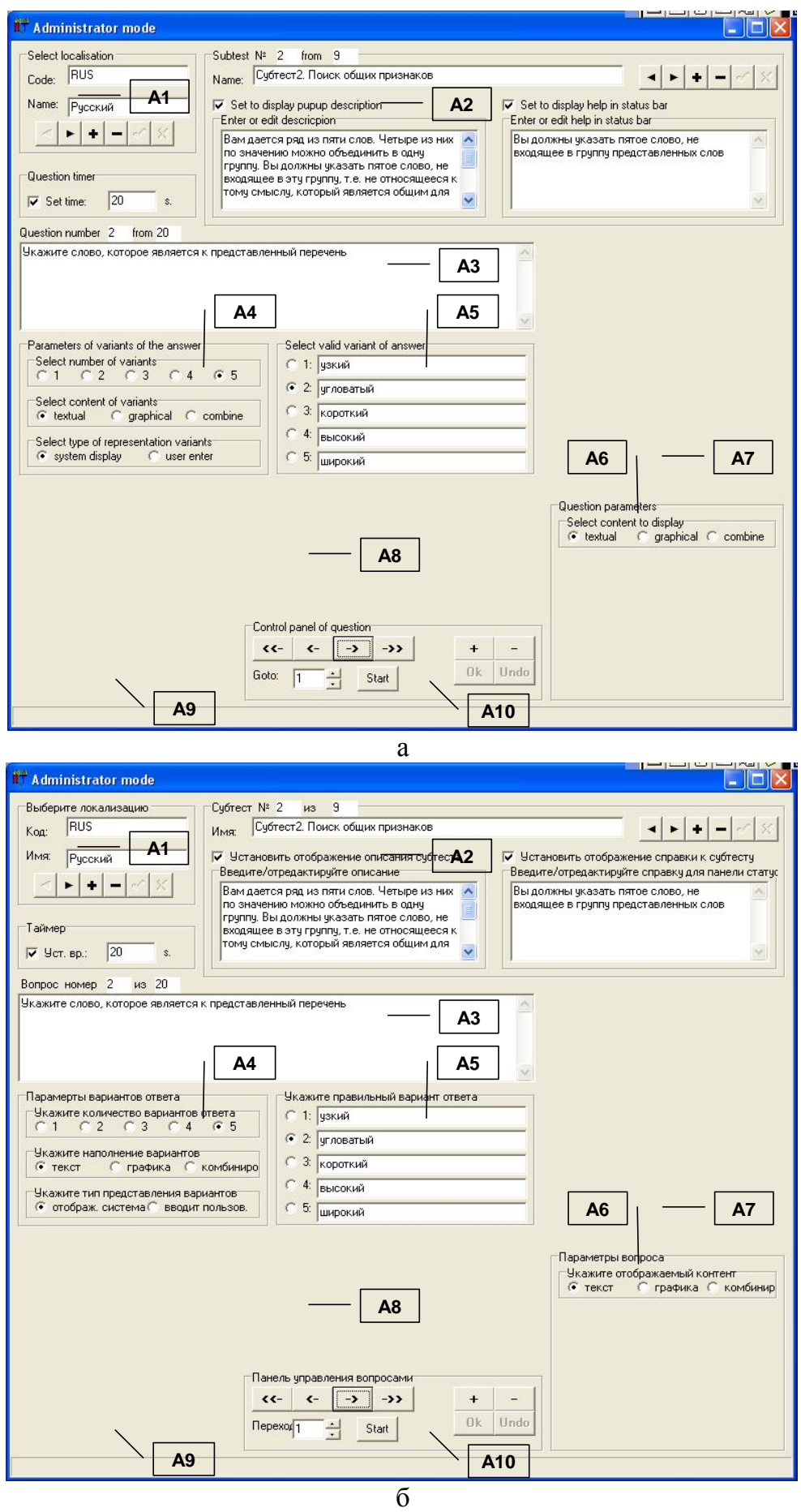

Рис. П11.12. Окно интерфейса при конструировании второго блока вопросов (субтеста)

Особенности структуры третьего субтеста: «Поиск вербальных аналогий»

В каждом задании испытуемому предлагаются три слова. Первое и второе из них, напечатанные через двоеточие, находятся между собой в определенной связи. После третьего слова  $C T O M T 3 H A K$ вопроса. Из приведенных ниже пяти слов испытуемому необходимо выбрать одно, соотносящееся с третьим словом так же, как второе с первым.

Например: лес: дерево, луг:?; 1) куст; 2) пастбище; 3) трава; 4) сено; 5) тропинка. В качестве логичного ответа выступает слово «трава».

- Таким образом, структура каждого вопроса включает: • текстологическое содержание вопроса - две пары слов: первая,- полная, состоящая из двух связанных по смыслу слов и вторая,- неполная, состоящая из одного слова;
	- текстологическое содержание вариантов ответа (с возможностью выбора правильного варианта ответа) - перечень из пяти слов, среди которых одно потенциально дополняет вторую пару в задании.

В данном блоке вопросов (субтесте) алгоритм конструирования вопросов аналогичен последовательности рассмотренной по отношению к первому субтесту.

Для того чтобы создать новый блок вопросов (субтест) в БЗ необходимо воспользоваться селектором блока вопросов (А2), назначение элементов которого приводилось выше (рис. П11.8, б): нажать кнопку добавления (А2.3); ввести наименование блока вопросов (А2.2); установить маркеры типа «флажок» (А2.4, А2.6); затем ввести текстологическое содержание формулировки задания, отображаемого непосредственно перед началом тестирования каждому блоку вопросов (субтесту)  $(A 2.5)$ ;  $\Pi$  0 текстологическое содержание краткой справки, отображаемой в строке статуса на протяжении тестирования по данному блоку вопросов (субтесту) (А2.7).

После установки параметров блока вопросов (субтеста) селектор блока вопросов примет вид представленный на рис. П11.13 (литера а - версия надписей элементов интерфейса на английском языке, литера б – версия идентификаторов элементов интерфейса на русском языке).

Далее, посредством панели управления вопросами в БЗ (А10), назначение элементов интерфейса которой приводилось выше (рис. П11.8, л): добавить новый  $B$  O  $\Pi$   $D$  O  $C$  $(A 1 0 . 3 )$ : устанавливаем в селекторе параметров вариантов ответа (А4 на рис. П11.8, г): 5 вариантов ответа (А4.1), текстологический контент вариантов ответа (А4.2), отображаемый системой (А4.3); в селекторе параметров вопроса (А6 на рис. П11.8, е):  $(A 6 . 1)$ ; текстологический контент вопроса в индикаторе текстологического содержания вариантов ответа (А5 на рис. П11.8, д): вводится текст вариантов ответа (А5.2), выбирается правильный вариант ответа (А5.1). Процедура, описанная в последнем абзаце, повторяется до полного заполнения блока вопросов (субтеста) БЗ. Следует отметить что при данной комбинации параметров группы А7, А8, А9 не отображаются (согласно методики исследования). Форма интерфейса представлена на рис. П11.13.

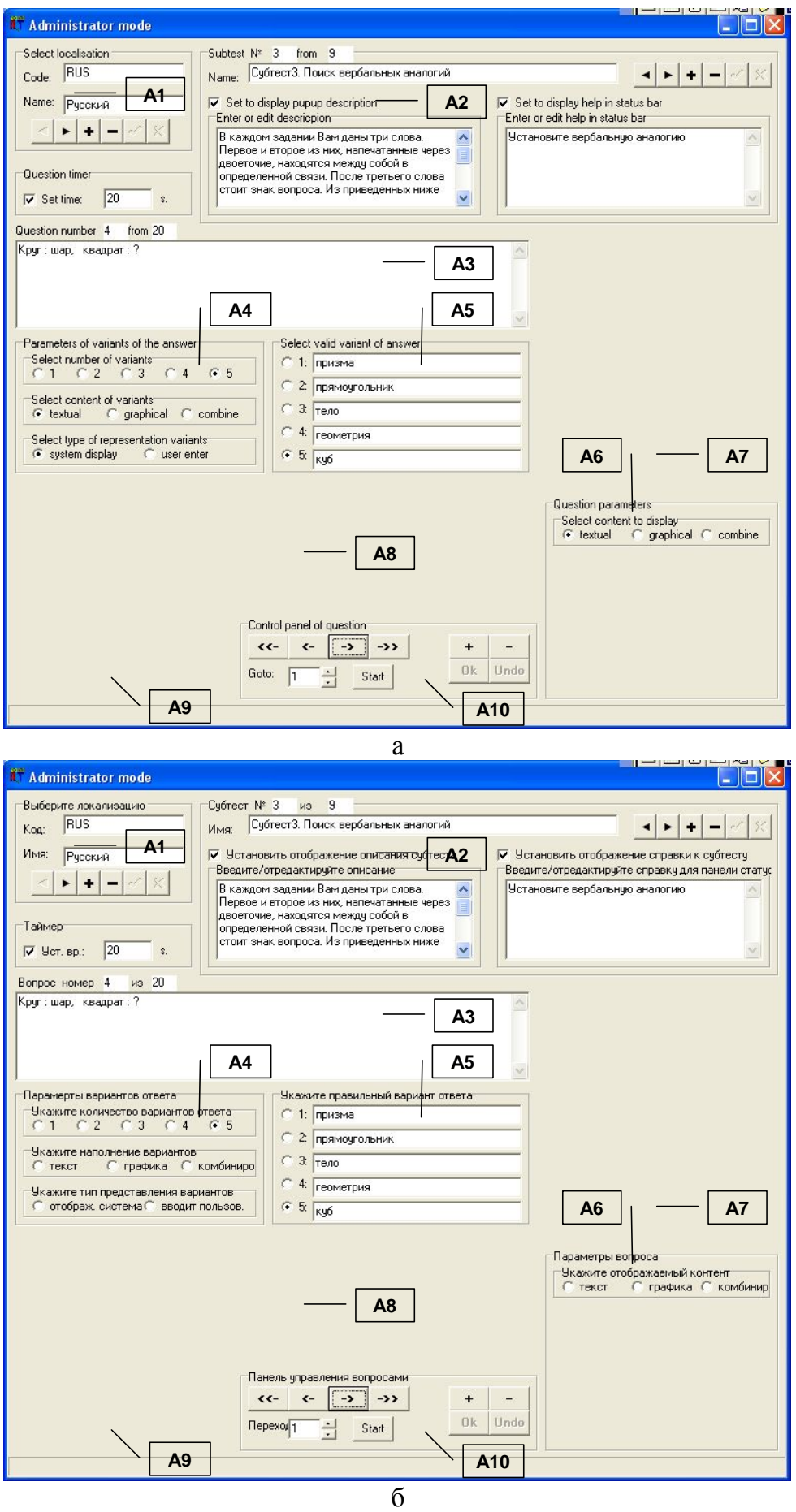

Рис. П11.13. Окно интерфейса при конструировании третьего блока вопросов (субтеста)

Особенности структуры четвертого блока вопросов: «Классификация понятий»

В каждом задании испытуемому предлагаются два слова. Необходимо определить, что общего в их значениях. Затем написать то слово или словосочетание, обозначающее общий смысл, который испытуемый обнаружил в двух предложенных словах, затем подтвердить выбор. Например: пшеница-овес:? Слово обозначающее общий смысл данных слов - «злаковые».

Таким образом, структура каждого вопроса включает:

- текстологическое содержание вопроса формулировка вопроса (2 слова);
- текстологическое содержание вариантов ответа (вводится испытуемым) - $\bullet$ слово, которое объединяет перечисленные слова в формулировке вопроса.

В данном субтесте алгоритм конструирования вопросов имеет незначительные отличия (т.к. согласно методике исследования: в режиме диагностики варианты ответа пользователь должен вводить самостоятельно, а в предыдущих субтестах они должны отображаться системой автоматически и пользователю необходимо выбрать правильный вариант), но в целом аналогичен последовательности рассмотренной по отношению к первому субтесту.

Для того чтобы создать новый субтест в **E** 3 необходимо воспользоваться селектором блока вопросов (А2), назначение элементов которого приводилось выше (рис. П11.8, б): нажать кнопку добавления (А2.3); ввести наименование блока вопросов (А2.2); установить маркеры типа «флажок» (А2.4, А2.6); затем ввести текстологическое содержание формулировки задания, отображаемого непосредственно перед началом тестирования по каждому субтесту (А2.5); текстологическое содержание краткой справки, отображаемой в строке статуса на протяжении тестирования данному блоку вопросов  $(A 2 . 7 ).$  $\Pi$  0

После установки параметров блока вопросов (субтеста) селектор блока вопросов примет вид представленный на рис. П11.14 (литера а - версия налписей элементов интерфейса на английском языке. литера б – версия идентификаторов элементов интерфейса на русском языке).

Далее, посредством панели управления вопросами в БЗ (А10), назначение элементов которой приводилось выше (рис. П11.8, л): новый  $B$  O  $\Pi$   $D$  O  $C$ добавить  $(A 1 0 . 3)$ : устанавливаем в селекторе параметров вариантов ответа (А4 на рис. П11.8, г): 1-5 вариантов ответа (А4.1), текстологический контент вариантов ответа (А4.2), вводится пользователем (А4.3); в селекторе параметров вопроса (А6 на рис. П11.8, е): текстологический контент вопроса  $(A 6.1):$ в индикаторе текстологического содержания вариантов ответа (А5 на рис.  $\Pi$ 11.8, д): вводится текст вариантов ответа (A5.2), выбирается правильный вариант ответа (A5.1).

Процедура, описанная в последнем абзаце. повторяется до полного заполнения блока вопросов БЗ. Следует отметить что при данной комбинации параметров группы А7, А8, А9 не отображаются (согласно методике исследования). Форма интерфейса представлена на рис. П11.14.

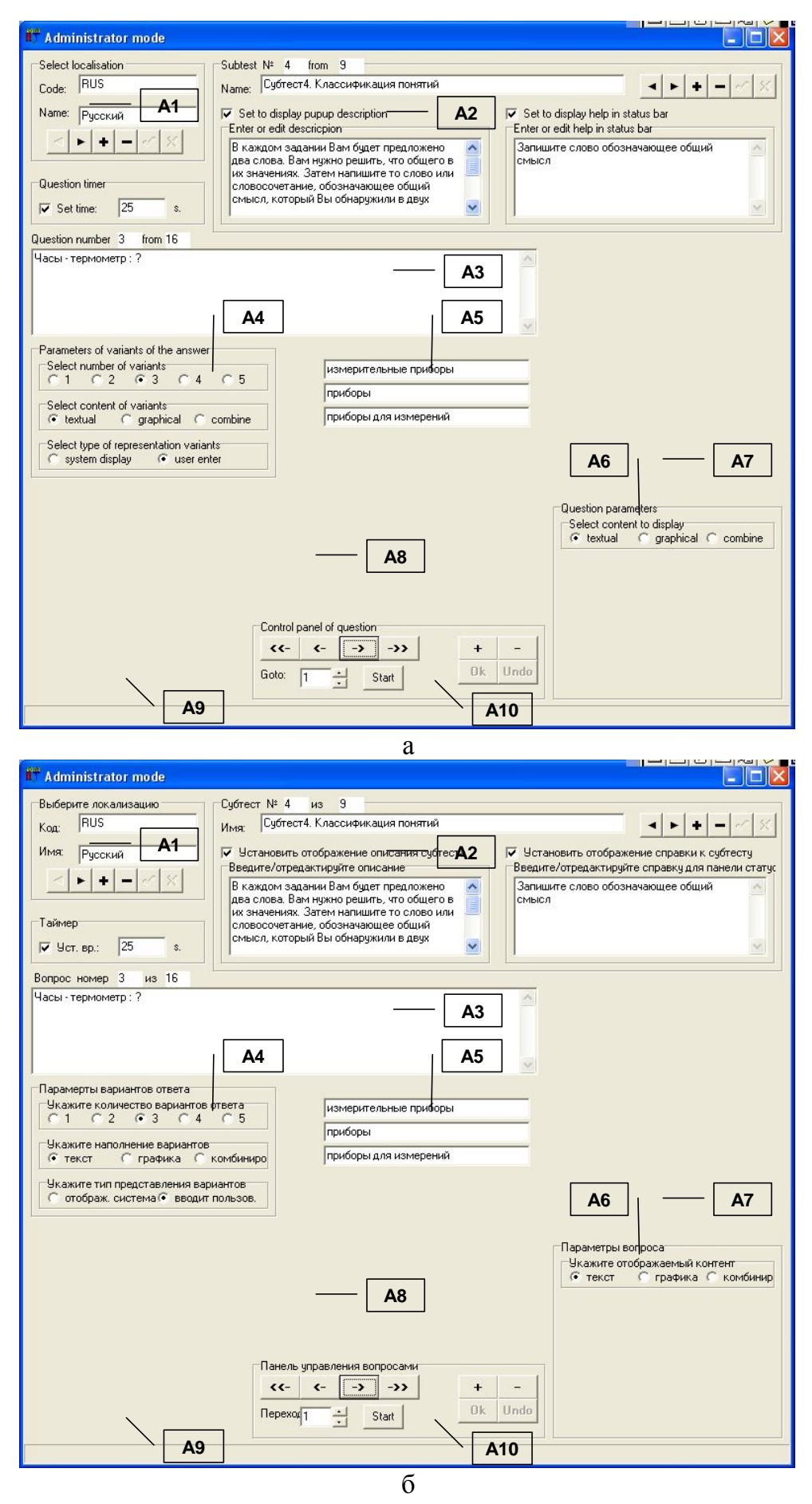

Рис. П11.14. Окно интерфейса при конструировании четвертого блока вопросов (субтеста)

Особенности структуры пятого блока вопросов (субтеста): «Арифметические задачи» Испытуемому предлагаются формулировки арифметических задач подлежащих решению. Предлагается написать числовой результат решения задачи.

Таким образом, структура каждого вопроса включает:

- текстологическое содержание вопроса формулировка задания на арифметический счет;
- текстологическое содержание вариантов ответа (вводится испытуемым) -

решение задачи в и де числа.  $\bf{B}$ В данном блоке вопросов (субтесте) алгоритм конструирования вопросов имеет незначительные отличия (т.к. согласно методике исследования: в режиме диагностики вариант ответа пользователь должен вводить самостоятельно), но в целом аналогичен последовательности рассмотренной по отношению к первому субтесту.

Для того чтобы создать новый блок вопросов (субтест) в БЗ необходимо воспользоваться селектором блока вопросов (А2). назначение элементов которого приводилось выше (рис.  $\Pi$ 11.8, 6): нажать кнопку добавления (А2.3); ввести наименование блока вопросов (А2.2); установить маркеры типа «флажок» (А2.4, А2.6); затем ввести текстологическое содержание формулировки задания, отображаемого непосредственно перед началом тестирования по каждому блоку вопросов (субтесту) (А2.5); текстологическое содержание краткой справки, отображаемой в строке статуса на протяжении тестирования данному блоку вопросов (субтесту) (А2.7).  $\Pi$  0

После установки параметров блока вопросов (субтеста) селектор блока вопросов примет вид представленный на рис. П11.15 (литера а - версия надписей элементов интерфейса на английском языке, литера б - версия идентификаторов элементов интерфейса на русском языке).

Далее, посредством панели управления вопросами в БЗ (А10), назначение элементов которой приводилось выше (рис. П11.8, л):  $B$  0  $\Pi$  p 0  $C$ добавить новый  $(A 1 0 . 3)$ : устанавливаем в селекторе параметров вариантов ответа (А4 на рис. П11.8, г): 1 вариант ответа (А4.1), текстологический контент вариантов ответа (А4.2), вводится пользователем (А4.3); в селекторе параметров вопроса (А6 на рис. П11.8, е): текстологический контент BOUPOCA  $(A6.1)$ ; в индикаторе текстологического содержания вариантов ответа (А5 на рис. П11.8, д): вводится текст вариантов ответа (А5.2), выбирается правильный вариант ответа (А5.1).

Процедура, описанная в последнем абзаце, повторяется до полного заполнения блока вопросов (субтеста) БЗ. Следует отметить что при данной комбинации параметров группы А7, А8, А9 не отображаются (в соответствии с методикой исследования). Форма интерфейса представлена на рис. П11.15.

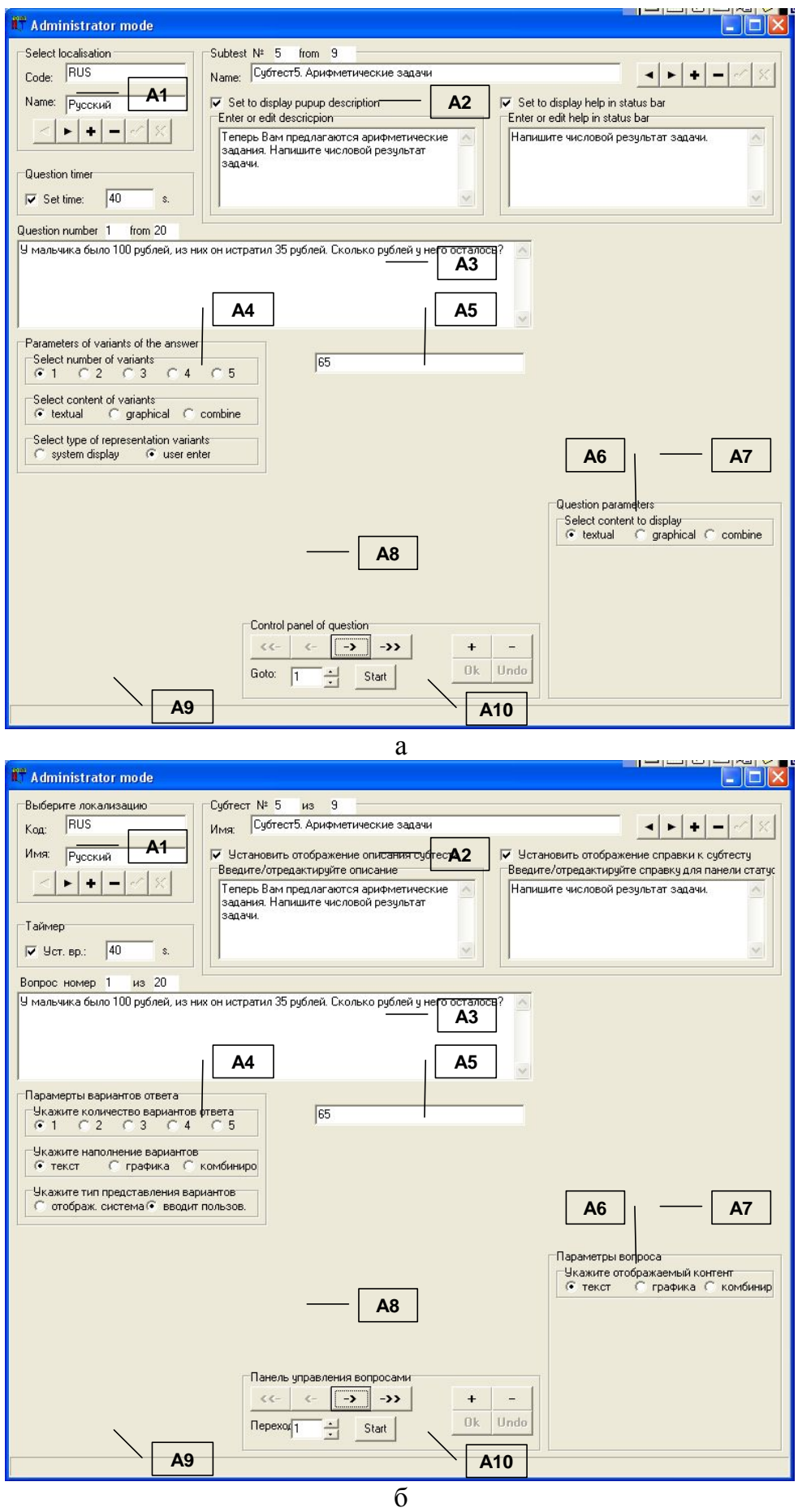

Рис. П11.15. Окно интерфейса при конструировании пятого блока вопросов (субтеста)

Особенности структуры шестого блока вопросов (субтеста): «Числовые ряды»

Каждое задание состоит из ряда чисел, которые расположены в определенном порядке. Испытуемому необходимо выявить закономерность, по которой построен ряд, и найти число, продолжающее ряд в соответствии с этой закономерностью.

Например: 2, 4, 6, 8, 10, 12, 14, ?

В числовом ряду каждое число на 2 больше предыдущего. Следовательно, следующее число будет 16. Испытуемому необходимо записать результат и подтвердить ответ.

Таким образом, структура каждого вопроса включает:

- $\bullet$  текстологическое содержание вопроса формулировка задания включающая числовую последовательность;
- текстологическое содержание вариантов ответа (вводится испытуемым) номинальное значение числа, дополняющего представленную последовательность.

В данном блоке вопросов (субтесте) алгоритм конструирования вопросов аналогичен последовательности рассмотренной по отношению к предыдущему субтесту.

Для того чтобы создать новый блок вопросов (субтест) в БЗ необходимо воспользоваться селектором блока вопросов (А2), назначение элементов которого приводилось выше (рис. П11.8, б): нажать кнопку добавления (А2.3); ввести наименование блока вопросов (А2.2); установить маркеры типа «флажок» (А2.4, А2.6); затем ввести текстологическое содержание формулировки задания, отображаемого непосредственно перед началом тестирования каждому блоку вопросов (субтесту) (А2.5);  $\Pi$  0 текстологическое содержание краткой справки, отображаемой в строке статуса на протяжении тестирования по данному блоку вопросов (субтесту) (А2.7).

После установки параметров блока вопросов (субтеста) селектор блока вопросов примет вид представленный на рис. П11.16 (литера а - версия налписей элементов интерфейса на английском языке. литера б – версия идентификаторов элементов интерфейса на русском языке).

Далее, посредством панели управления вопросами в БЗ (А10), назначение элементов которой приводилось выше (рис. П11.8, л): новый  $B$  O  $\Pi$   $D$  O  $C$ добавить  $(A 1 0 . 3 )$ : устанавливаем в селекторе параметров вариантов ответа (А4 на рис. П11.8, г): 1 вариант ответа (А4.1), текстологический контент вариантов ответа (А4.2), вводится пользователем (А4.3); в селекторе параметров вопроса (А6 на рис. П11.8, е): текстологический контент вопроса  $(A 6 . 1)$ : в индикаторе текстологического содержания вариантов ответа (А5 на рис. П11.8, д): вводится текст вариантов ответа (А5.2), выбирается правильный вариант ответа (А5.1).

Процедура, описанная в последнем абзаце. повторяется до полного заполнения блока вопросов (субтеста) БЗ. Следует отметить что при данной комбинации параметров группы А7, А8, А9 не отображаются (в соответствии с методикой исследования). Форма интерфейса представлена на рис. П11.16.

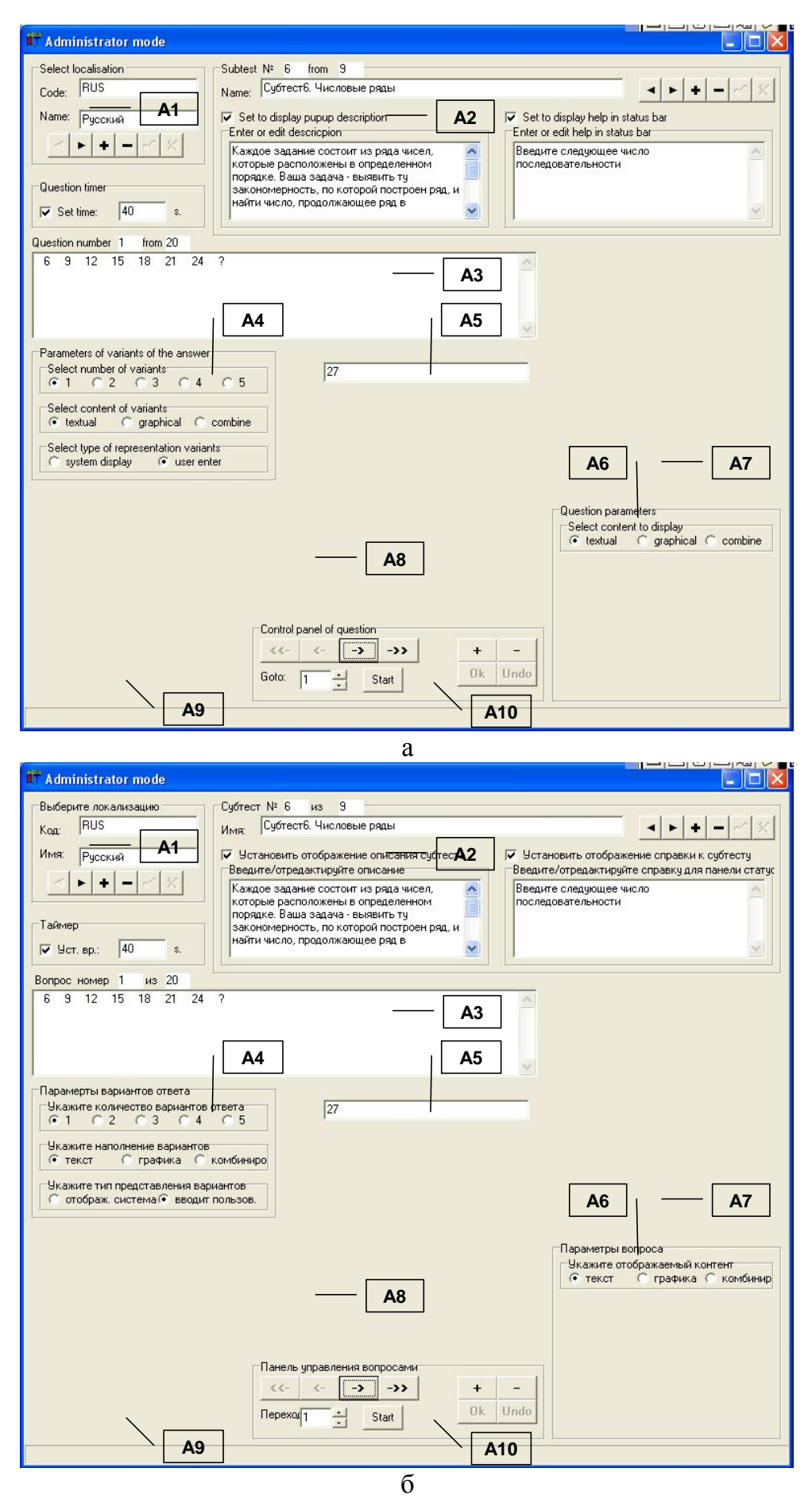

Рис. П11.16. Окно интерфейса при конструировании шестого блока вопросов (субтеста)

Особенности структуры седьмого блока вопросов (субтеста): «Мнемоника и память» Для выполнения заданий испытуемому потребуется сначала запомнить группу слов (отображаются в форме таблицы в течение ограниченного интервала времени – 3 минуты). Затем испытуемому задают вопросы, с помощью которых выясняется степень знания слов. Таким образом, в начале диагностики структура первого вопроса выглядит:

• графическое изображение (таблица с перечнем слов) –<br>слова, сгруппированные по тематическим группам.<br>Затем, структура каждого последующего вопроса включает:

- · текстологическое содержание вопроса формулировка вопроса, включающая ссылку на первую букву ранее представленных слов;
- · текстологическое содержание вариантов ответа (вводится испытуемым) перечень тематических групп по отношению к которым испытуемый должен сделать выбор (учитывается принадлежность слова к тематической группе). В данном блоке вопросов (субтесте) алгоритм конструирования вопросов

имеет незначительные отличия (т.к. согласно методике исследования: в режиме диагностики вначале необходимо отобразить графическое изображение с таблицей слов предназначенных для запоминания испытуемым),<br>новцелом аналогичен последовательности рассмотренной по отношению к первому субтесту.<br>Для того чтобы создать новый блок вопросов (субтест) в БЗ

необходимо воспользоваться селектором блока вопросов (А2),<br>назначение элементов которого приводилось выше (рис. П11.8, б): нажать кнопку добавления (А2.3); ввести наименование блока вопросов (А2.2); установить маркеры типа «флажок» (А2.4, А2.6); затем ввести текстологическое содержание формулировки задания,<br>отображаемого непосредственно перед началом тестирования п о к а ж д о м у б л о к у в о п р о с о в ( с у б т е с т у ) ( А 2 . 5 ) ; текстологическое содержание краткой справки, отображаемой в строке статуса на протяжении тестирования по данному блоку вопросов (субтесту) (А2.7).<br>После установки параметров блока вопросов (субтеста)

селектор блока вопросов примет вид представленный на рис. П11.17.<br>Для отображения таблицы используем первый вопрос

и посредством панели управления вопросами в БЗ (А10), назначение элементов которой приводилось выше (рис. П11.8, л): д о б а в и т ь н о в ы й в о п р о с ( А 1 0 . 3 ) ; устанавливаем в селекторе параметров вариантов ответа (А4 на рис. П11.8, г): 1 вариант ответа (А4.1), текстологический контент варианта ответа (А4.2), отображается системой (А4.3); в селекторе параметров вопроса (А6 на рис. П11.8, е): графический контент вопроса (А6.1), отображать перед вопросом (А6.2),<br>установить таймер на отображение изображения (А6.3),<br>ввести номинальное значение интервала времени 180 сек. (А6.4).<br>Результат изображен на рис. П11.17,

д о б а в и т ь н о в ы й в о п р о с ( А 1 0 . 3 ) ; устанавливаем в селекторе параметров вариантов ответа (A4 на рис.  $\Pi11.8, r$ ): 5 вариантов ответа (А4.1), текстологический контент вариантов ответа (А4.2), отображается системой (А4.3); в селекторе параметров вопроса (А6 на рис. П11.8, е): текстологический контент вопроса (Аб.1); в индикаторе текстологического содержания вариантов ответа (A5 на рис.  $\Pi$ 11.8, д):

вводится текст вариантов ответа (A5.2), выбирается правильный вариант ответа (A5.1).<br>
Процедура, описанная в последнем абзаце,<br>повторяется до полного заполнения блока вопросов (субтеста) БЗ.<br>
Следует отметить что при данн не отображаются (в соответствии с методикой исследования).<br>Форма интерфейса представлена на рис. П11.17, б.

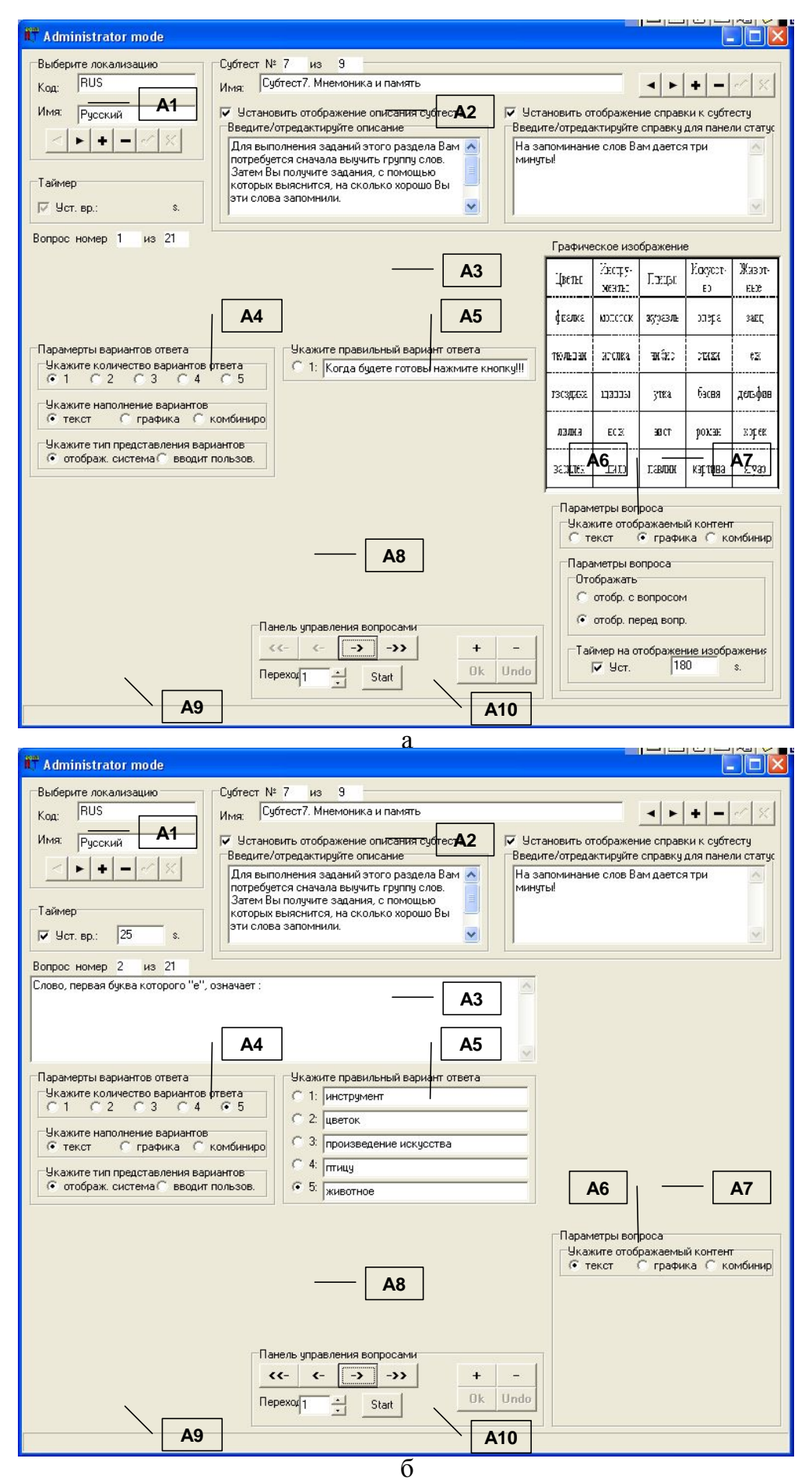

Рис. П11.17. Окно интерфейса при конструировании седьмого блока вопросов (субтеста)

Особенности структуры восьмого блока вопросов (субтеста): «Плоские фигуры»

В каждом задании испытуемому предлагается одна фигура, разбитая на несколько частей, которые даются в произвольном порядке. Необходимо мысленно соединить части и, затем, ту фигуру, которая получится, найти в ряде представленных фигур.

- Таким образом, структура каждого вопроса включает:
	- · графическое изображение (сопровождающее формулировку вопроса) плоская фигура, разбитая на несколько частей;
	- · графическое изображение (сопровождающее формулировку вариантов ответа с возможностью выбора) – 5 графических изображений с плоскими фигурами, одно из которых соответствует исходной фигуре.

В данном блоке вопросов алгоритм конструирования вопросов имеет незначительные отличия (согласно методике исследования: в режиме диагностики формулировка вопроса и варианты ответа включают графическое изображение), но в целом аналогичен последовательности рассмотренной по отношению к первому субтесту.

Для того чтобы создать новый блок вопросов (субтест) в БЗ необходимо воспользоваться селектором блока вопросов (А2), назначение элементов которого приводилось выше (рис.  $\Pi11.8, 6$ ): нажать кнопку добавления (А2.3); ввести наименование блока вопросов (А2.2); установить маркеры типа «флажок» (А2.4, А2.6); затем ввести текстологическое содержание формулировки задания, отображаемого непосредственно перед началом тестирования п о к а ж д о м у б л о к у в о п р о с о в ( с у б т е с т у ) ( А 2 . 5 ) ; текстологическое содержание краткой справки, отображаемой в строке статуса на протяжении тестирования по данному блоку вопросов (субтесту) (А2.7).

После установки параметров блока вопросов (субтеста) селектор блока вопросов примет вид представленный на рис. П11.18 (литера а – версия надписей элементов интерфейса на английском языке, литера б – версия идентификаторов элементов интерфейса на русском языке).

Далее, посредством панели управления вопросами в БЗ (А10), назначение элементов которой приводилось выше (рис.  $\Pi11.8, \Pi$ ): д о б а в и т ь н о в ы й в о п р о с ( А 1 0 . 3 ) ; устанавливаем в селекторе параметров вариантов ответа (А4 на рис. П11.8, г): 5 вариантов ответа (А4.1), графический контент вариантов ответа (А4.2), отображается системой (А4.3); в селекторе параметров вопроса (А6 на рис. П11.8, е): комбинированный контент вопроса (А6.1), отображать с вопросом (А6.2); в индикаторе текстологического содержания вариантов ответа (А5 на рис.  $\Pi11.8, \Pi$ ): выбирается только правильный вариант ответа (А5.1), поля (А5.2) не отображаются.

Для добавления предварительно подготовленных графических изображений необходимо выполнить следующую последовательность действий: 1) для добавления графического изображения сопровождающего формулировку вопроса: поместить изображение в буфер обмена; кликнуть мышью на индикаторе графического сопровождения формулировки вопроса (А7.1); нажать кнопку «Вставка из буфера обмена» (А9.1); 2) для добавления графических изображений к вариантам ответа: кликнуть мышью на соответствующем поле  $(A 8.1 - A 8.5)$ ; нажать кнопку «Вставка из буфера обмена» (А9.1).

Процедура, описанная в последних двух абзацах, повторяется до полного заполнения блока вопросов (субтеста) БЗ.

Форма интерфейса представлена на рис. П11.18.

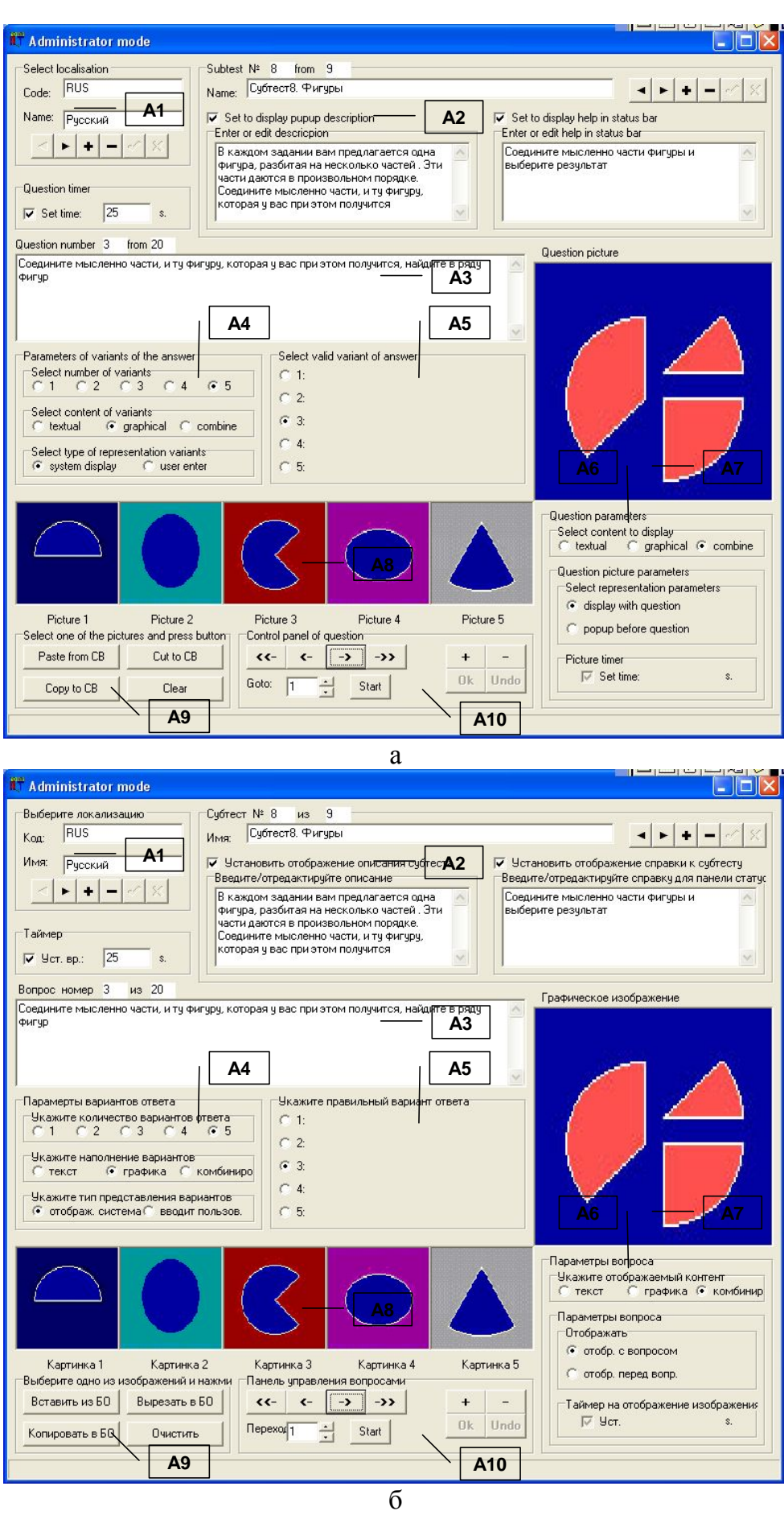

Рис. П11.18. Окно интерфейса при конструировании восьмого блока вопросов (субтеста)

Особенности структуры девятого блока вопросов (субтеста): «Кубики»

Предложенный испытуемому ряд фигур состоит из пяти кубов. Кубы располагаются так, что из шести граней у каждого куба испытуемый видит только три. Также предлагается один из этих пяти кубов, перевернутый в произвольном виде.

Решение задачи сводится к определению среди пяти кубов того, который соответствует приведенному отдельно кубу.

- Таким образом, структура каждого вопроса включает:
	- графическое изображение (сопровождающее формулировку вопроса) - $\bullet$
	- графическое изображение  $\kappa$  y  $\sigma$  a ; • графическое изображение (сопровождающее формулировку вариантов ответа с возможностью выбора) - 5 графических изображений кубов.

Для того чтобы создать новый блок вопросов (субтест) в БЗ необходимо воспользоваться селектором блока вопросов (А2), назначение элементов которого приводилось выше (рис. П11.8, б): нажать кнопку добавления (А2.3); ввести наименование блока вопросов (А2.2); установить маркеры типа «флажок» (А2.4, А2.6); затем ввести текстологическое содержание формулировки задания, отображаемого непосредственно перед началом тестирования по каждому блоку вопросов (субтесту) (А2.5); текстологическое содержание краткой справки, отображаемой в строке статуса на протяжении тестирования по данному блоку вопросов (субтесту) (А2.7).

После установки параметров блока вопросов (субтеста) селектор блока вопросов примет вид представленный на рис. П11.19 (литера а - версия надписей элементов интерфейса на английском языке, литера б – версия идентификаторов элементов интерфейса на русском языке).

Далее, посредством панели управления вопросами в БЗ (А10), назначение элементов которой приводилось выше (рис. П11.8, л):  $(A 1 0 . 3 )$ : лобавить новый  $B$  O  $\Pi$   $p$  O  $C$ устанавливаем в селекторе параметров вариантов ответа (А4 на рис. П11.8, г): 5 вариантов ответа (А4.1), графический контент вариантов ответа (А4.2), отображается системой (A4.3); в селекторе параметров вопроса (А6 на рис.  $\Pi$ 11.8, е): комбинированный контент вопроса  $(A6.1)$ , отображать с вопросом  $(A6.2)$ ; в индикаторе текстологического содержания вариантов ответа (А5 на рис. П11.8, д): выбирается только правильный вариант ответа (A5.1), поля (A5.2) не отображаются.

Для добавления предварительно подготовленных графических изображений необходимо выполнить последовательность действий: 1) для добавления графического изображения сопровождающего формулировку вопроса: поместить изображение в буфер обмена; кликнуть мышью на индикаторе графического сопровождения формулировки вопроса (А7.1); нажать кнопку «Вставка из буфера обмена» (А9.1); 2) для добавления графических изображений к вариантам ответа: кликнуть мышью на соответствующем поле  $(A8.1 - A8.5)$ ; нажать кнопку «Вставка из буфера обмена» (А9.1).

Процедура, описанная в последних двух абзацах, повторяется до полного заполнения блока вопросов БЗ. Форма интерфейса представлена на рис. П11.19.

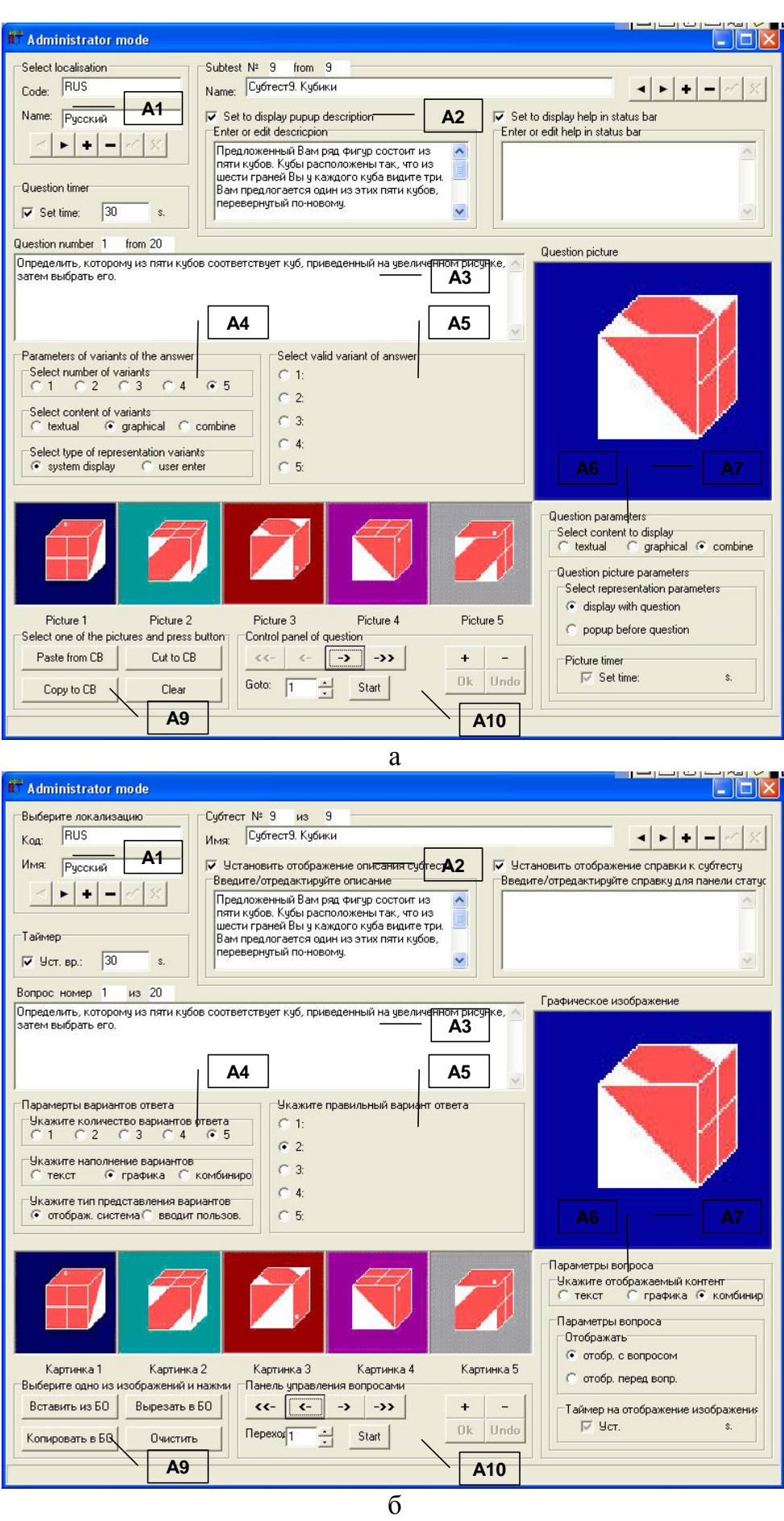

Рис. П11.19. Окно интерфейса при конструировании девятого блока вопросов (субтеста)

## **П11.1.4.2. Режим диагностики**

Служит для проведения автоматизированного исследования (диагностики) уровня конвергентных интеллектуальных способностей испытуемого.

Предварительно в режиме администрирования необходимо установить параметры баз данных и знаний с учетом параметров блоков вопросов (субтестов) методики исследования, на основе которой будет осуществляться тестирование (диагностирование) испытуемых.

В ход в режим диагностики осуществляется из основного окна приложения отображенного на рис. П11.1. Для перехода в режим тестирования (диагностики) необходимо использовать кнопку «Тестирование» (элемент М3.2 на рис. П11.6).

После перехода в режим диагностики отображается его характерное окно интерфейса, контент которого зависит от номера блока вопросов (так как каждый субтест имеет различную структуру элементов интерфейса).

Далее предлагается рассмотреть особенности структуры элементов в окнах интерфейса при работе испытуемого с использованием различных субтестов (блоков вопросов).

В частности, перед началом прохождения тестирования по первому блоку вопросов (субтесту) пользователю отображается окно (рис. П11.20) с заданием ( текстологическое содержание формулировки задания вводится в режиме администрирования в элементе интерфейса А2.5).

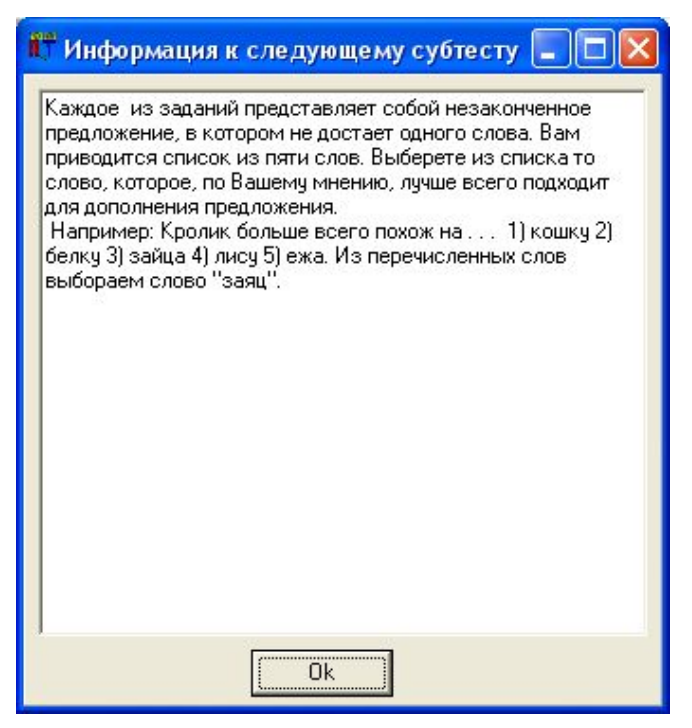

Рис. П11.20. Окно интерфейса, содержащее информацию необходимую для выполнения первого блока вопросов (субтеста)

По факту ознакомления с заданием к субтесту (блоку вопросов) **ГОТОВНОСТИ** приступить к его выполнению,  $\mathbf{M}$ пользователю необходимо нажать кнопку Ок. Нажатие инициирует открытие основного окна интерфейса.

В основном окне интерфейса отображаются (рис. П11.21): наименование локализации методики; наименование блока вопросов (субтеста); группа и Ф.И.О. испытуемого; интервал времени на выдачу ответа; результаты тестирования по субтестам, представляющие собой набор коэффициентов (К1-К9).

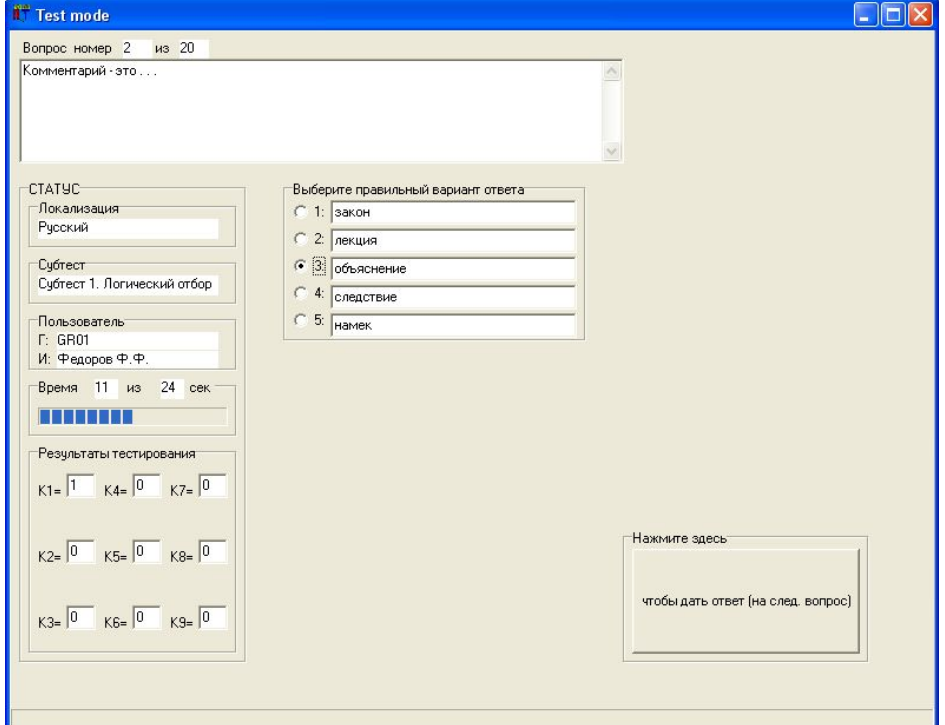

Рис. П11.21. Основное окно интерфейса в режиме диагностики испытуемого с использованием первого блока вопросов (субтеста) «Логический отбор (дополнение предложений)»

Испытуемому необходимо выбрать вариант ответа и нажать кнопку, чтобы перейти на следующий  $B$  O  $\Pi$  D O  $C$ . Если пользователь не успел ответить в течение отведенного интервала времени, то автоматически осуществляется переход на следующий вопрос.

При завершении цикла тестирования по первому блоку вопросов осуществляется переход ко второму блоку вопросов (субтесту).

Перед началом прохождения тестирования по второму блоку вопросов (субтесту) испытуемому отображается окно (рис.  $\Pi$ 11.22) с заданием (текстологическое содержание формулировки задания вводится в режиме администрирования в элементе интерфейса А2.5).

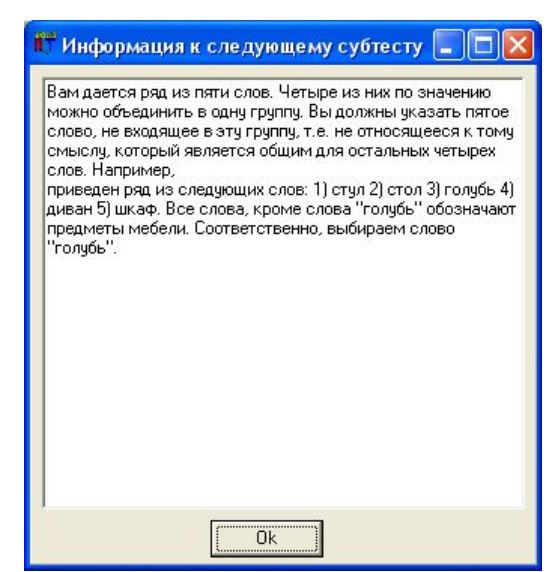

Рис. П11.22. Окно интерфейса, содержащее информацию необходимую для выполнения второго блока вопросов (субтеста)

По факту ознакомления с заданием к субтесту (блоку вопросов) и готовности приступить к его выполнению, испытуемому необходимо нажать кнопку Ок.<br>Нажатие инициирует открытие основного окна интерфейса (рис. П11.23).

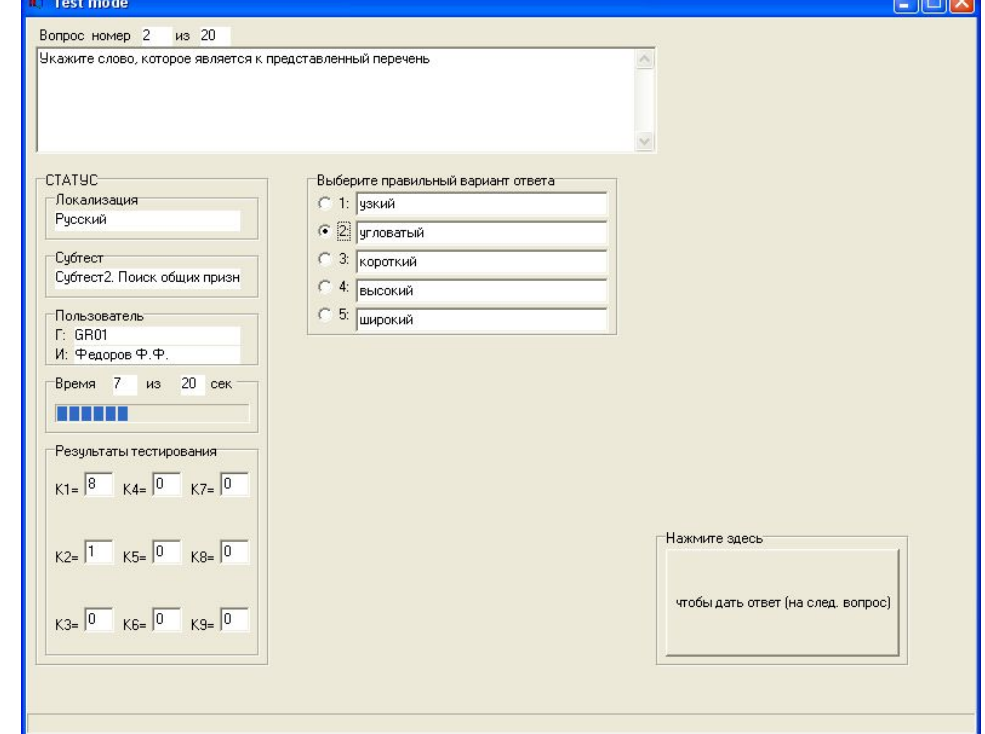

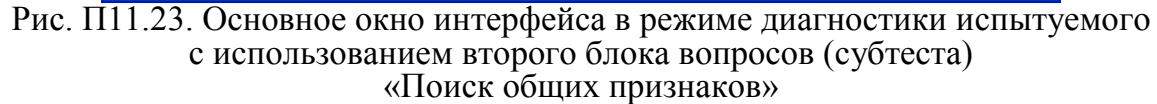

Испытуемому необходимо выбрать вариант ответа и нажать кнопку,<br>что бы перейти к следующему вопросу.<br>Если пользователь не успел ответить в течение отведенного интервала времени,<br>то автоматически осуществляется переход на с

осуществляется переход к третьему блоку вопросов (субтесту).<br>Перед началом прохождения тестирования по третьему блоку вопросов (субтесту) пользователю отображается окно (рис. П11.24) с заданием ( текстологическое содержание формулировки задания вводится в режиме администрирования в элементе интерфейса А2.5).

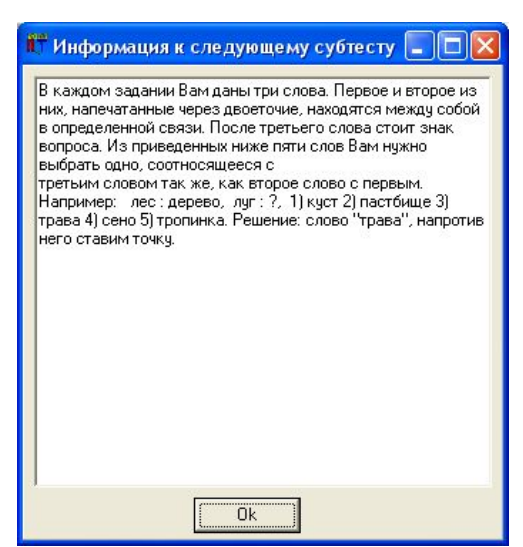

Рис. П11.24. Окно интерфейса, содержащее информацию необходимую для выполнения третьего блока вопросов (субтеста)

По факту ознакомления с заданием к субтесту (блоку вопросов) и готовности приступить к его выполнению, пользователю необходимо нажать кнопку Ок. Нажатие инициирует открытие основного окна интерфейса (рис. П11.25).

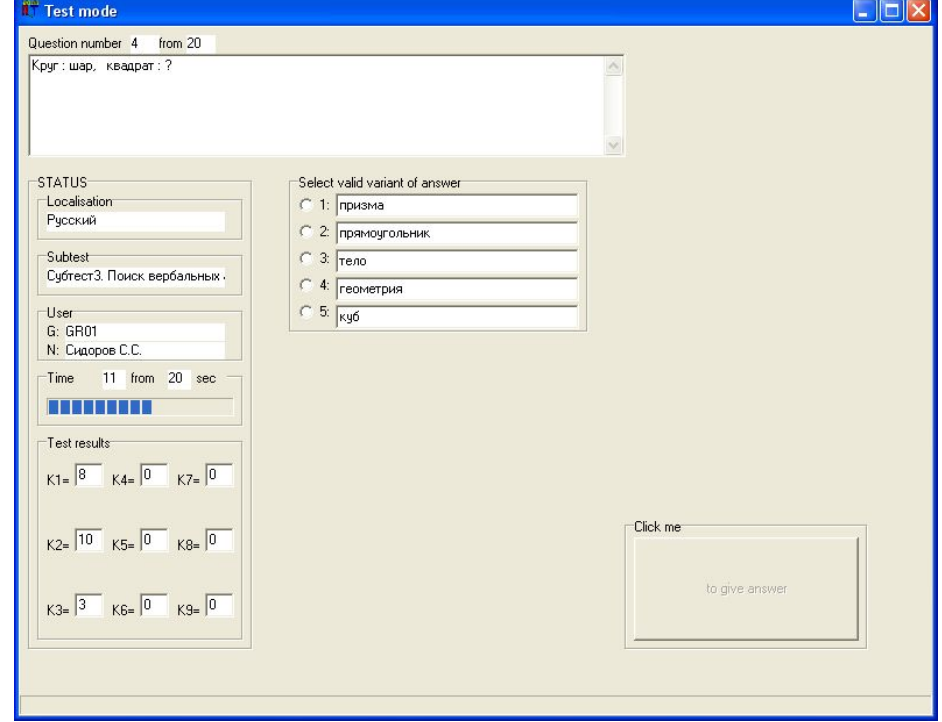

Рис. П11.25. Основное окно интерфейса в режиме диагностики испытуемого с использованием третьего блока вопросов (субтеста) «Поиск вербальных аналогий»

Испытуемому необходимо выбрать вариант ответа и нажать кнопку, чтобы перейти  $H$  a следующий  $B$  O  $\Pi$  D O  $C$ . Если пользователь не успел ответить в течение отведенного интервала времени, то автоматически осуществляется переход на следующий вопрос.

При завершении цикла тестирования по третьему блоку вопросов осуществляется переход к четвертому блоку вопросов (субтесту).

Перед началом прохождения тестирования по четвертому блоку вопросов (субтесту) пользователю отображается окно (рис. П11.26) с заданием (текстологическое содержание формулировки задания вводится в режиме администрирования в элементе интерфейса А2.5).

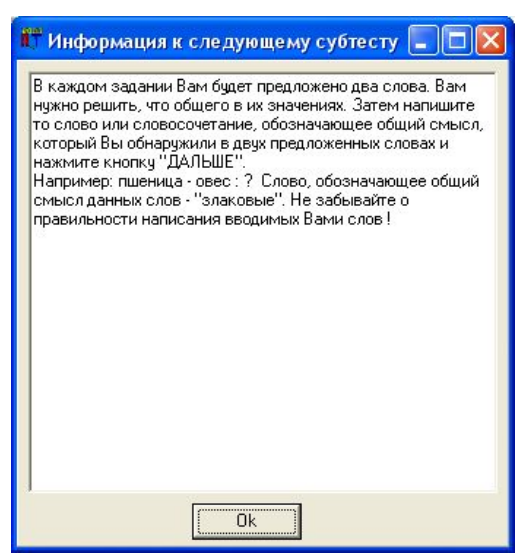

Рис. П11.26. Окно интерфейса, содержащее информацию необходимую для выполнения четвертого блока вопросов (субтеста)

По факту ознакомления с заданием к субтесту (блоку вопросов) и готовности приступить к его выполнению, пользователю необходимо нажать кнопку Ок. Нажатие инициирует открытие основного окна интерфейса (рис. П11.27).

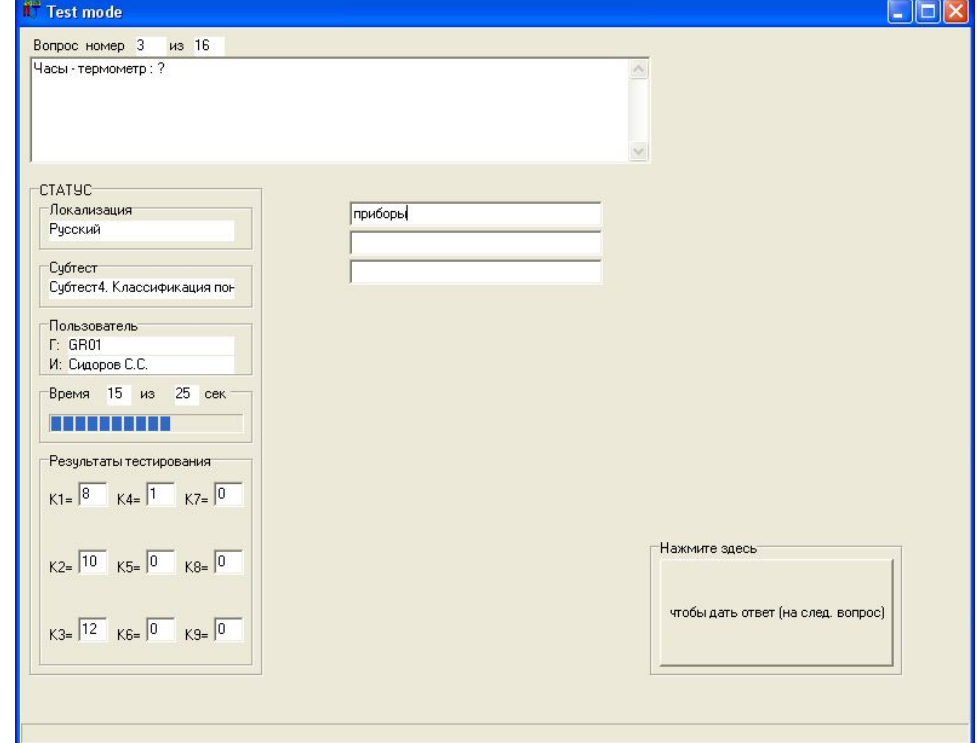

Рис. П11.27. Основное окно интерфейса в режиме диагностики испытуемого с использованием четвертого блока вопросов (субтеста) «Классификация понятий»

Испытуемому необходимо выбрать вариант ответа и нажать кнопку,<br>что бы перейти на следующий вопрос.<br>Если пользователь не успел ответить в течение отведенного интервала времени,<br>то автоматически осуществляется переход на сл

осуществляется переход к пятому блоку вопросов (субтесту).<br>Перед началом прохождения тестирования по пятому блоку вопросов (субтесту) пользователю отображается окно (рис. П11.28) с заданием ( текстологическое содержание формулировки задания вводится в режиме администрирования в элементе интерфейса А2.5).

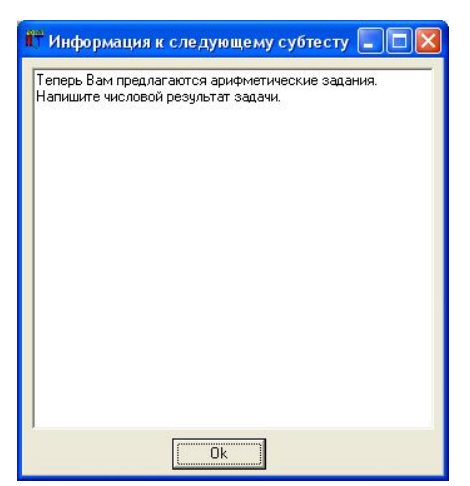

Рис. П11.28. Окно интерфейса, содержащее информацию необходимую для выполнения пятого блока вопросов (субтеста)

По факту ознакомления с заданием к субтесту (блоку вопросов) и готовности приступить к его выполнению, пользователю необходимо нажать кнопку Ок. Нажатие инициирует открытие основного окна интерфейса (рис. П11.29).

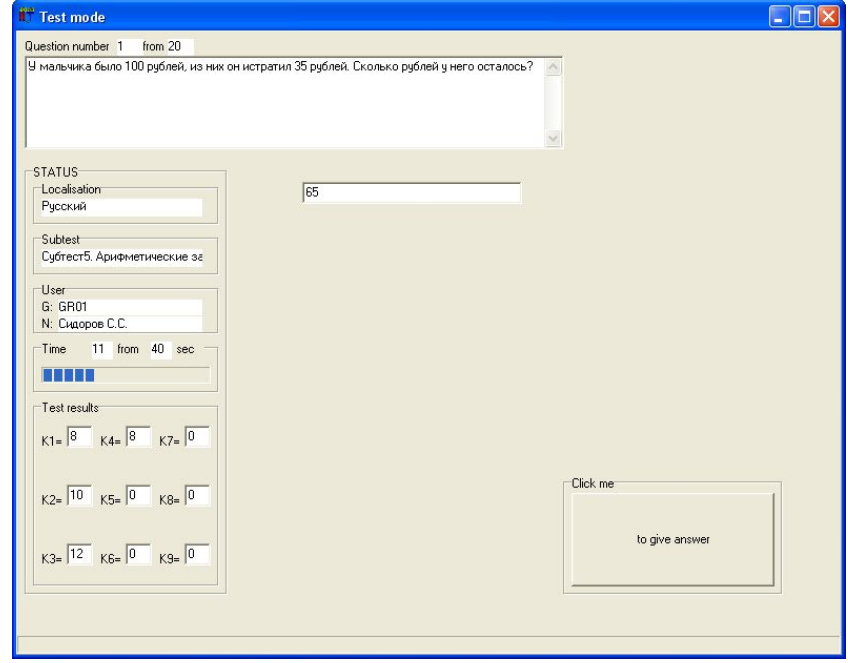

Рис. П11.29. Основное окно интерфейса в режиме диагностики испытуемого с использованием пятого блока вопросов (субтеста) «Арифметические задачи»

Испытуемому необходимо выбрать вариант ответа и нажать кнопку, ч т о б ы п е р е й т и н а с л е д у ю щ и й в о п р о с . Если пользователь не успел ответить в течение отведенного интервала времени, то автоматически осуществляется переход на следующий вопрос.

При завершении цикла тестирования по пятому блоку вопросов осуществляется переход к шестому блоку вопросов (субтесту).

Перед началом прохождения тестирования по шестому блоку вопросов (субтесту) пользователю отображается окно (рис. П11.30) с заданием ( текстологическое содержание формулировки задания вводится в режиме администрирования в элементе интерфейса А2.5).

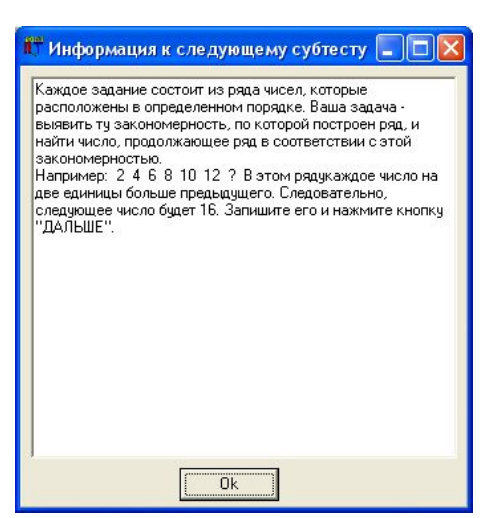

Рис. П11.30. Окно интерфейса, содержащее информацию необходимую для выполнения шестого блока вопросов (субтеста)

По факту ознакомления с заданием к субтесту (блоку вопросов) и готовности приступить к его выполнению, пользователю необходимо нажать кнопку Ок. Нажатие инициирует открытие основного окна интерфейса (рис. П11.31).

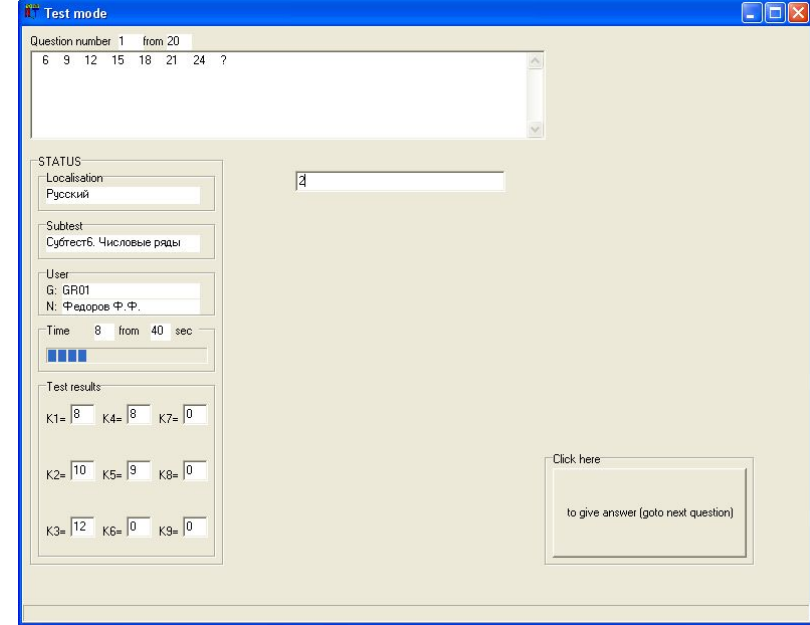

Рис. П11.31. Основное окно интерфейса в режиме диагностики испытуемого с использованием шестого блока вопросов (субтеста) «Числовые ряды»

Испытуемому необходимо выбрать вариант ответа и нажать кнопку, чтобы перейти  $H$  a следующий  $B$  O  $\Pi$   $D$  O  $C$ . Если пользователь не успел ответить в течение отведенного интервала времени, то автоматически осуществляется переход на следующий вопрос.

При завершении цикла тестирования по шестому блоку вопросов осуществляется переход к седьмому блоку вопросов (субтесту).

Перед началом прохождения тестирования по седьмому блоку вопросов (субтесту) пользователю отображается окно (рис. П11.32) с заданием (текстологическое содержание формулировки задания вводится в режиме администрирования в элементе интерфейса А2.5).

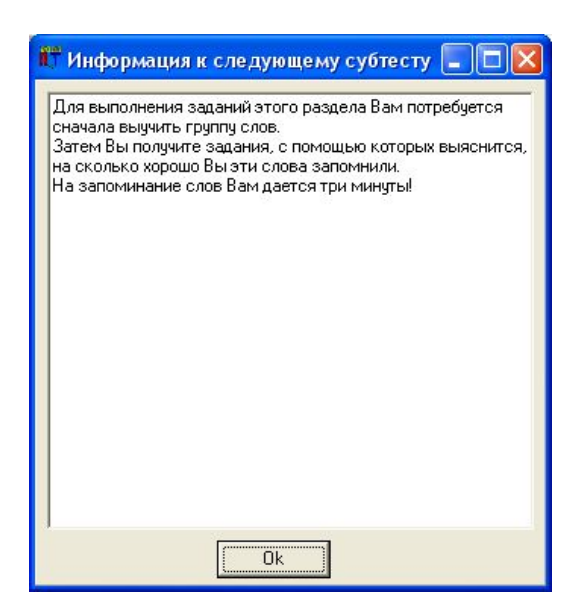

Рис. П11.32. Окно интерфейса, содержащее информацию необходимую

для выполнения седьмого блока вопросов (субтеста)

По факту ознакомления с заданием к субтесту (блоку вопросов) и готовности приступить к его выполнению, п о л ь з о в а т е л ю н е о б х о д и м о н а ж а т ь к н о п к у О к . Нажатие инициирует открытие основного окна интерфейса (рис. П11.33).

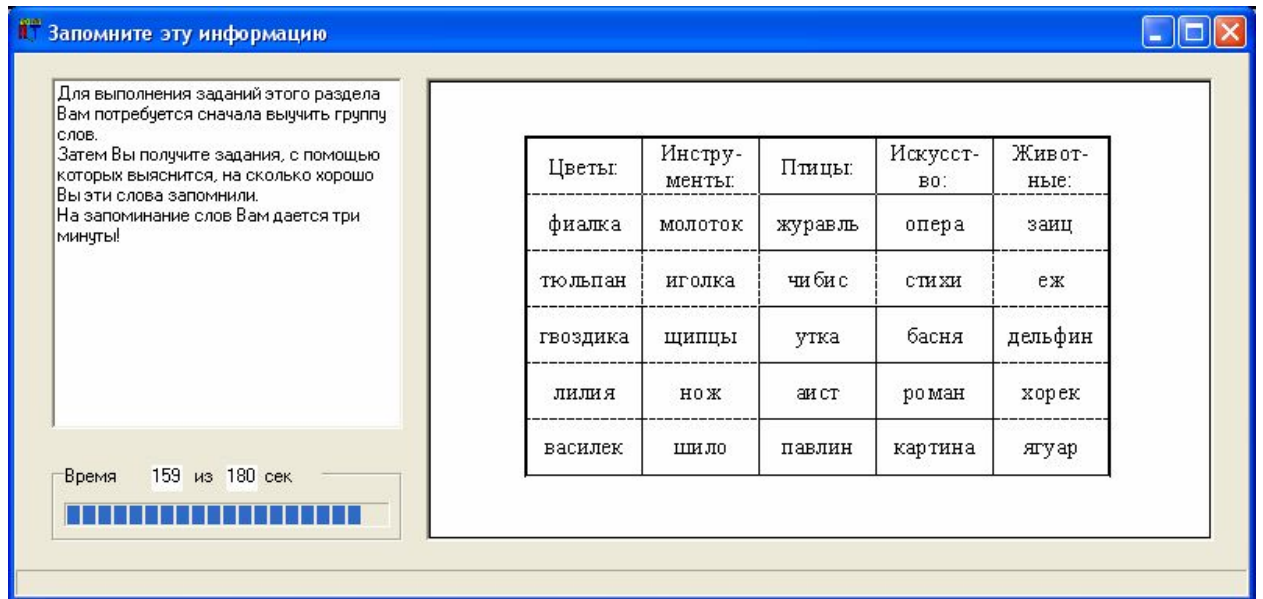

Рис. П11.33. Окно интерфейса, содержащее информацию для запоминания

После завершения интервала времени отведенного на визуальную репрезентацию информации испытуемому с целью ее запоминания, осуществляется переход к основной части седьмого блока вопросов (рис. П11.34).

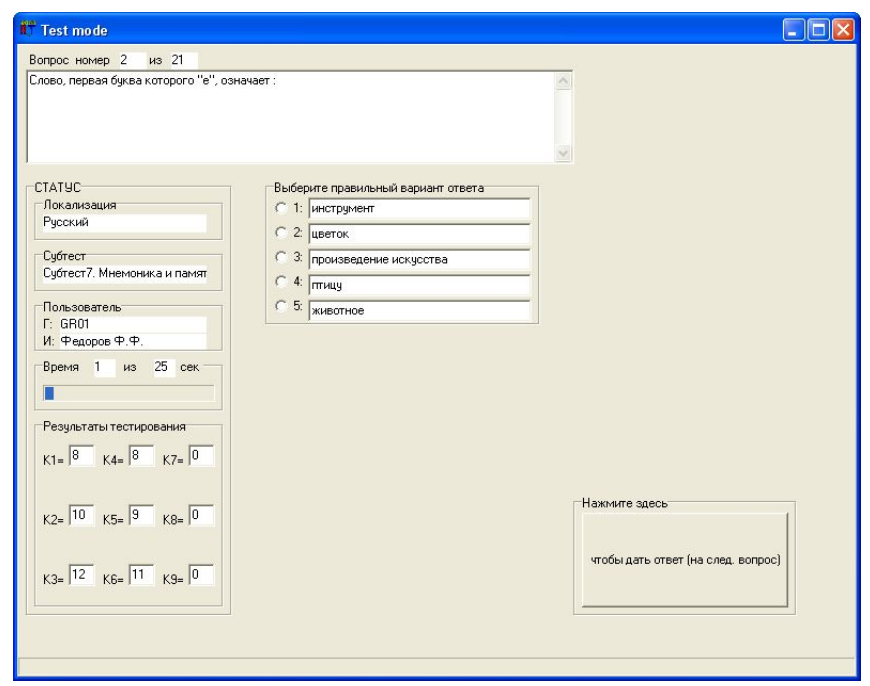

Рис. П11.34. Основное окно интерфейса в режиме диагностики испытуемого

## с использованием седьмого блока вопросов (субтеста)

#### «Мнемоника и память»

Испытуемому необходимо выбрать вариант ответа и нажать кнопку, ч т о б ы п е р е й т и н а с л е д у ю щ и й в о п р о с . Если пользователь не успел ответить в течение отведенного интервала времени, то автоматически осуществляется переход на следующий вопрос.

При завершении цикла тестирования по седьмому блоку вопросов осуществляется переход к восьмому блоку вопросов (субтесту).

Перед началом прохождения тестирования по восьмому блоку вопросов (субтесту) пользователю отображается окно (рис. П11.35) с заданием ( текстологическое содержание формулировки задания вводится в режиме администрирования в элементе интерфейса А2.5).

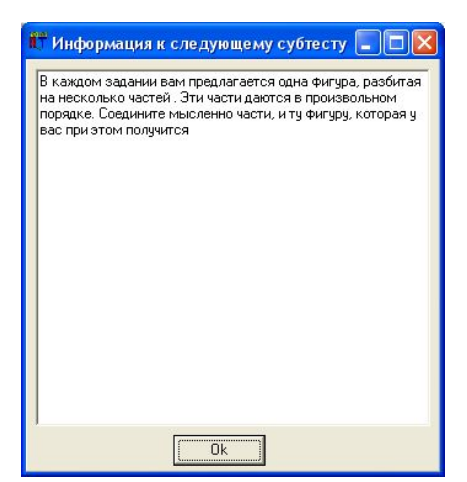

Рис. П11.35. Окно интерфейса, содержащее информацию необходимую для выполнения восьмого блока вопросов (субтеста)

По факту ознакомления с заданием к субтесту (блоку вопросов) и готовности приступить к его выполнению, пользователю необходимо нажать кнопку Ок. Нажатие инициирует открытие основного окна интерфейса (рис. П11.36).

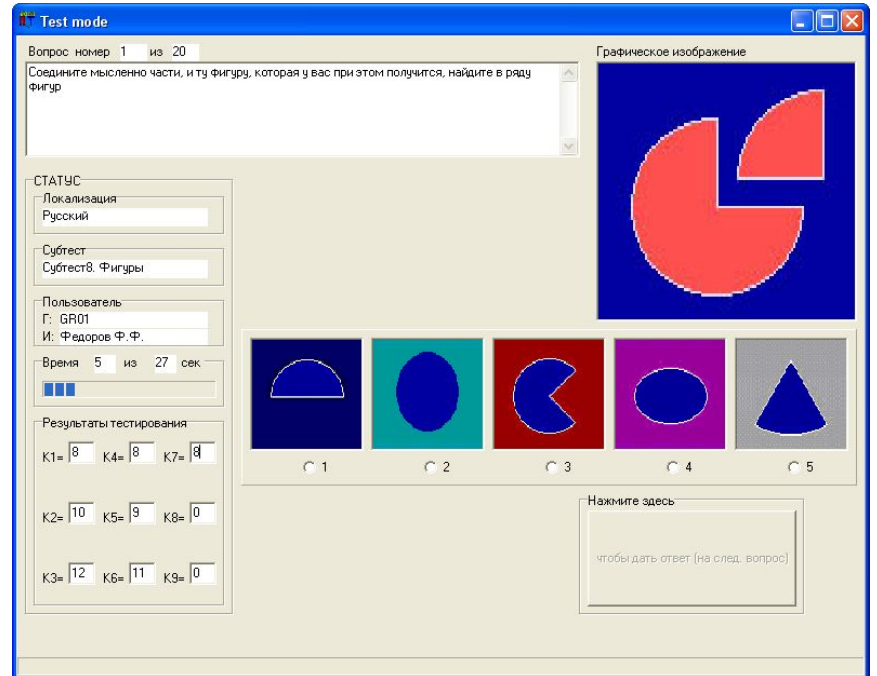

Рис. П11.36. Основное окно интерфейса в режиме диагностики испытуемого с использованием восьмого блока вопросов (субтеста)

Испытуемому необходимо выбрать вариант ответа и нажать кнопку, чтобы перейти  $H$  a следующий  $B$   $O$   $\Pi$   $D$   $O$   $C$ . Если пользователь не успел ответить в течение отведенного интервала времени, то автоматически осуществляется переход на следующий вопрос.

При завершении цикла тестирования по восьмому блоку вопросов осуществляется переход к девятому блоку вопросов (субтесту).

Перед началом прохождения тестирования по девятому блоку вопросов (субтесту) пользователю отображается окно (рис. П11.37) с заданием (текстологическое содержание формулировки задания вводится в режиме администрирования в элементе интерфейса А2.5).

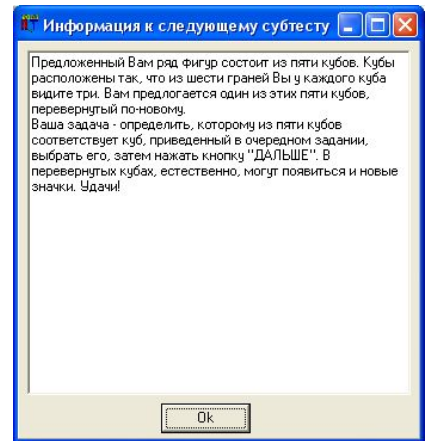

Рис. П11.37. Окно интерфейса, содержащее информацию необходимую для выполнения девятого блока вопросов (субтеста)

По факту ознакомления с заданием к субтесту (блоку вопросов) и готовности приступить к его выполнению, пользователю необходимо нажать кнопку Ок. Нажатие инициирует открытие основного окна интерфейса (рис.  $\Pi11.38$ ).

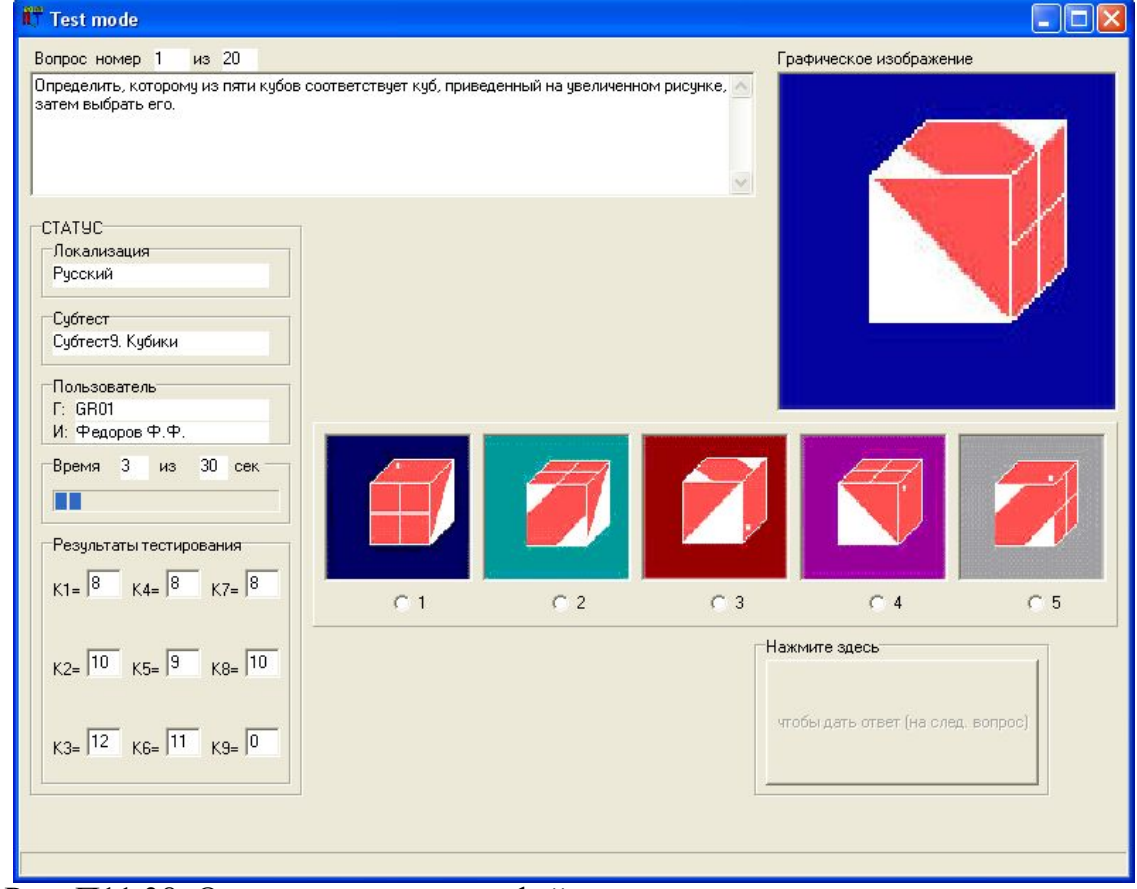

Рис. П11.38. Основное окно интерфейса в режиме диагностики испытуемого с использованием девятого блока вопросов (субтеста)

Испытуемому необходимо выбрать вариант ответа и нажать кнопку, ч т о б ы п е р е й т и н а с л е д у ю щ и й в о п р о с . Если пользователь не успел ответить в течение отведенного интервала времени, то автоматически осуществляется переход на следующий вопрос.

На момент завершении цикла тестирования по девятому блоку вопросов происходит формирование набора коэффициентов (К1-К9), которые характеризуют вектор конвергентных интеллектуальных способностей испытуемого.

После завершения цикла тестирования испытуемому необходимо закрыть окно интерфейса, которое соответствует режиму диагностики, а затем закрыть главное окно приложения.

#### Приложение 12

Результаты статистической обработки апостериорных данных исследования среды автоматизированного обучения со свойствами адаптации на основе когнитивных моделей посредством технологии когнитивного моделирования для системного анализа информационно-образовательной среды за 2006-2008 г.

Целью диссертационного исследования является повышение эффективности функционирования информационно-образовательной среды автоматизированного (дистанционного) обучения за счет реализации индивидуально-ориентированного формирования знаний обучаемого с использованием адаптивной генерации образовательных воздействий на основе блока параметрических когнитивных моделей.

План эксперимента направлен на достижение цели, подтверждение гипотезы диссертационного исследования, а также достоверности полученных научных результатов и адекватности предложенных: принципов, когнитивных моделей, технологии когнитивного моделирования, методического, алгоритмического и программного обеспечения.

План эксперимента предусматривает исследование векторов параметров, входящих в портреты когнитивной модели субъекта обучения, соответственно включает:

- первичную диагностику (идентификацию) рассматриваемых параметров с использованием набора прикладных методов - осуществляется посредством прикладного диагностического модуля, практическое использование которого обеспечивает автоматизацию рутинных операций и существенно сокращает выполнение программы экспериментальных исследований;
- предварительную статистическую обработку апостериорных данных эксперимента - достигается за счет формирования выборок для последующей статистической обработки данных;
- статистический анализ сформированных выборок выявление статистических закономерностей с использованием различных методов.

180
На этапе первичной диагностики программа экспериментальных исследований включала автоматизированную диагностику векторов параметров физиологического, психологического и лингвистического портретов когнитивной модели субъекта обучения (структура КМ представлена в 4 разделе диссертации).

Физиологический портрет когнитивной модели субъекта обучения сформирован на научной основе физиологии сенсорных систем. Диагностика параметров физиологического портрета предусматривает использование метода интервьюирования и ряда прикладных методик, реализованных в основе прикладного диагностического модуля, выявить наличие/отсутствие ПОЗВОЛЯЮЩИХ аномалий зрительной и слуховой сенсорных систем:

- аномалии рефракции метод анкетирования и интервьюирования (опрос испытуемого с целью выявлении астигматизма, миопии или гиперметропии);
- аномалии восприятия методика Ситцева (острота зрения), методика «периметр» (поле зрения);
- аномалии цветоощущения методика Е.Б. Рабкина (выявление ахроматов, аномальных трихроматов и дихроматов: ахромазия, протанопия, дейтеранопия и тританопия);
- аномалии, обусловленные нарушениями функций наружного, среднего, внутреннего уха (не рассматривались в работе).

181

Диагностика параметров психологического портрета предусматривает использование ряда прикладных методик, реализованных в основе прикладного диагностического модуля, позволяющих выявить уровень развития ключевых параметров, характеризующих особенности психической активности психофизиологического конструкта головного мозга испытуемого при обработке поступающей информации:

- конвергентные интеллектуальные способности методика Р. Амтхауэра в адаптации Т.В. Галкиной, «Институт психологии» «РАН» (выявление уровня развития вербального интеллекта, способностей к рассуждению и аналитического мышления, комбинаторных способностей, дедуктивного и индуктивного мышления, мнемоники и памяти, плоскостного и объемного мышления);
- дивергентные интеллектуальные способности методики П. Торренса и С. Медника в адаптации Л.Г. Алексеевой и Т.В. Галкиной, «Институт психологии» «РАН» (выявление уровня развития вербальной креативности: индекса ассоциативности, индекса оригинальности, индекса уникальности и индекса селективности; выявление уровня развития образной креативности: индекса ассоциативности, индекса оригинальности, индекса уникальности и индекса селективности);
- биполярные когнитивные стили (не измерялись) методики Виткина, Дж. Кагана и прочие (выявление уровня биполярных показателей: полезависимость и поленезависимость, импульсивность и рефлексивность, ригидность и гибкость, конкретизация и абстрагирование, когнитивная простота и когнитивная сложность, категориальная узость и категориальная широта);
- обучаемость (не измерялась напрямую) выявление предрасположенности к имплицитной или эксплицитной обучаемости испытуемого на основе соотношения показателей характеризующих уровень развития конвергентных и дивергентных интеллектуальных способностей, а также успеваемости по дисциплинам среднего (общего) образования.

Диагностика параметров лингвистического портрета предусматривает использование ряда специальных методик, реализованных в основе прикладного диагностического модуля, позволяющих выявить уровень развития ключевых параметров, характеризующих лингвистические способности субъекта в процессе понимания содержания предъявляемой информации:

- уровень владения языком изложения материала методика Колчестерского образовательного центра (Англия) для английского языка;
- уровень владения словарем терминов методика предлагается  $\bullet$ преподавателем-автором методического обеспечения по дисциплине;
- уровень владения элементами интерфейса средства обучения методика предлагается техническим специалистом осуществляющим сопровождение автоматизированного средства обучения.

Регистрация апостериорных данных автоматизированного тестирования (диагностики) значений каждого вектора параметров когнитивной модели испытуемого (субъекта обучения) осуществлялось параллельно в базу данных комплекса программ и на специально разработанные карточки, что позволило впоследствии путем сопоставления значений показателей выявить корректность функционирования алгоритмов и процедур, реализующих различные методики исследования параметров в основе прикладного диагностического модуля.

В ходе процедуры автоматизированного тестирования контингента обучаемых накоплены апостериорные данные в рамках нескольких экспериментальных групп.

183

На этапе предварительной статистической обработки апостериорных данных сформирован ряд выборок, отражающих значения параметров физиологического, психологического и лингвистического портретов когнитивной модели нескольких экспериментальных групп испытуемых. Автоматизация процесса статистической обработки и анализа апостериорных данных достигалась за счет использования компьютерных программ MS Excel, SPSS, Statistica.

Формирование таблиц и графиков распределения частот не позволило вывить существенных неоднородностей в распределении значений параметров, поэтому возникла необходимость дополнительного статистического анализа. Поскольку одним из важнейших требований является соответствие нормальному закону распределения, то возникла необходимость соответствующей проверки с использованием графического (квартильные графики и графики накопленных частот), аналитического (асимметрия и эксцесс) и критериального (критерий λ – Колмогорова-Смирнова) методов.

При расчете критических значений для асимметрии и экспесса (табл.  $\Pi$ 12.1) использовались формулы, рекомендованные Е.И. Пустыльником:

$$
A_{\kappa p} = 3 \sqrt{\frac{6(n-1)}{(n+1)(n+3)}} \text{ If } E_{\kappa p} = 5 \sqrt{\frac{24n(n-2)(n-3)}{(n+1)^2(n+3)(n+5)}}, \text{ r7cm–o65cm at anarylyenoni bbi6ophat right.}
$$

Ошибка репрезентативности данных показателей составляет соответственно  $m_A = \sqrt{\frac{6}{n}}$  и  $m_E = 2\sqrt{\frac{6}{n}}$ . Сопоставление эмпирического (см. описательные статистики для каждой выборки) и критического значений позволяет с достаточной определенностью говорить о соответствии распределении значений нормальному закону (при условии  $t_A = \frac{|A_{3MII}|}{m_A} \ge 3$  и  $t_E = \frac{|E_{3MII}|}{m_B} \ge 3$ ).

Для того чтобы исключить («отфильтровать») аномальные значения («выбросы») исследуемых параметров необходимо отметить характерную особенность нормального распределения: 95, 44 % значений располагаются в интервале  $\bar{x} \pm 2\sigma$ , что позволяет рассчитать нижнее и верхнее пороговые значение лля анализа каждой выборки данных. Для наглядного представления отклонения значений в выборках от их среднего использовалось z-преобразование на основе  $z_i = \frac{x_i - x}{x_i}$ .

Процедура стандартизации позволила преобразовать исходные значения и выбрать оптимальную шкалу для их представления.

### Ошибки репрезентативности и критические значения асимметрии и эксцесса

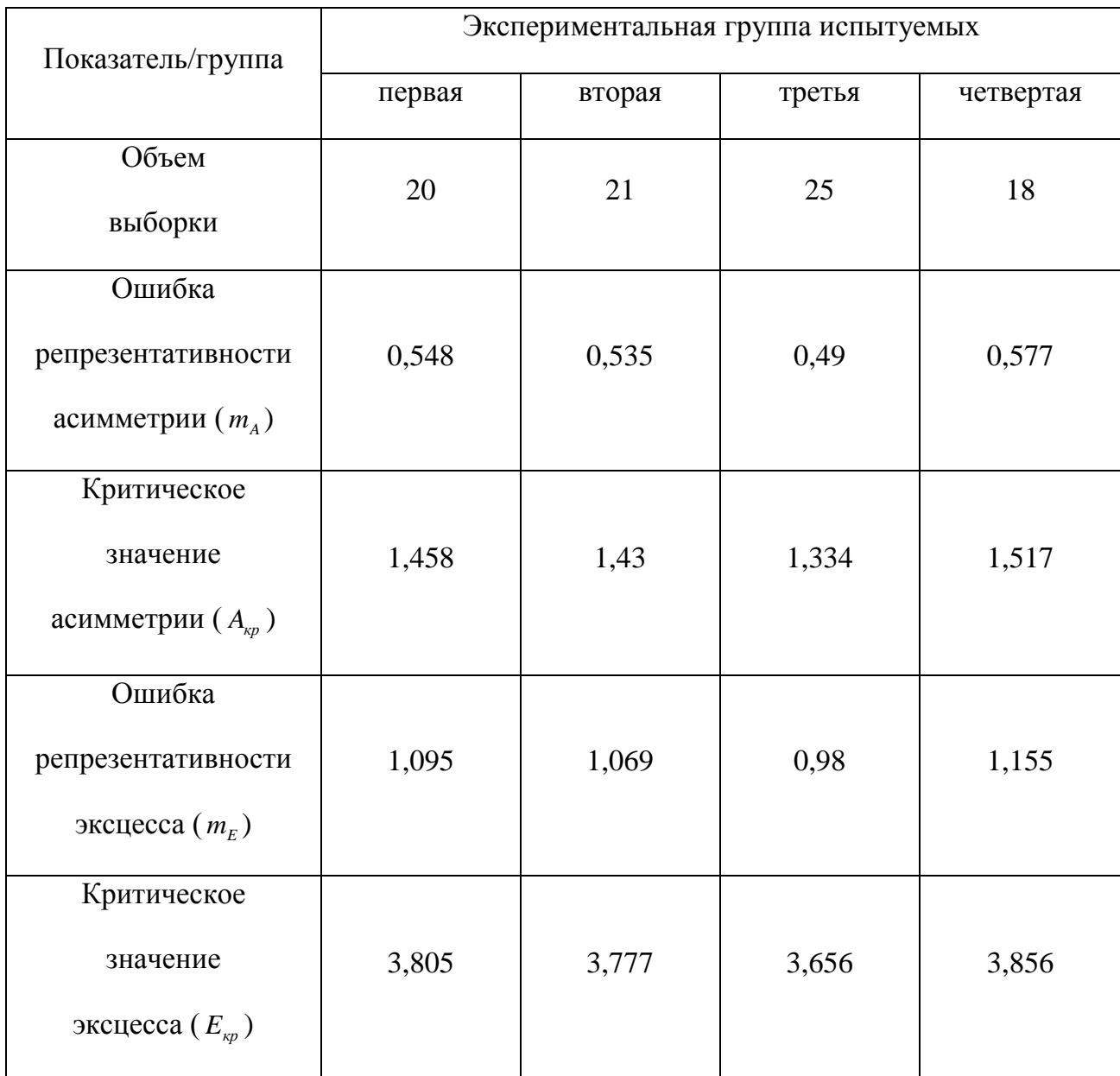

#### для первичного статистического анализа апостериорных данных

В последующих таблицах представлены предварительные результаты исследования векторов параметров физиологического портрета 1-4 экспериментальных групп испытуемых и их описательные статистики, которые позволяют сделать вывод об отсутствии ярко выраженных аномалий восприятия полихроматического спектра зрительной сенсорной системой, а также статистической однородности анализируемых выборок апостериорных данных.

В частности, табл. П12.2-П12.9 содержат результаты исследования цветоощущения по методике Е.Б. Рабкина и их описательные статистики в группах 1-4 соответственно, а на рис. П12.1-П12.4 представлена графическая интерпретация. Таблица П12.2

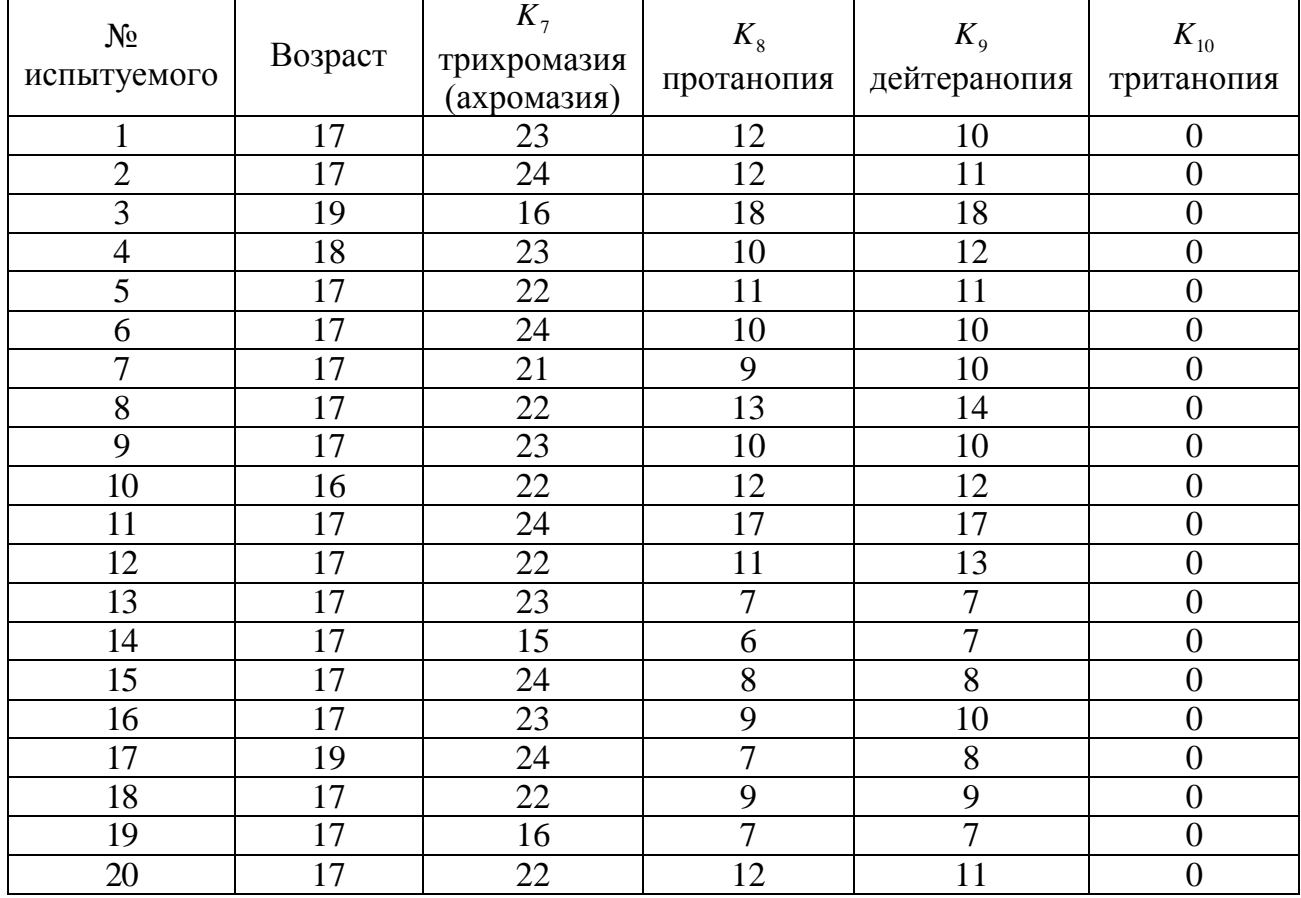

# **Результаты исследования цветоощущения обучаемых в первой группе**

Таблица П12.3

# **Описательная статистика апостериорных данных исследования цветоощущения в первой группе**

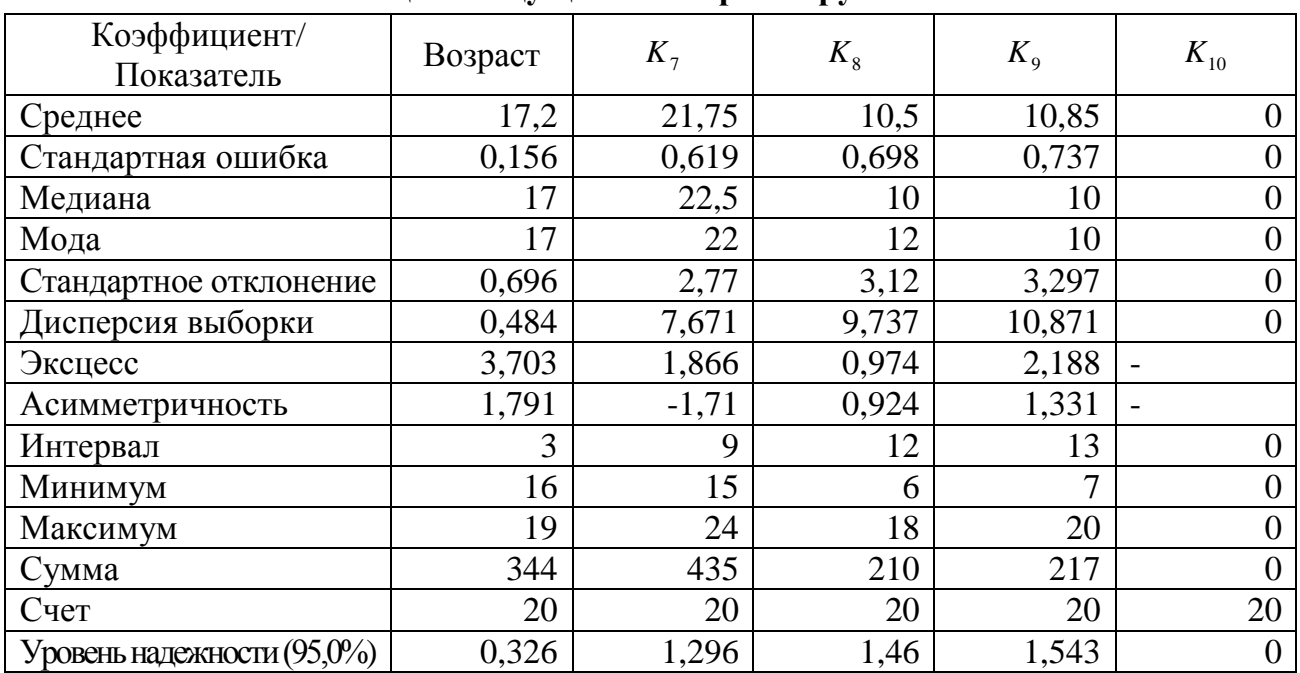

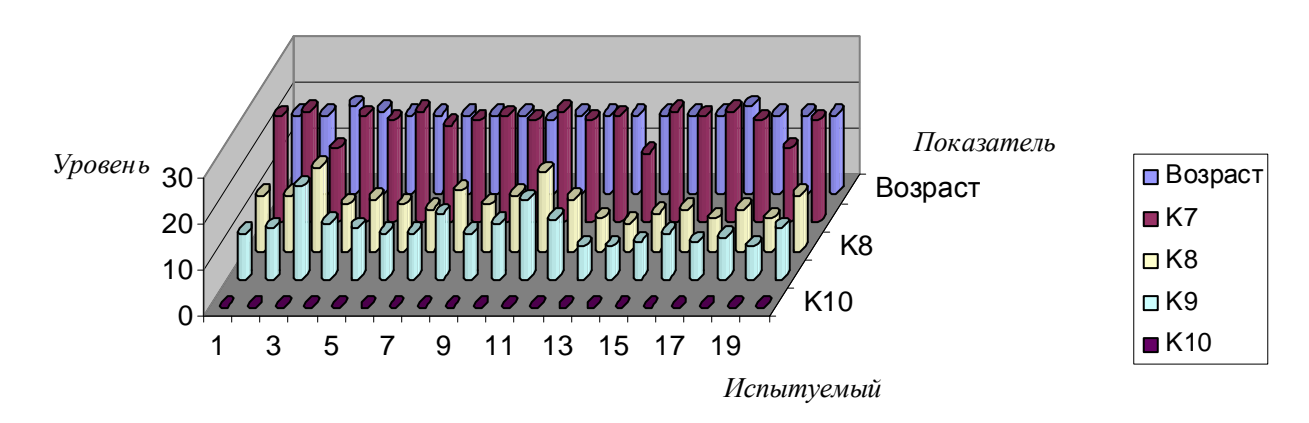

**Возраст и аномалии цветоощущения обучаемых первой группы**

Рис. П12.1. Диаграмма, отражающая возраст и аномалии цветоощущения обучаемых первой группы

Таблица П12.4

| Результаты исследования цветоощущения обучаемых во второй группе |  |
|------------------------------------------------------------------|--|
|                                                                  |  |

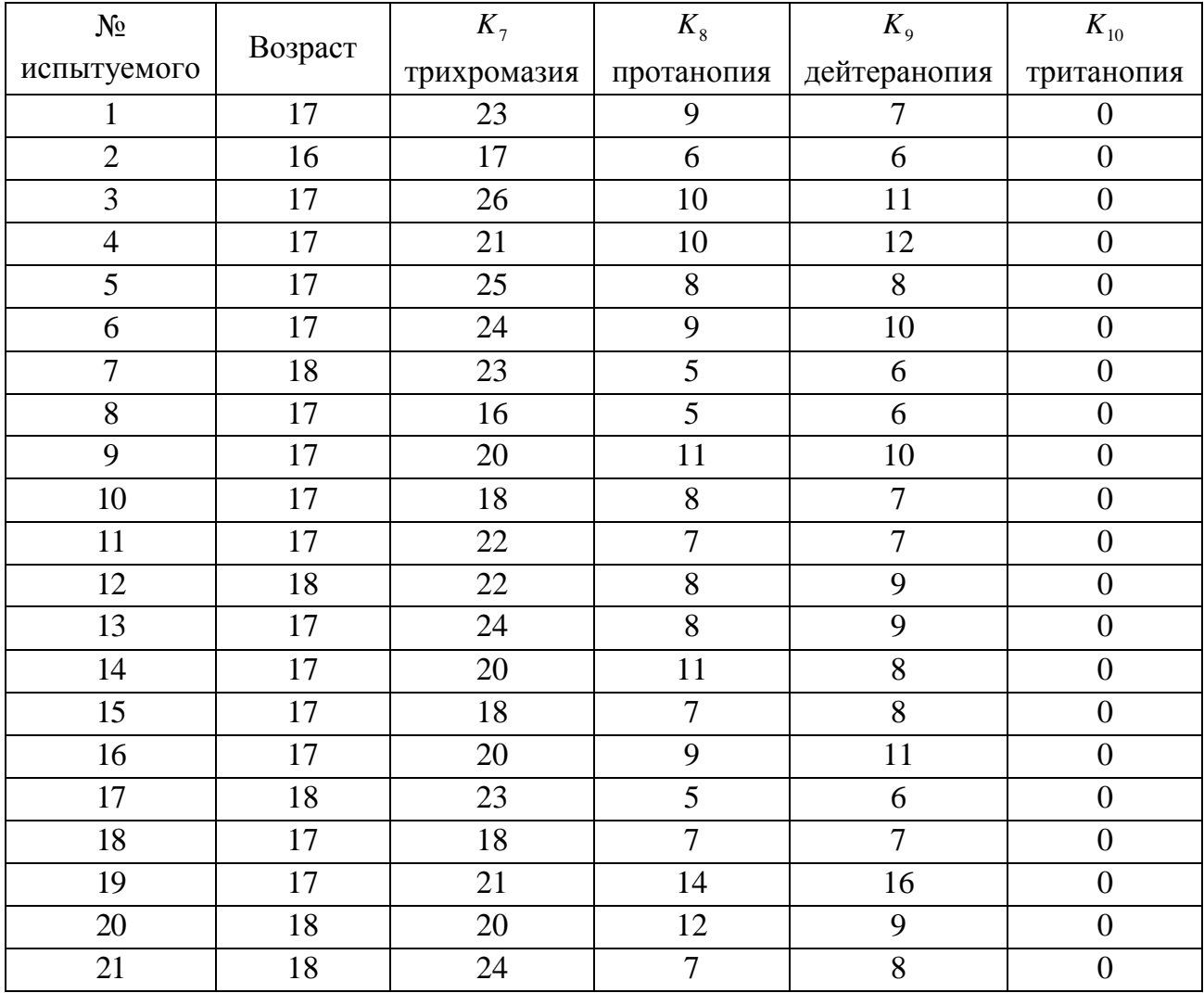

### **Описательная статистика апостериорных данных исследования**

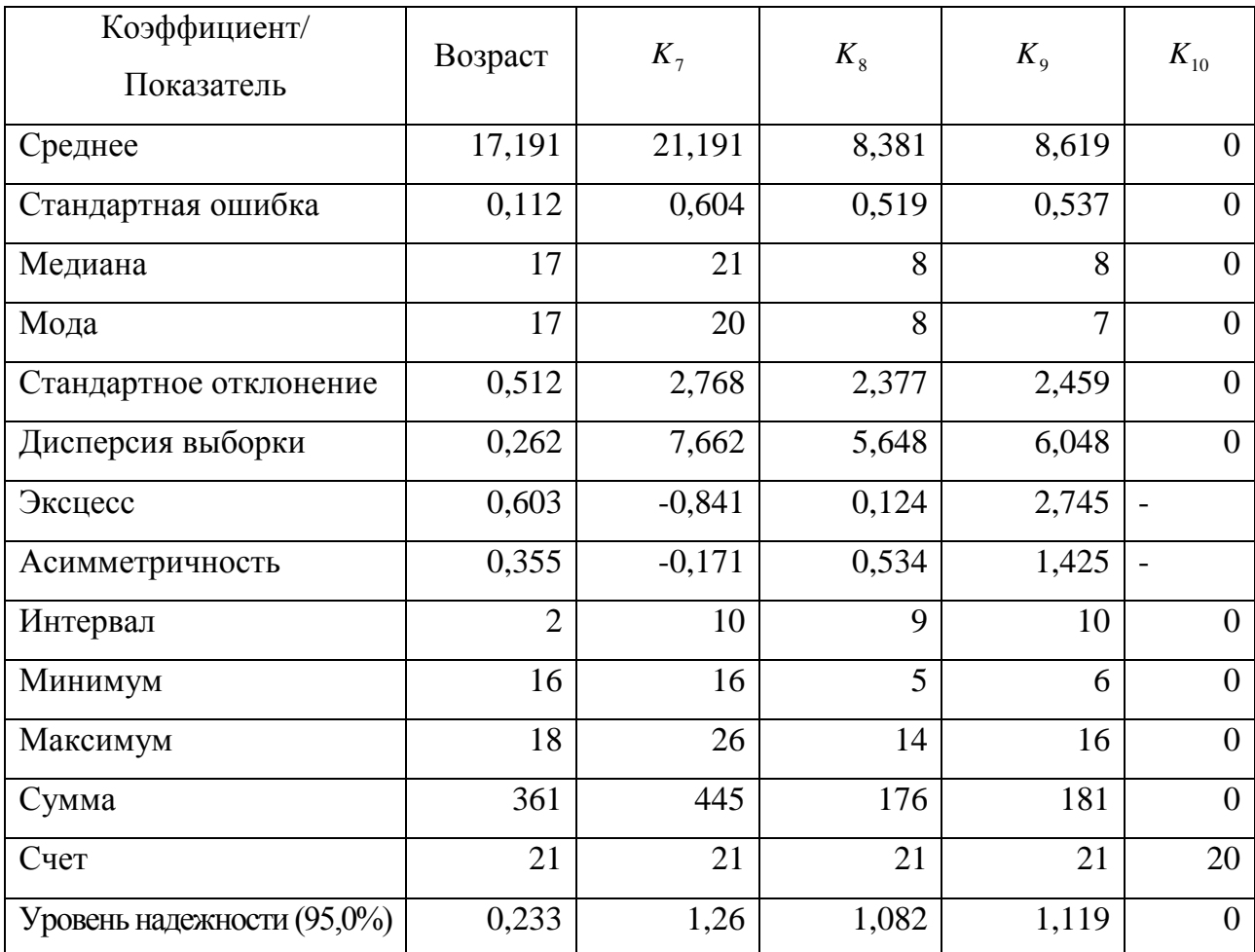

#### **цветоощущения во второй группе**

### **Возраст и аномалии цветоощущения обучаемых второй группы**

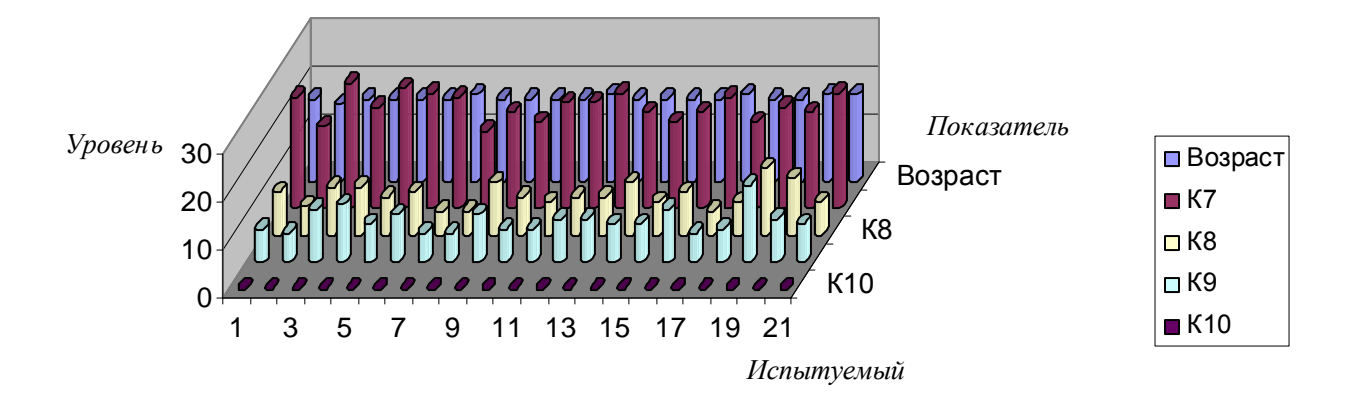

Рис. П12.2. Диаграмма, отражающая возраст и аномалии цветоощущения обучаемых второй группы

Таблица П12.6

|                            |                 |                                     |                       | r cyjndiaidi neurogodanim aperoolly laenim ocy iaenidin d'iperden i pynne |                        |
|----------------------------|-----------------|-------------------------------------|-----------------------|---------------------------------------------------------------------------|------------------------|
| $N_{\!\!2}$<br>испытуемого | Возраст         | $K_7$<br>трихромазия<br>(ахромазия) | $K_{8}$<br>протанопия | $K_{9}$<br>дейтеранопия                                                   | $K_{10}$<br>тританопия |
| $\mathbf{1}$               | 18              | 25                                  | 6                     | 7                                                                         | $\boldsymbol{0}$       |
| $\overline{2}$             | $\overline{17}$ | 23                                  | 12                    | 13                                                                        | $\overline{0}$         |
| $\overline{3}$             | 17              | 24                                  | 10                    | 10                                                                        | $\overline{0}$         |
| $\overline{4}$             | 17              | 18                                  | 12                    | 14                                                                        | $\boldsymbol{0}$       |
| $\overline{5}$             | $\overline{17}$ | $\overline{25}$                     | $\overline{7}$        | $\overline{8}$                                                            | $\boldsymbol{0}$       |
| 6                          | 17              | 22                                  | 11                    | $\overline{9}$                                                            | $\boldsymbol{0}$       |
| 7                          | $\overline{17}$ | $\overline{21}$                     | $\overline{12}$       | $\overline{11}$                                                           | $\overline{0}$         |
| $\overline{8}$             | $\overline{17}$ | $\overline{22}$                     | $\overline{15}$       | $\overline{15}$                                                           | $\boldsymbol{0}$       |
| $\overline{9}$             | $\overline{17}$ | 19                                  | 10                    | $\overline{8}$                                                            | $\boldsymbol{0}$       |
| $\overline{10}$            | 17              | $\overline{24}$                     | $\overline{8}$        | $\overline{8}$                                                            | $\overline{0}$         |
| 11                         | $\overline{17}$ | $\overline{22}$                     | $\overline{10}$       | $\overline{11}$                                                           | $\overline{0}$         |
| $\overline{12}$            | $\overline{17}$ | $\overline{24}$                     | 10                    | $\overline{10}$                                                           | $\overline{0}$         |
| 13                         | 16              | $\overline{25}$                     | 14                    | $\overline{14}$                                                           | $\overline{0}$         |
| 14                         | 18              | $\overline{21}$                     | $\overline{15}$       | 16                                                                        | $\overline{0}$         |
| $\overline{15}$            | 16              | 12                                  | $\overline{4}$        | $\overline{5}$                                                            | $\overline{0}$         |
| 16                         | $\overline{17}$ | 23                                  | $\overline{9}$        | $\overline{10}$                                                           | $\boldsymbol{0}$       |
| 17                         | 17              | 18                                  | 12                    | 14                                                                        | $\boldsymbol{0}$       |
| 18                         | 18              | $\overline{27}$                     | 10                    | 10                                                                        | $\boldsymbol{0}$       |
| $\overline{19}$            | 16              | 18                                  | $\overline{7}$        | $\overline{7}$                                                            | $\boldsymbol{0}$       |
| $\overline{20}$            | 16              | 20                                  | 10                    | 9                                                                         | $\overline{0}$         |
| $\overline{21}$            | 17              | 19                                  | $\overline{8}$        | $\overline{9}$                                                            | $\boldsymbol{0}$       |
| $22\,$                     | 18              | 22                                  | 9                     | 10                                                                        | $\boldsymbol{0}$       |
| $\overline{23}$            | 19              | $\overline{19}$                     | $\overline{8}$        | $\overline{7}$                                                            | $\boldsymbol{0}$       |
| $\overline{24}$            | $\overline{17}$ | $\overline{21}$                     | $\overline{7}$        | $\overline{7}$                                                            | $\overline{0}$         |
| $\overline{25}$            | $\overline{17}$ | $\overline{20}$                     | 16                    | $\overline{17}$                                                           | $\boldsymbol{0}$       |

# **Результаты исследования цветоощущения обучаемых в третьей группе**

Таблица П12.7

# **Описательная статистика апостериорных данных исследования цветоощущения в третьей группе**

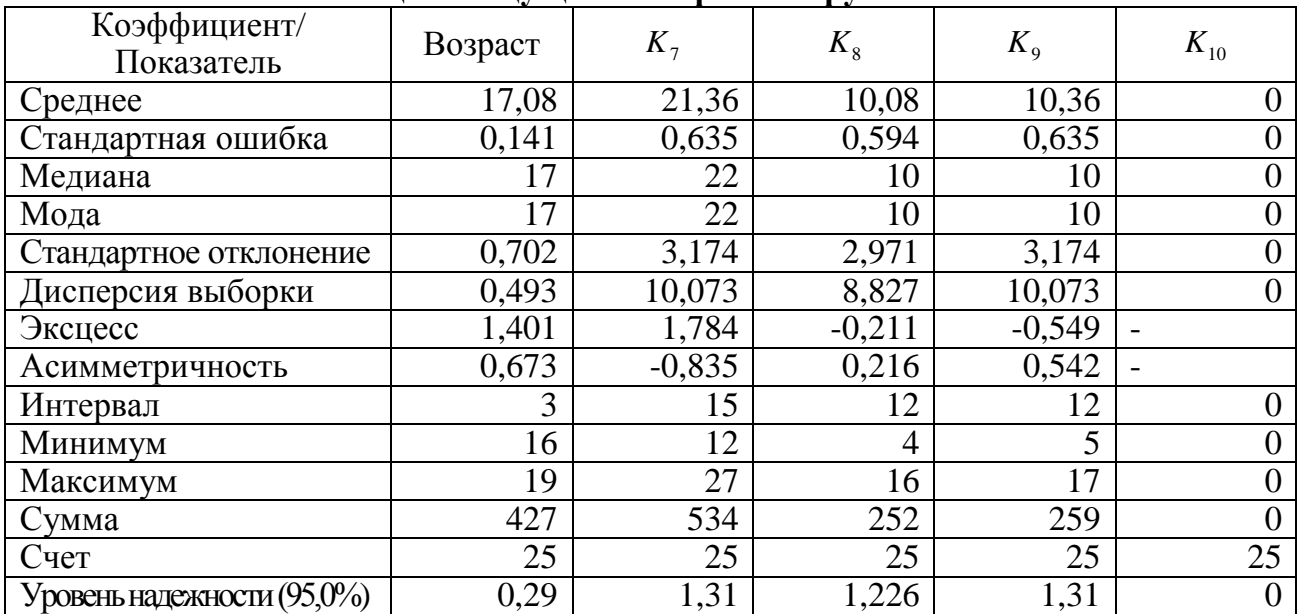

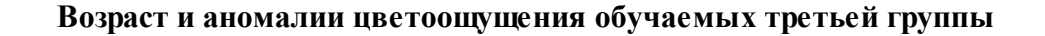

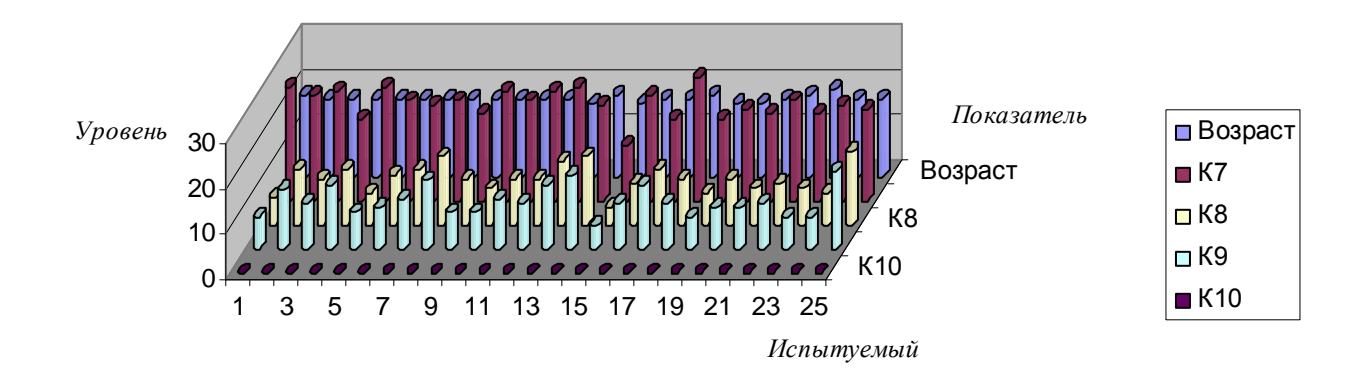

Рис. П12.3. Диаграмма, отражающая возраст и аномалии цветоощущения обучаемых третьей группы

**Результаты исследования цветоощущения обучаемых в четвертой группе**

| $N_{\! \! \Omega}$<br>испытуемого | Возраст | $K_7$<br>трихромазия<br>(ахромазия) | $K_{\rm 8}$<br>протанопия | $K_{9}$<br>дейтеранопия | $K_{10}$<br>тританопия |
|-----------------------------------|---------|-------------------------------------|---------------------------|-------------------------|------------------------|
| $\mathbf{1}$                      | 17      | $20\,$                              | 6                         | 8                       | $\boldsymbol{0}$       |
| $\overline{2}$                    | 17      | 21                                  | $\overline{7}$            | $\overline{7}$          | $\boldsymbol{0}$       |
| 3                                 | 21      | 21                                  | 8                         | 8                       | $\boldsymbol{0}$       |
| $\overline{4}$                    | 18      | 25                                  | 8                         | $\overline{7}$          | $\overline{0}$         |
| 5                                 | 17      | 24                                  | 8                         | 8                       | $\overline{0}$         |
| 6                                 | 17      | 10                                  | 5                         | $\overline{5}$          | $\overline{0}$         |
| $\tau$                            | 19      | 14                                  | 15                        | 15                      | $\boldsymbol{0}$       |
| 8                                 | 17      | 23                                  | $\overline{7}$            | 8                       | $\overline{0}$         |
| 9                                 | 17      | 18                                  | 8                         | $\overline{7}$          | $\boldsymbol{0}$       |
| $10\,$                            | 25      | 21                                  | 12                        | 13                      | $\mathbf{0}$           |
| 11                                | 22      | 19                                  | 11                        | 14                      | $\boldsymbol{0}$       |
| 12                                | 17      | $22\,$                              | $\overline{8}$            | $\overline{7}$          | $\boldsymbol{0}$       |
| 13                                | 17      | $22\,$                              | 11                        | 9                       | $\overline{0}$         |
| 14                                | 59      | 6                                   | $\mathbf{1}$              | $\mathbf{1}$            | $\overline{0}$         |
| 15                                | 17      | 20                                  | 10                        | $\overline{8}$          | $\overline{0}$         |
| 16                                | 19      | 21                                  | 14                        | 14                      | $\boldsymbol{0}$       |
| 17                                | 24      | 19                                  | 11                        | 14                      | $\boldsymbol{0}$       |
| 18                                | 20      | 24                                  | 8                         | $\overline{7}$          | $\overline{0}$         |

#### **Описательная статистика апостериорных данных исследования**

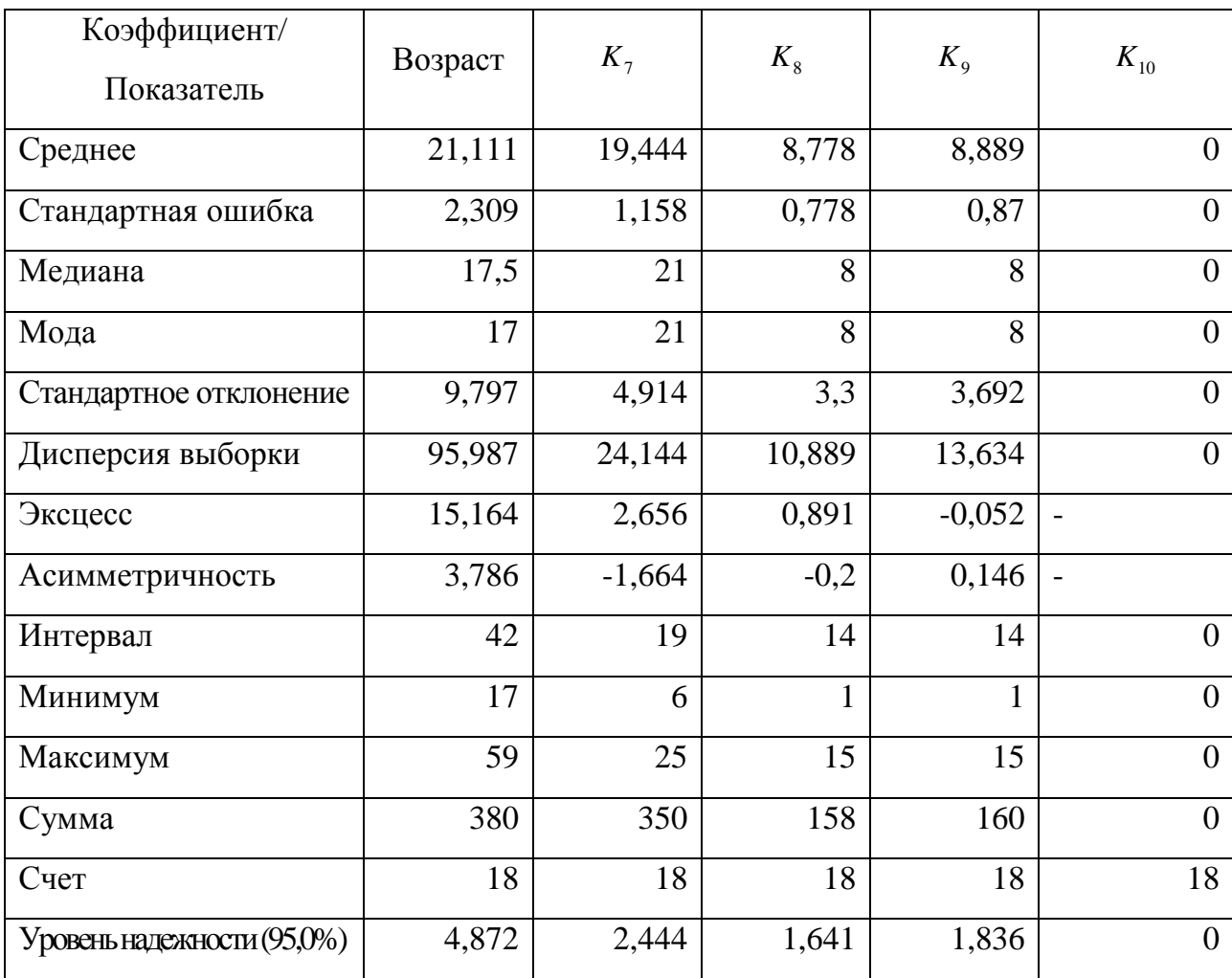

# **цветоощущения в четвертой группе**

#### **Возраст и аномалии цветоощущения обучаемых четвертой группы**

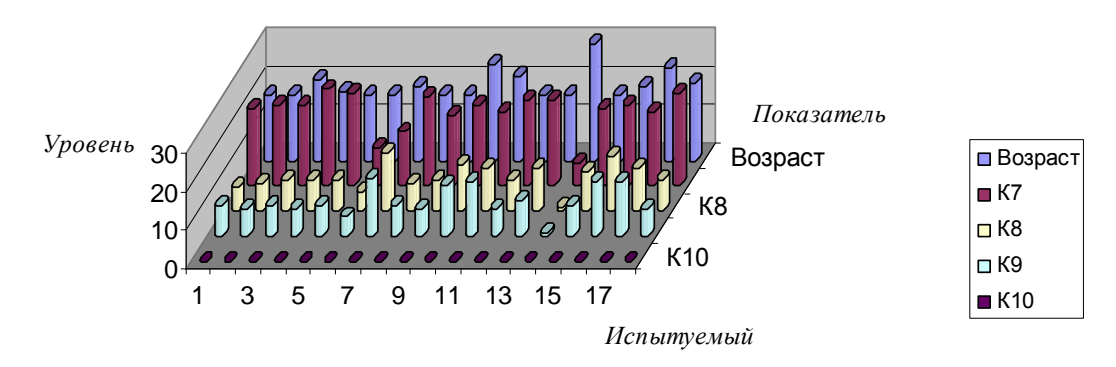

Рис. П12.4. Диаграмма, отражающая возраст и аномалии цветоощущения обучаемых четвертой группы

Далее представлены предварительные результаты исследования векторов параметров

психологического портрета 1-4 групп испытуемых и их описательная статистика. Табл. П12.10-П12.17 содержат результаты исследования конвергентных интеллектуальных способностей по методике Р. Амтхауэра и их описательную статистику в группах 1-4 соответственно, а на рис. П12.5-П12.8 представлена графическая интерпретация.<br>Таблица П12.10

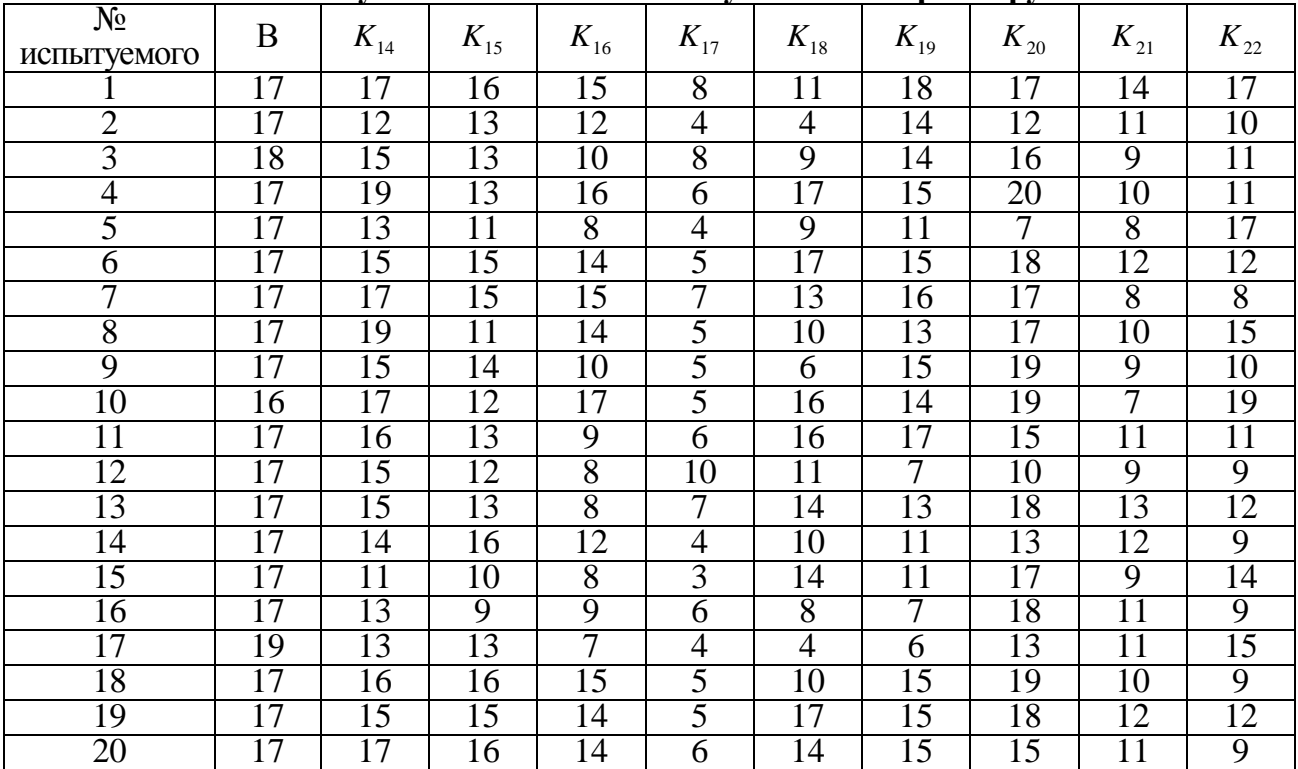

#### **Результаты исследования уровня конвергентных интеллектуальных способностей обучаемых в первой группе**

Таблица П12.11

#### **Описательная статистика апостериорных данных исследования конвергентных интеллектуальных способностей обучаемых в первой группе**

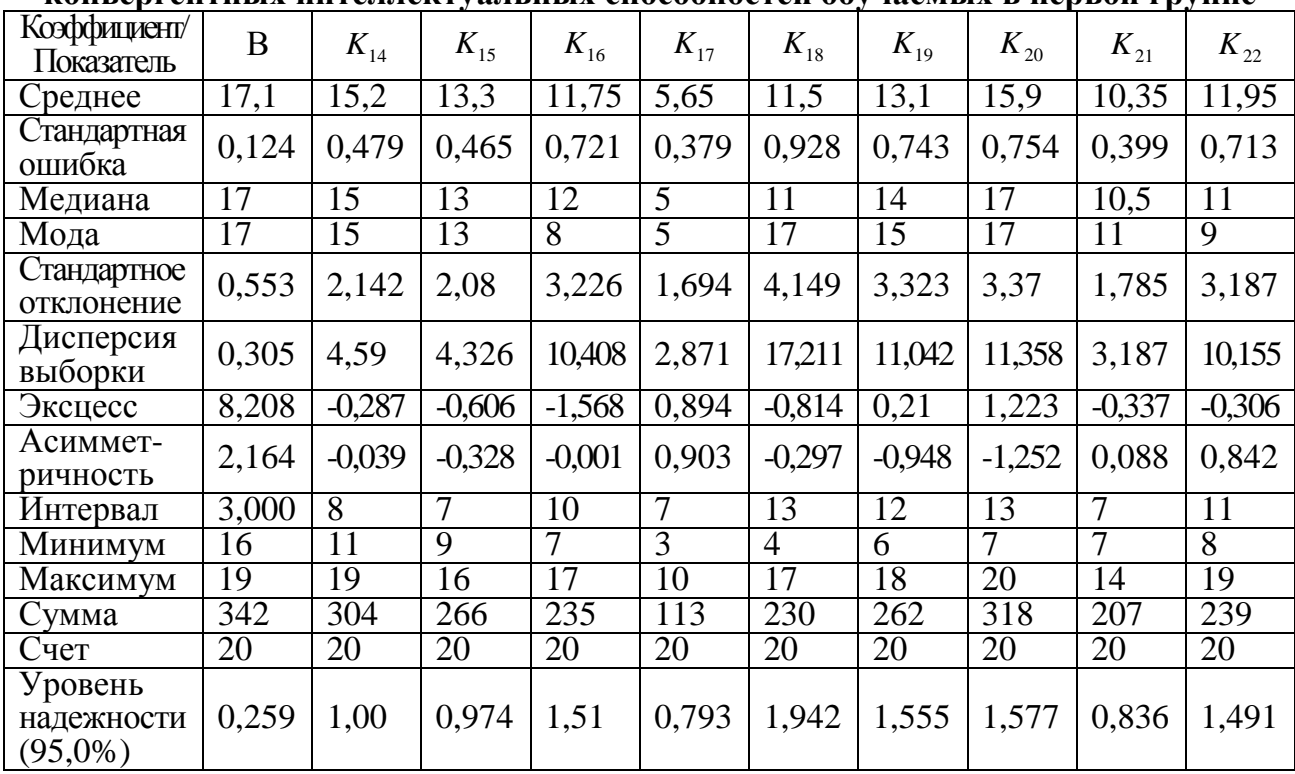

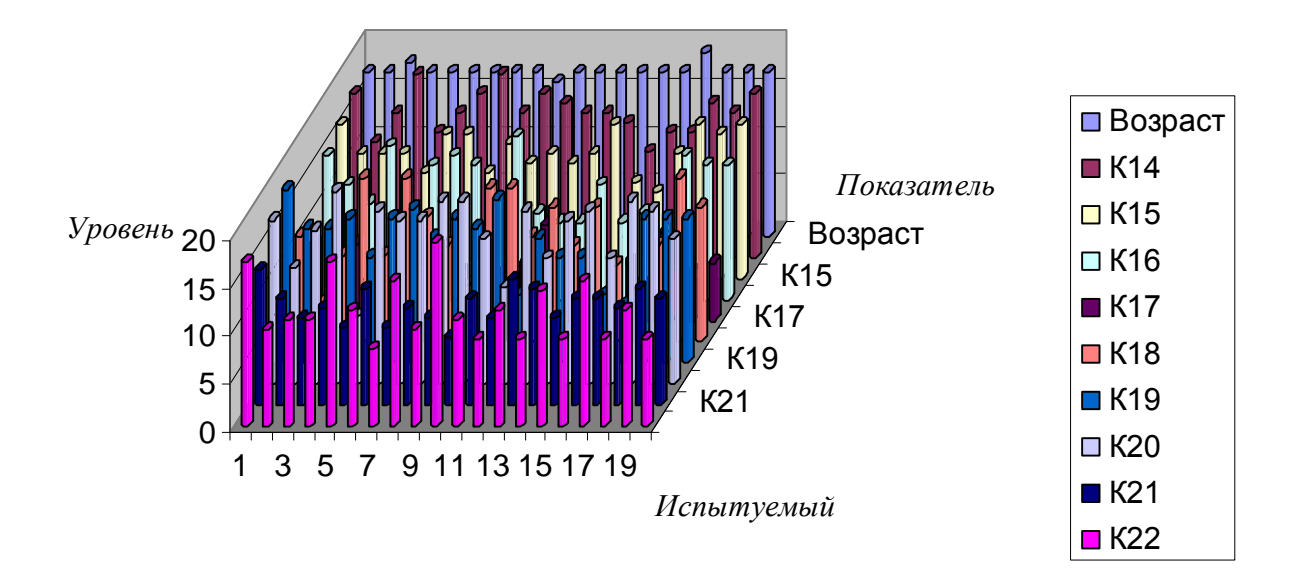

# **Возраст и уровень конвергентных интеллектуальных способностей обучаемых первой группы**

Рис. П12.5. Диаграмма, отражающая возраст и конвергентные интеллектуальные способности обучаемых первой группы

| интеллектуальных способностей обучаемых во второй группе |          |          |          |                |                |                |          |          |                |                |  |
|----------------------------------------------------------|----------|----------|----------|----------------|----------------|----------------|----------|----------|----------------|----------------|--|
| $N_{\Omega}$<br>испытуемого                              | $\bf{B}$ | $K_{14}$ | $K_{15}$ | $K_{16}$       | $K_{17}$       | $K_{18}$       | $K_{19}$ | $K_{20}$ | $K_{21}$       | $K_{22}$       |  |
| 1                                                        | 17       | 17       | 14       | 12             | 6              | 10             | 12       | 10       | 12             | 13             |  |
| $\overline{2}$                                           | 16       | 16       | 11       | 11             | 5              | $\tau$         | 12       | 20       | 9              | $\overline{4}$ |  |
| $\overline{3}$                                           | 17       | 14       | 12       | 13             | 3              | $\overline{7}$ | 12       | 17       | 8              | 8              |  |
| $\overline{4}$                                           | 17       | 17       | 11       | 8              | 6              | 6              | 9        | 20       | 11             | 13             |  |
| $\overline{5}$                                           | 17       | 17       | 13       | 10             | $\overline{2}$ | $\overline{7}$ | 8        | 19       | 10             | 9              |  |
| 6                                                        | 17       | 17       | 15       | 18             | 6              | 14             | 15       | 20       | 12             | 17             |  |
| $\overline{7}$                                           | 18       | 17       | 16       | 18             | 3              | 16             | 15       | 19       | 12             | 12             |  |
| 8                                                        | 17       | 14       | 11       | 9              | 3              | 12             | $\tau$   | 18       | 11             | 11             |  |
| 9                                                        | 17       | 16       | 13       | 14             | 7              | 13             | 19       | 20       | 11             | 12             |  |
| 10                                                       | 17       | 17       | 13       | 13             | 5              | 10             | 16       | 18       | $\overline{7}$ | 9              |  |
| 11                                                       | 17       | 17       | 16       | 15             | 7              | 11             | 17       | 13       | 8              | 13             |  |
| 12                                                       | 18       | 15       | 15       | 14             | $\overline{4}$ | $\overline{7}$ | 11       | 20       | $\overline{7}$ | 13             |  |
| 13                                                       | 17       | 15       | 17       | 13             | $\overline{4}$ | 6              | 13       | 19       | 14             | 15             |  |
| 14                                                       | 17       | 15       | 13       | 14             | $\overline{4}$ | 6              | $\tau$   | 20       | $\overline{7}$ | 10             |  |
| 15                                                       | 17       | 17       | 14       | 13             | 3              | 14             | 18       | 20       | 11             | 11             |  |
| 16                                                       | 17       | 15       | 16       | 11             | 7              | 13             | 12       | 21       | 16             | 14             |  |
| 17                                                       | 18       | 14       | 14       | 6              | 4              | $\overline{4}$ | 8        | 20       | 10             | 11             |  |
| 18                                                       | 17       | 17       | 12       | 13             | 6              | 14             | 12       | 20       | 14             | 16             |  |
| 19                                                       | 17       | 17       | 10       | 5              | 5              | 9              | 10       | 17       | $\overline{7}$ | 8              |  |
| 20                                                       | 18       | 15       | 16       | 14             | 3              | 14             | 10       | 11       | 9              | 18             |  |
| 21                                                       | 18       | 17       | 10       | $\overline{7}$ | $\overline{4}$ | 11             | 8        | 11       | 12             | 13             |  |

**Результаты исследования уровня конвергентных интеллектуальных способностей обучаемых во второй группе**

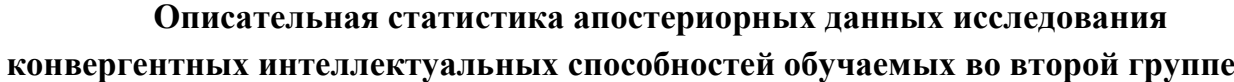

| Коэффициент/<br>Показатель | $\mathbf B$    | $K_{14}$ | $K_{15}$       | $K_{16}$ | $K_{17}$       | $K_{18}$       | $K_{19}$       | $K_{20}$ | $K_{21}$       | $K_{22}$       |
|----------------------------|----------------|----------|----------------|----------|----------------|----------------|----------------|----------|----------------|----------------|
| Среднее                    | 17,191         | 16       | 13,429         | 11,952   | 4,619          | 10,048         | 11,952         | 17,762   | 10,381         | 11,905         |
| Стандартная<br>ошибка      | 0,112          | 0,258    | 0,466          | 0,761    | 0,334          | 0,764          | 0,788          | 0,749    | 0,558          | 0,717          |
| Медиана                    | 17             | 17       | 13             | 13       | $\overline{4}$ | 10             | 12             | 19       | 11             | 12             |
| Мода                       | 17             | 17       | 13             | 13       | 3              | $\overline{7}$ | 12             | 20       | 12             | 13             |
| Стандартное<br>отклонение  | 0,512          | 1,183    | 2,135          | 3,485    | 1,532          | 3,5            | 3,612          | 3,434    | 2,559          | 3,285          |
| Дисперсия                  | 0,262          | 1,4      | 4,557          | 12,148   | 2,348          | 12,248         | 13,048         | 11,791   | 6,548          | 10,791         |
| Эксцесс                    | 0,603          | $-1,303$ | $-1,104$       | $-0,137$ | $-1,142$       | $-1,308$       | $-0,757$       | 0,703    | $-0,417$       | 0,541          |
| Асиммет-<br>ричность       | 0,355          | $-0,601$ | $-0,045$       | $-0,332$ | 0,166          | $-0,021$       | 0,415          | $-1,439$ | 0,34           | $-0,309$       |
| Интервал                   | $\overline{2}$ | 3        | $\overline{7}$ | 13       | 5              | 12             | 12             | 11       | 9              | 14             |
| Минимум                    | 16             | 14       | 10             | 5        | $\overline{2}$ | $\overline{4}$ | $\overline{7}$ | 10       | $\overline{7}$ | $\overline{4}$ |
| Максимум                   | 18             | 17       | 17             | 18       | $\overline{7}$ | 16             | 19             | 21       | 16             | 18             |
| Сумма                      | 361            | 336      | 282            | 251      | 97             | 211            | 251            | 373      | 218            | 250            |
| Счет                       | 21             | 21       | 21             | 21       | 21             | 21             | 21             | 21       | 21             | 21             |
| Надежность<br>$(95,0\%)$   | 0,233          | 0,539    | 0,972          | 1,587    | 0,698          | 1,593          | 1,644          | 1,563    | 1,165          | 1,495          |

**Возраст и уровень конвергентных интеллектуальных способностей обучаемых второй группы**

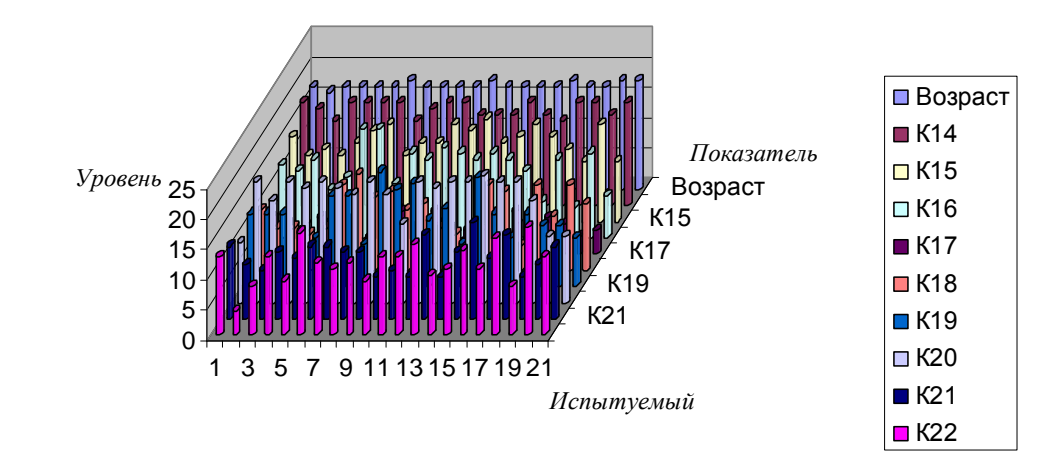

Рис. П12.6. Диаграмма, отражающая возраст и конвергентные интеллектуальные способности обучаемых второй группы

Таблица П12.14

|                                           | murwww          |                 | vasibildia chocooliocteli oo v |                 |                 | <b>RUGHLIA</b> D |                 | perpent pymne   |                 |                 |
|-------------------------------------------|-----------------|-----------------|--------------------------------|-----------------|-----------------|------------------|-----------------|-----------------|-----------------|-----------------|
| $\overline{\mathcal{N}^0}$<br>испытуемого | $\bf{B}$        | $K_{14}$        | $K_{15}$                       | $K_{16}$        | $K_{17}$        | $K_{18}$         | $K_{19}$        | $K_{20}$        | $K_{21}$        | $K_{22}$        |
|                                           | 18              | 13              | 12                             | 14              | $\overline{5}$  | 9                | $\overline{12}$ | $\overline{15}$ | $\overline{11}$ | $\overline{10}$ |
| $\overline{2}$                            | $\overline{17}$ | 16              | 14                             | 13              | $\overline{5}$  | $\overline{4}$   | $\overline{8}$  | 18              | 12              | 13              |
| $\overline{3}$                            | $\overline{17}$ | 19              | 15                             | 15              | 7               | 13               | 15              | 19              | 10              | $\overline{14}$ |
| $\overline{4}$                            | $\overline{17}$ | 15              | $\overline{15}$                | 12              | $\overline{5}$  | 11               | 17              | 20              | 13              | 11              |
| $\overline{5}$                            | $\overline{17}$ | $\overline{15}$ | 15                             | $\overline{8}$  | $\overline{4}$  | $\overline{9}$   | $\overline{9}$  | 18              | $\overline{9}$  | $\overline{11}$ |
| $\overline{6}$                            | $\overline{17}$ | 19              | $\overline{16}$                | 17              | $\overline{8}$  | $\overline{14}$  | 13              | 15              | 13              | $\overline{16}$ |
| 7                                         | $\overline{17}$ | 15              | $\overline{17}$                | 15              | 6               | $\overline{11}$  | 7               | $\overline{17}$ | 12              | $\overline{16}$ |
| 8                                         | $\overline{17}$ | $\overline{9}$  | 15                             | 15              | $\overline{9}$  | $\overline{6}$   | 14              | $\overline{17}$ | $\overline{9}$  | $\overline{16}$ |
| $\overline{9}$                            | 17              | 18              | 16                             | 12              | 19              | 16               | 9               | 13              | 17              | 18              |
| $\overline{10}$                           | $\overline{17}$ | $\overline{17}$ | 14                             | 13              | $\overline{5}$  | 13               | 12              | $\overline{19}$ | 12              | $\overline{3}$  |
| $\overline{11}$                           | $\overline{17}$ | 18              | 12                             | $\overline{9}$  | $\overline{9}$  | $\overline{9}$   | $\overline{16}$ | 20              | 12              | 12              |
| 12                                        | $\overline{17}$ | 17              | $\overline{9}$                 | $\overline{9}$  | 7               | $\overline{5}$   | 18              | 19              | 10              | 10              |
| 13                                        | $\overline{16}$ | $\overline{17}$ | $\overline{16}$                | $\overline{14}$ | 7               | 18               | 11              | 19              | 11              | $\overline{11}$ |
| 14                                        | $\overline{16}$ | $\overline{17}$ | 16                             | 14              | 10              | 13               | $\overline{17}$ | 20              | 11              | $\overline{14}$ |
| 15                                        | 18              | $\overline{16}$ | 12                             | $\overline{9}$  | $\overline{4}$  | $\overline{10}$  | $\overline{10}$ | 20              | 7               | 13              |
| $\overline{16}$                           | $\overline{16}$ | 18              | 12                             | 12              | $\overline{6}$  | $\overline{5}$   | $\overline{8}$  | $\overline{20}$ | 12              | $\overline{8}$  |
| $\overline{17}$                           | $\overline{17}$ | 13              | 12                             | $\overline{10}$ | 4               | $\overline{5}$   | $\overline{11}$ | $\overline{19}$ | $\overline{9}$  | $\overline{9}$  |
| 18                                        | 17              | 7               | 14                             | 11              | $\overline{4}$  | $\overline{8}$   | 17              | 20              | 16              | 12              |
| 19                                        | 18              | 15              | $\overline{11}$                | $\overline{3}$  | $\overline{2}$  | $\overline{9}$   | 13              | 20              | $\overline{9}$  | 12              |
| $\overline{20}$                           | 16              | 18              | 12                             | $\overline{8}$  | $\overline{2}$  | $\overline{2}$   | $\overline{9}$  | 14              | $\overline{6}$  | $\overline{9}$  |
| 21                                        | 16              | $\overline{17}$ | 13                             | $\overline{5}$  | $\overline{10}$ | $\overline{10}$  | 14              | 16              | $\overline{11}$ | 16              |
| 22                                        | $\overline{17}$ | 10              | 12                             | $\overline{4}$  | 4               | 7                | 6               | $\overline{17}$ | 11              | 15              |
| 23                                        | 18              | 18              | 13                             | 12              | $\overline{5}$  | $\overline{10}$  | 15              | $\overline{16}$ | 13              | $\overline{8}$  |
| $\overline{24}$                           | $\overline{17}$ | 14              | 13                             | 16              | 10              | 13               | 10              | 19              | 11              | 10              |
| 25                                        | $\overline{17}$ | 13              | $\overline{15}$                | 11              | $\overline{3}$  | $\overline{8}$   | 13              | 17              | 11              | 7               |

### **Результаты исследования уровня конвергентных интеллектуальных способностей обучаемых в третьей группе**

#### Таблица П12.15

#### **Описательная статистика апостериорных данных исследования конвергентных интеллектуальных способностей обучаемых в третьей группе**

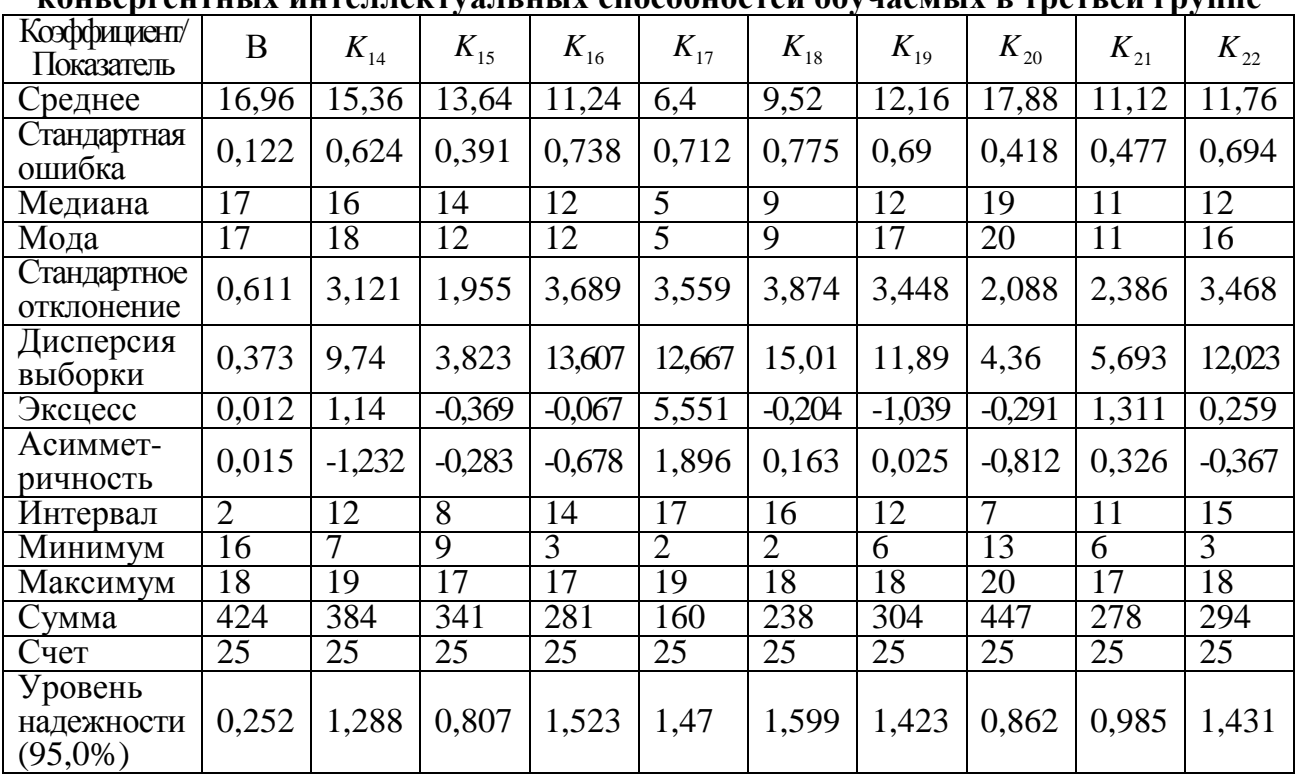

#### 0 5 10 15 <sup>20</sup> *Уровень* 1 3 5 7 9 1113151719212325 Возраст К16 К19 К22 *Испытуемый Показатель* **обучаемых третьей группы** Возраст  $\blacksquare$  K14  $\Box$  K15  $\Box$  K16  $R<sub>17</sub>$  $\Box$ K18  $\blacksquare$  K19  $\Box$  K20  $R21$  $R<sub>22</sub>$

**Возраст и уровень конвергентных интеллектуальных способностей** 

# Рис. П12.7. Диаграмма, отражающая возраст и уровень конвергентных интеллектуальных способностей обучаемых третьей группы

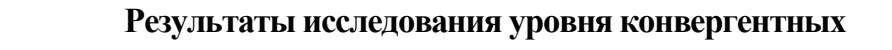

|                      |          |          |          |          | $\mathbf{v}$   |                |                | $\mathbf{p}_1, \mathbf{p}_2, \mathbf{p}_3, \mathbf{p}_4$ |                |                |
|----------------------|----------|----------|----------|----------|----------------|----------------|----------------|----------------------------------------------------------|----------------|----------------|
| $N_2$<br>испытуемого | $\bf{B}$ | $K_{14}$ | $K_{15}$ | $K_{16}$ | $K_{17}$       | $K_{18}$       | $K_{19}$       | $K_{20}$                                                 | $K_{21}$       | $K_{22}$       |
|                      | 17       | 10       | 11       | 5        | $\overline{2}$ | $\overline{4}$ | 12             | 20                                                       | 8              | 8              |
| $\overline{2}$       | 17       | 9        | 16       | 5        | $\overline{4}$ | 6              | 14             | 17                                                       | 8              | 11             |
| 3                    | 21       | 14       | 10       | 3        | $\overline{2}$ | $\overline{4}$ | 13             | 16                                                       | 13             | $\overline{7}$ |
| $\overline{4}$       | 18       | 14       | 11       | 13       | 5              | 13             | 11             | 12                                                       | $\overline{7}$ | 7              |
| 5                    | 17       | 15       | 11       | 14       | $\overline{4}$ | 5              | $\overline{7}$ | 14                                                       | 8              | 9              |
| 6                    | 17       | 16       | 15       | 13       | 1              | $\overline{7}$ | 10             | 18                                                       | 10             | 11             |
| $\overline{7}$       | 19       | 16       | 10       | 15       | 3              | 5              | 13             | 16                                                       | 11             | 13             |
| 8                    | 17       | 16       | 16       | 11       | 5              | 13             | 14             | 18                                                       | 11             | 13             |
| 9                    | 17       | 13       | 16       | 10       | 3              | 5              | $\overline{7}$ | 19                                                       | 9              | 9              |
| 10                   | 25       | 16       | 10       | 17       | $\mathbf{1}$   | 8              | 5              | $\overline{3}$                                           | 8              | 11             |
| 11                   | 22       | 11       | 9        | 6        | 9              | $\overline{7}$ | 9              | $\overline{3}$                                           | 6              | 6              |
| 12                   | 17       | 14       | 10       | 10       | 3              | 8              | 13             | 14                                                       | 11             | 16             |
| 13                   | 17       | 12       | 12       | 5        | 3              | 5              | 15             | 20                                                       | 9              | 9              |
| 14                   | 59       | 11       | 9        | 8        | $\overline{2}$ | 5              | $\overline{7}$ | 6                                                        | 6              | $\overline{4}$ |
| 15                   | 17       | 12       | 12       | 14       | 5              | 11             | 15             | 20                                                       | 15             | 17             |
| 16                   | 19       | 13       | 12       | 15       | 5              | 6              | 15             | 14                                                       | 14             | 11             |
| 17                   | 24       | 14       | 18       | 13       | $\overline{7}$ | 14             | 6              | $\overline{7}$                                           | 16             | 12             |
| 18                   | 20       | 16       | 14       | 6        | 5              | 5              | 13             | 17                                                       | 6              | 12             |

**интеллектуальных способностей обучаемых в четвертой группе**

| Коэффициент/<br>Показатель          | $\boldsymbol{B}$ | $K_{14}$ | $K_{15}$ | $K_{16}$ | $K_{17}$ | $K_{18}$       | $K_{19}$ | $K_{20}$ | $K_{21}$ | $K_{22}$       |
|-------------------------------------|------------------|----------|----------|----------|----------|----------------|----------|----------|----------|----------------|
| Среднее                             | 21,111           | 13,444   | 12,333   | 10,167   | 3,833    | 7,277          | 11,056   | 14,111   | 9,778    | 10,333         |
| Стандартная<br>ошибка               | 2,309            | 0,525    | 0,657    | 1,02     | 0,487    | 0,77           | 0,802    | 1,34     | 0,73     | 0,788          |
| Медиана                             | 17,5             | 14       | 11,5     | 10,5     | 3,5      | 6              | 12,5     | 16       | 9        | 11             |
| Мода                                | 17               | 16       | 10       | 5        | 5        | 5              | 13       | 20       | 8        | 11             |
| Стандартное<br>отклонение           | 9,797            | 2,229    | 2,787    | 4,328    | 2,065    | 3,269          | 3,404    | 5,687    | 3,098    | 3,343          |
| Дисперсия<br>выборки                | 95,987           | 4,967    | 7,765    | 18,735   | 4,265    | 10,683         | 11,585   | 32,34    | 9,595    | 11,177         |
| Эксцесс                             | 15,164           | $-0,791$ | $-0,823$ | $-1,392$ | 0,937    | $-0,104$       | $-1,262$ | $-0,231$ | $-0,529$ | $-0,008$       |
| Асиммет-<br>ричность                | 3,786            | $-0,455$ | 0,677    | $-0,172$ | 0,837    | 1,109          | $-0,497$ | $-0.985$ | 0,648    | 0,172          |
| Интервал                            | 42               | 7        | 9        | 14       | 8        | 10             | 10       | 17       | 10       | 13             |
| Минимум                             | 17               | 9        | 9        | 3        | 1        | $\overline{4}$ | 5        | 3        | 6        | $\overline{4}$ |
| Максимум                            | 59               | 16       | 18       | 17       | 9        | 14             | 15       | 20       | 16       | 17             |
| Сумма                               | 380              | 242      | 222      | 183      | 69       | 131            | 199      | 254      | 176      | 186            |
| Счет                                | 18               | 18       | 18       | 18       | 18       | 18             | 18       | 18       | 18       | 18             |
| Уровень<br>надежности<br>$(95,0\%)$ | 4,872            | 1,108    | 1,386    | 2,153    | 1,027    | 1,625          | 1,693    | 2,828    | 1,54     | 1,663          |

**Описательная статистика апостериорных данных исследования конвергентных интеллектуальных способностей обучаемых в четвертой группе**

**Возраст и уровень конвергентных интеллектуальных способностей обучаемых четвертой группы**

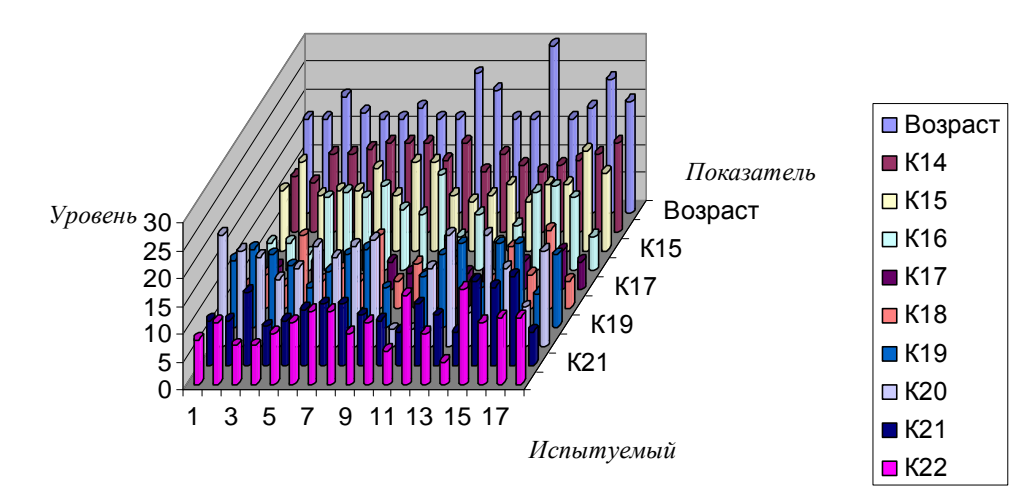

Рис. П12.8. Диаграмма, отражающая возраст и уровень конвергентных интеллектуальных способностей обучаемых четвертой группы

Табл. П12.18-П12.25 содержат результаты исследования дивергентных интеллектуальных способностей по методике П. Торранса и С. Медника и их описательную статистику в группах 1-4 соответственно, а на рис. П12.9-П12.12 представлена графическая интерпретация. Таблица П12.18

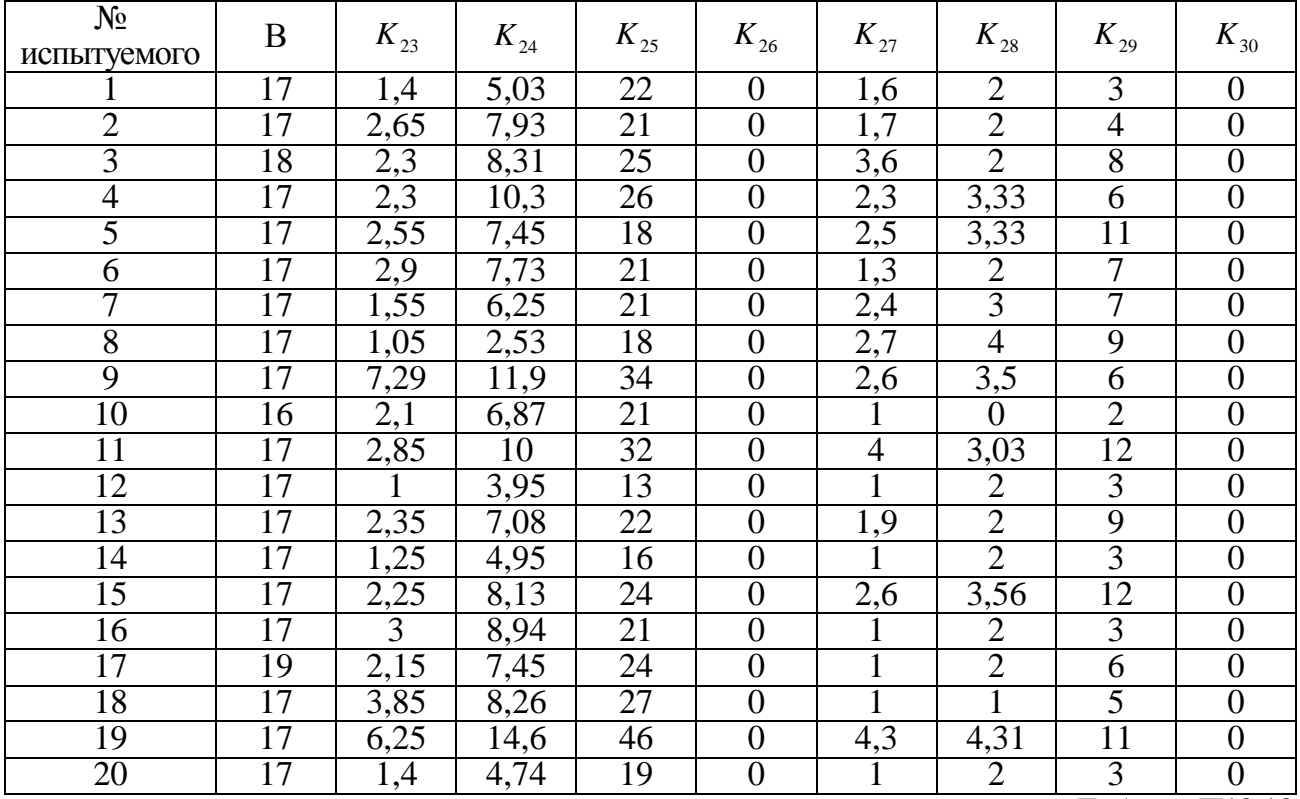

### **Результаты исследования уровня дивергентных интеллектуальных способностей обучаемых в первой группе**

Таблица П12.19

# **Описательная статистика апостериорных данных исследования дивергентных интеллектуальных способностей обучаемых в первой группе**

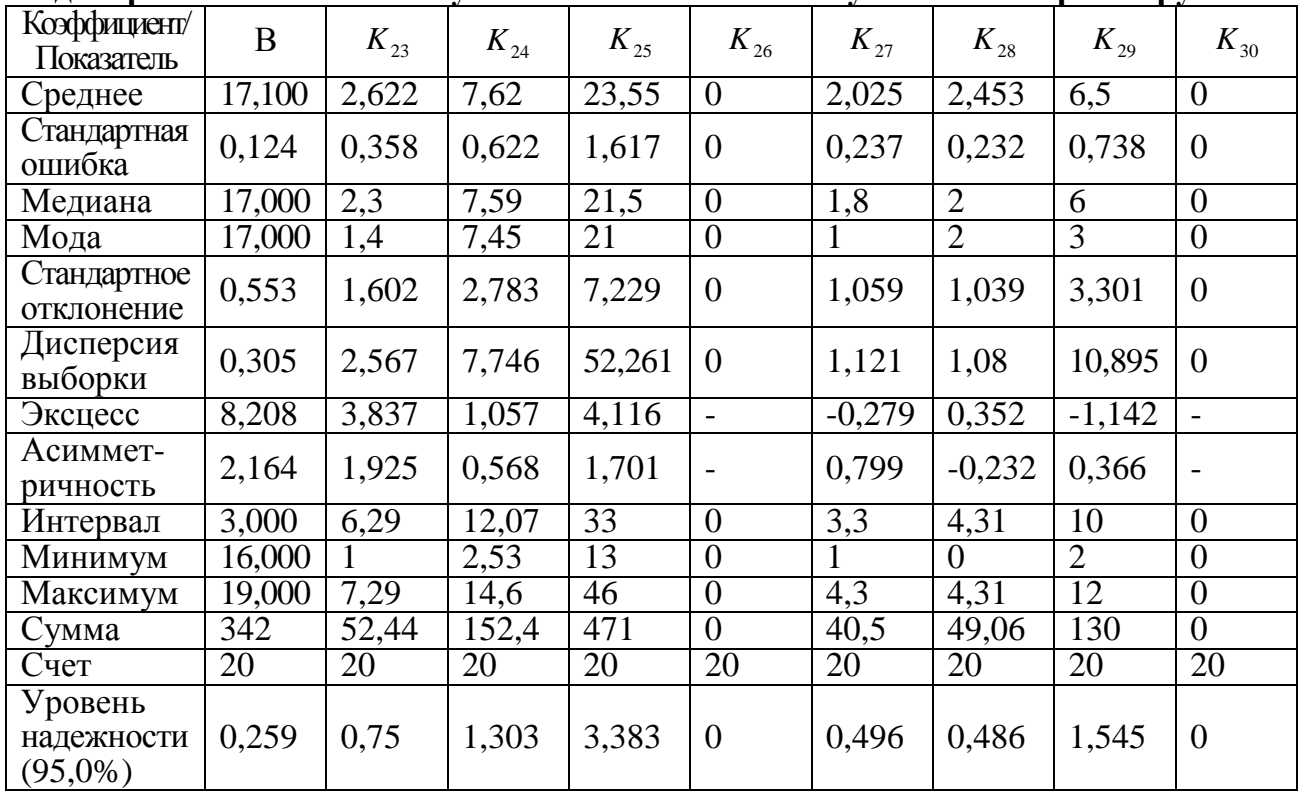

# **Возраст и уровень дивергентных интеллектуальных способностей обучаемых первой группы**

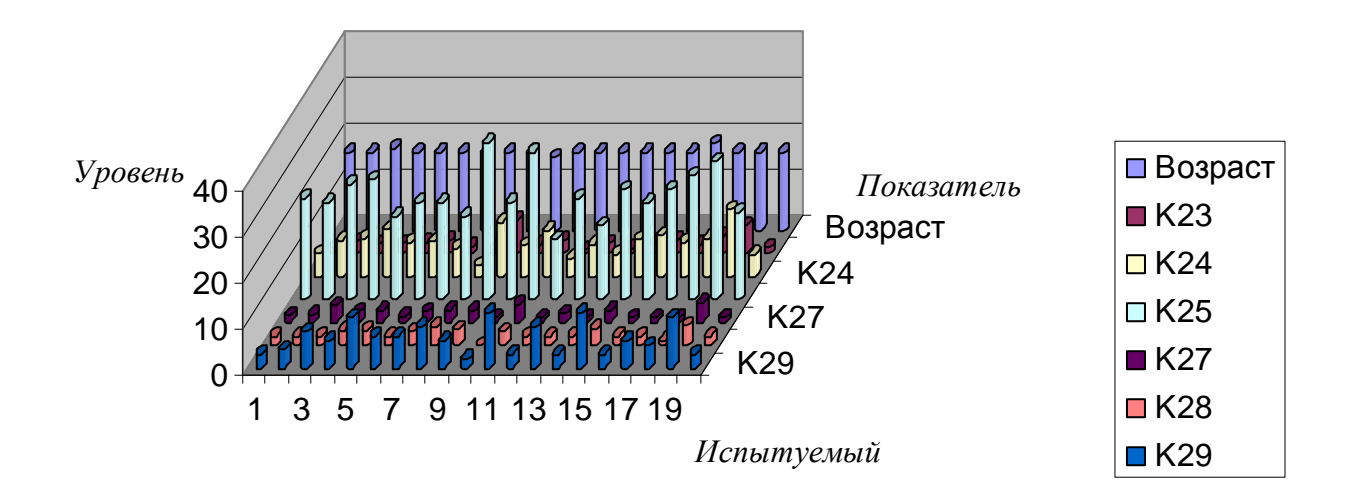

Рис. П12.9. Диаграмма, отражающая возраст и уровень дивергентных интеллектуальных способностей обучаемых первой группы

**Результаты исследования уровня дивергентных интеллектуальных способностей обучаемых во второй группе**

| $N_2$          |          |              |                |                |                  |                |                |                  |                  |
|----------------|----------|--------------|----------------|----------------|------------------|----------------|----------------|------------------|------------------|
| испытуемого    | $\bf{B}$ | $K_{23}$     | $K_{24}$       | $K_{25}$       | $K_{26}$         | $K_{27}$       | $K_{28}$       | $K_{29}$         | $K_{30}$         |
|                | 17       | $\mathbf{1}$ | 5 <sup>5</sup> | 7              | $\boldsymbol{0}$ | 2,3            | $\mathbf{1}$   | $\overline{2}$   | $\boldsymbol{0}$ |
| $\overline{2}$ | 16       | 1,05         | 0,12           | 6              | $\boldsymbol{0}$ | $\mathbf 1$    | $\overline{0}$ | $\mathbf{1}$     | $\boldsymbol{0}$ |
| $\overline{3}$ | 17       | 2,85         | 6,87           | 16             | $\overline{0}$   | 2,5            | 3,02           | 13               | $\mathbf{0}$     |
| $\overline{4}$ | 17       | 2,7          | 5,93           | 14             | $\boldsymbol{0}$ | 2,2            |                | 3                | $\boldsymbol{0}$ |
| 5              | 17       | 2,9          | 0,87           | $\overline{2}$ | $\boldsymbol{0}$ | $\mathbf{1}$   | $\mathbf{1}$   | $\overline{2}$   | $\boldsymbol{0}$ |
| 6              | 17       | 3            | $\overline{4}$ | $\overline{7}$ | $\boldsymbol{0}$ | $\overline{2}$ | 1,3            | $\mathbf{1}$     | $\boldsymbol{0}$ |
| $\overline{7}$ | 18       | $\mathbf{1}$ | $\mathbf{0}$   | $\overline{4}$ | $\overline{0}$   | $\mathbf{1}$   | $\overline{2}$ | 3                | $\boldsymbol{0}$ |
| 8              | 17       | 1,05         | 0,5            | $\overline{2}$ | $\overline{0}$   | 1,1            | $\mathbf{1}$   | 3                | $\mathbf{0}$     |
| 9              | 17       | 2,55         | 7,9            | 25             | $\boldsymbol{0}$ | 4,2            | 6,75           | 12               | $\boldsymbol{0}$ |
| 10             | 17       | 4,95         | 13,7           | 35             | $\boldsymbol{0}$ | 2,9            | 4,25           | 10               | $\boldsymbol{0}$ |
| 11             | 17       | 1,5          | 5,56           | 20             | $\boldsymbol{0}$ | 3,2            | 4,1            | 3                | $\boldsymbol{0}$ |
| 12             | 18       | 12,7         | 6,12           | 11             | $\overline{0}$   | 4,3            | $\overline{0}$ | $\mathbf{1}$     | $\boldsymbol{0}$ |
| 13             | 17       | 3,15         | 10,7           | 21             | $\boldsymbol{0}$ | $\overline{2}$ | 2,5            | 9                | $\boldsymbol{0}$ |
| 14             | 17       | 2,9          | 0,97           | $\mathbf{1}$   | $\boldsymbol{0}$ | $\mathbf{1}$   | $\overline{0}$ | $\boldsymbol{0}$ | $\boldsymbol{0}$ |
| 15             | 17       | 3,5          | 8,92           | 33             | $\boldsymbol{0}$ | 3,2            | 2,25           | 6                | $\boldsymbol{0}$ |
| 16             | 17       | 2,4          | 7,54           | $\overline{2}$ | $\overline{0}$   | 6,16           | 5,15           | 15               | $\overline{0}$   |
| 17             | 18       | $\mathbf{1}$ | 0,37           | $\mathbf{1}$   | $\boldsymbol{0}$ | $\mathbf{1}$   | $\overline{0}$ | $\boldsymbol{0}$ | $\mathbf{0}$     |
| 18             | 17       | 13,7         | 5,12           | 13             | $\boldsymbol{0}$ | 4,9            | 1,2            | 3                | $\boldsymbol{0}$ |
| 19             | 17       | 2,4          | 8,47           | 19             | $\overline{0}$   | $\mathbf{1}$   | $\overline{2}$ | $\overline{3}$   | $\mathbf{0}$     |
| 20             | 18       | 7,75         | 8,38           | 19             | $\overline{0}$   | 3,2            | 3,2            | $8\,$            | $\overline{0}$   |
| 21             | 18       | 2,1          | 5,9            | 14             | $\boldsymbol{0}$ | 3,5            | 4,25           | 9                | $\boldsymbol{0}$ |

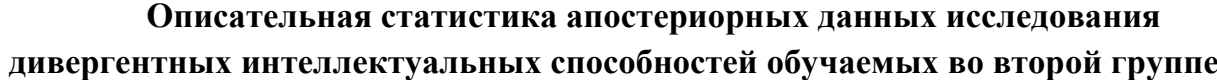

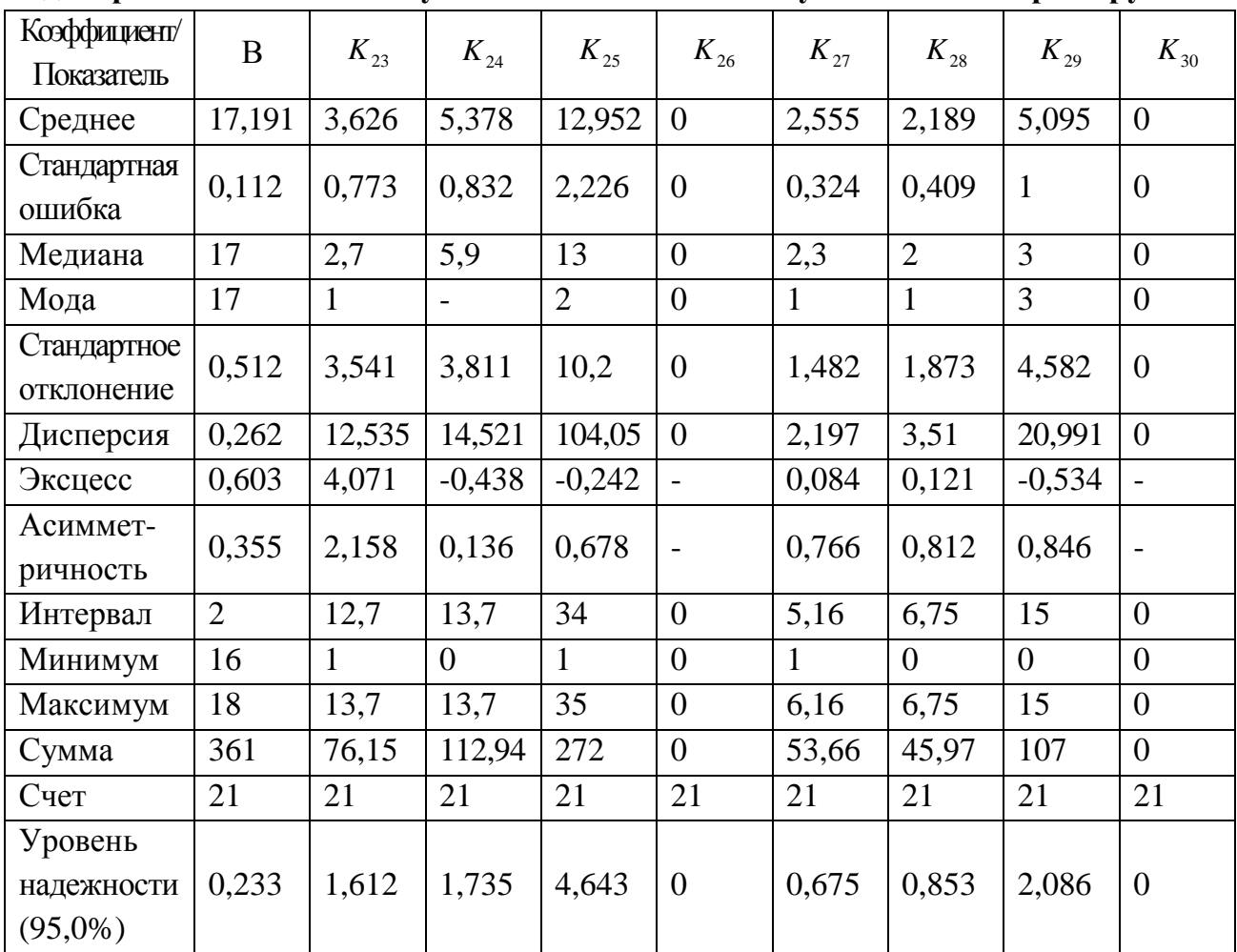

#### **Возраст и уровень дивергентных интеллектуальных способностей обучаемых второй группы**

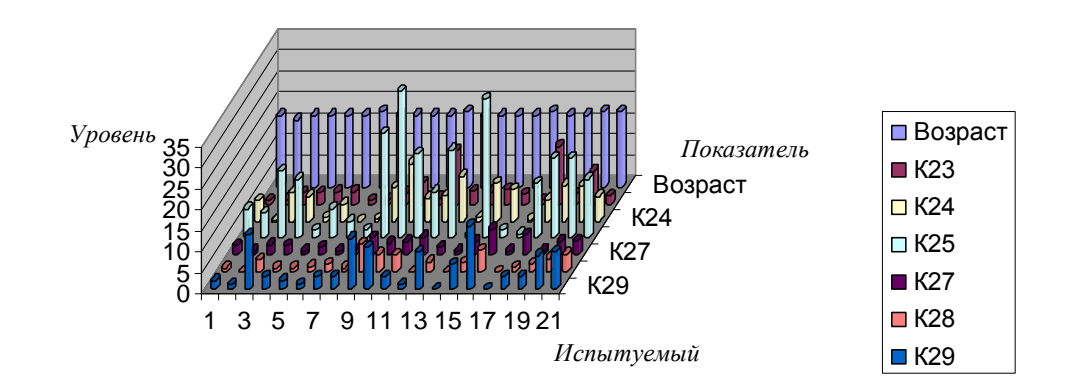

Рис. П12.10. Диаграмма, отражающая возраст и уровень дивергентных интеллектуальных способностей обучаемых второй группы

Таблица П12.22

|                   | иптеллектуальных спосооностей обучастых в третьси группе |                    |                |                 |                  |                             |                  |                  |                  |  |
|-------------------|----------------------------------------------------------|--------------------|----------------|-----------------|------------------|-----------------------------|------------------|------------------|------------------|--|
| N₫<br>испытуемого | B                                                        | $K_{23}$           | $K_{24}$       | $K_{25}$        | $K_{\rm 26}$     | $K_{\scriptscriptstyle 27}$ | $K_{28}$         | $K_{29}$         | $K_{30}$         |  |
|                   | 18                                                       | 1,55               | 3,69           | 17              | $\boldsymbol{0}$ | 1,3                         | 4                | 7                | $\boldsymbol{0}$ |  |
| $\overline{2}$    | $\overline{17}$                                          | $\overline{2}$     | $\overline{5}$ | 10              | $\overline{0}$   | 1,1                         | $\overline{2}$   | $\overline{6}$   | $\overline{0}$   |  |
| $\overline{3}$    | 17                                                       | 4,4                | 13,4           | $\overline{46}$ | $\overline{0}$   | 2,3                         | 1,83             | 5                | $\overline{0}$   |  |
| 4                 | $\overline{17}$                                          | 4,3                | 8,66           | 21              | $\overline{0}$   | $\overline{1,1}$            | $\overline{2}$   | $\overline{3}$   | $\overline{0}$   |  |
| 5                 | $\overline{17}$                                          | 1                  | 3,66           | 10              | $\overline{0}$   | $\overline{1}$              | $\overline{0}$   | $\overline{2}$   | $\overline{0}$   |  |
| $\overline{6}$    | $\overline{17}$                                          | 16,7               | 11             | 29              | $\overline{0}$   | 1,3                         | $\overline{3}$   | $\overline{3}$   | $\overline{0}$   |  |
| 7                 | $\overline{17}$                                          | $\frac{5,4}{1,75}$ | 12,2           | 27              | $\overline{0}$   | 6,1                         | $\overline{3}$   | 9                | $\overline{0}$   |  |
| 8                 | $\overline{17}$                                          |                    | 5,08           | 21              | $\overline{0}$   | $\overline{3}$              | 2,2              | $\overline{3}$   | $\overline{0}$   |  |
| 9                 | 17                                                       | $\overline{3}$     | 7              | 13              | $\overline{0}$   | $\frac{2}{2}$               |                  | $\overline{1}$   | $\overline{0}$   |  |
| 10                | $\overline{17}$                                          | 2,15               | 3,59           | 13              | $\overline{0}$   |                             | $\overline{1,5}$ | 5                | $\overline{0}$   |  |
| $\overline{11}$   | $\overline{17}$                                          | 10,7               | 11,3           | 29              | $\overline{0}$   | 1,5                         |                  | Ī                | $\overline{0}$   |  |
| 12                | $\overline{17}$                                          | 3,55               | 5,51           | 28              | $\overline{0}$   | 1,7                         | 3,33             | 7                | $\overline{0}$   |  |
| 13                | 16                                                       | 4,15               | 10,8           | 32              | $\overline{0}$   | 2,5                         | 2,44             | $\overline{10}$  | $\overline{0}$   |  |
| $\overline{14}$   | 16                                                       | $\overline{5}$     | $\overline{9}$ | 20              | $\overline{0}$   | 1,5                         | 1                | $\overline{0,9}$ | $\overline{0}$   |  |
| 15                | 18                                                       | 7,6                | 8,46           | 22              | $\overline{0}$   | 1,4                         | $rac{2}{3}$      | $\overline{3}$   | $\overline{0}$   |  |
| $\overline{16}$   | 16                                                       | 4,1                | 10,9           | 29              | $\overline{0}$   | ī                           |                  | $\overline{4}$   | $\overline{0}$   |  |
| $\overline{17}$   | $\overline{17}$                                          | 10,7               | 11,3           | 29              | $\overline{0}$   | 1,4                         | 5,5              | 7                | $\overline{0}$   |  |
| 18                | 17                                                       | $\frac{3,4}{3,4}$  | 11,7           | 22              | $\overline{0}$   | 1,4                         | $\overline{1,5}$ | $\overline{4}$   | $\overline{0}$   |  |
| 19                | 18                                                       |                    | 11,7           | 22              | $\overline{0}$   | $\overline{1,1}$            | $\overline{1}$   | $\overline{3}$   | $\overline{0}$   |  |
| $\overline{20}$   | 16                                                       | 1,65               | 7,16           | 10              | $\overline{0}$   | $\overline{1,1}$            | $\overline{1}$   | $\overline{4}$   | $\overline{0}$   |  |
| 21                | 16                                                       | 12,6               | 15,7           | 38              | $\overline{0}$   | 8,3                         | 4,03             | 12               | $\overline{0}$   |  |
| 22                | $\overline{17}$                                          | 1,05               | 4,71           | $\overline{14}$ | $\overline{0}$   | $\overline{2}$              | 0,5              | $\overline{6}$   | $\overline{0}$   |  |
| 23                | 18                                                       | 1,95               | 3,27           | $\overline{6}$  | $\overline{0}$   | $\overline{1}$              | $\overline{0}$   | $\overline{3}$   | $\overline{0}$   |  |
| 24                | 17                                                       | 11,5               | 6,96           | 18              | $\overline{0}$   | 2,6                         | $\mathbf{1}$     | $\overline{3}$   | $\overline{0}$   |  |
| 25                | 17                                                       | $\overline{2}$     | 5,6            | $\overline{11}$ | $\overline{0}$   | $\overline{1}$              | $\overline{2}$   | $\overline{2}$   | $\overline{0}$   |  |

### **Результаты исследования уровня дивергентных интеллектуальных способностей обучаемых в третьей группе**

Таблица П12.23

#### **Описательная статистика апостериорных данных исследования дивергентных интеллектуальных способностей обучаемых в третьей группе**

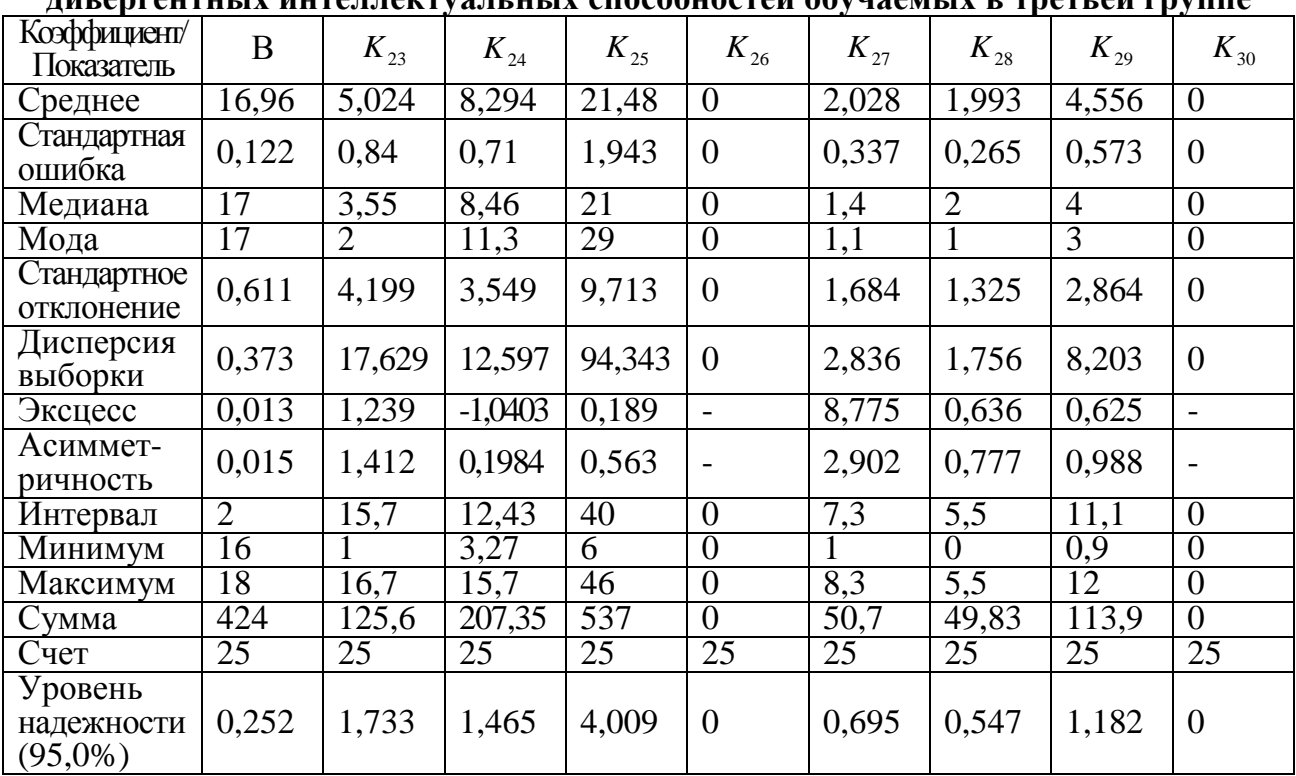

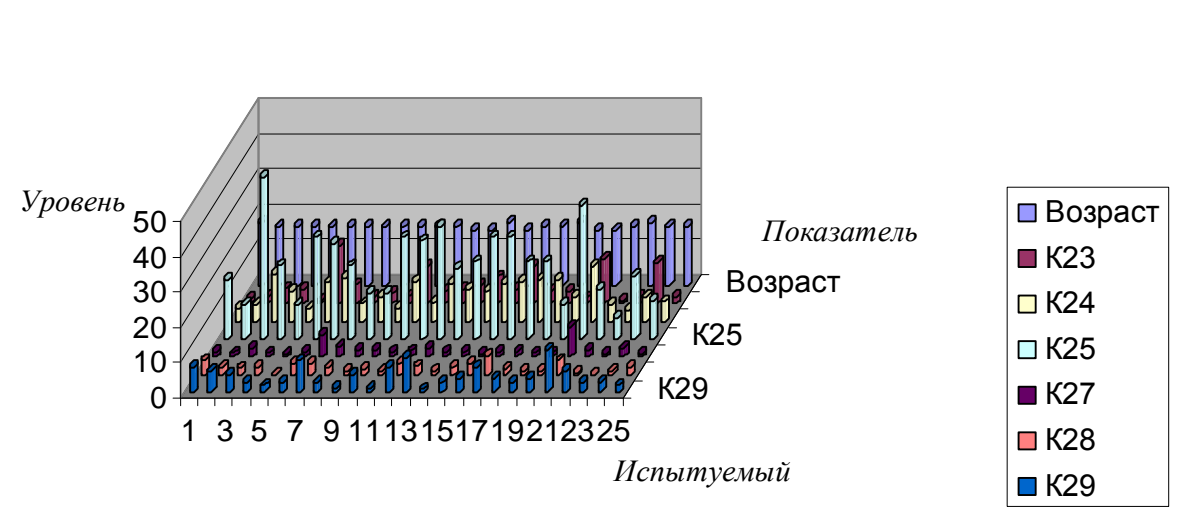

**Возраст и уровень дивергентных интеллектуальных способностей обучаемых третьей группы**

Рис. П12.11. Диаграмма, отражающая возраст и уровень дивергентных интеллектуальных способностей обучаемых третьей группы

| интеллектуальных способностей обучаемых в четвертой группе |    |                |                |                |                |                |                |                |                  |  |  |  |
|------------------------------------------------------------|----|----------------|----------------|----------------|----------------|----------------|----------------|----------------|------------------|--|--|--|
| $N_{\Omega}$                                               | B  | $K_{23}$       | $K_{24}$       | $K_{25}$       | $K_{26}$       | $K_{27}$       | $K_{28}$       | $K_{29}$       | $K_{30}$         |  |  |  |
| испытуемого                                                |    |                |                |                |                |                |                |                |                  |  |  |  |
| 1                                                          | 17 | 1,05           | 5,7            | 19             | $\overline{0}$ | 1,6            | 3,5            | $\overline{7}$ | $\mathbf{0}$     |  |  |  |
| $\overline{2}$                                             | 17 | 1,95           | 6,09           | 19             | $\mathbf{0}$   | $\mathbf 1$    | $\overline{2}$ | 5              | $\boldsymbol{0}$ |  |  |  |
| 3                                                          | 21 | 3,5            | 11,2           | 26             | $\mathbf{0}$   | 1,7            | $\overline{2}$ | $\overline{3}$ | $\overline{0}$   |  |  |  |
| $\overline{4}$                                             | 18 | $\overline{2}$ | 4,07           | 16             | $\overline{0}$ | 1              | $\overline{2}$ | 6              | $\overline{0}$   |  |  |  |
| 5                                                          | 17 | $\mathbf{1}$   | 2,22           | 8              | $\overline{0}$ | $\mathbf{1}$   | $\overline{2}$ | 5              | $\overline{0}$   |  |  |  |
| 6                                                          | 17 | 6,1            | 9,95           | 32             | $\overline{0}$ | 3,5            | 2,24           | 9              | $\overline{0}$   |  |  |  |
| $\overline{7}$                                             | 19 | $\mathbf{1}$   | 2,39           | 13             | $\mathbf{0}$   | 1,2            | $\mathbf{1}$   | 5              | $\overline{0}$   |  |  |  |
| 8                                                          | 17 | 2,1            | $\overline{3}$ | $\overline{7}$ | $\mathbf{0}$   | 2,1            | 3              | $\overline{7}$ | $\overline{0}$   |  |  |  |
| 9                                                          | 17 | 1,1            | 4,37           | 8              | $\overline{0}$ | $\mathbf{1}$   | $\overline{0}$ | 3              | $\overline{0}$   |  |  |  |
| 10                                                         | 25 | 1,75           | 3,58           | 10             | $\overline{0}$ | 1,5            | $\mathbf{1}$   | 3              | $\overline{0}$   |  |  |  |
| 11                                                         | 22 | 2,05           | 5,77           | 26             | $\overline{0}$ | 1,6            | $\overline{3}$ | 6              | $\overline{0}$   |  |  |  |
| 12                                                         | 17 | 6,35           | 11,2           | 24             | $\mathbf{0}$   | $\overline{3}$ | 2,25           | $\overline{7}$ | $\boldsymbol{0}$ |  |  |  |
| 13                                                         | 17 | $\mathbf{1}$   | 5,59           | 17             | $\mathbf{0}$   | $\mathbf{1}$   | $\mathbf{1}$   | 3              | $\overline{0}$   |  |  |  |
| 14                                                         | 59 | $\mathbf{1}$   | 6,09           | 8              | $\overline{0}$ | 0,2            | $\overline{0}$ | $\mathbf{0}$   | $\overline{0}$   |  |  |  |
| 15                                                         | 17 | 3,3            | 8,46           | 27             | $\overline{0}$ | 1,5            | $\mathbf{1}$   | $\mathbf{1}$   | $\overline{0}$   |  |  |  |
| 16                                                         | 19 | 2,05           | 5,77           | 26             | $\theta$       | 1,6            | $\overline{3}$ | 6              | $\overline{0}$   |  |  |  |
| 17                                                         | 24 | 2,03           | 5,77           | 26             | $\overline{0}$ | 1,6            | $\overline{3}$ | 6              | $\overline{0}$   |  |  |  |
| 18                                                         | 20 | $\mathbf{1}$   | 3,89           | 5              | $\overline{0}$ | $\mathbf{1}$   | $\mathbf{1}$   | $\mathbf{1}$   | $\overline{0}$   |  |  |  |

**Результаты исследования уровня дивергентных** 

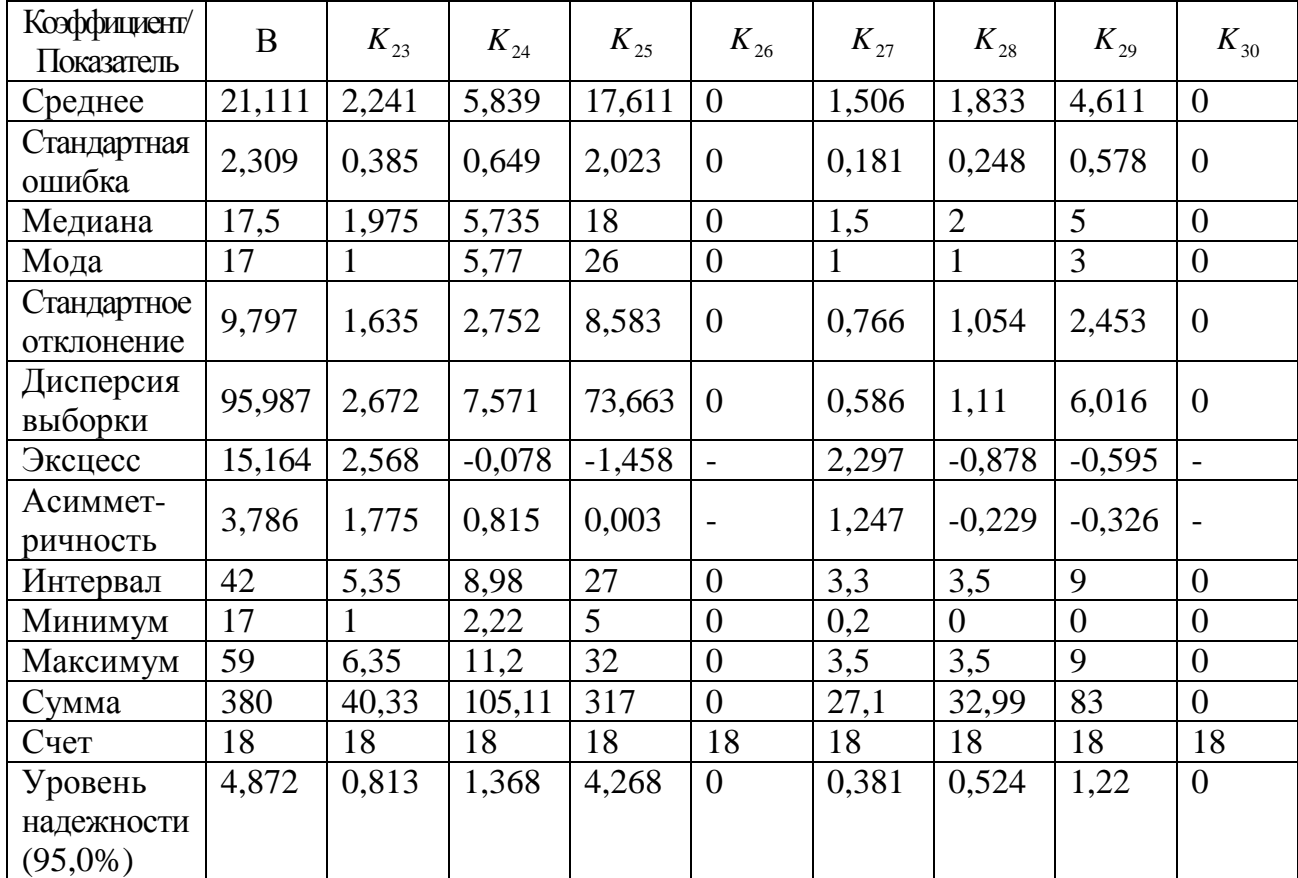

**Описательная статистика апостериорных данных исследования дивергентных интеллектуальных способностей обучаемых в четвертой группе**

**Возраст и уровень дивергентных интеллектуальных способностей обучаемых четвертой группы**

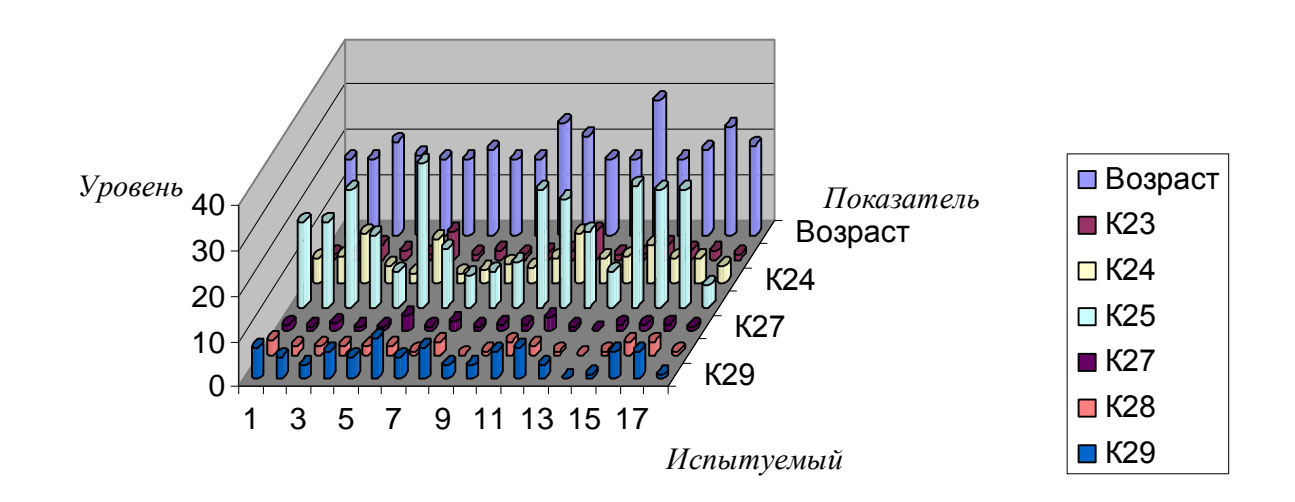

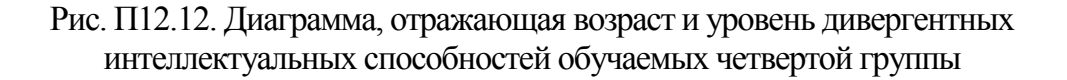

Далее представлены предварительные результаты исследования векторов параметров лингвистического портрета 1-4 групп испытуемых и их описательная статистика.

Табл. П12.26-П12.33 содержат результаты исследования уровня владения языком по методике Колчестерского образовательного центра (Англия) для английского языка, уровень остаточных знаний обучаемого без использования ТКМ и уровень остаточных знаний с использованием ТКМ (при предъявлении идентичного материала) и их описательную статистику в группах 1-4 соответственно.

Динамика результативности обучения 1-4 групп обучаемых без использования ТКМ (1, 2 год) и с использованием ТКМ (3 год) представлена на рис. П12.13-П12.16. Таблица П12.26

# **Результаты исследования уровня владения языком, уровня остаточных знаний обучаемых первой группы без использования ТКМ и уровня остаточных знаний с использованием ТКМ**

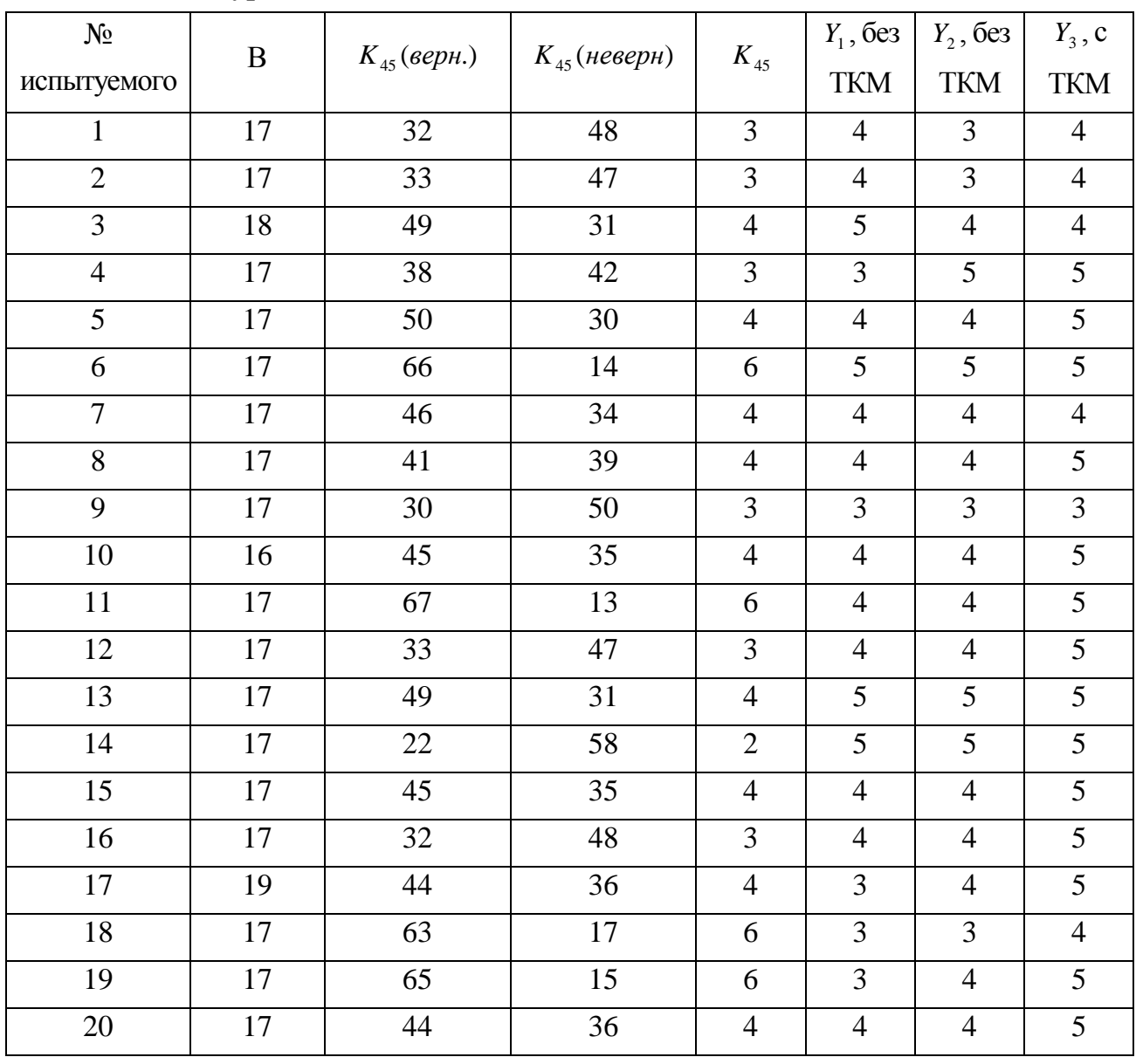

# **Описательная статистика апостериорных данных исследования уровня владения языком, уровня остаточных знаний обучаемых первой группы без использования ТКМ и уровня остаточных знаний с использованием ТКМ**

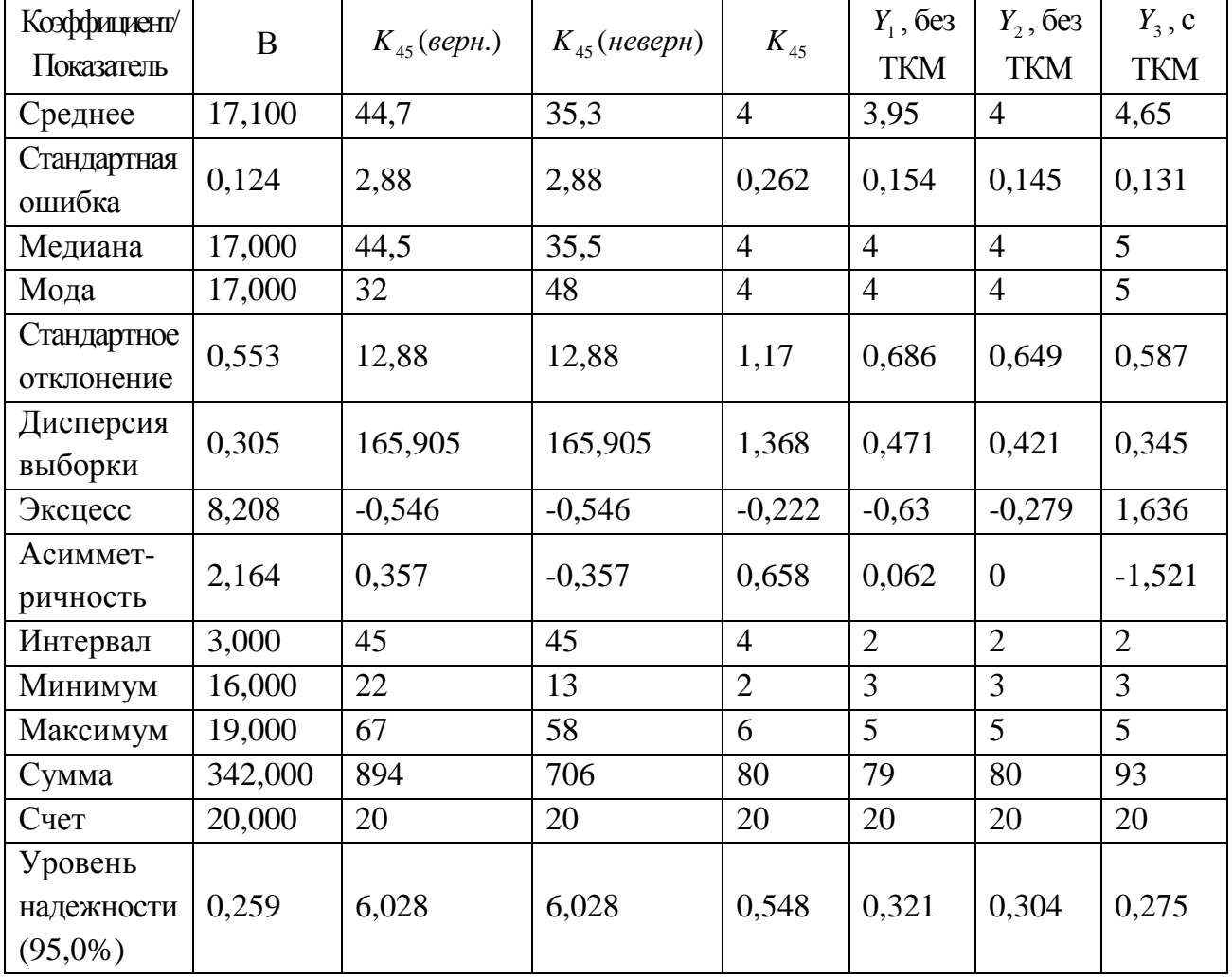

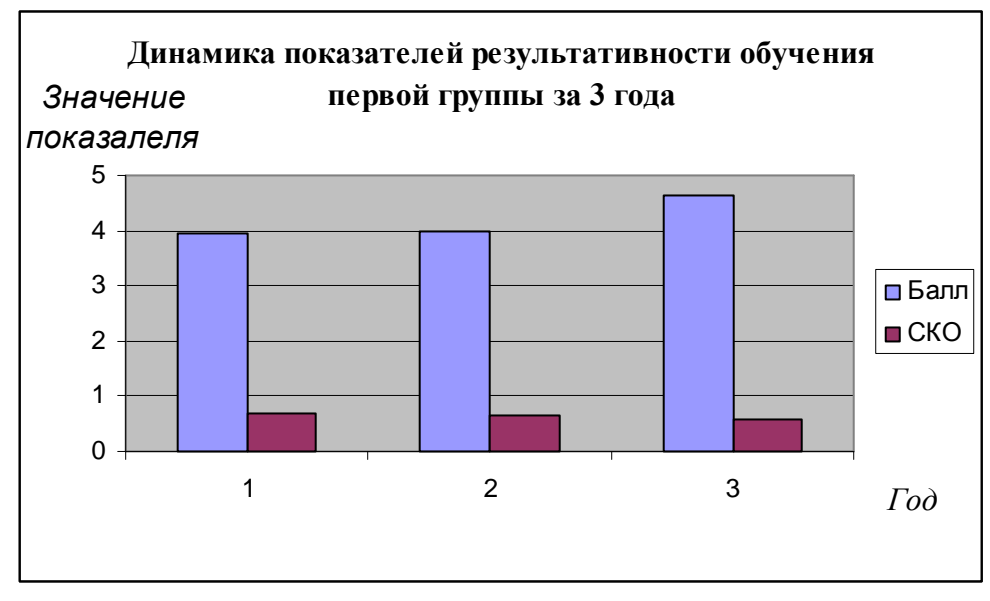

Рис. П12.13. Динамика показателей результативности обучения первой группы за 3 года

Таблица П12.28

#### **Результаты исследования уровня владения языком, уровня остаточных знаний обучаемых второй группы без использования ТКМ и уровня остаточных знаний с использованием ТКМ**

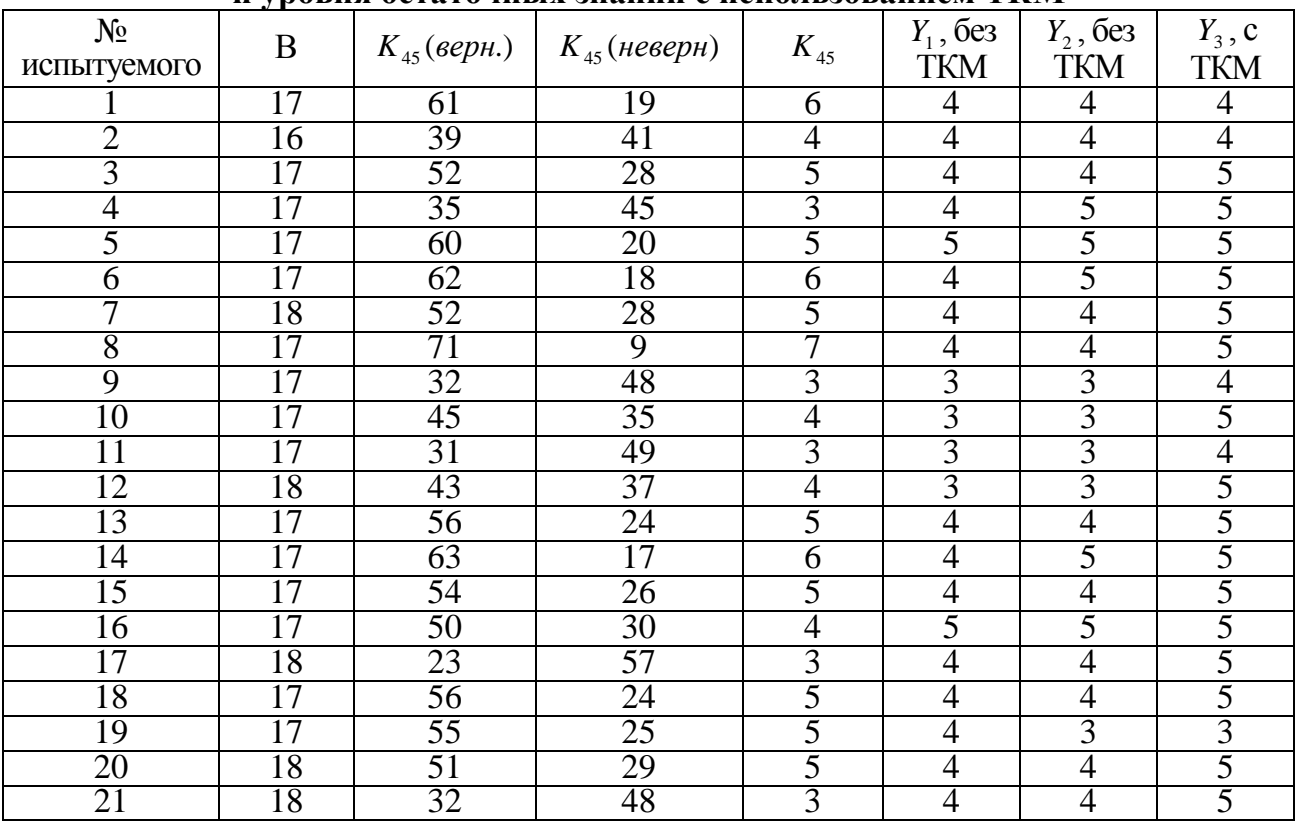

Таблица П12.29

#### **Описательная статистика апостериорных данных исследования уровня владения языком, уровня остаточных знаний обучаемых первой группы без использования ТКМ и уровня остаточных знаний с использованием ТКМ**

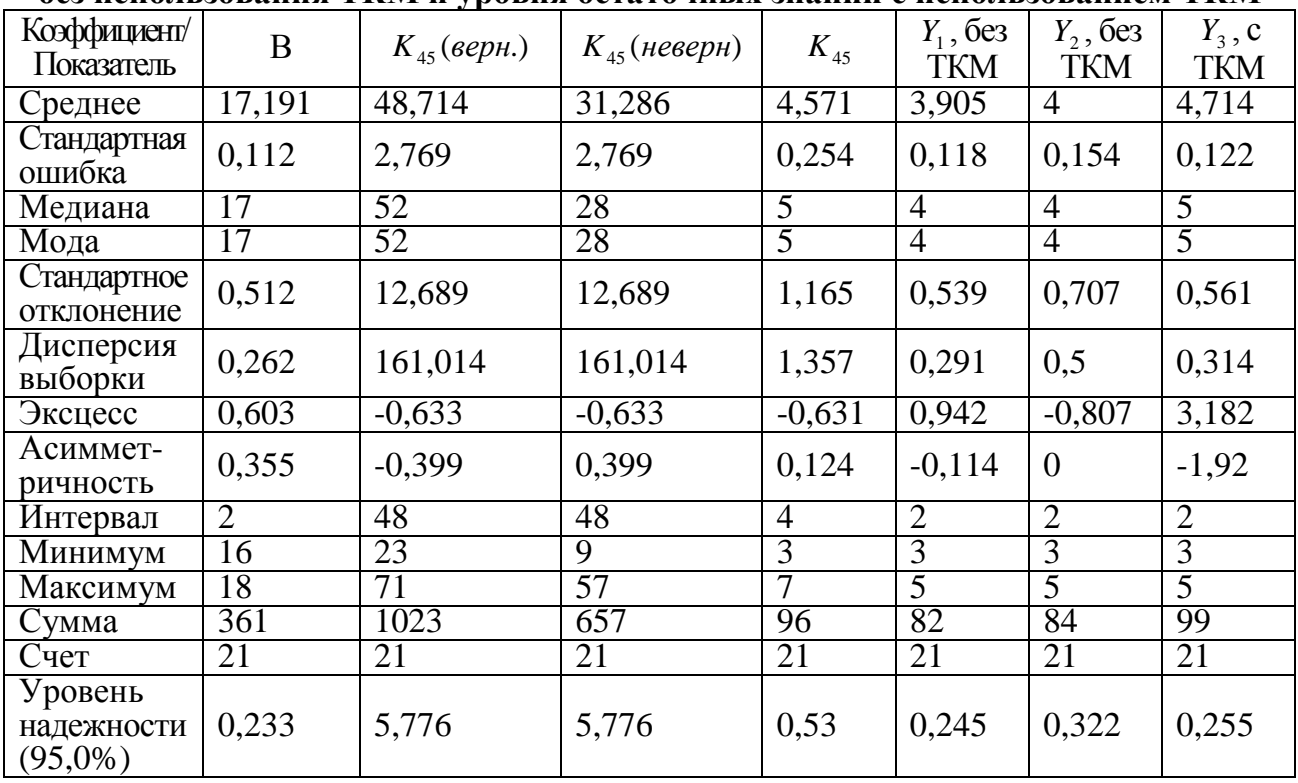

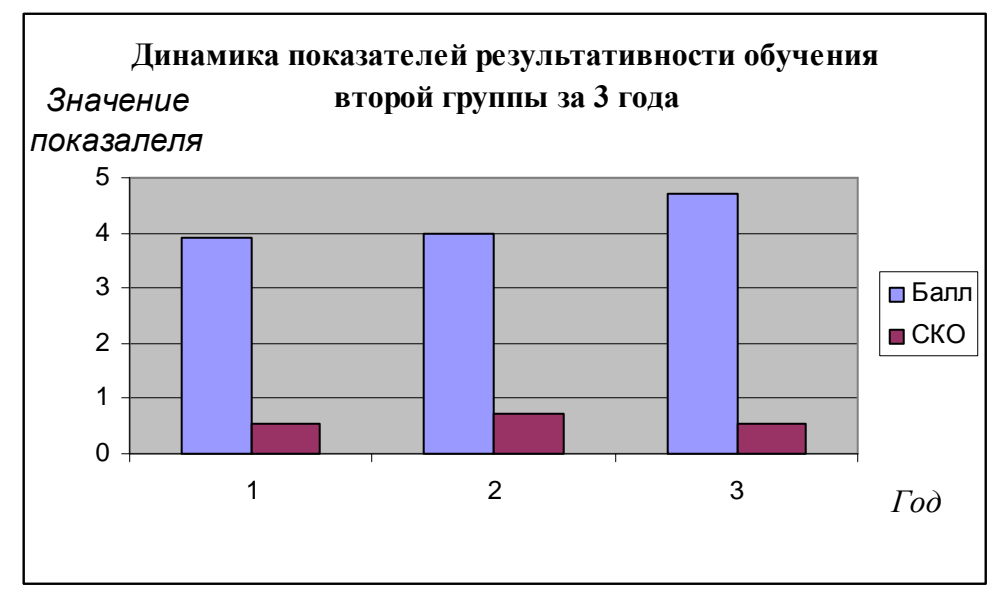

Рис. П12.14. Динамика показателей результативности обучения второй группы за 3 года

## **Результаты исследования уровня владения языком, уровня остаточных знаний обучаемых третьей группы без использования ТКМ и уровня остаточных знаний с использованием ТКМ**

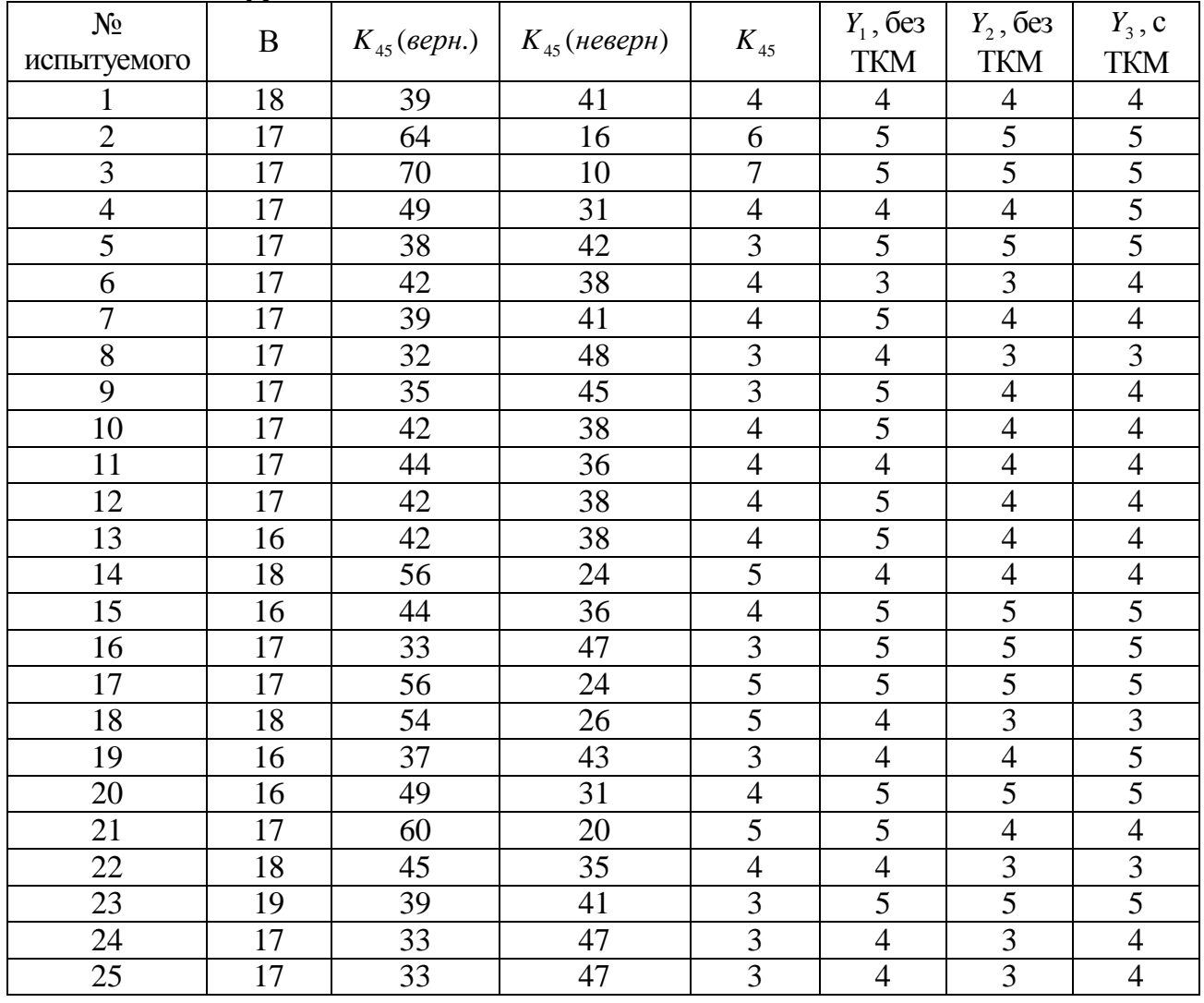

# **Описательная статистика апостериорных данных исследования уровня владения языком, уровня остаточных знаний обучаемых первой группы без использования ТКМ и уровня остаточных знаний с использованием ТКМ**

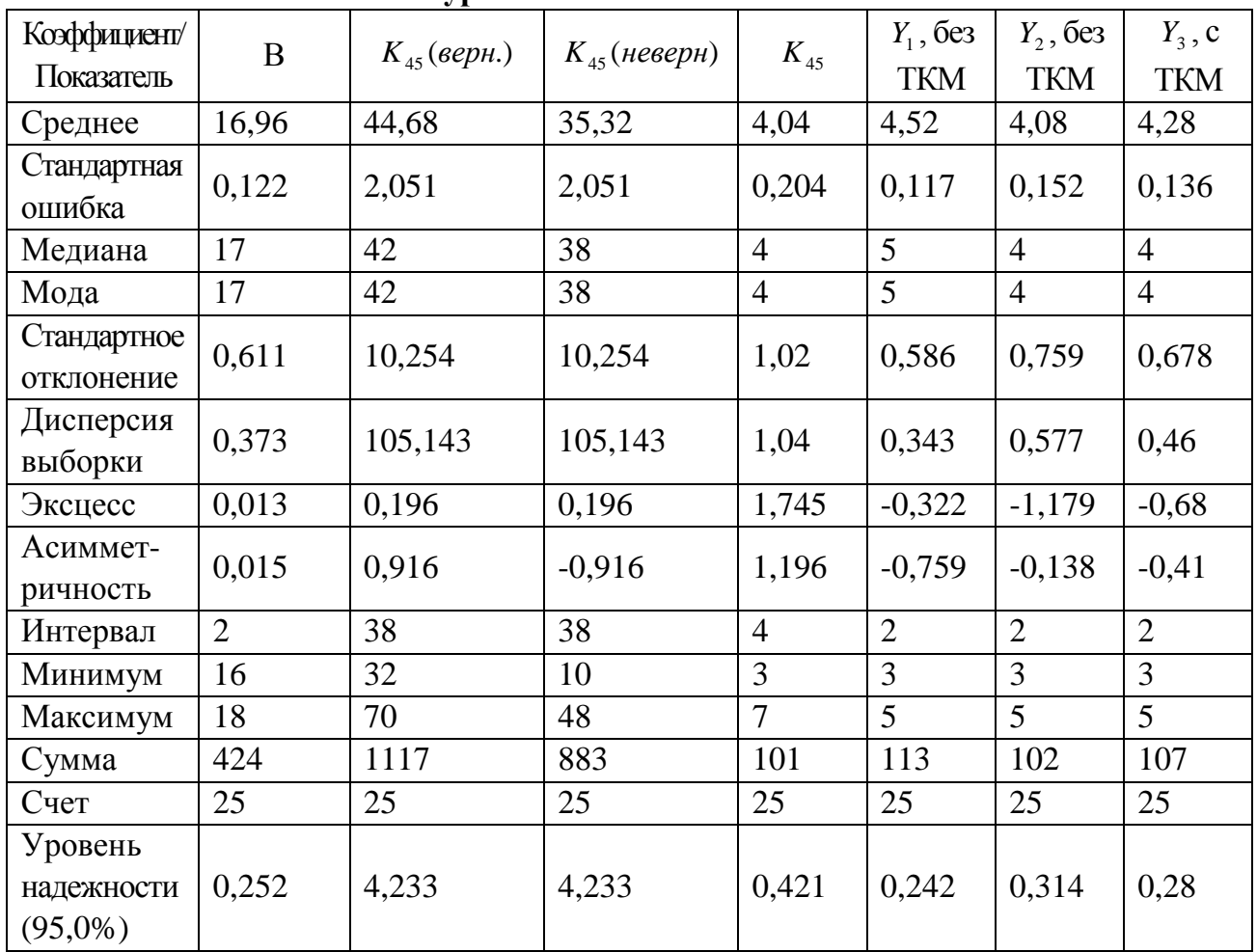

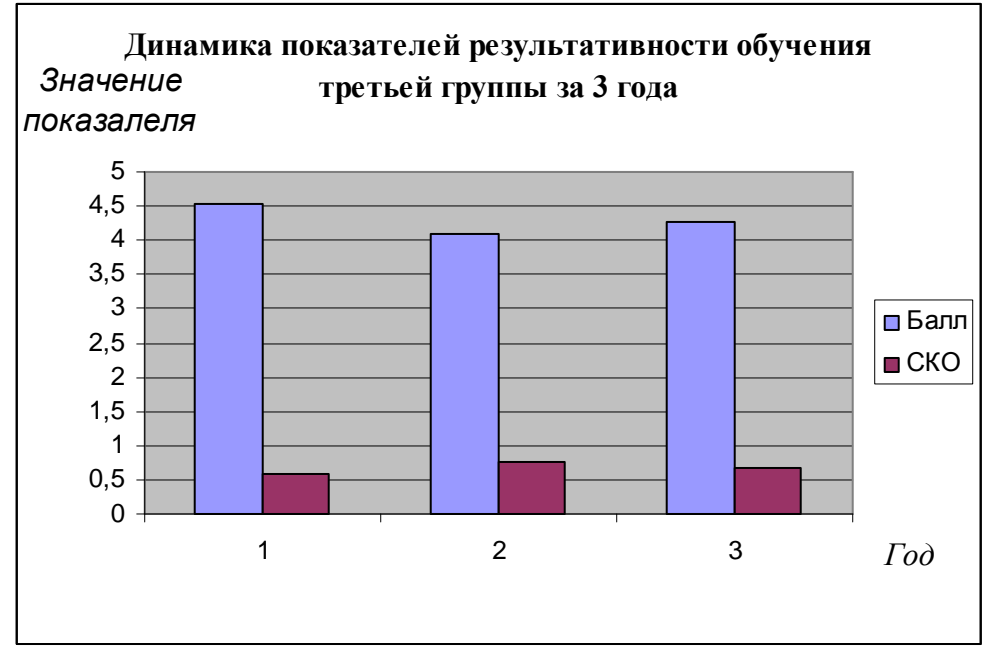

Рис. П12.15. Динамика показателей результативности обучения третьей группы за 3 года

## **Результаты исследования уровня владения языком, уровня остаточных знаний обучаемых четвертой группы без использования ТКМ и уровня остаточных знаний с использованием ТКМ**

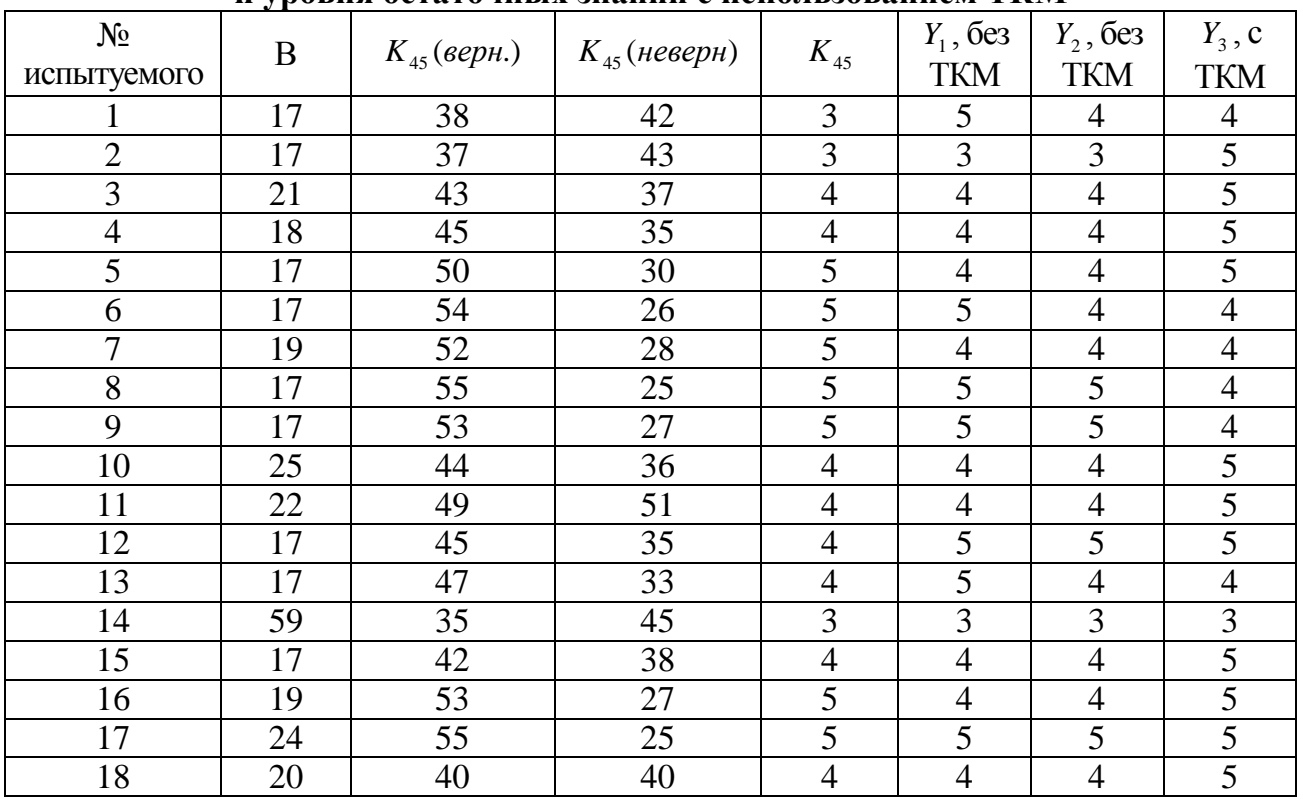

Таблица П12.33

# **Описательная статистика апостериорных данных исследования уровня владения языком, уровня остаточных знаний обучаемых четвертой группы без использования ТКМ и уровня остаточных знаний с использованием ТКМ**

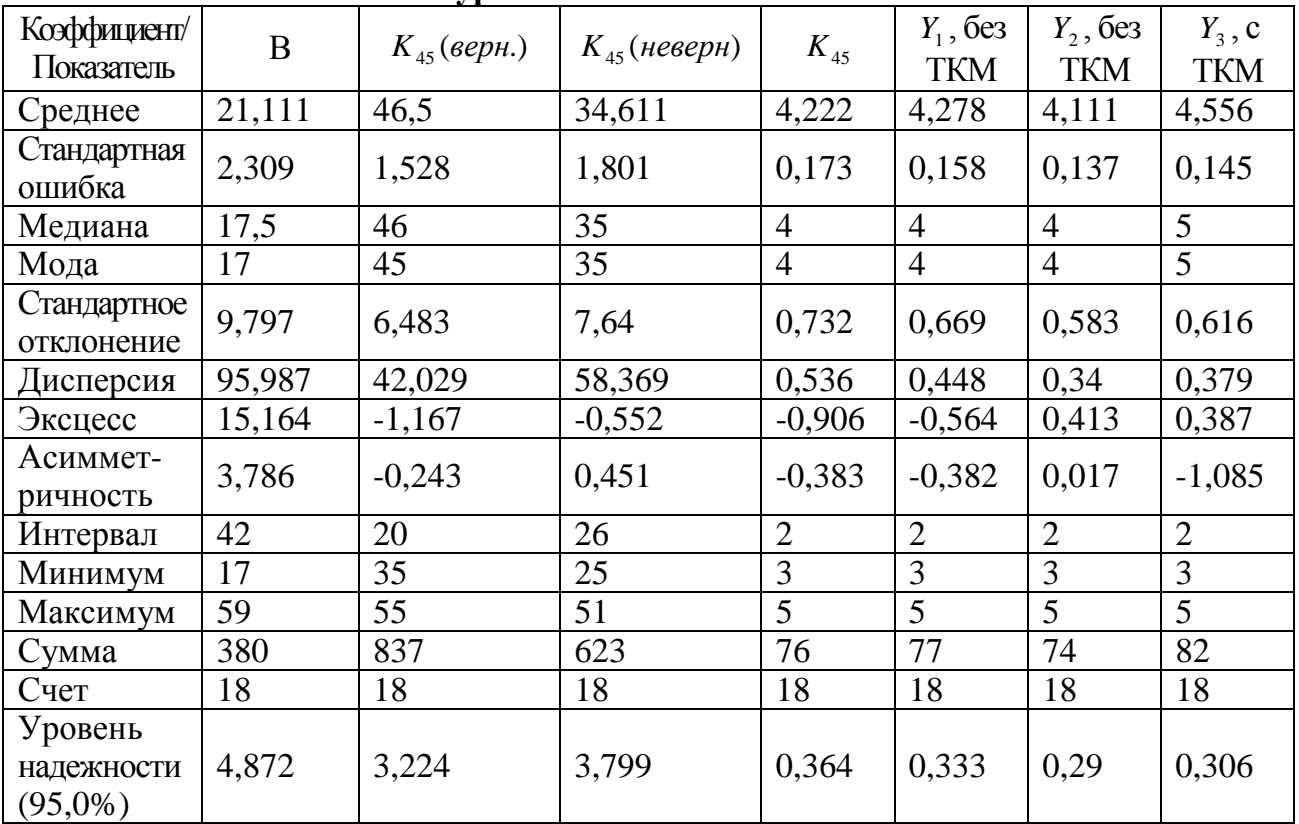

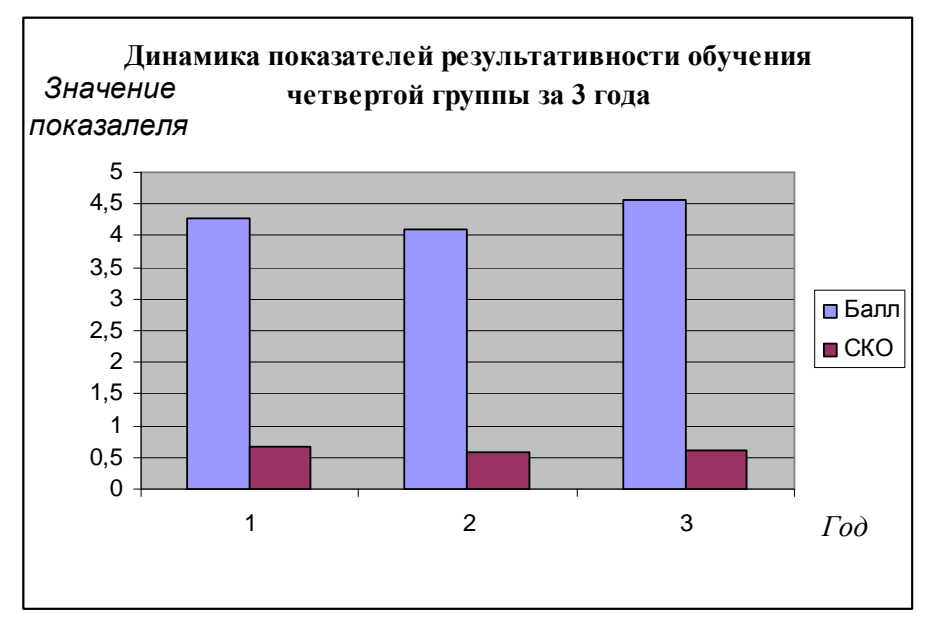

Рис. П12.16. Динамика показателей результативности обучения четвертой группы за 3 года

На этапе статистического анализа сформированных выборок осуществлялось выявление статистических закономерностей в выборках апостериорных данных, характеризующих физиологический, психологический и лингвистический портреты когнитивной модели субъекта обучения и их влияние на результативность (эффективность) обучения посредством методов корреляционного и факторного анализа.

На первом шаге осуществлялся корреляционный анализ с целью формирования корреляционных матриц (таблиц).

Взаимные зависимости между уровнем развития конвергентных интеллектуальных способностей и уровнем остаточных знаний обучаемых 1-4 групп представлены в табл. П12.34, П12.36, П12.38, П12.40.

Взаимные зависимости между уровнем развития дивергентных интеллектуальных способностей и уровнем остаточных знаний обучаемых 1-4 групп представлены в табл. П12.35, П12.37, П12.39, П12.41. Таблица П12.34

# Корреляционная таблица, отражающая характер и степень связи между уровнем развития конвергентных интеллектуальных способностей и уровнем остаточных знаний обучаемых первой группы

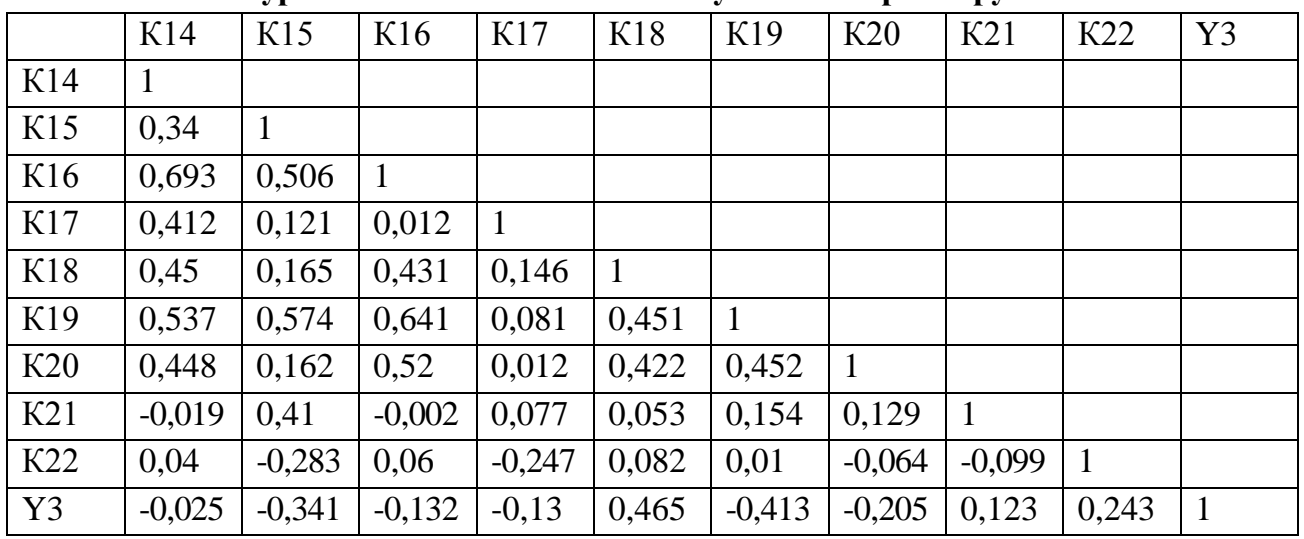

Таблица П12.35

# Корреляционная таблица, отражающая характер и степень связи между уровнем развития дивергентных интеллектуальных способностей и уровнем остаточных знаний обучаемых первой группы

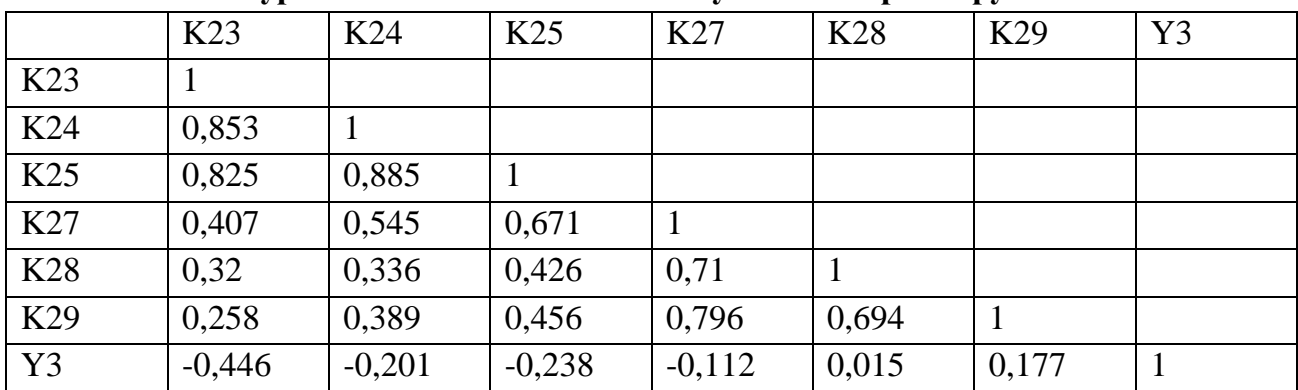

# **Корреляционная таблица, отражающая характер и степень связи между уровнем развития конвергентных интеллектуальных способностей и уровнем остаточных знаний обучаемых второй группы**

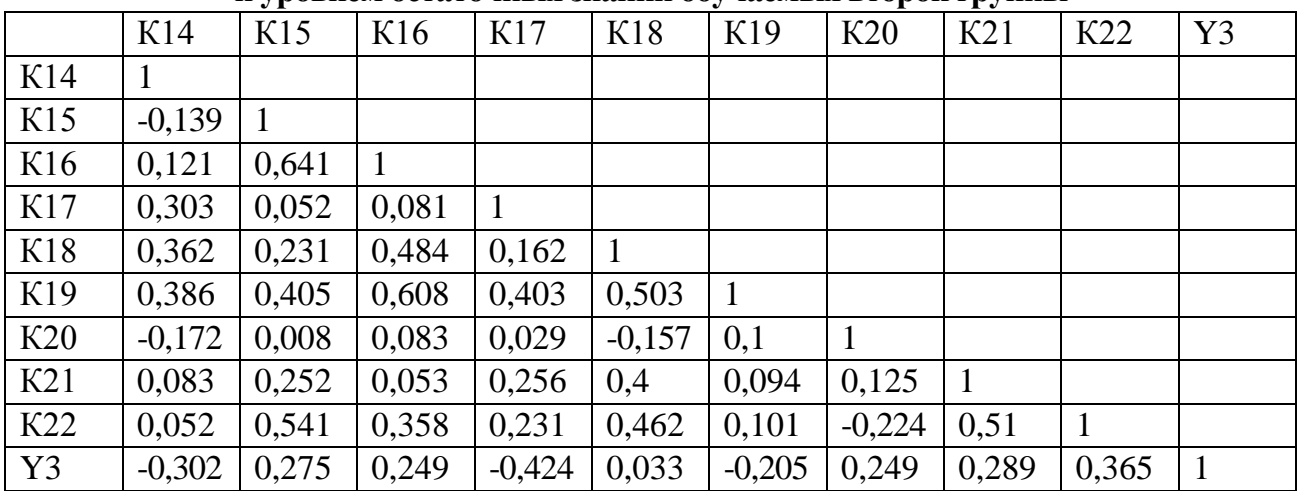

Таблица П12.37

# **Корреляционная таблица, отражающая характер и степень связи между уровнем развития дивергентных интеллектуальных способностей и уровнем остаточных знаний обучаемых второй группы**

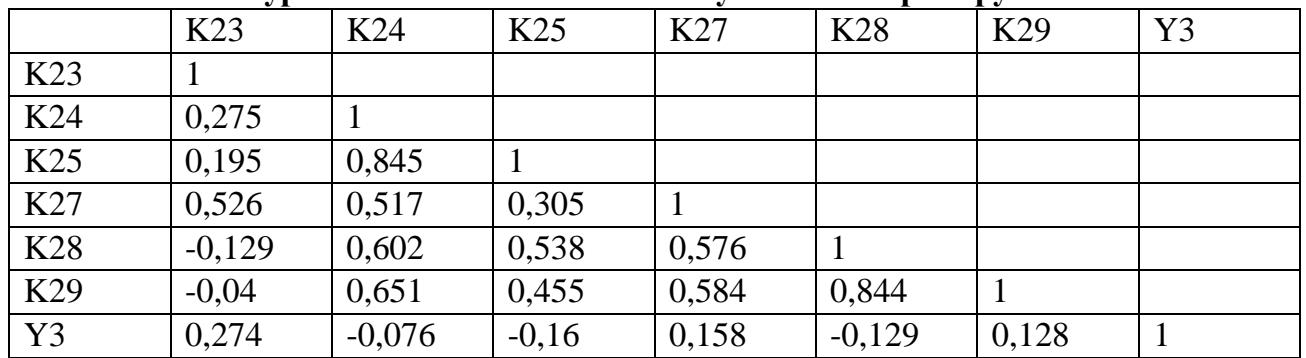

Таблица П12.38

# **Корреляционная таблица, отражающая характер и степень связи между уровнем развития конвергентных интеллектуальных способностей и уровнем остаточных знаний обучаемых третьей группы**

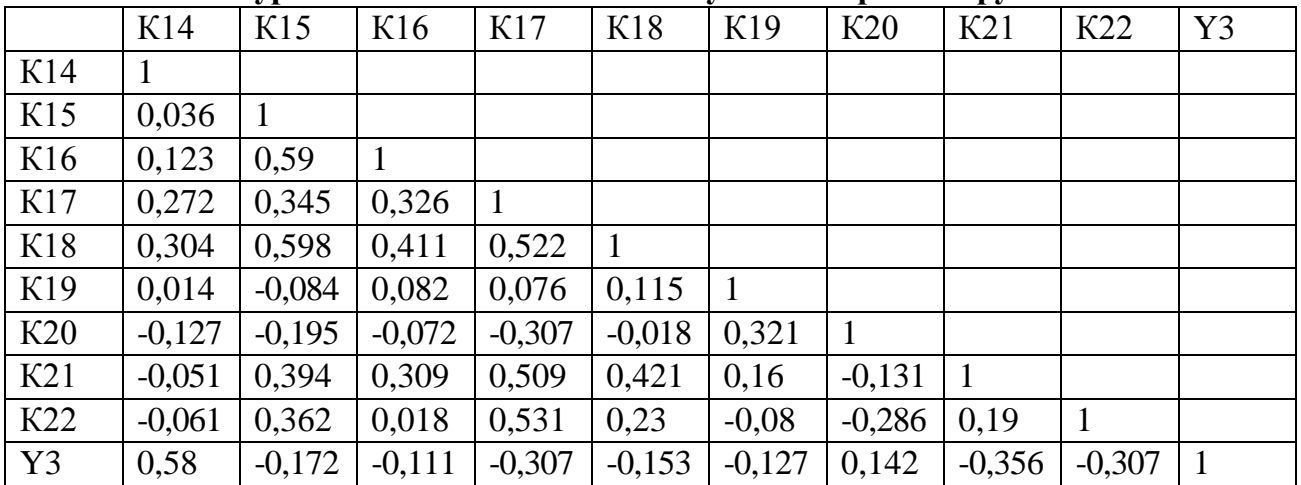

# **Корреляционная таблица, отражающая характер и степень связи между уровнем развития дивергентных интеллектуальных способностей и уровнем остаточных знаний обучаемых третьей группы**

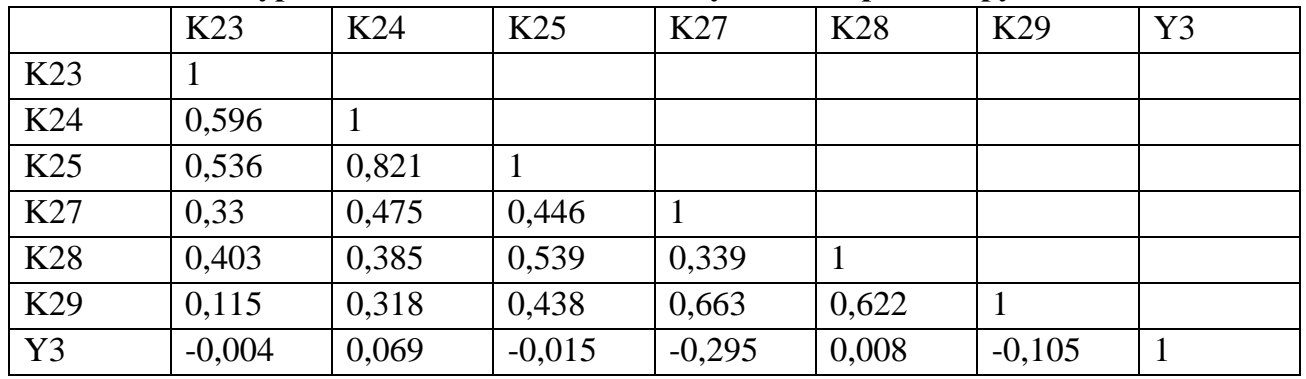

Таблица П12.40

# **Корреляционная таблица, отражающая характер и степень связи между уровнем развития конвергентных интеллектуальных способностей и уровнем остаточных знаний обучаемых четвертой группы**

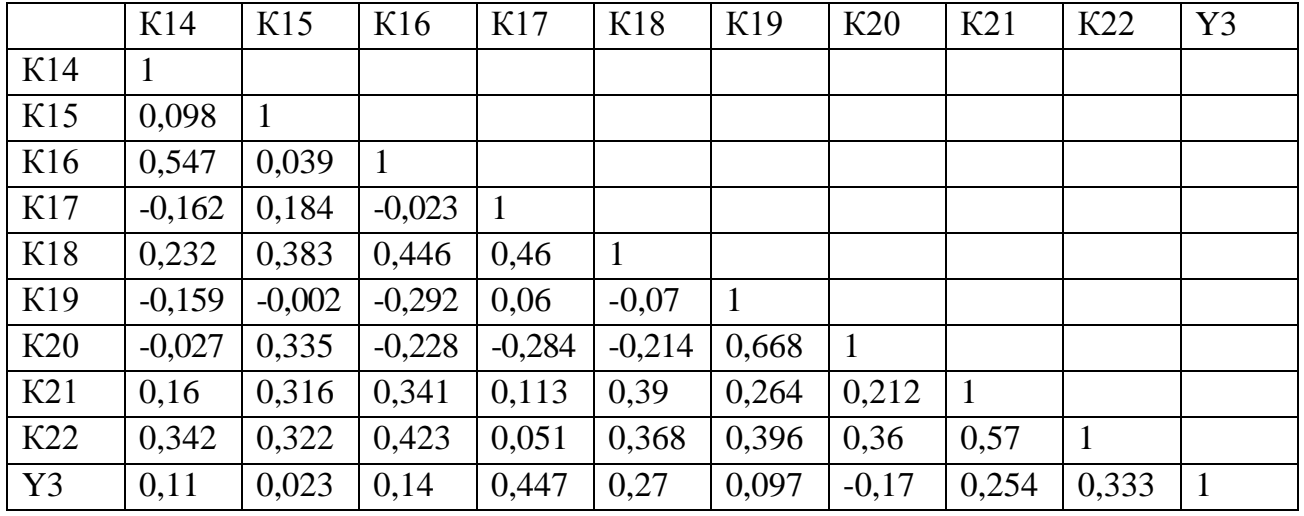

Таблица П12.41

# **Корреляционная таблица, отражающая характер и степень связи между уровнем развития дивергентных интеллектуальных способностей и уровнем остаточных знаний обучаемых четвертой группы**

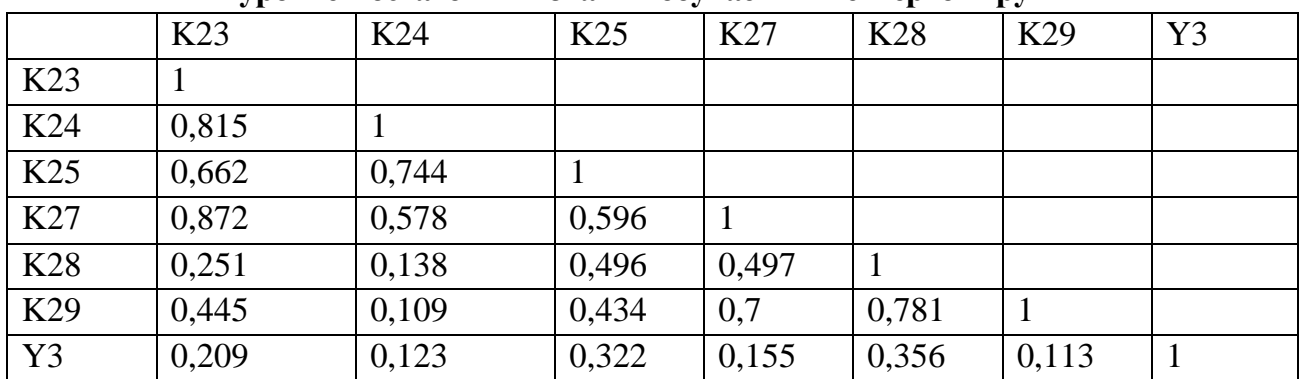

На втором шаге осуществлялся регрессионный анализ обобщенной выборки испытуемых по всем экспериментальным группам с целью реализации:

- выявления меры и значимости связи зависимой переменной с совокупностью независимых - расчет коэффициента множественной корреляции (КМК);
- определения существенности вклада каждой независимой переменной в оценку зависимой, а также отсев несущественных для предсказания независимых переменных расчет регрессионных коэффициентов  $\beta$ :
- анализа точности предсказания уровня остаточных знаний контингента обучаемых и вероятных ошибок оценки зависимой переменной расчет коэффициента множественной детерминации (КМД), позволяющего объяснить долю дисперсии зависимой переменной, объясняемой совокупностью независимых;
- оценки (предсказания) неизвестных значений зависимой переменной по известным значениям независимых переменных - запись регрессионного уравнения.

Полученные значения КМК=0,558 и КМД=0,312 свидетельствуют, что 31,2% дисперсии зависимой переменной Y (оценка уровня остаточных знаний) определяется значениями предикторов линейной регрессионной модели.

Результаты расчета исходных  $\beta$  и стандартизованных коэффициентов ( $\beta$ ) линейной регрессионной модели Y представлены в табл. П12.42. Константа равна 4,653.

Затем предлагается сформировать уравнение позволяющее реализовать прогнозирование оценок уровня остаточных знаний обучаемых исходя из комбинации значений параметров когнитивной модели, отражающих индивидуальные особенности их личности.

 $-0.009$ 

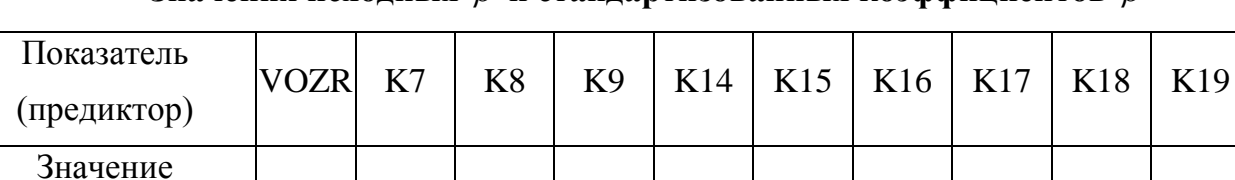

исходного

В - коэффициента

Стандартизованный

 $\beta$  - коэффициент

Значения исхолных  $\beta$  и станлартизованных коэффициентов  $\beta$ 

 $-0.006$   $-0.002$   $-0.156$   $0.121$   $0.064$   $-0.029$   $0.006$   $-0.074$   $0.025$ 

 $-0.017$  $-0.010$  $-0.714$  $0.611$  $0.247$  $-0.104$  $0.034$  $-0.262$  $0.159$  $-0.052$ 

# Таблица П12.43

## Значения исходных  $\beta$  и стандартизованных коэффициентов  $\beta$

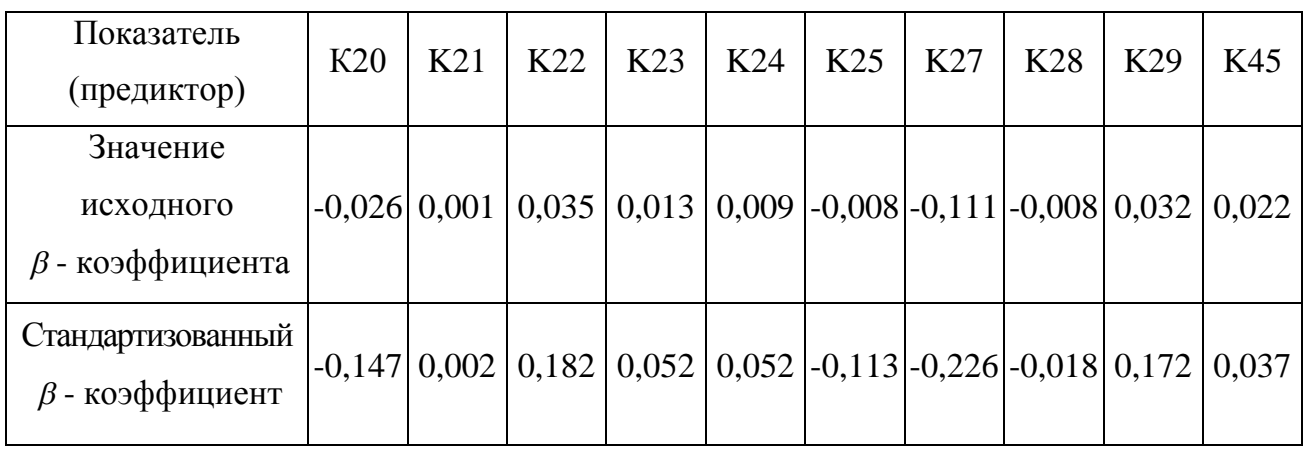

В качестве предикторов в полученной линейной множественной регрессионной модели приняты K45, K7, K28, VOZR, K21, K8, K14, K23, K15, K19, K22, K17, K16, K18, K27, K25, K20, K29, K24, K9, а фактором (зависимой переменной) выступает результативность обучения Y.

Тогда уравнение множественной регрессии принимает вид:  $Y3=4.653-0.006VORZ-0.002K7-0.156K8+0.121K9+0.064K14-0.029K15$ +0,006K16-0,074K17+0,025K18-0,009K19-0,026K20+0,001K21+0,035K22  $+0,013K23+0,009K24-0,008K25-0,111K27-0,008K28+0,032K29+0,022K45$ Учитывая значения стандартизованных коэффициентов исходное уравнение регрессии без потери общности может быть записано в виде:  $Y3 = 4,653 - 0,006 VORZ - 0,156K8 + 0,121K9 + 0,064K14 - 0,029K15$  $+0.006K16-0.074K17+0.025K18-0.009K19-0.026K20+0.035K22$  $+0.013K23+0.009K24-0.008K25-0.111K27+0.032K29+0.022K45$ 

На третьем шаге осуществлялся дискриминантный анализ обобщенной выборки испытуемых по всем экспериментальным группам с целью реализации:

- определение статистической значимости выделения классов по УОЗО;
- выяснение вклада каждой переменной в ходе дискриминантного анализа;
- вычисление расстояний между центроидами выделенных классов;
- наглядной интерпретации различий между классами отличников, хорошистов, троечников и двоечников на основе совокупности значений параметров КМ субъекта обучения и средства обучения существенных для анализа;
- решения задачи классификации с использованием дискриминантных функций на основе набора полученных значений КМ субъекта обучения.

Для оценки эффективности предсказания результативности обучения необходимо рассмотреть табл.  $\Pi$  12.44. Таблица содержит указания на принадлежность испытуемого к определенной группе (5 - отличники, 4 - хорошисты, 3 - троечники): фактическую и предсказанную. Таблица П12.44

|                |                     |                       |                                   |                | <b>Highest Group</b> |                                                      |                |                | Second Highest Group                                  | Discriminant<br>Scores |           |  |
|----------------|---------------------|-----------------------|-----------------------------------|----------------|----------------------|------------------------------------------------------|----------------|----------------|-------------------------------------------------------|------------------------|-----------|--|
| Case Number    | <b>Actual Group</b> | Predicted Group       | P(D>d)<br>$G=g$ )<br>$\mathbf{D}$ | Ħ              | $P(G=g   D=d)$       | halanobis Dis-<br>-nu nampte<br>to centroid<br>tance | Group          | $P(G=g   D=d)$ | halanobis Dis-<br>Squared Ma-<br>to centroid<br>tance | Function <sub>1</sub>  | Function2 |  |
| $\mathbf{1}$   | $\overline{4}$      | $\overline{4}$        | ,383                              | $\overline{2}$ | ,927                 | 1,922                                                | 5              | ,073           | 8,282                                                 | $-2,361$               | ,344      |  |
| $\overline{2}$ | $\overline{4}$      | $\overline{4}$        | ,481                              | $\overline{2}$ | ,652                 | 1,465                                                | 5              | ,294           | 4,329                                                 | $-0.856$               | 1,308     |  |
| 3              | $\overline{4}$      | $\overline{4}$        | ,209                              | $\overline{2}$ | ,895                 | 3,135                                                | 5              | ,080           | 9,232                                                 | $-1,885$               | 1,637     |  |
| $\overline{4}$ | 5                   | 5                     | ,631                              | $\overline{2}$ | ,956                 | ,920                                                 | $\overline{4}$ | ,043           | 5,858                                                 | 1,211                  | $-0.889$  |  |
| 5              | 5                   | 5                     | ,535                              | $\overline{2}$ | ,966                 | 1,252                                                | $\overline{4}$ | ,033           | 6,716                                                 | 1,386                  | $-0.916$  |  |
| 6              | 5                   | 5                     | ,926                              | $\overline{2}$ | ,909                 | ,153                                                 | $\overline{4}$ | ,089           | 3,536                                                 | ,782                   | $-510$    |  |
| $\overline{7}$ | $\overline{4}$      | $\overline{4}$        | ,608                              | $\overline{2}$ | ,710                 | ,995                                                 | 5              | ,290           | 4,060                                                 | $-1,533$               | $-734$    |  |
| 8              | 5                   | 5                     | ,252                              | $\overline{2}$ | ,781                 | 2,754                                                | $\overline{4}$ | ,219           | 4,029                                                 | $-333$                 | $-1,789$  |  |
| 9              | 3                   | $4$ (**)              | ,641                              | $\overline{2}$ | ,624                 | ,889                                                 | 5              | ,345           | 3,349                                                 | $-0.798$               | 1,028     |  |
| 10             | 5                   | 5                     | ,352                              | $\overline{2}$ | ,978                 | 2,088                                                | $\overline{4}$ | ,019           | 8,649                                                 | 1,835                  | $-0.695$  |  |
| 11             | 5                   | $4$ (**)              | ,877                              | $\overline{2}$ | ,504                 | ,262                                                 | 5              | ,486           | 1,604                                                 | $-590$                 | ,418      |  |
| 12             | 5                   | 5                     | ,629                              | $\overline{2}$ | ,591                 | ,928                                                 | $\overline{4}$ | ,407           | ,403                                                  | $-524$                 | $-319$    |  |
| 13             | 5                   | 5                     | ,711                              | $\overline{2}$ | ,681                 | ,684                                                 | $\overline{4}$ | ,318           | ,933                                                  | $-338$                 | $-.602$   |  |
| 14             | 5                   | $4$ <sup>(**)</sup> ) | ,311                              | $\overline{2}$ | ,522                 | 2,339                                                | 5              | ,478           | 3,790                                                 | $-1,172$               | $-1,413$  |  |
| 15             | 5                   | 5                     | ,097                              | $\overline{2}$ | ,955                 | 4,666                                                | $\overline{3}$ | ,034           | 7,033                                                 | 2,517                  | ,271      |  |
| 16             | 5                   | 5                     | ,231                              | $\overline{2}$ | ,784                 | 2,931                                                | 3              | ,158           | 1,857                                                 | 1,439                  | 1,070     |  |
| 17             | 5                   | 5                     | ,373                              | $\overline{2}$ | ,969                 | 1,973                                                | $\overline{4}$ | ,023           | 8,168                                                 | 1,842                  | $-.241$   |  |
| 18             | $\overline{4}$      | $\overline{4}$        | ,868                              | $\overline{2}$ | ,554                 | ,284                                                 | 5              | ,445           | 1,995                                                 | $-0.969$               | $-0.426$  |  |

Обобщенная статистика испытуемых четырех групп
Продолжение табл. П12.44

| 5<br>19<br>5<br>,707<br>,292<br>$-.232$<br>$-533$<br>,780<br>$\overline{2}$<br>,496<br>,991<br>$\overline{4}$<br>$\overline{5}$<br>5<br>20<br>$4$ (**)<br>,787<br>,756<br>$\overline{2}$<br>,560<br>,212<br>4,454<br>$-1,669$<br>$-.220$<br>21<br>$5$ <sup>(**)</sup> )<br>,519<br>$\overline{4}$<br>$\overline{2}$<br>1,483<br>$\overline{4}$<br>,480<br>,366<br>$-0.771$<br>$-0.455$<br>,476<br>22<br>5<br>$-2,081$<br>$\overline{4}$<br>$\overline{2}$<br>,844<br>1,867<br>,156<br>6,515<br>$-724$<br>,393<br>4<br>5<br>23<br>5<br>,938<br>$\overline{2}$<br>,872<br>,127<br>2,708<br>$-0.678$<br>,128<br>$\overline{4}$<br>,452<br>$\overline{5}$<br>5<br>24<br>$\overline{2}$<br>,844<br>,001<br>,153<br>2,146<br>,413<br>$-.298$<br>,999<br>4<br>$\overline{5}$<br>5<br>25<br>$\overline{2}$<br>,911<br>,088<br>3,735<br>,689<br>$-0.842$<br>,846<br>,335<br>$\overline{4}$<br>$\overline{5}$<br>5<br>26<br>,054<br>1,101<br>,752<br>$\overline{2}$<br>,944<br>,571<br>5,019<br>$-0.685$<br>4<br>$\overline{5}$<br>27<br>5<br>$\overline{2}$<br>,956<br>3,527<br>,043<br>$-2,158$<br>,171<br>$\overline{4}$<br>8,438<br>,825<br>$\overline{5}$<br>5<br>28<br>,253<br>$\overline{2}$<br>,980<br>2,747<br>,019<br>9,336<br>1,606<br>$-1,497$<br>$\overline{4}$<br>$\overline{4}$<br>5<br>29<br>$\overline{4}$<br>$\overline{2}$<br>$-1,914$<br>,597<br>,877<br>1,032<br>,120<br>6,277<br>,538<br>5<br>5<br>30<br>$4$ (**)<br>$\overline{2}$<br>,921<br>,586<br>,165<br>,413<br>2,138<br>$-1,023$<br>$-299$<br>5<br>31<br>$\overline{4}$<br>$-1,514$<br>$\overline{2}$<br>,741<br>,436<br>,258<br>3,815<br>$-.302$<br>,804<br>4<br>$\overline{5}$<br>32<br>5<br>,733<br>,592<br>$\overline{2}$<br>1,047<br>2,126<br>$\overline{4}$<br>,226<br>,337<br>,698<br>5<br>5<br>33<br>$\overline{2}$<br>,870<br>,128<br>2,753<br>,417<br>$-764$<br>,906<br>,198<br>$\overline{4}$<br>$\overline{5}$<br>34<br>$4$ (**)<br>,462<br>1,543<br>5<br>,343<br>3,900<br>1,308<br>$\overline{2}$<br>,590<br>$-0.679$<br>$\overline{5}$<br>35<br>5<br>$\overline{2}$<br>,745<br>,539<br>1,236<br>,255<br>2,109<br>$-1,162$<br>$-.287$<br>$\overline{4}$<br>5<br>5<br>36<br>,582<br>$-553$<br>$\overline{2}$<br>,598<br>1,083<br>$\overline{4}$<br>,401<br>,612<br>$-575$<br>$\overline{5}$<br>5<br>37<br>$\overline{2}$<br>,807<br>,417<br>,175<br>2,203<br>,325<br>,812<br>,473<br>$\overline{4}$<br>5<br>5<br>38<br>,576<br>,342<br>$-0.827$<br>$\overline{2}$<br>,657<br>1,102<br>$\overline{4}$<br>1,135<br>$-0.480$<br>$\overline{3}$<br>39<br>$5$ (**)<br>1,552<br>,490<br>$\overline{2}$<br>,943<br>1,428<br>6,489<br>,116<br>$\overline{4}$<br>,040<br>$\overline{5}$<br>40<br>5<br>,875<br>,591<br>$-327$<br>,989<br>$\overline{2}$<br>,023<br>$\overline{4}$<br>,121<br>2,704<br>$\overline{5}$<br>5<br>3,109<br>$-1,750$<br>41<br>$\overline{2}$<br>,021<br>9,526<br>1,471<br>,211<br>,979<br>4<br>42<br>$\overline{4}$<br>$5$ <sup>(**)</sup> )<br>,981<br>$\overline{2}$<br>,871<br>$\overline{4}$<br>2,624<br>$-507$<br>,039<br>,127<br>,504<br>5<br>43<br>5<br>$\overline{2}$<br>,828<br>,137<br>$-0.622$<br>,934<br>,171<br>2,021<br>,226<br>4<br>$\overline{5}$<br>5<br>44<br>,784<br>,213<br>$-231$<br>,956<br>$\overline{2}$<br>,091<br>1,429<br>,152<br>$\overline{4}$<br>$\overline{5}$<br>5<br>,286<br>45<br>,851<br>$\overline{2}$<br>,711<br>,872<br>$-119$<br>$-.218$<br>,323<br>$\overline{4}$<br>$\overline{5}$<br>5<br>$\overline{2}$<br>46<br>,898<br>,097<br>3,336<br>$-193$<br>,927<br>,151<br>$\overline{4}$<br>,807<br>$\overline{4}$<br>47<br>,554<br>,583<br>5<br>3,123<br>$-1,208$<br>$\overline{4}$<br>$\overline{2}$<br>1,180<br>,417<br>$-0.959$<br>$\overline{5}$<br>$\overline{4}$<br>$\overline{2}$<br>,317<br>48<br>$\overline{4}$<br>,407<br>,602<br>1,797<br>4,349<br>$-715$<br>1,417<br>3<br>3<br>49<br>,037<br>$\overline{2}$<br>,781<br>6,605<br>$\overline{4}$<br>,204<br>12,302<br>$-1,448$<br>3,584<br>50<br>5<br>$\overline{4}$<br>$\overline{2}$<br>4<br>,858<br>$-2,007$<br>,572<br>1,117<br>,141<br>5,998<br>$-.201$<br>51<br>5<br>$\overline{4}$<br>$\overline{4}$<br>$\overline{2}$<br>,703<br>,582<br>,296<br>$-511$<br>,747<br>3,584<br>$-1,444$<br>52<br>5<br>$\overline{4}$<br>$\overline{2}$<br>4<br>,532<br>,070<br>$-736$<br>,965<br>,464<br>1,616<br>,164<br>5<br>53<br>$\overline{4}$<br>$\overline{4}$<br>,739<br>$\overline{2}$<br>$-1,736$<br>$-131$<br>,809<br>,605<br>,191<br>4,767<br>54<br>$5$ <sup>(**)</sup><br>$\overline{4}$<br>,613<br>$\overline{2}$<br>,566<br>,980<br>,430<br>,257<br>$-514$<br>$-.054$<br>$\overline{4}$<br>55<br>5<br>$\overline{4}$<br>,608<br>$\overline{2}$<br>,576<br>,386<br>1,046<br>4<br>,996<br>3,070<br>$-.658$<br>5<br>5<br>56<br>$\overline{2}$<br>,371<br>,934<br>1,984<br>$-1,713$<br>,066<br>6,021<br>,652<br>$\overline{4}$<br>$\overline{5}$<br>5<br>57<br>,322<br>,792<br>$\overline{2}$<br>,675<br>$-.230$<br>$-188$<br>,465<br>$\overline{4}$<br>,672<br>$\overline{5}$<br>5<br>58<br>$\overline{2}$<br>,106<br>3,803<br>,918<br>,484<br>,646<br>,862<br>,875<br>$\overline{4}$<br>$\overline{3}$<br>3<br>59<br>$\overline{2}$<br>5<br>,459<br>1,556<br>,030<br>1,719<br>3,021<br>,967<br>12,800<br>5<br>5<br>60<br>,386<br>$\overline{2}$<br>1,905<br>7,798<br>1,793<br>,961<br>,027<br>$-.050$<br>$\overline{4}$<br>5<br>5<br>$\overline{2}$<br>61<br>,624<br>,750<br>,250<br>1,869<br>$-1,026$<br>,944<br>$\overline{4}$<br>$-.228$<br>$\overline{4}$<br>5<br>$\overline{4}$<br>$\overline{2}$<br>$-1,380$<br>62<br>,927<br>,733<br>,266<br>3,450<br>,054<br>,151<br>$\overline{3}$<br>3<br>63<br>$5$ <sup>(**)</sup> )<br>,210<br>,110<br>$\overline{2}$<br>2,715<br>1,959<br>,763<br>4,411<br>1,130<br>5<br>$4$ (**)<br>5<br>,305<br>64<br>,315<br>$\overline{2}$<br>,695<br>5,225<br>$-1,639$<br>2,310<br>$-1,271$ |  |  |  |  |  |  |
|----------------------------------------------------------------------------------------------------|--|--|--|--|--|--|
|                                                                                                    |  |  |  |  |  |  |
|                                                                                                    |  |  |  |  |  |  |
|                                                                                                    |  |  |  |  |  |  |
|                                                                                                    |  |  |  |  |  |  |
|                                                                                                    |  |  |  |  |  |  |
|                                                                                                    |  |  |  |  |  |  |
|                                                                                                    |  |  |  |  |  |  |
|                                                                                                    |  |  |  |  |  |  |
|                                                                                                    |  |  |  |  |  |  |
|                                                                                                    |  |  |  |  |  |  |
|                                                                                                    |  |  |  |  |  |  |
|                                                                                                    |  |  |  |  |  |  |
|                                                                                                    |  |  |  |  |  |  |
|                                                                                                    |  |  |  |  |  |  |
|                                                                                                    |  |  |  |  |  |  |
|                                                                                                    |  |  |  |  |  |  |
|                                                                                                    |  |  |  |  |  |  |
|                                                                                                    |  |  |  |  |  |  |
|                                                                                                    |  |  |  |  |  |  |
|                                                                                                    |  |  |  |  |  |  |
|                                                                                                    |  |  |  |  |  |  |
|                                                                                                    |  |  |  |  |  |  |
|                                                                                                    |  |  |  |  |  |  |
|                                                                                                    |  |  |  |  |  |  |
|                                                                                                    |  |  |  |  |  |  |
|                                                                                                    |  |  |  |  |  |  |
|                                                                                                    |  |  |  |  |  |  |
|                                                                                                    |  |  |  |  |  |  |
|                                                                                                    |  |  |  |  |  |  |
|                                                                                                    |  |  |  |  |  |  |
|                                                                                                    |  |  |  |  |  |  |
|                                                                                                    |  |  |  |  |  |  |
|                                                                                                    |  |  |  |  |  |  |
|                                                                                                    |  |  |  |  |  |  |
|                                                                                                    |  |  |  |  |  |  |
|                                                                                                    |  |  |  |  |  |  |
|                                                                                                    |  |  |  |  |  |  |
|                                                                                                    |  |  |  |  |  |  |
|                                                                                                    |  |  |  |  |  |  |
|                                                                                                    |  |  |  |  |  |  |
|                                                                                                    |  |  |  |  |  |  |
|                                                                                                    |  |  |  |  |  |  |
|                                                                                                    |  |  |  |  |  |  |
|                                                                                                    |  |  |  |  |  |  |
|                                                                                                    |  |  |  |  |  |  |
|                                                                                                    |  |  |  |  |  |  |

Завершение табл. П12.44

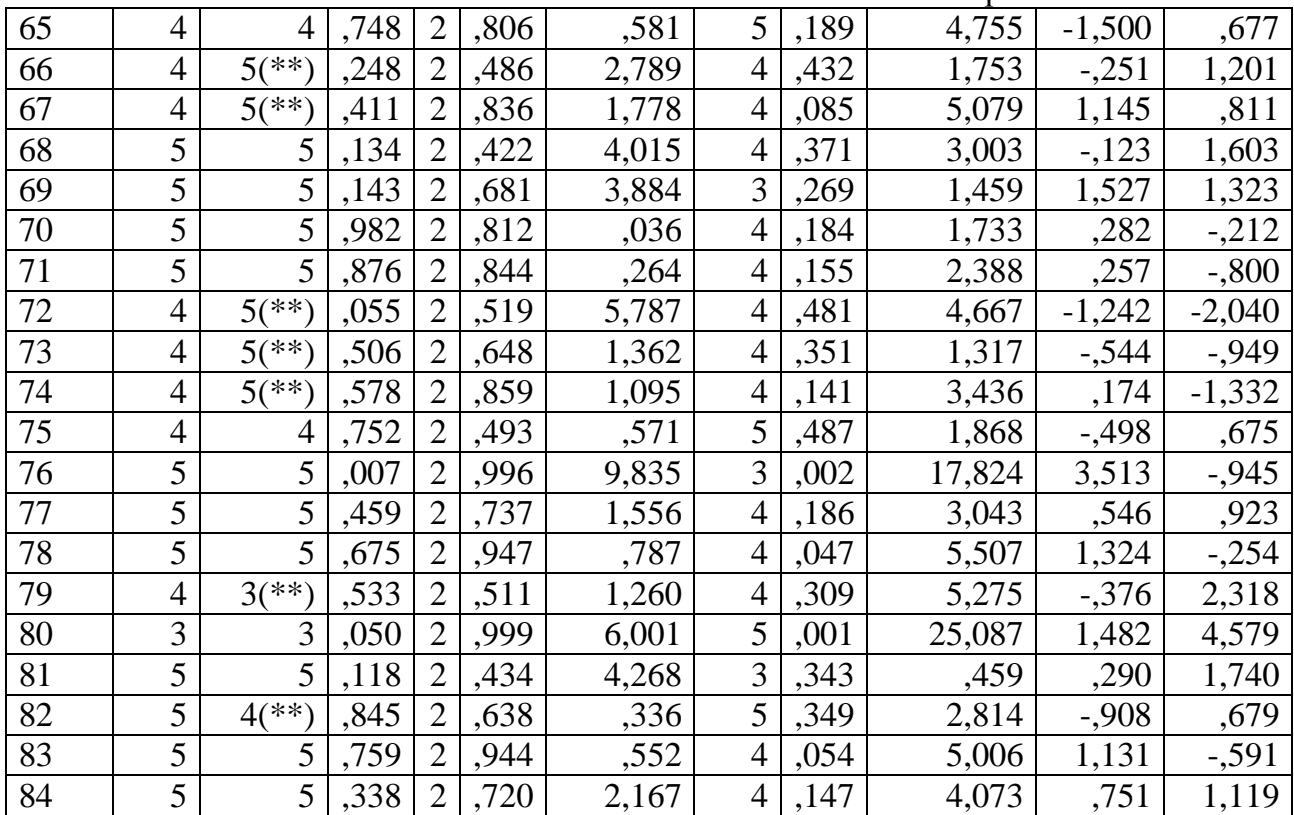

 $(**)$  misclassified case

Таблица П12.45

#### **Результаты ANOVA для каждой дискриминантной переменной (Tests of Equality of Group Means)**

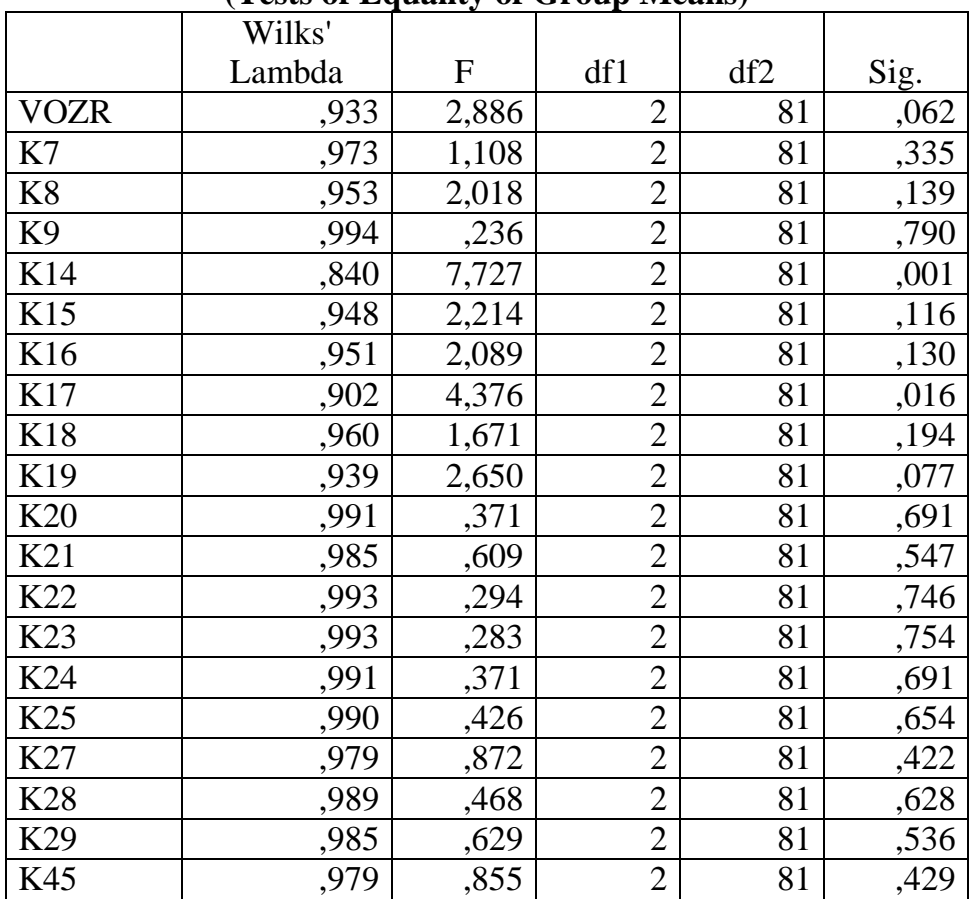

Дискриминантные переменные для каждого шага получаются пошаговым методом. В табл. П12.46 указаны толерантность, значения статистики F-удаления и λ – Вилкса для каждой переменной на каждом шаге анализа. Таблица П12.46

|                | Index       | Tolerance | F to   | Wilks' |  |
|----------------|-------------|-----------|--------|--------|--|
| Step           |             |           | Remove | Lambda |  |
| $\mathbf{1}$   | K14         | 1,000     | 7,727  |        |  |
| $\overline{2}$ | K14         | ,936      | 7,511  | ,902   |  |
|                | K17         | ,936      | 4,210  | ,840   |  |
| 3              | K14         | ,921      | 7,384  | ,869   |  |
|                | K17         | ,921      | 3,299  | ,793   |  |
|                | K19         | ,960      | 1,493  | ,760   |  |
| $\overline{4}$ | K14         | ,867      | 5,854  | ,804   |  |
|                | K17         | ,816      | 4,648  | ,782   |  |
|                | K19         | ,897      | 2,223  | ,739   |  |
|                | K18         | ,722      | 1,852  | ,732   |  |
| 5              | K14         | ,866      | 5,534  | ,772   |  |
|                | K17         | ,803      | 4,891  | ,761   |  |
|                | K19         | ,891      | 2,343  | ,716   |  |
|                | K18         | ,722      | 1,836  | ,707   |  |
|                | K7          | ,974      | 1,378  | ,699   |  |
| 6              | K14         | ,859      | 4,766  | ,736   |  |
|                | K17         | ,803      | 4,802  | ,737   |  |
|                | K19         | ,842      | 1,991  | ,688   |  |
|                | K18         | ,722      | 1,812  | ,685   |  |
|                | K7          | ,973      | 1,424  | ,678   |  |
|                | <b>VOZR</b> | ,914      | 1,212  | ,675   |  |
| 7              | K14         | ,859      | 4,556  | ,712   |  |
|                | K17         | ,788      | 4,909  | ,717   |  |
|                | K19         | ,788      | 2,151  | ,671   |  |
|                | K18         | ,721      | 1,763  | ,664   |  |
|                | K7          | ,950      | 1,742  | ,664   |  |
|                | <b>VOZR</b> | ,909      | 1,341  | ,657   |  |
|                | K24         | ,861      | 1,152  | ,654   |  |
| 8              | K14         | ,828      | 5,292  | ,698   |  |
|                | K17         | ,773      | 4,744  | ,689   |  |
|                | K19         | ,787      | 2,125  | ,645   |  |
|                | K18         | ,682      | 1,491  | ,635   |  |
|                | K7          | ,941      | 1,921  | ,642   |  |
|                | VOZR        | ,904      | 1,074  | ,628   |  |
|                | K24         | ,715      | 2,052  | ,644   |  |
|                | K29         | ,750      | 1,454  | ,634   |  |

**Показатели пошагового сравнения (Variables in the Analysis)**

Продолжение табл. П12.46

| 9  | K14         | ,826 | 5,290 | ,678 |
|----|-------------|------|-------|------|
|    | K17         | ,773 | 4,418 | ,664 |
|    | K19         | ,786 | 1,931 | ,624 |
|    | K18         | ,617 | 2,084 | ,626 |
|    | K7          | ,941 | 1,908 | ,623 |
|    | <b>VOZR</b> | ,892 | ,867  | ,606 |
|    | K24         | ,712 | 2,109 | ,626 |
|    | K29         | ,739 | 1,557 | ,617 |
|    | K15         | ,838 | 1,124 | ,610 |
| 10 | K14         | ,825 | 5,197 | ,659 |
|    | K17         | ,755 | 4,871 | ,654 |
|    | K19         | ,784 | 1,699 | ,603 |
|    | K18         | ,605 | 1,581 | ,601 |
|    | K7          | ,941 | 1,852 | ,605 |
|    | <b>VOZR</b> | ,869 | ,990  | ,592 |
|    | K24         | ,703 | 1,854 | ,605 |
|    | K29         | ,739 | 1,544 | ,601 |
|    | K15         | ,810 | 1,465 | ,599 |
|    | K22         | ,801 | 1,024 | ,592 |
| 11 | K14         | ,809 | 5,408 | ,648 |
|    | K17         | ,733 | 3,940 | ,625 |
|    | K19         | ,783 | 1,707 | ,589 |
|    | K18         | ,605 | 1,518 | ,586 |
|    | K7          | ,887 | 1,711 | ,589 |
|    | <b>VOZR</b> | ,868 | ,962  | ,578 |
|    | K24         | ,693 | 1,717 | ,589 |
|    | K29         | ,474 | 1,776 | ,590 |
|    | K15         | ,806 | 1,342 | ,584 |
|    | K22         | ,706 | 1,407 | ,585 |
|    | K27         | ,431 | ,855  | ,576 |
| 12 | K14         | ,803 | 5,588 | ,632 |
|    | K17         | ,684 | 3,018 | ,592 |
|    | K19         | ,764 | 1,383 | ,567 |
|    | K18         | ,597 | 1,282 | ,565 |
|    | K7          | ,887 | 1,654 | ,571 |
|    | VOZR        | ,834 | ,761  | ,557 |
|    | K24         | ,692 | 1,622 | ,571 |
|    | K29         | ,459 | 2,150 | ,579 |
|    | K15         | ,806 | 1,328 | ,566 |
|    | K22         | ,689 | 1,587 | ,570 |
|    | K27         | ,421 | 1,108 | ,563 |
|    | K8          | ,836 | 1,084 | ,562 |
|    |             |      |       |      |

Продолжение табл. П12.46

| 13 | K14            | ,803 | 5,492 | ,575 |
|----|----------------|------|-------|------|
|    | K17            | ,634 | 4,400 | ,559 |
|    | K19            | ,762 | 1,045 | ,511 |
|    | K18            | ,591 | 1,558 | ,518 |
|    | K7             | ,880 | 1,758 | ,521 |
|    | <b>VOZR</b>    | ,802 | 1,075 | ,512 |
|    | K24            | ,685 | 1,694 | ,520 |
|    | K29            | ,440 | 1,608 | ,519 |
|    | K15            | ,803 | 1,437 | ,517 |
|    | K22            | ,675 | 2,098 | ,526 |
|    | K27            | ,420 | ,923  | ,509 |
|    | K <sub>8</sub> | ,186 | 4,186 | ,556 |
|    | K <sub>9</sub> | ,182 | 3,430 | ,545 |
| 14 | K14            | ,800 | 5,533 | ,565 |
|    | K17            | ,609 | 4,195 | ,546 |
|    | K19            | ,689 | 1,009 | ,500 |
|    | K18            | ,591 | 1,528 | ,507 |
|    | K7             | ,880 | 1,729 | ,510 |
|    | <b>VOZR</b>    | ,569 | 1,352 | ,505 |
|    | K24            | ,679 | 1,466 | ,507 |
|    | K29            | ,410 | ,936  | ,499 |
|    | K15            | ,796 | 1,459 | ,506 |
|    | K22            | ,669 | 1,996 | ,514 |
|    | K27            | ,413 | ,737  | ,496 |
|    | K <sup>8</sup> | ,174 | 4,350 | ,548 |
|    | K <sub>9</sub> | ,173 | 3,494 | ,536 |
|    | K20            | ,499 | ,732  | ,496 |
| 15 | K14            | ,795 | 5,593 | ,560 |
|    | K17            | ,598 | 3,815 | ,535 |
|    | K19            | ,689 | ,974  | ,494 |
|    | K18            | ,581 | 1,600 | ,503 |
|    | K7             | ,878 | 1,757 | ,505 |
|    | <b>VOZR</b>    | ,547 | 1,567 | ,503 |
|    | K24            | ,678 | 1,501 | ,502 |
|    | K29            | ,409 | ,870  | ,493 |
|    | K15            | ,766 | 1,130 | ,496 |
|    | K22            | ,626 | 2,095 | ,510 |
|    | K27            | ,411 | ,726  | ,491 |
|    | K <sup>8</sup> | ,172 | 4,274 | ,541 |
|    | K <sub>9</sub> | ,172 | 3,475 | ,530 |
|    | K20            | ,484 | ,843  | ,492 |
|    | K21            | ,730 | ,377  | ,486 |

Продолжение табл. П12.46

| 16 | K14             | ,792 | 5,558 | ,554 |
|----|-----------------|------|-------|------|
|    | K17             | ,578 | 3,140 | ,519 |
|    | K19             | ,616 | ,488  | ,481 |
|    | K18             | ,577 | 1,689 | ,498 |
|    | K7              | ,850 | 1,387 | ,494 |
|    | <b>VOZR</b>     | ,543 | 1,650 | ,498 |
|    | K24             | ,236 | 1,462 | ,495 |
|    | K29             | ,384 | ,699  | ,484 |
|    | K15             | ,758 | 1,234 | ,492 |
|    | K22             | ,624 | 2,118 | ,504 |
|    | K27             | ,385 | ,845  | ,486 |
|    | K <sup>8</sup>  | ,168 | 4,389 | ,537 |
|    | K <sub>9</sub>  | ,166 | 3,656 | ,527 |
|    | K20             | ,482 | ,793  | ,485 |
|    | K21             | ,720 | ,449  | ,480 |
|    | K <sub>25</sub> | ,213 | ,430  | ,480 |
| 17 | K14             | ,787 | 5,158 | ,545 |
|    | K17             | ,577 | 3,093 | ,515 |
|    | K19             | ,596 | ,515  | ,478 |
|    | K18             | ,576 | 1,665 | ,495 |
|    | K7              | ,846 | 1,281 | ,489 |
|    | <b>VOZR</b>     | ,543 | 1,606 | ,494 |
|    | K24             | ,212 | 1,560 | ,493 |
|    | K29             | ,343 | ,890  | ,483 |
|    | K15             | ,757 | 1,229 | ,488 |
|    | K22             | ,619 | 2,075 | ,501 |
|    | K27             | ,339 | ,877  | ,483 |
|    | K8              | ,168 | 4,315 | ,533 |
|    | K <sub>9</sub>  | ,165 | 3,620 | ,523 |
|    | K20             | ,471 | ,893  | ,484 |
|    | K21             | ,717 | ,468  | ,477 |
|    | K <sub>25</sub> | ,211 | ,392  | ,476 |
|    | K23             | ,444 | ,238  | ,474 |
| 18 | K14             | ,775 | 4,991 | ,542 |
|    | K17             | ,555 | 2,650 | ,508 |
|    | K19             | ,595 | ,485  | ,476 |
|    | K18             | ,569 | 1,510 | ,491 |
|    | K7              | ,846 | 1,263 | ,487 |
|    | <b>VOZR</b>     | ,541 | 1,533 | ,491 |
|    | K24             | ,209 | 1,590 | ,492 |
|    | K29             | ,334 | ,848  | ,481 |
|    | K15             | ,748 | 1,275 | ,487 |
|    | K22             | ,616 | 1,946 | ,497 |
|    | K27             | ,337 | ,807  | ,481 |
|    | K <sup>8</sup>  | ,167 | 4,334 | ,532 |
|    | K <sub>9</sub>  | ,165 | 3,569 | ,521 |
|    |                 |      |       |      |

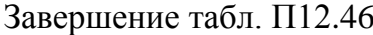

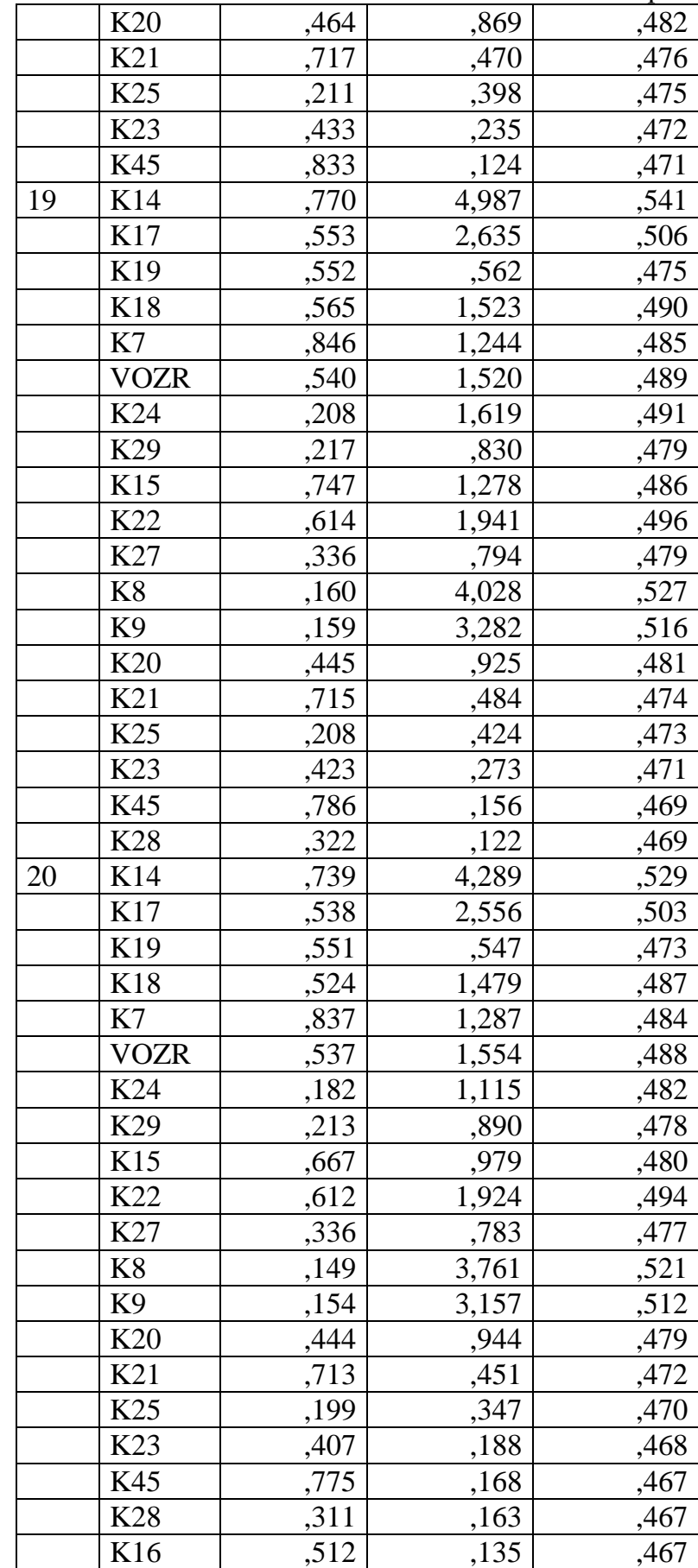

 $\lambda$  – Вилкса показывает, что на каждом шаге увеличивается дискриминативная способность набора дискриминативных переменных (значение λ уменьшается). Таблица П12.47

|                |                                     |        |                |                |     |           | Exact F        |        |      |
|----------------|-------------------------------------|--------|----------------|----------------|-----|-----------|----------------|--------|------|
| Step           | of Variables<br>Number<br>Statistic | Lambda | df1            | df2            | df3 | Statistic | dfl            | df2    | Sig. |
| $\mathbf{1}$   | 1                                   | ,840   | $\mathbf{1}$   | $\overline{2}$ | 81  | 7,727     | $\overline{2}$ | 81,00  | ,001 |
| $\overline{2}$ | $\mathfrak{2}$                      | ,760   | $\overline{2}$ | $\overline{2}$ | 81  | 5,889     | $\overline{4}$ | 160,00 | ,000 |
| $\overline{3}$ | 3                                   | ,732   | $\overline{3}$ | $\overline{2}$ | 81  | 4,443     | 6              | 158,00 | ,000 |
| $\overline{4}$ | $\overline{4}$                      | ,699   | $\overline{4}$ | $\overline{2}$ | 81  | 3,825     | 8              | 156,00 | ,000 |
| $\overline{5}$ | 5                                   | ,675   | 5              | $\overline{2}$ | 81  | 3,347     | 10             | 154,00 | ,001 |
| 6              | 6                                   | ,654   | 6              | $\overline{2}$ | 81  | 2,997     | 12             | 152,00 | ,001 |
| $\overline{7}$ | $\overline{7}$                      | ,634   | $\overline{7}$ | $\overline{2}$ | 81  | 2,737     | 14             | 150,00 | ,001 |
| $\overline{8}$ | 8                                   | ,610   | 8              | $\overline{2}$ | 81  | 2,589     | 16             | 148,00 | ,001 |
| $\overline{9}$ | 9                                   | ,592   | 9              | $\overline{2}$ | 81  | 2,429     | 18             | 146,00 | ,002 |
| 10             | 10                                  | ,576   | 10             | $\overline{2}$ | 81  | 2,288     | 20             | 144,00 | ,003 |
| 11             | 11                                  | ,562   | 11             | $\overline{2}$ | 81  | 2,153     | 22             | 142,00 | ,004 |
| 12             | 12                                  | ,545   | 12             | $\overline{2}$ | 81  | 2,065     | 24             | 140,00 | ,005 |
| 13             | 13                                  | ,496   | 13             | $\overline{2}$ | 81  | 2,228     | 26             | 138,00 | ,002 |
| 14             | 14                                  | ,486   | 14             | $\overline{2}$ | 81  | 2,113     | 28             | 136,00 | ,003 |
| 15             | 15                                  | ,480   | 15             | $\overline{2}$ | 81  | 1,979     | 30             | 134,00 | ,005 |
| 16             | 16                                  | ,474   | 16             | $\overline{2}$ | 81  | 1,866     | 32             | 132,00 | ,008 |
| 17             | 17                                  | ,471   | 17             | $\overline{2}$ | 81  | 1,750     | 34             | 130,00 | ,014 |
| 18             | 18                                  | ,469   | 18             | $\overline{2}$ | 81  | 1,638     | 36             | 128,00 | ,024 |
| 19             | 19                                  | ,467   | 19             | $\overline{2}$ | 81  | 1,536     | 38             | 126,00 | ,041 |
| 20             | 20                                  | ,465   | 20             | $\overline{2}$ | 81  | 1,446     | 40             | 124,00 | ,065 |

**Попарное сравнение групп (Wilks' Lambda)**

#### Таблица П12.48

## **Результаты попарного сравнения сформированных групп**

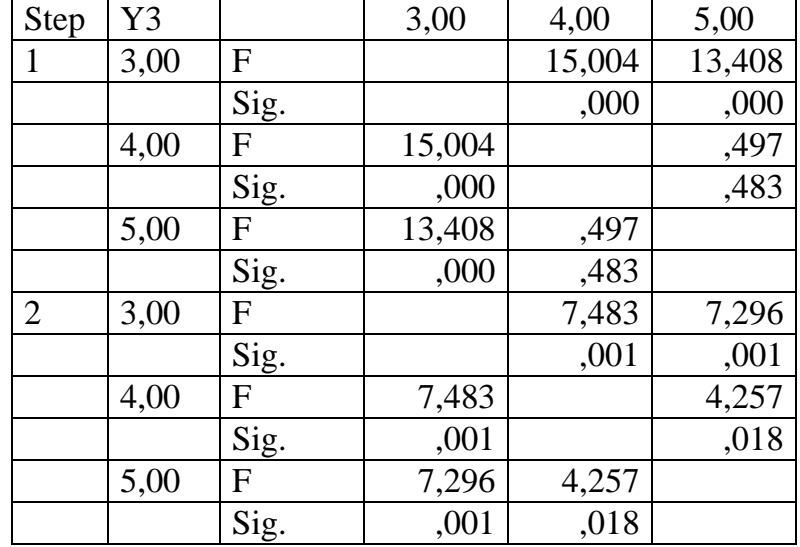

Продолжение табл. П12.4 8

|                |      |                           |       |                      | ,000         |
|----------------|------|---------------------------|-------|----------------------|--------------|
| 3              | 3,00 | F                         |       | 5,021                | 4,868        |
|                |      | Sig.                      |       | ,003                 | ,004         |
|                | 4,00 | F                         | 5,021 |                      | 3,899        |
|                |      | Sig.                      | ,003  |                      | ,012         |
|                | 5,00 | F                         | 4,868 | 3,899                |              |
|                |      | Sig.                      | ,004  | ,012                 |              |
| $\overline{4}$ | 3,00 | F                         |       | 3,725                | 3,972        |
|                |      |                           |       | ,008                 | ,006         |
|                | 4,00 | Sig.<br>F                 | 3,725 |                      | 3,761        |
|                |      | Sig.                      | ,008  |                      | ,008         |
|                | 5,00 | $\overline{\mathrm{F}}$   | 3,972 | 3,761                |              |
|                |      | Sig.                      | ,006  | ,008                 |              |
| 5              | 3,00 | $\mathbf F$               |       | 3,431                | 3,289        |
|                |      | Sig.                      |       | ,007                 | ,010         |
|                | 4,00 | ${\bf F}$                 | 3,431 |                      | 3,356        |
|                |      | Sig.                      | ,007  |                      | ,009         |
|                | 5,00 | F                         | 3,289 | 3,356                |              |
|                |      | Sig.                      | ,010  | ,009                 |              |
| 6              | 3,00 | ${\bf F}$                 |       | 3,314                | 3,035        |
|                |      | Sig.                      |       | ,006                 | ,010         |
|                | 4,00 | F                         | 3,314 |                      | 2,844        |
|                |      | Sig.                      | ,006  |                      | ,015         |
|                | 5,00 | $\overline{\mathrm{F}}$   | 3,035 | 2,844                |              |
|                |      |                           | ,010  | ,015                 |              |
| 7              | 3,00 | Sig.<br>F                 |       | 3,194                | 2,771        |
|                |      | Sig.                      |       | ,005                 | ,013         |
|                | 4,00 | $\overline{\mathrm{F}}$   | 3,194 |                      | 2,539        |
|                |      | Sig.                      | ,005  |                      | ,021         |
|                | 5,00 | $\overline{\mathrm{F}}$   | 2,771 | 2,539                |              |
|                |      | Sig.                      | ,013  | ,021                 |              |
| 8              | 3,00 | $\boldsymbol{\mathrm{F}}$ |       | 3,207                | 2,806        |
|                |      | Sig.                      |       | ,004                 | ,009         |
|                | 4,00 | $\overline{F}$            | 3,207 |                      | 2,203        |
|                |      | Sig.                      | ,004  |                      | ,037         |
|                | 5,00 | F                         | 2,806 | 2,203                |              |
|                |      | Sig.                      | ,009  | ,037                 |              |
| 9              | 3,00 | F                         |       | 2,941                | 2,467        |
|                |      | Sig.                      |       | ,005                 | ,016         |
|                | 4,00 | F                         | 2,941 |                      | 2,215        |
|                |      | Sig.                      | ,005  |                      | ,030         |
|                | 5,00 | $\overline{F}$            | 2,467 | 2,215                |              |
|                |      | Sig.                      | ,016  | ,030                 |              |
| 10             | 3,00 | F                         |       | 2,672                | <u>2,191</u> |
|                |      |                           |       | ,008                 | ,028         |
|                | 4,00 | Sig.<br>F                 | 2,672 |                      | 2,224        |
|                |      |                           | ,008  |                      | ,026         |
|                | 5,00 | Sig.<br>F                 | 2,191 |                      |              |
|                |      | Sig.                      | ,028  | $\frac{2,224}{,026}$ |              |
|                |      |                           |       |                      |              |

Продолжение табл. П12.48

|    |      |                                 |       |                    | $\mu$ |
|----|------|---------------------------------|-------|--------------------|-------|
| 11 | 3,00 | $\mathbf F$                     |       | 2,416              | 2,079 |
|    |      | Sig.                            |       | ,013               | ,033  |
|    | 4,00 | F                               | 2,416 |                    | 2,110 |
|    |      | Sig.                            | ,013  |                    | ,030  |
|    | 5,00 | ${\bf F}$                       | 2,079 | 2,110              |       |
|    |      | Sig.                            | ,033  | ,030               |       |
| 12 | 3,00 | $\overline{\mathrm{F}}$         |       | 2,276              | 2,086 |
|    |      | $\overline{\text{Sig.}}$        |       | ,017               | ,029  |
|    | 4,00 | F                               | 2,276 |                    | 1,968 |
|    |      | Sig.                            | ,017  |                    | ,040  |
|    | 5,00 | F                               | 2,086 | 1,968              |       |
|    |      |                                 | ,029  | ,040               |       |
| 13 | 3,00 | Sig.<br>F                       |       | 2,072              | 2,060 |
|    |      | $Si\overline{g}$ .              |       | ,027               | ,028  |
|    | 4,00 | $\overline{\mathrm{F}}$         | 2,072 |                    | 2,422 |
|    |      |                                 | ,027  |                    | ,009  |
|    | 5,00 | Sig.<br>F                       | 2,060 | 2,422              |       |
|    |      |                                 | ,028  | ,009               |       |
| 14 | 3,00 | Sig.<br>$\overline{\mathrm{F}}$ |       | $\overline{2,021}$ | 2,027 |
|    |      |                                 |       | ,029               |       |
|    |      | Sig.<br>$\overline{\mathrm{F}}$ |       |                    | ,028  |
|    | 4,00 |                                 | 2,021 |                    | 2,217 |
|    |      | $\overline{\text{Sig.}}$        | ,029  |                    | ,016  |
|    | 5,00 | $\boldsymbol{\mathrm{F}}$       | 2,027 | 2,217              |       |
|    |      | Sig.                            | ,028  | ,016               |       |
| 15 | 3,00 | $\overline{\mathrm{F}}$         |       | 1,922              | 1,893 |
|    |      | Sig.                            |       | ,036               | ,040  |
|    | 4,00 | $\overline{F}$                  | 1,922 |                    | 2,067 |
|    |      | $\overline{Sig.}$               | ,036  |                    | ,023  |
|    | 5,00 | $\overline{\mathrm{F}}$         | 1,893 | 2,067              |       |
|    |      | Sig.                            | ,040  | ,023               |       |
| 16 | 3,00 | $\boldsymbol{\mathrm{F}}$       |       | 1,808              | 1,750 |
|    |      | Sig.<br>F                       |       | ,049               | ,058  |
|    | 4,00 |                                 | 1,808 |                    | 1,978 |
|    |      | Sig.<br>F                       | ,049  |                    | ,028  |
|    | 5,00 |                                 | 1,750 | 1,978              |       |
|    |      | Sig.                            | ,058  | ,028               |       |
| 17 | 3,00 | $\mathbf F$                     |       | 1,713              | 1,659 |
|    |      | Sig.                            |       | ,063               | ,075  |
|    | 4,00 | $\mathbf F$                     | 1,713 |                    | 1,834 |
|    |      | Sig.                            | ,063  |                    | ,042  |
|    | 5,00 | $\mathbf F$                     | 1,659 | 1,834              |       |
|    |      | $\overline{\text{Sig.}}$        | ,075  | ,042               |       |
| 18 | 3,00 | F                               |       | 1,595              | 1,544 |
|    |      | Sig.                            |       | ,088               | ,104  |
|    | 4,00 | $\mathbf F$                     | 1,595 |                    | 1,726 |
|    |      |                                 | ,088  |                    | ,058  |
|    |      |                                 |       |                    |       |
|    | 5,00 | Sig.<br>F                       | 1,544 | 1,726              |       |

Завершение табл. П12.48

| 19 | 3,00 | $\mathbf{F}$ |       | 1,505 | 1,448 |
|----|------|--------------|-------|-------|-------|
|    |      | Sig.         |       | ,115  | ,138  |
|    | 4,00 | F            | 1,505 |       | 1,616 |
|    |      | Sig.         | ,115  |       | ,080  |
|    | 5,00 | $\mathbf F$  | 1,448 | 1,616 |       |
|    |      | Sig.         | ,138  | ,080  |       |
| 20 | 3,00 | $\mathbf{F}$ |       | 1,426 | 1,369 |
|    |      | Sig.         |       | ,144  | ,173  |
|    | 4,00 | F            | 1,426 |       | 1,513 |
|    |      | Sig.         | ,144  |       | ,109  |
|    | 5,00 | $\mathbf F$  | 1,369 | 1,513 |       |
|    |      | Sig.         | ,173  | ,109  |       |

Итоги анализа канонических дискриминантных функций представлены в табл. П12.49. Таблица П12.49

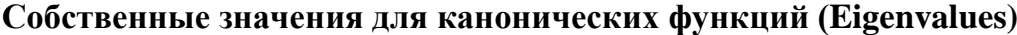

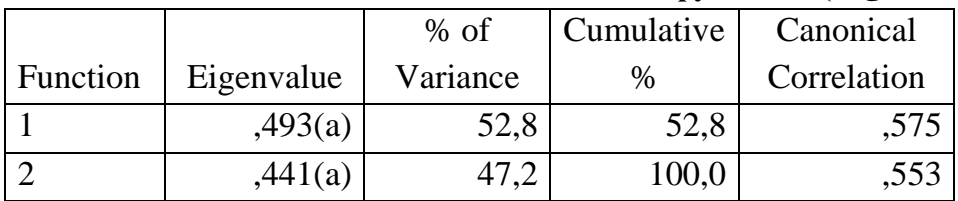

a First 2 canonical discriminant functions were used in the analysis.

Информативность канонических функций примерно равна.

Таблица П12.50

**λ Вилкса для каждой функции (Wilks' Lambda)**

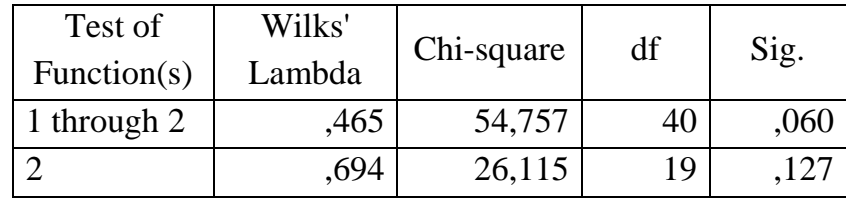

Первая строка содержит значение  $\lambda = 0.465$  и статистичекую значимость  $p=0.06$ для всего набора канонических функций, вторая строка содержит данные для оставшийся дискриминативной способности набора после исключения первой функции.

Полный набор обладает очень высокой дискриминативной способностью которая резко падает после исключения первой канонической функции.

Низкая величина статистической значимости второй дискриминативной функции показывает незначительную сомнительность ее интерпретации в отношении генеральной совокупности. Значения канонических функций групповых центроидов представлены в табл. П12.51. Таблица П12.51

> **Значения канонических функций для групповых центроидов (Functions at Group Centroids)**

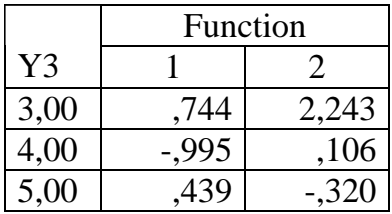

Unstandardized canonical discriminant functions evaluated at group means

В таблице приведены координаты центроидов для всех групп. Они позволяют интерпретировать канонические функции относительно их роли в дифференциации на классы. Увеличение значения этой функции свидетельствует о повышении вероятности высокой успешности обучения.

Стандартизованные коэффициенты канонических функций (табл. П12.52) позволяют определить соотношение вкладов переменных в каждую из канонических функций. Таблица П12.52

> **Стандартизованные коэффициенты канонических функций (Standardized Canonical Discriminant Function Coefficients)**

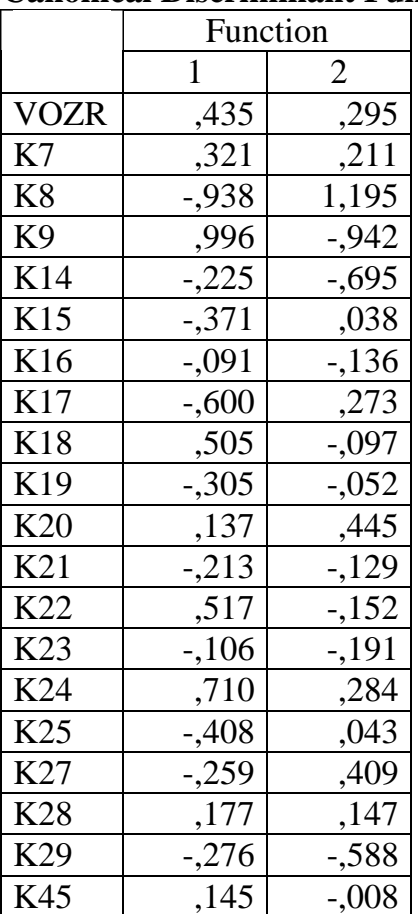

С т р у к т у р н ы е к о э ф ф и ц и е н т ы ( т а б л . П 1 2 . 5 3 ) , подобно факторным нагрузкам в факторном анализе, являются коэффициентами корреляции переменных и функций. Эти коэффициенты позволяют интерпретировать канонические функции. Таблица П12.53

**Структурные коэффициенты канонических матриц (Structure Matrix)**

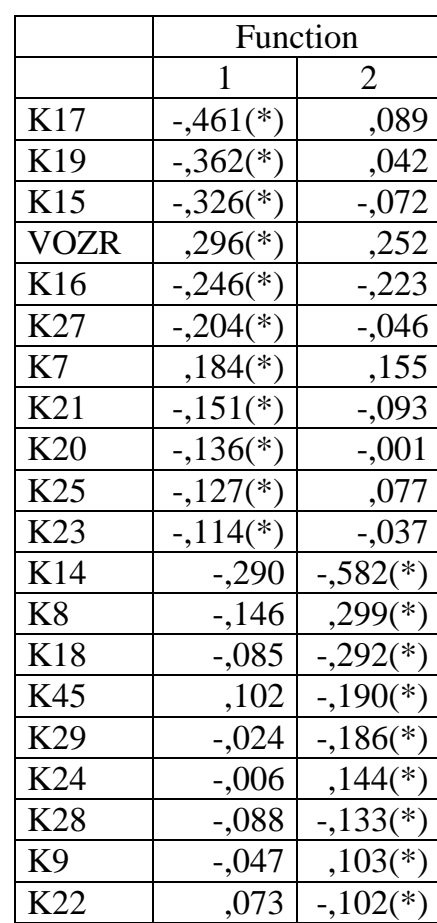

Pooled within-groups correlations between discriminating variables and standardized canonical discriminant functions

Variables ordered by absolute size of correlation within function.

\* Largest absolute correlation between each variable and any discriminant function

На рис. П12.17 изображены групповые центроиды (Group Centroid)

и о б ъ е к т ы в о с я х к а н о н и ч е с к и х ф у н к ц и й .

Графическая интерпритация позволяет проанализировать канонические функции и визуально оценить качество классификации по плотности объектов внутри каждого класса и по отчетливости границ между классами.

На рисунке представлено расположение трех центроидов соответствующих классам (группам) отличников, хорошистов и троечников, а также относительное распределение точек, входящих в соответствующие центроиды.

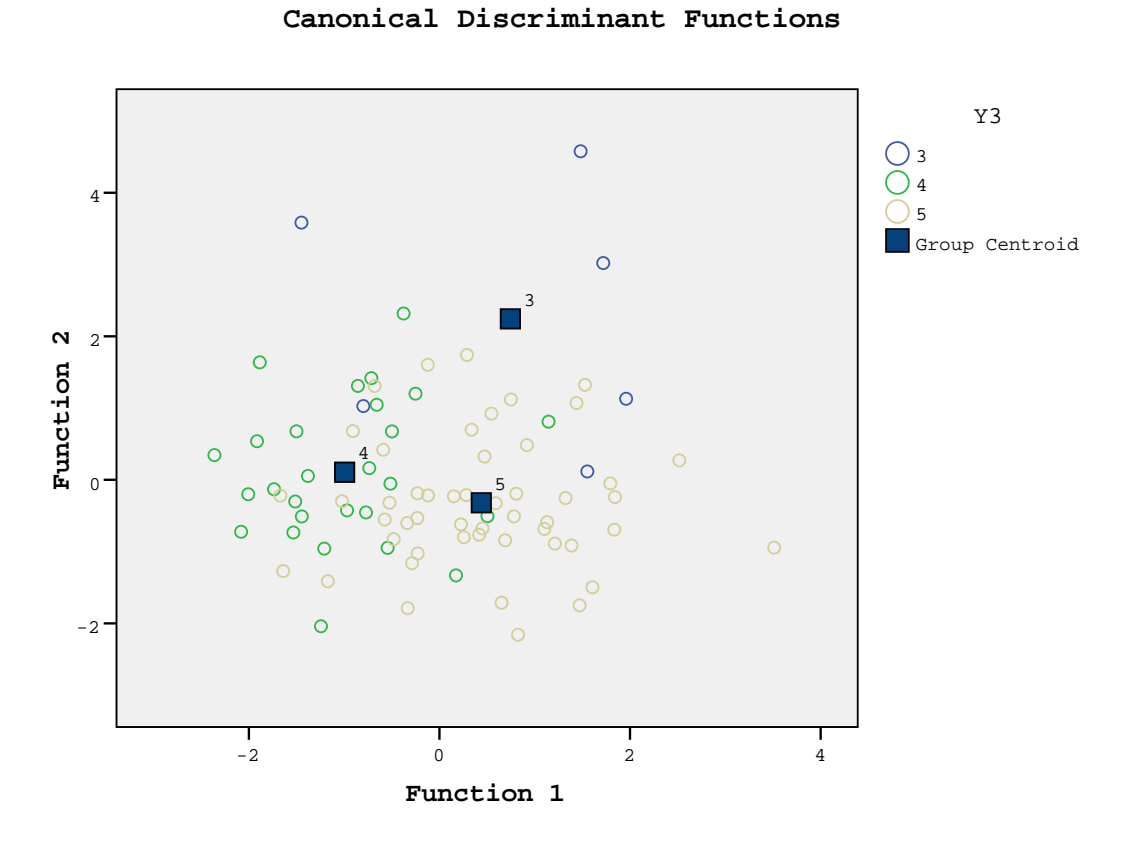

Рис. П12.17. График канонических функций центроидов классов

Далее представлены индивидуальные карточки, предназначенные для регистрации апостериорных данных автоматизированного тестирования посредством основного и прикладного диагностического модулей.

# **Приложение 13 Акты о практическом использовании результатов диссертационного**

**исследования**

## **Приложение 14**

**Авторские свидетельства о депонировании и регистрации личных моих монографий и докторской диссертации в «РАО» г. Москва**